# **B.Com (Basic/Hons)**

## **Programme Objectives:**

- 1. The Course focuses mainly on enhancing the employability skills of the Commerce students
- 2. The introduction of updated and the need of the hour concepts and contents will make a student employable and at the same time confident in his/her day to day transactions.
- 3. The course also meets the requirement of the young and enterprising Indians to nurture their dreams of entrepreneurship.
- 4. Overall the course touches upon the humane aspect of every student pursuing it and encourages them to contribute to nation building through their intellect and social capital.

## **Programme Outcomes:**

- 1. This program could provide Industries, Banking Sectors, Insurance Companies, Financing companies, Transport Agencies, Retail sector, Warehousing etc., well trained professionals to meet the requirements.
- 2. After completing graduation, students can get skills regarding various aspects like Marketing Manager, Human Resource Manager, over all Administration abilities of the Company.
- 3. Capability of the students to make decisions at personal & professional level will increase after completion of this course.
- 4. Students can independently start up their own Business.
- 5. Students can get thorough knowledge of finance and commerce. The knowledge of different specializations in Accounting, Costing, Banking, Taxation and Finance with the practical exposure helps the students to stand in organization.

## **Program Structure Proposed Scheme of Teaching & Evaluation for B.Com (Basic/Hons) with Commerce as Core subject**

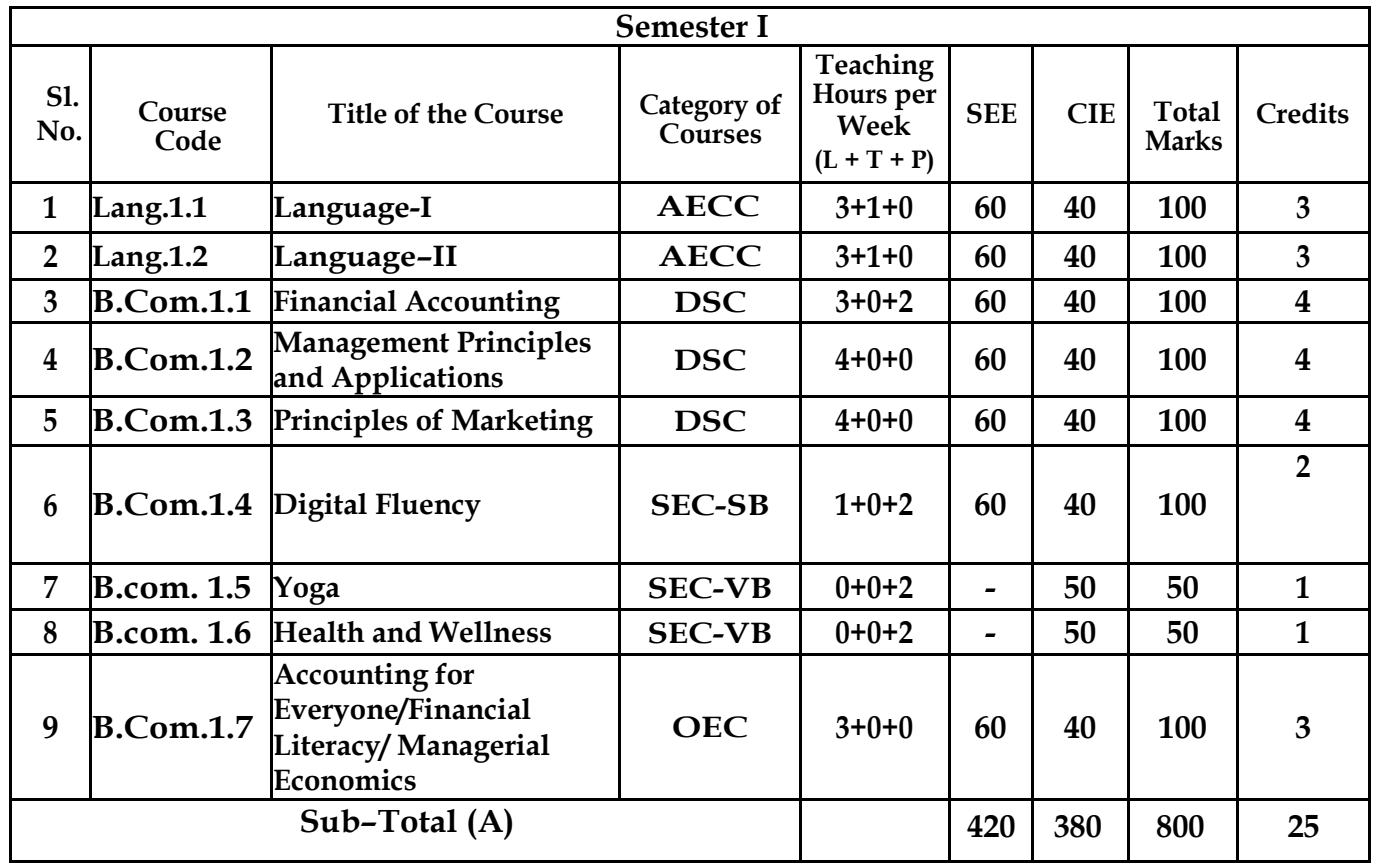

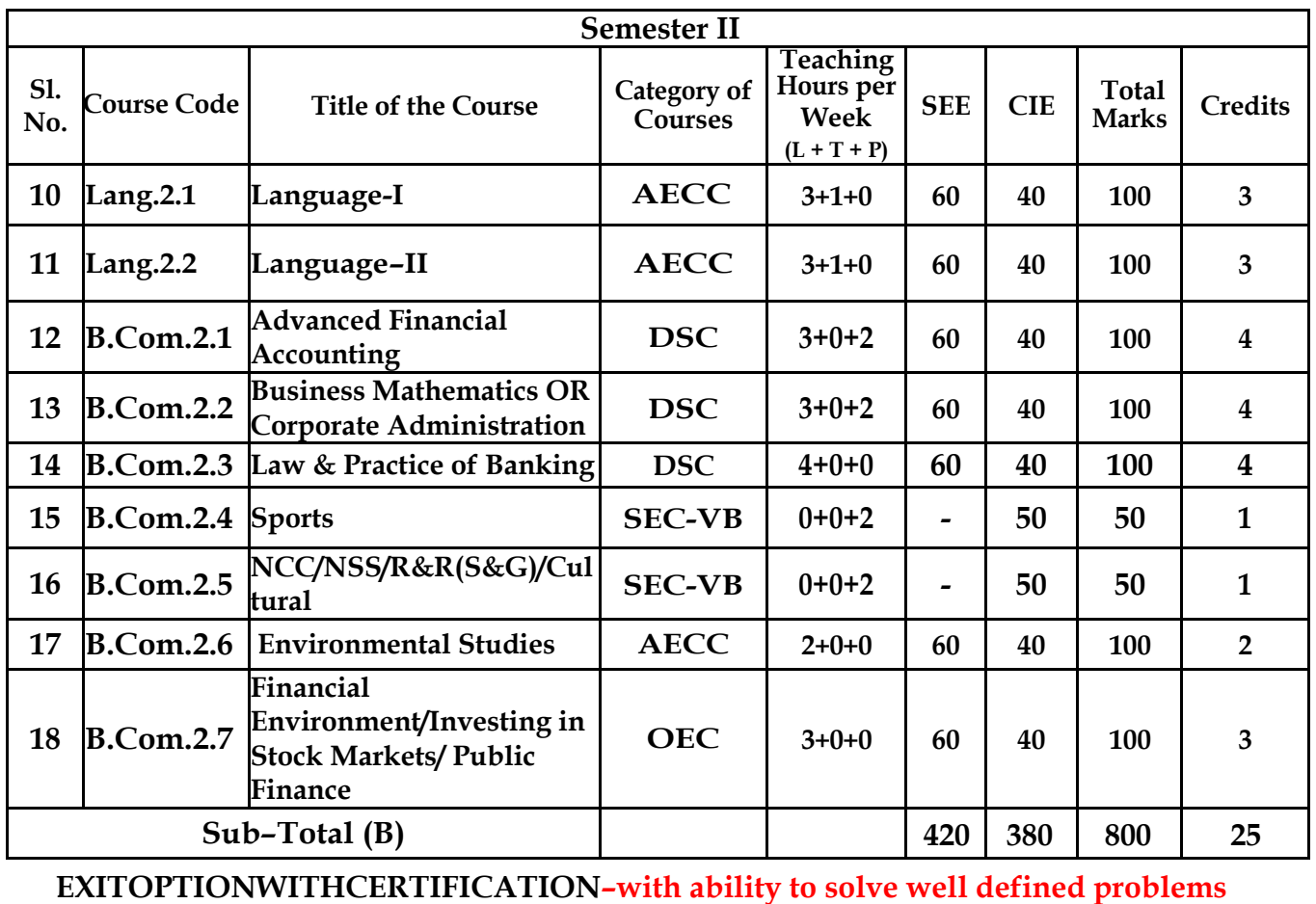

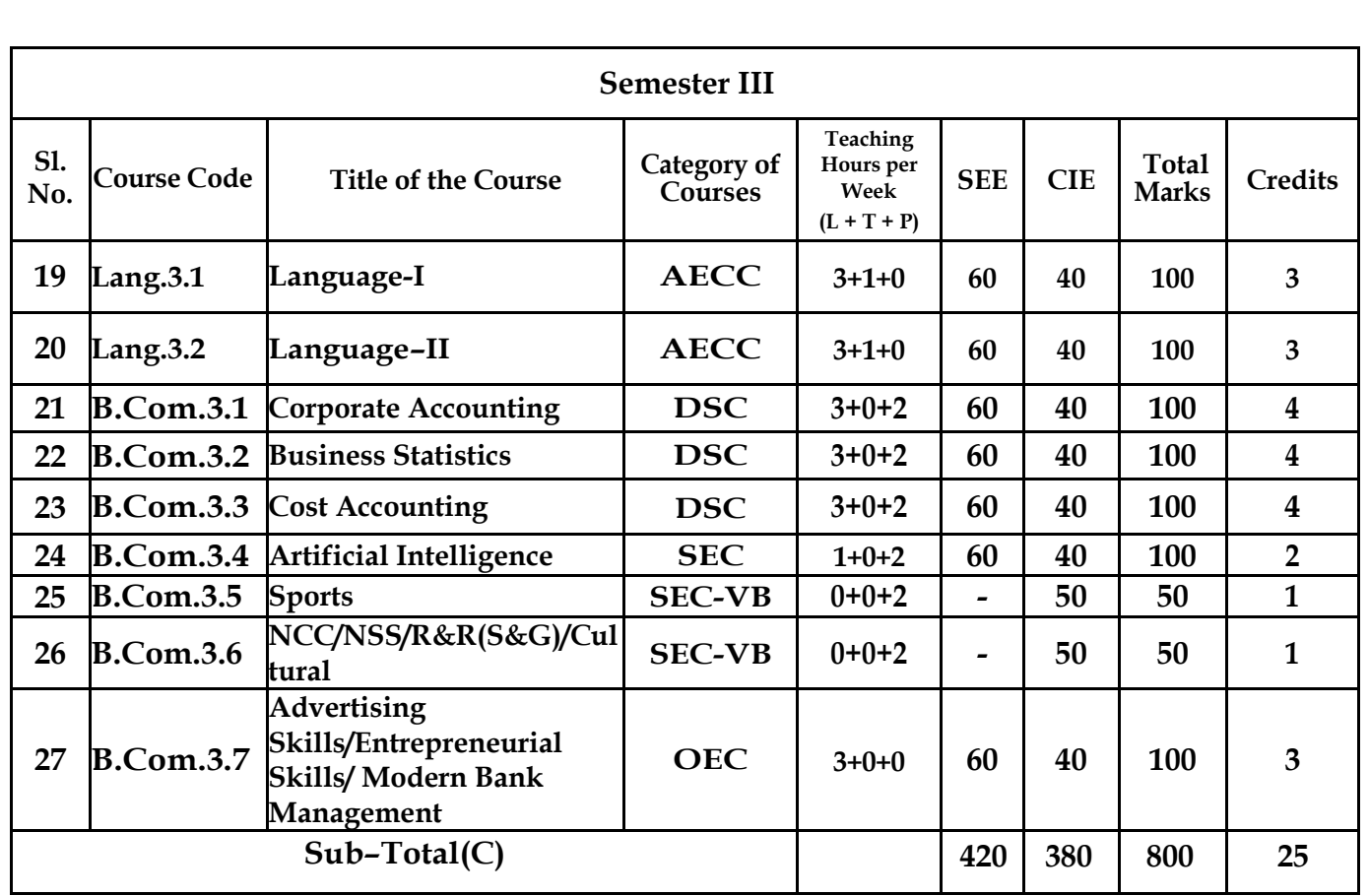

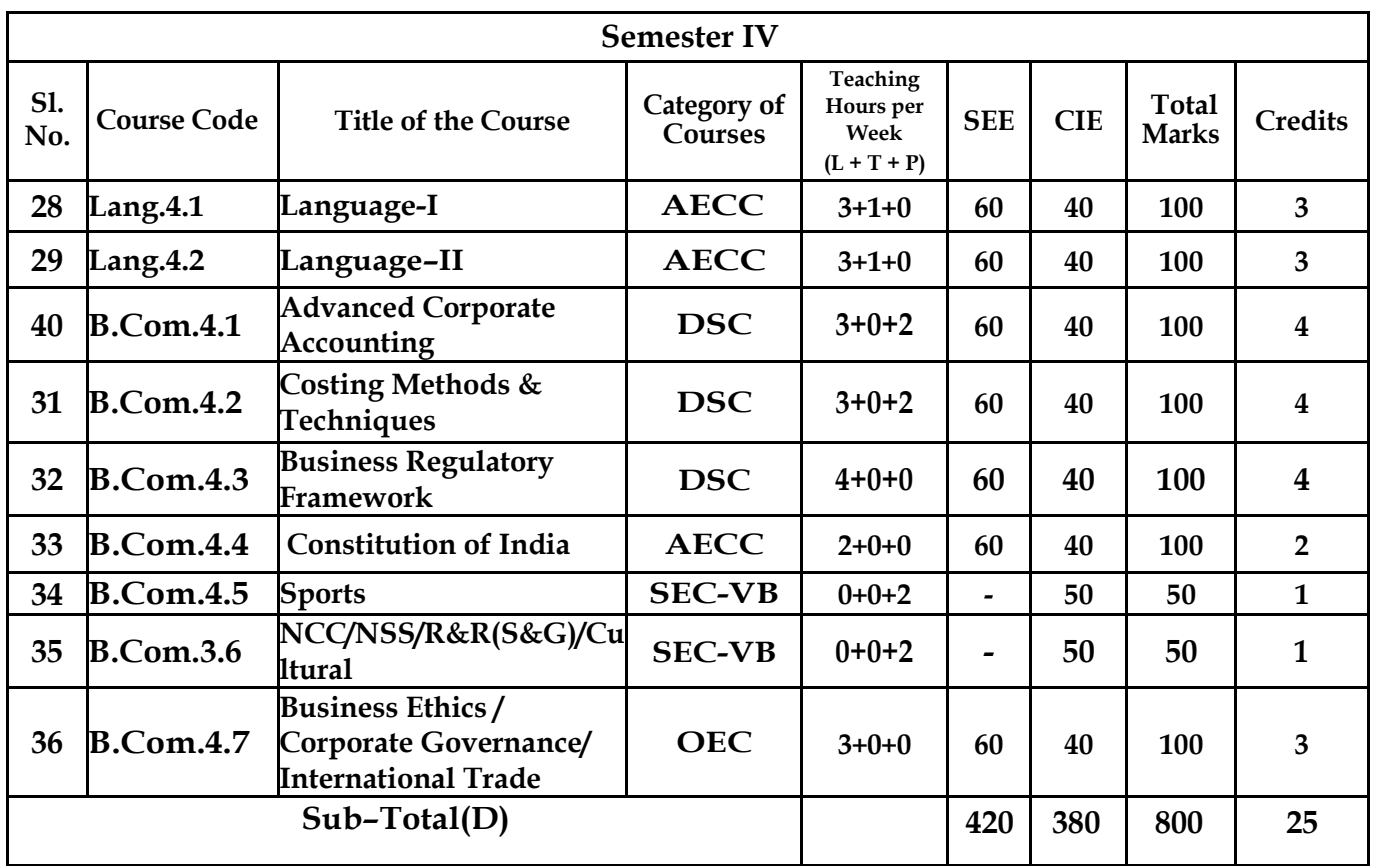

**EXITOPTIONWITHDIPLOMA** *–***Ability to solve broadly defined problems.**

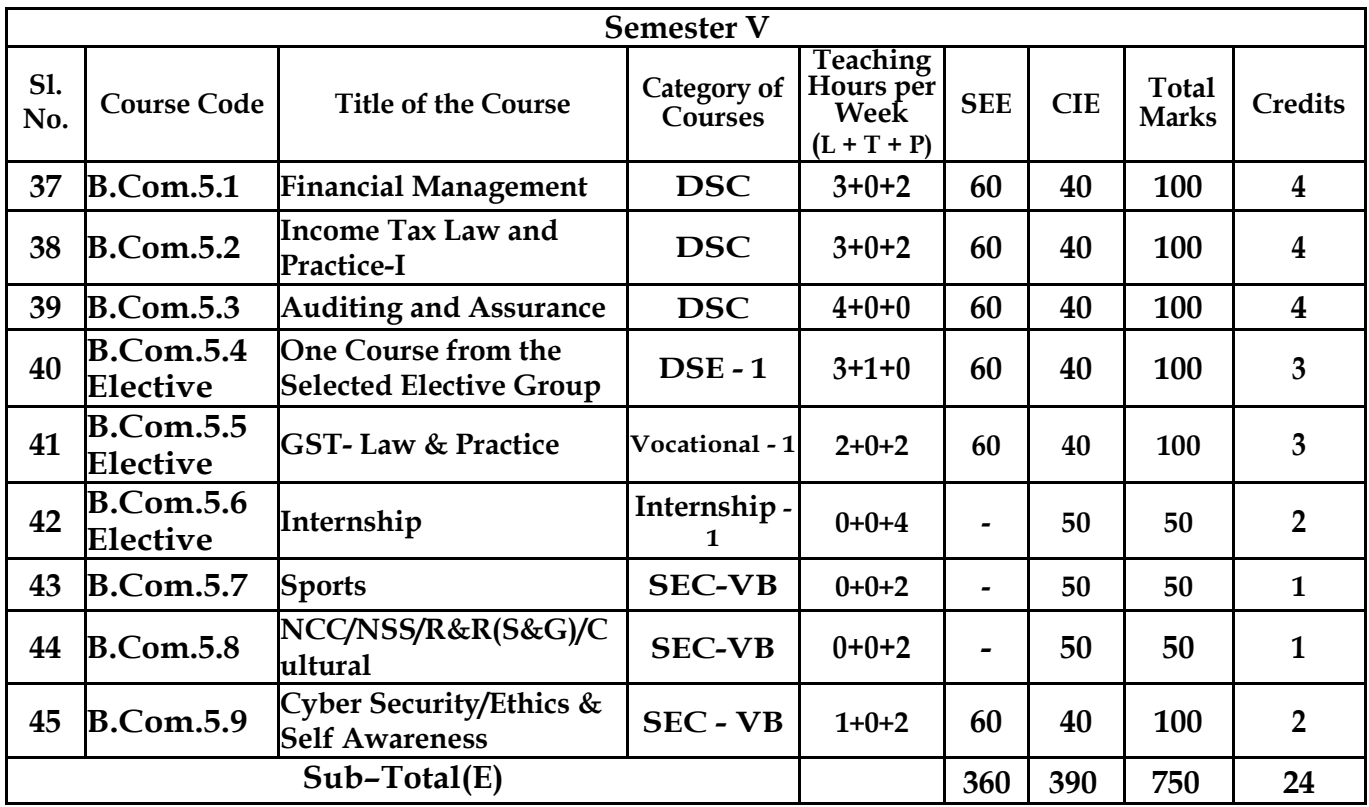

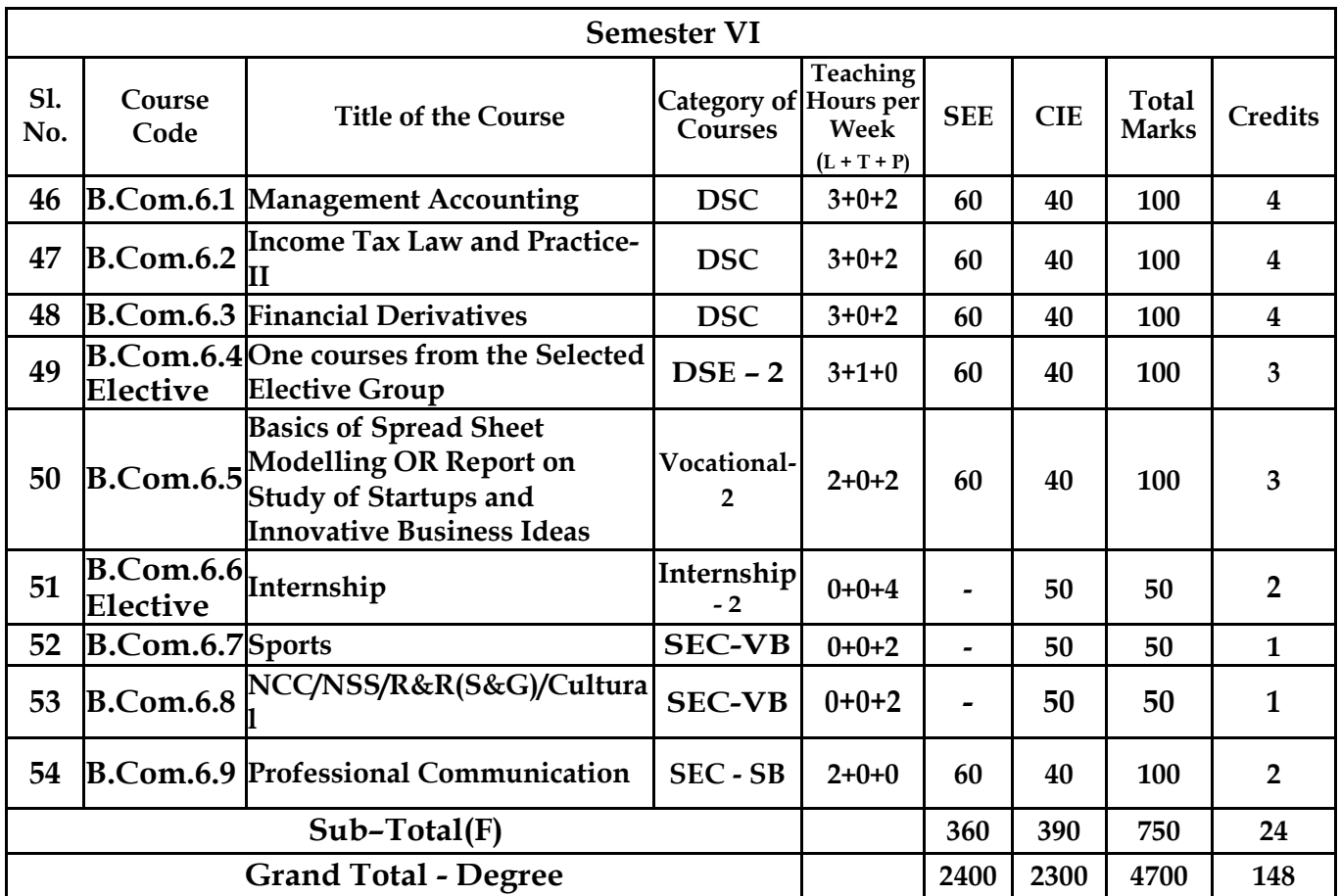

**EXITOPTION WITH BACHELOR DEGREE***-***Ability to solve complex problems that are ill-structured requiring multi-disciplinary skills to solve them.**

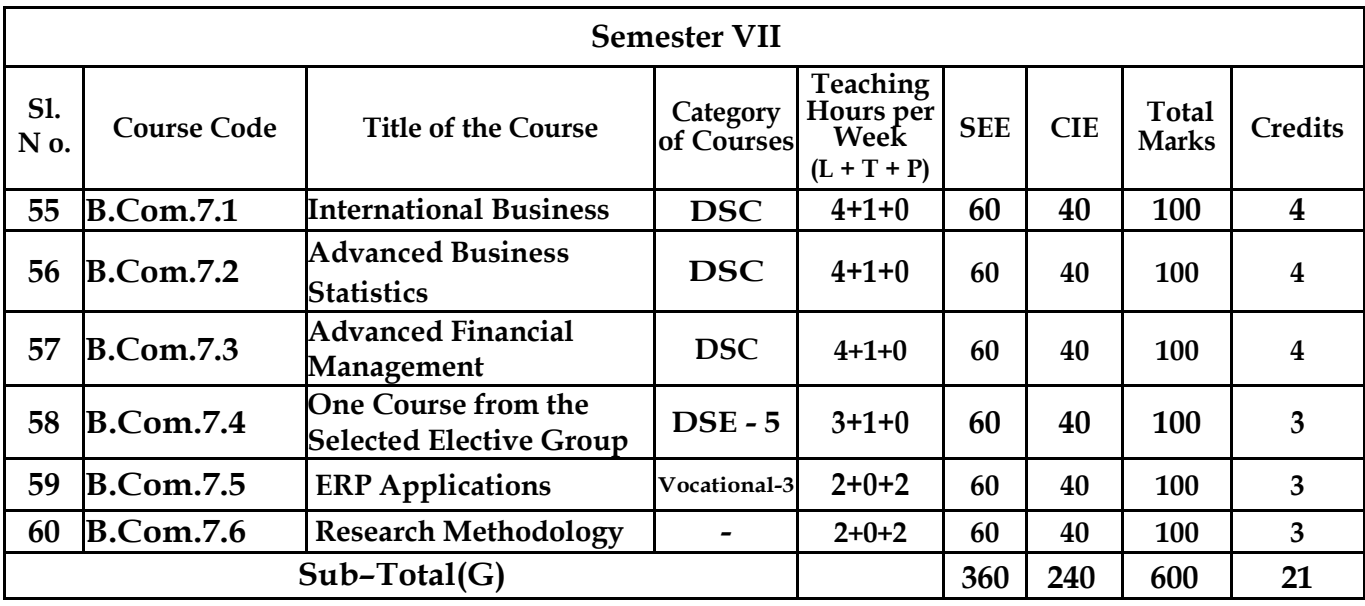

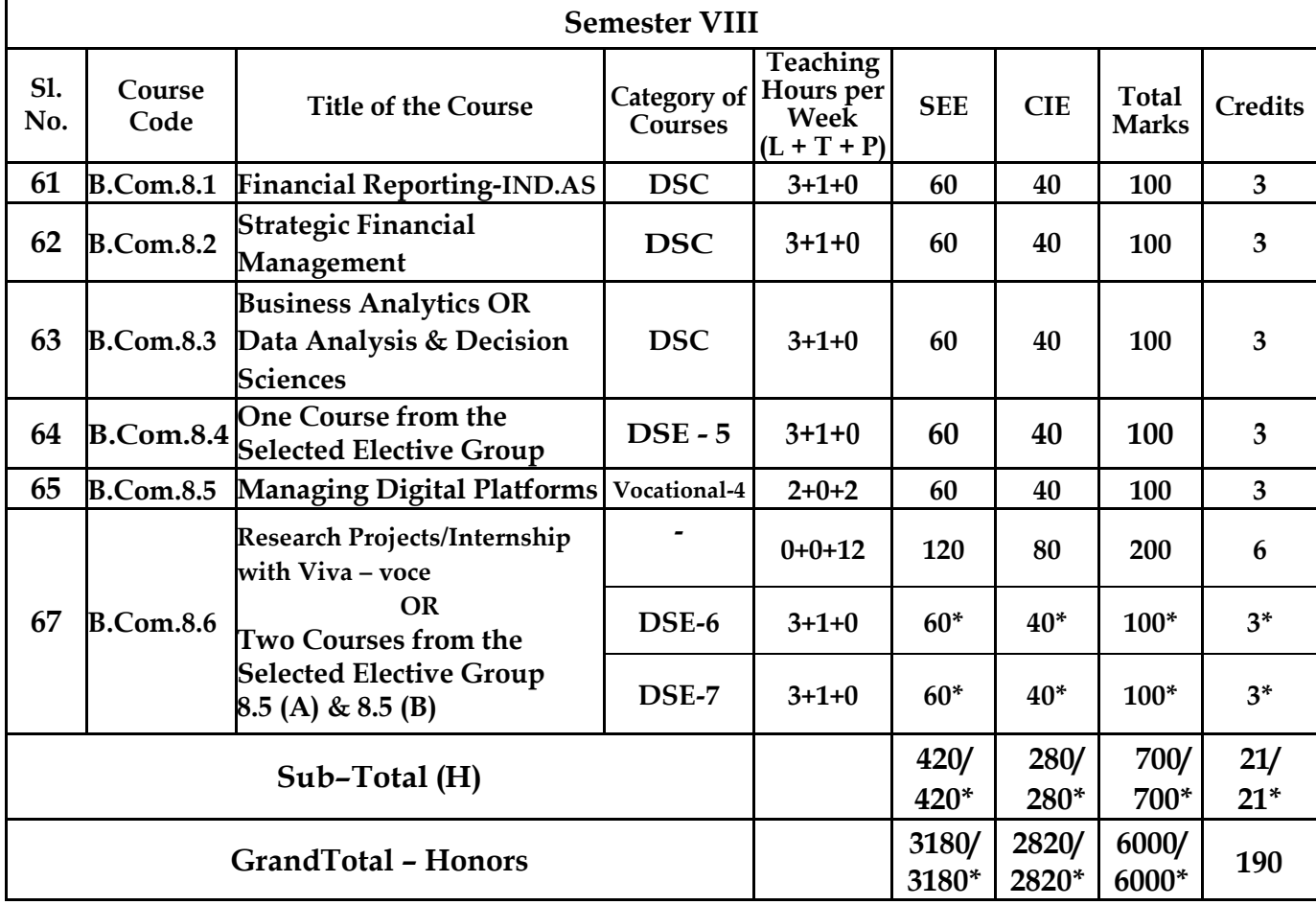

**\* Students who do not opt Research Project / Internship shall take two elective courses such as 8.5 (A) & 8.5 (B).**

**Sub Total (H) and Grand Totals Honors vary accordingly.**

**BACHELOR DEGREE WITH HONORS – Experience of work place problem solving in the form of internship or research experience preparing for higher education or entrepreneurship experience.**

**Notes:**

- **One Hour of Lecture is equal to 1 Credit.**
- **One Hour of Tutorial is equal to 1 Credit (Except Languages).**
- **Two Hours of Practical is equal to 1 Credit**

#### **Acronyms Expanded**

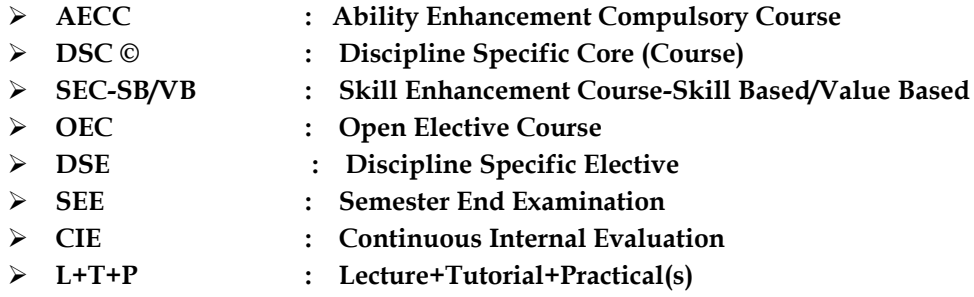

**Note: Practical Classes may be conducted in the Business Lab or in Computer Lab or in Class room depending on the requirement. One batch of students should not exceed half (i.e., 50 or less than 50 students) of the number of students in each class/section. 2 Hours of Practical Class is equal to 1 Hour of Teaching, however, whenever it is conducted for the entire class (i.e., more than 50 students) 2 Hours of Practical Class is equal to 2 Hours of Teaching.** 

## **ELECTIVE GROUPS AND COURSES:**

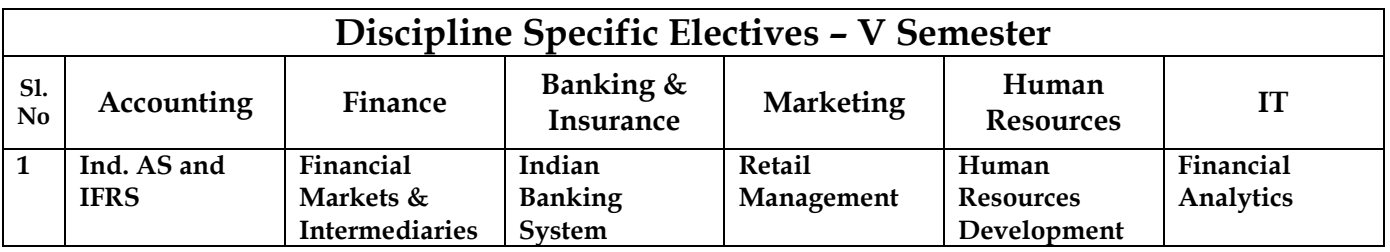

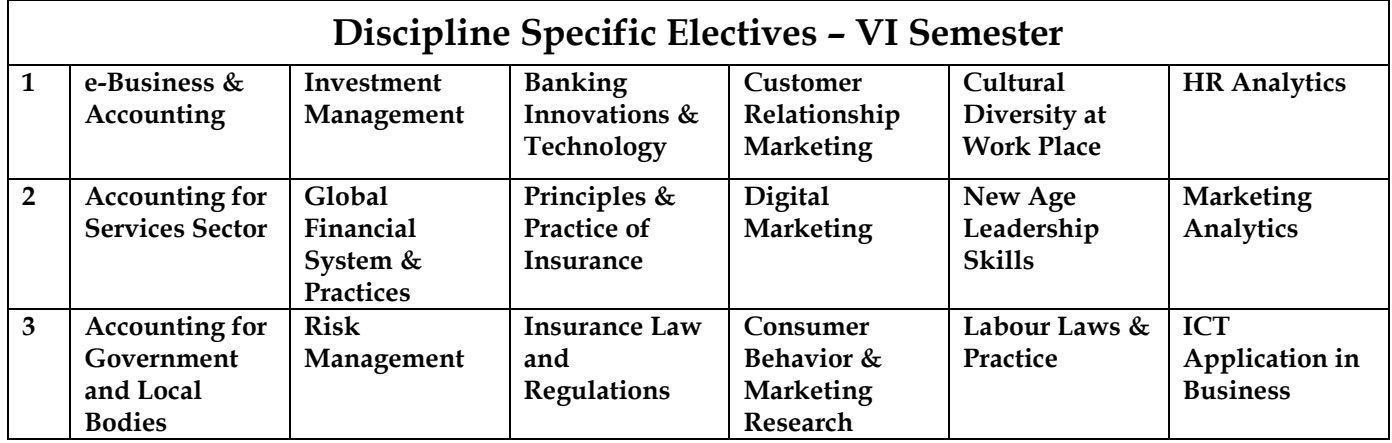

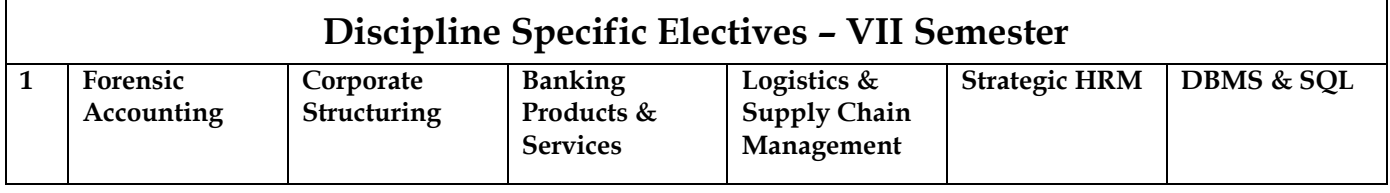

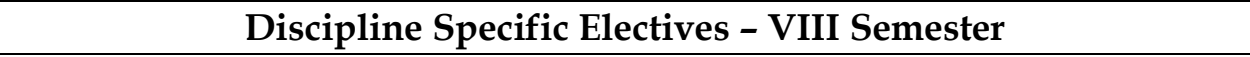

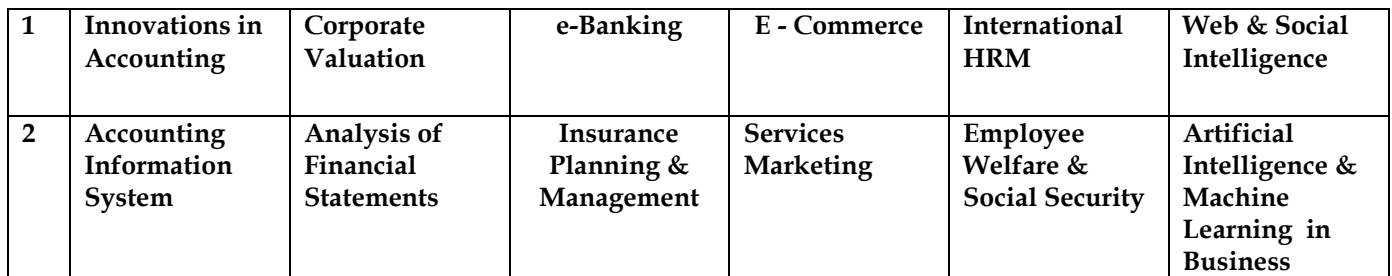

**NOTE: Student shall continue with the same elective group in V and VI semesters, however, he/she may change the elective group in VII semester, but shall continue in the same group in VIII semester.**

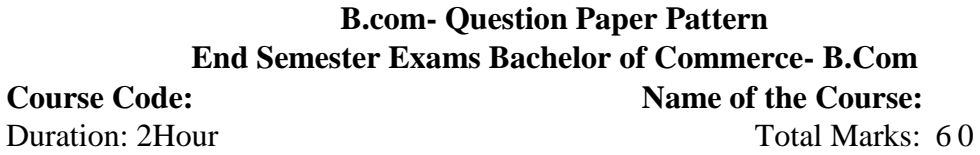

## **SECTION-A**

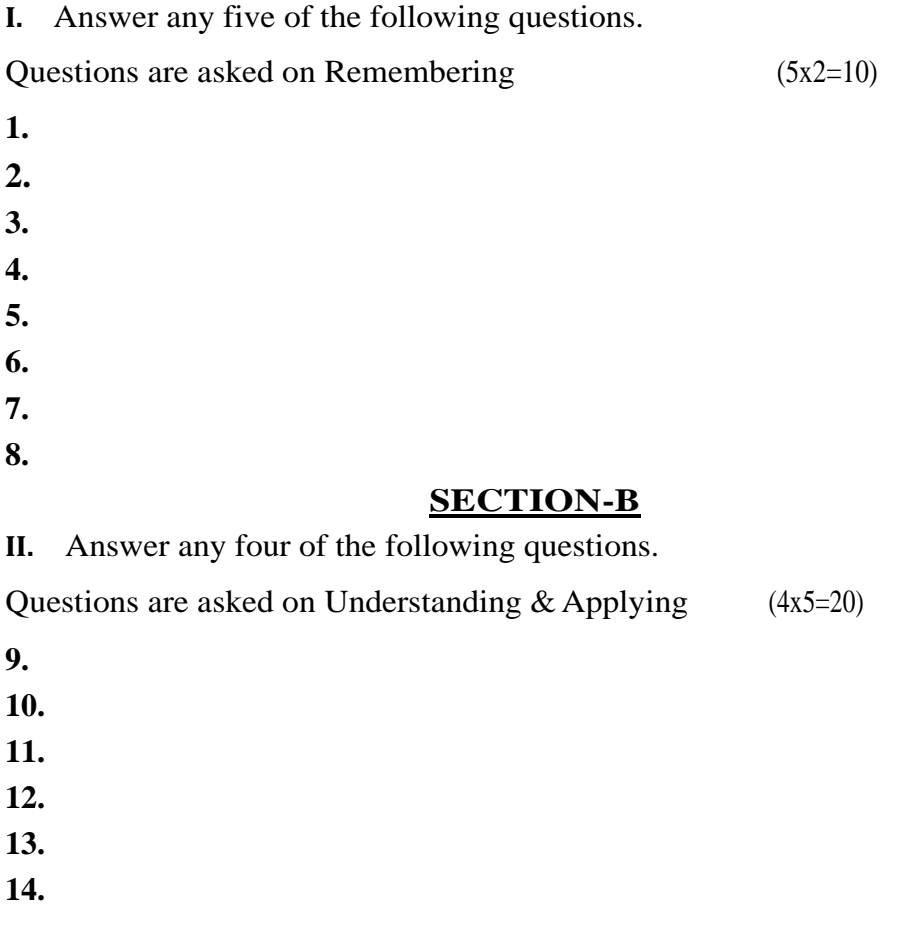

### **SECTION-C**

**III.** Answer any two of the following questions. Questions are asked on analyzing &evaluating (2x15=30) **15. 16.**

**17.**

**18.**

**Note: Break up of 40 marks for Continuous Internal Evaluation (CIE) is as follows:**

- **20 marks for 2 internal exams per course per semester.**
- **10 marks for Seminar/ Presentation/Activity/Project/Field work/ Assignment.**
- **10 marks for Case study/ Excel / Zoho books.**

# **I st Semester B.Com Course Contents**

- **1.1 Financial Accounting**
- **1.2 Management Principles & Applications**
- **1.3 Principles of Marketing**
- **1.4 Digital Fluency**
- **1.5 Yoga**
- **1.6 Health and Wellness**
- **1.7 Accounting for Everyone / Financial Literacy/Managerial Economics**

## **Name of the Program:** Bachelor of Commerce (B.Com.) **Course Code:**B.Com.1.1

**Name of the Course:** Financial Accounting

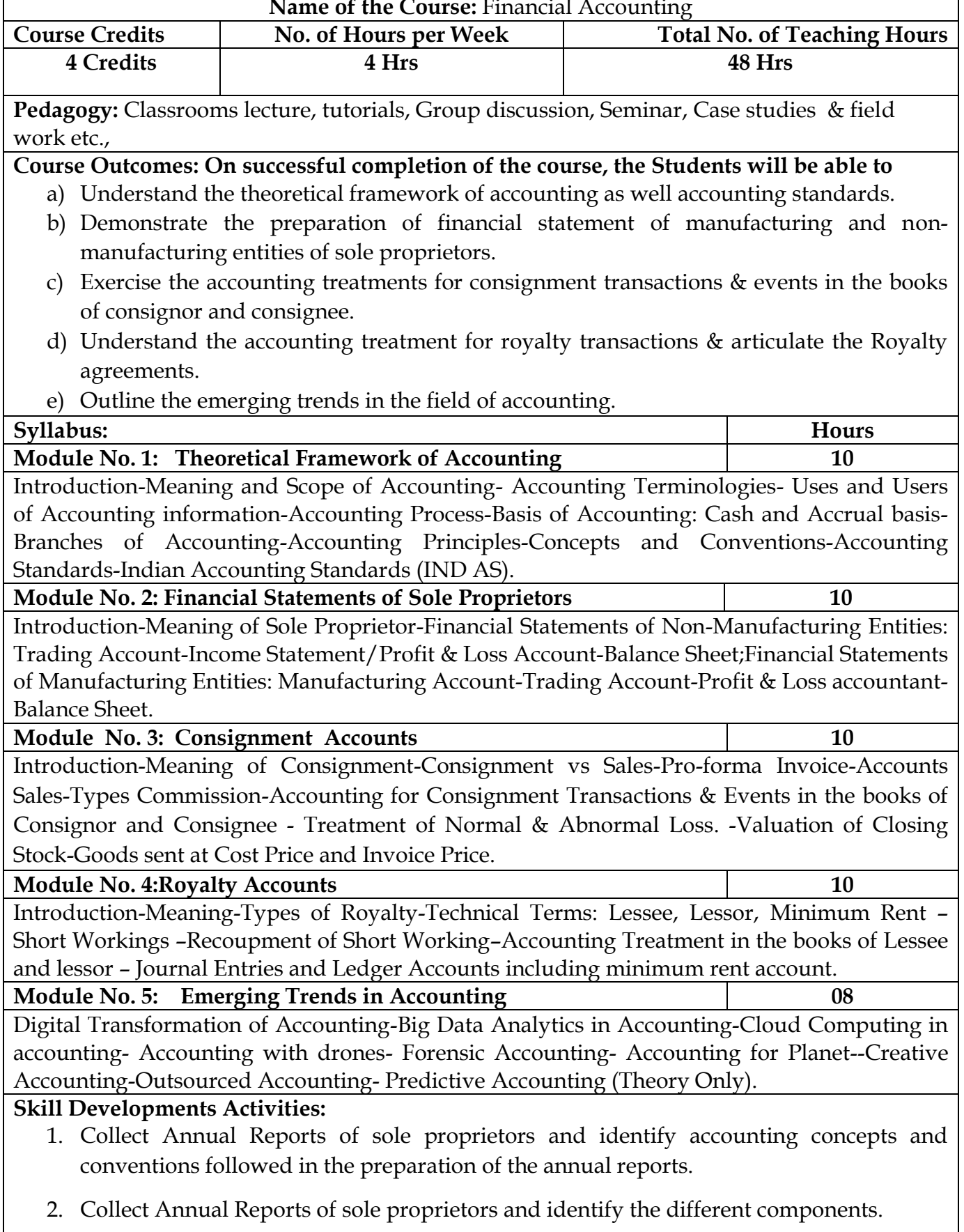

- 3. Preparation of Proform invoice and accounts sales with imaginary figures.
- 4. Collect Royalty Agreements and draft dummy royalty agreements with imaginary figures.
- 5. Identify latest innovations and developments in the field of accounting.
- 6. Any other activities, which are relevant to the course.

### **Text Books:**

- 1. ICAI Study Materials on Principles & Practice of Accounting, Accounting and Advanced Accounting.
- 2. SP Iyengar (2005), Advanced Accounting, Sultan Chand & Sons, Vol. 1.
- 3. Robert N Anthony, David Hawkins, Kenneth A. Merchant, (2017) Accounting: Text and Cases, McGraw-Hill Education, 13th Edition.
- 4. Charles T. Horngren and Donna Philbrick, (2013) Introduction to Financial Accounting, Pearson Education, 11th Edition.
- 5. J.R. Monga, Financial Accounting: Concepts and Applications. Mayur Paper Backs, New Delhi, 32nd Edition.
- 6. S.N. Maheshwari, and. S. K. Maheshwari. Financial Accounting. Vikas Publishing House, New Delhi, 6th Edition.
- 7. B.S. Raman (2008), Financial Accounting Vol. I & II, United Publishers & Distributors
- 8. Compendium of Statements and Standards of Accounting. The Institute of Chartered Accountants of India, New Delhi.

## **Name of the Program:** Bachelor of Commerce (B.Com.) **Course Code:**B.Com.1.2

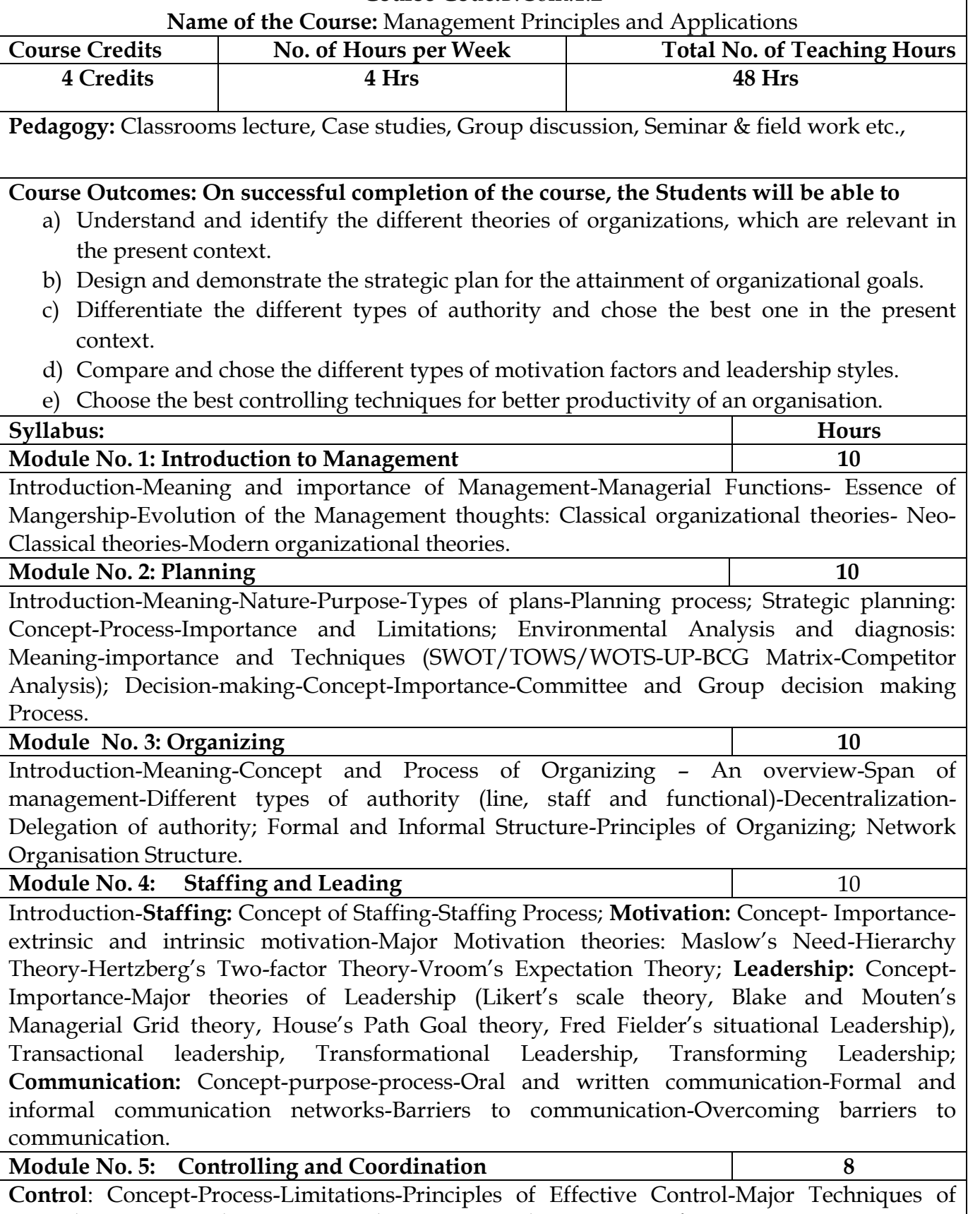

control – Ratio Analysis, ROI, Budgetary Control, EVA, PERT/CPM, Emerging issues in Management; **Coordination:** Meaning-Nature-Importance-Principles of Coordination.

### **Skill Development Activities:**

- 1. Collect the photographs and bio-data of any three leading contributors of management thoughts.
- 2. Visit any business organization and collect the information on types of planning adopted by them.
- **3.** Visit any business organization and collect different types of authority followed and also the draw the organizational structure.
- 4. Analyze the leadership styles of any select five companies of different sectors.
- 5. Visit any manufacturing firm and identify the controlling system followed.
- 6. Any other activities, which are relevant to the course.

## **Text Books:**

- 1. Harold Koontz and Heinz Weihrich (2017), Essentials of Management: An International and Leadership Perspective, McGraw Hill Education, 10th Edition.
- 2. Stephen P Robbins and Madhushree Nanda Agrawal (2009), Fundamentals of Management: Essential Concepts and Applications, Pearson Education, 6th Edition.
- 3. James H. Donnelly, (1990) Fundamentals of Management, Pearson Education, 7th Edition.
- 4. B.P. Singh and A.K.Singh (2002), Essentials of Management, Excel Books
- **5.** P C Tripathi & P N Reddy (2005), Principles of Management, TMH Publications, 3rd Edition.
- 6. Koontz Harold (2004), Essentials of Management, Tata McGraw Hill.

## **Name of the Program:** Bachelor of Commerce (B.Com.) **Course Code:**B.Com.1.3

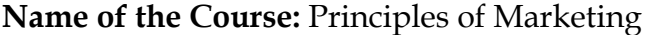

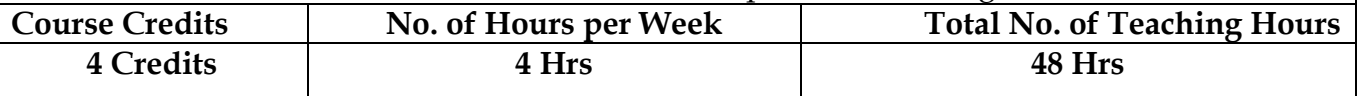

**Pedagogy:** Classrooms lecture, Case studies, Group discussion, Seminar & field work etc.,

### **Course Outcomes: On successful completion of the course, the Students will be able to**

- a) Understand the basic concepts of marketing and asses the marketing environment.
- b) Analyze the consumer behaviour in the present scenario and marketing segmentation.
- c) Discover the new product development & identify the factors affecting the price of a product in the present context.
- d) Judge the impact of promotional techniques on the customers & importance of channels of distribution.
- e) Outline the recent developments in the field of marketing.

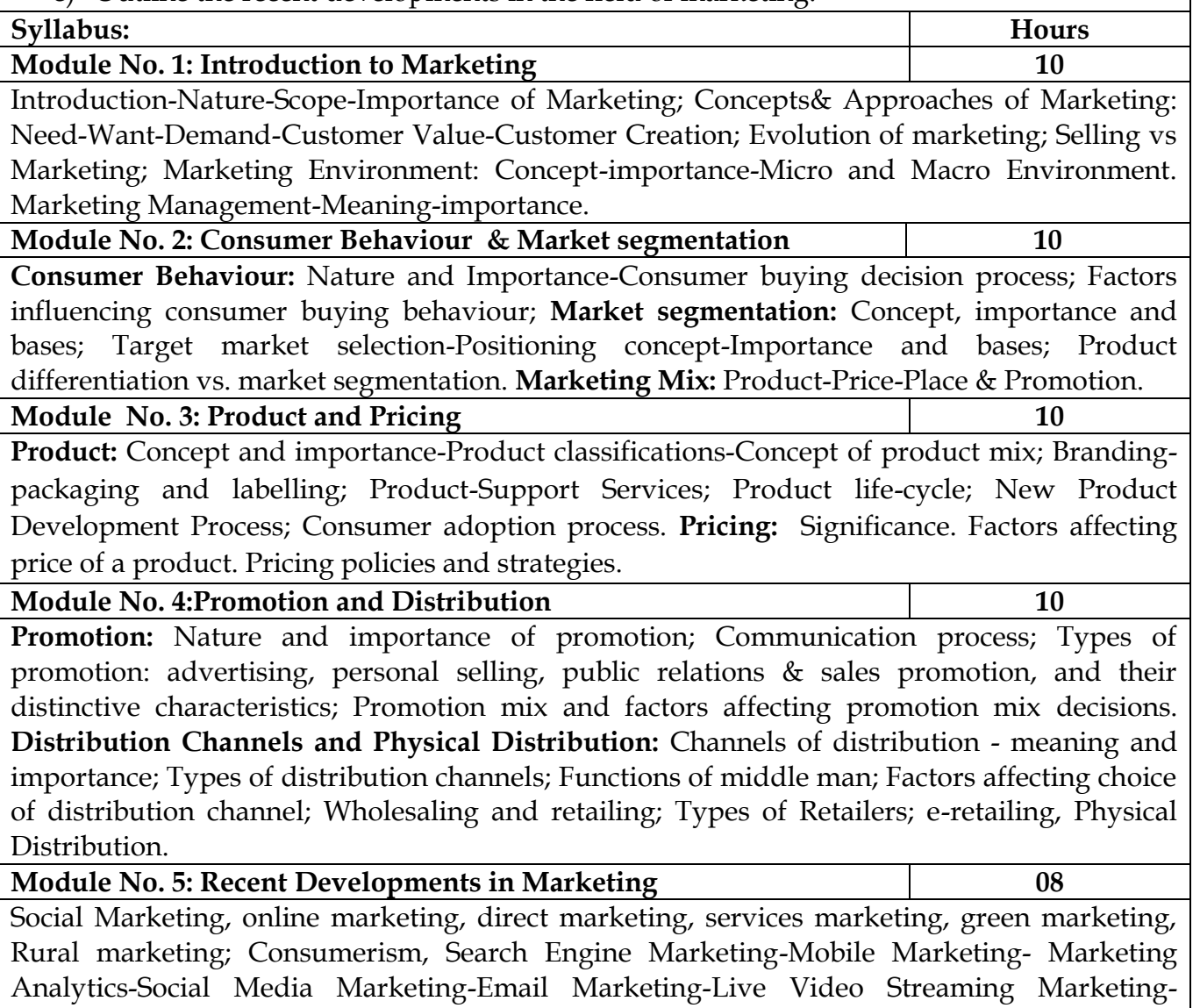

### **Skill Development Activities:**

1. Analyze the marketing environment of your locality and identify need, wants &

Network Marketing, any other recent developments in Marketing.

purchasing power of customers.

- 2. Collect consumer behaviour towards home appliances in your locality.
- 3. Visit any organization and collect the information towards pricing of the products.
- 4. Visit any wholesalers/Retailers; collect the role of them in marketing.
- 5. Identify the recent developments in the field of marketing.
- 6. Any other activities, which are relevant to the course.

## **Reference Materials:**

- 1. Philip Kotler (2015), Principles of Marketing. 13th edition. Pearson Education.
- 2. SaxenaRajan, (2017) Marketing Management, Tata McGraw-Hill Publishing Company Ltd., New Delhi. Fifth Edition.
- 3. Kumar Arun & MeenakshiN (2016), Marketing Management, Vikas Publishing House Pvt. Ltd., New Delhi. Third Edition
- 4. Panda Tapan (2008), Marketing Management, Excel books, New Delhi, Second Edition.
- 5. Michael, J. Etzel, Bruce J. Walker, William J Stanton and Ajay Pandit. Marketing: Concepts and Cases. (Special Indian Edition)., McGraw Hill Education
- 6. William D. Perreault, and McCarthy, E. Jerome., Basic Marketing. Pearson Education.
- 7. Majaro, Simon. The Essence of Marketing. Pearson Education, New Delhi.
- 8. Iacobucci and Kapoor, Marketing Management: A South Asian Perspective. Cengage Learning.
- 9. Chhabra, T.N., and S. K. Grover. Marketing Management. Fourth Edition.

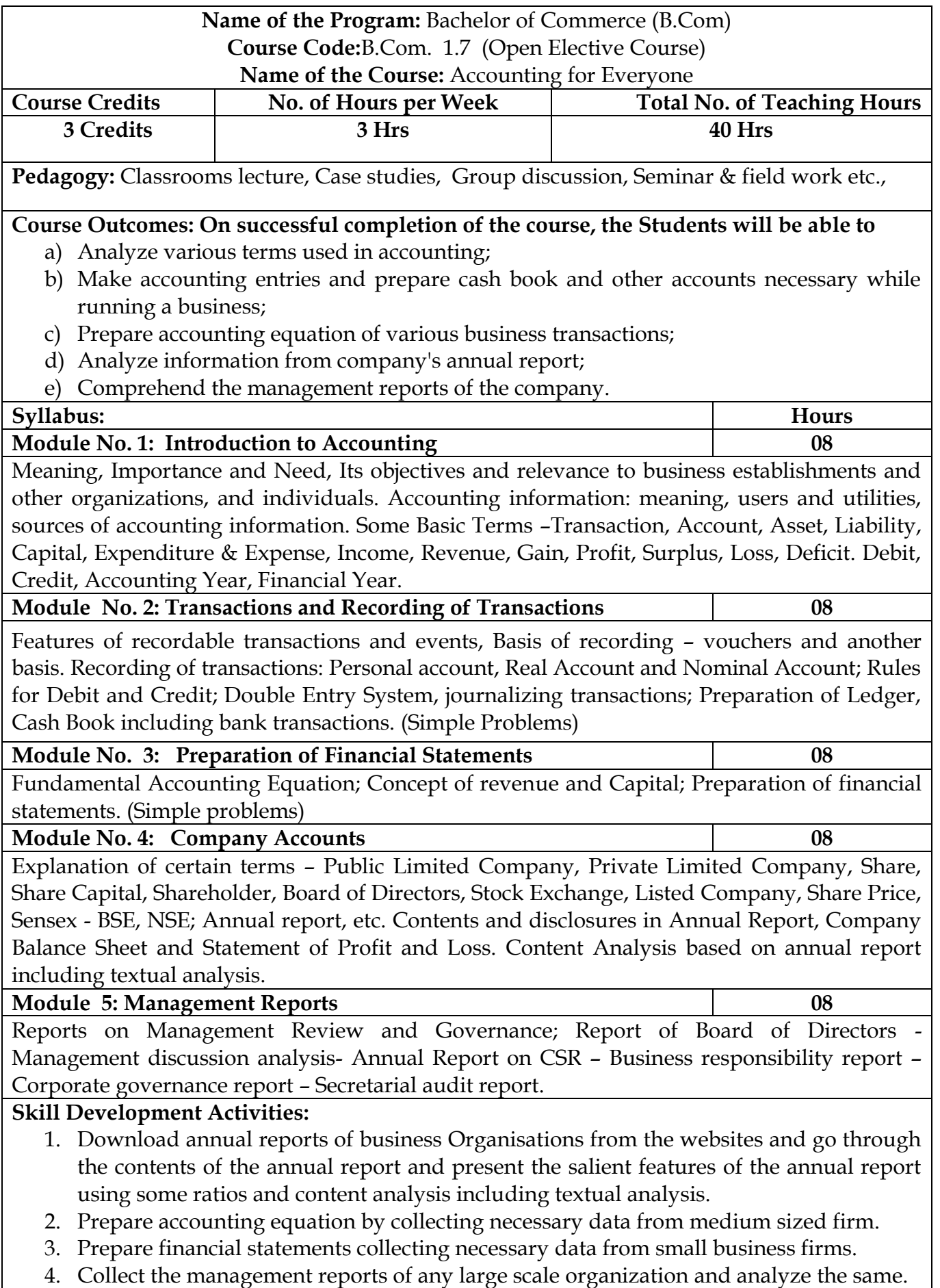

**5.** Any other activities, which are relevant to the course.

### **Text Books:**

- 1. Hatfield, L. (2019). Accounting Basics. Amazon Digital Services LLC.
- 2. Horngren, C. T., Sundem, G. L., Elliott, J. A., & Philbrick, D. (2013). Introduction to Financial Accounting. London: Pearson Education.
- 3. Siddiqui, S. A. (2008). Book Keeping & Accountancy. New Delhi: Laxmi Publications Pvt. Ltd.
- 4. Sehgal, D. (2014). Financial Accounting. New Delhi: Vikas Publishing House Pvt. Ltd.
- 5. Tulsian, P. C. (2007). Financial Accounting. New Delhi: Tata McGraw Hill Publishing Co. Ltd.
- 6. Mukharji, A., & Hanif, M. (2015). Financial Accounting. New Delhi: Tata McGraw Hill Publishing Co. Ltd.
- 7. Maheshwari, S. N., Maheshwari, S. K., & Maheshwari, S. K. (2018). Financial Accounting. New Delhi: Vikas Publishing House Pvt. Ltd.
- 8. Khan, M.Y. and Jain, P.K. Management Accounting. McGraw Hill Education.
- 9. Arora, M.N. Management Accounting, Vikas Publishing House, New Delhi

#### **Name of the Program:** Bachelor of Commerce (B.Com) **Course Code:**B.Com. 1.7 (Open Elective Course) **Name of the Course:** Financial Literacy

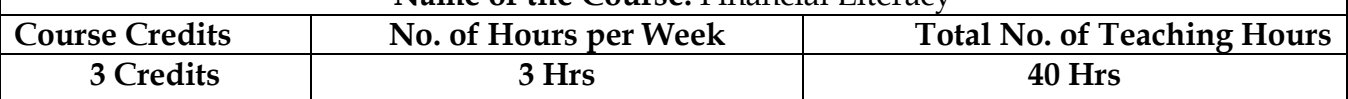

Pedagogy: Classrooms lecture, Case studies, Group discussion, Seminar & field work etc.,

### **Course Outcomes: On successful completion of the course, the Students will be able to**

1. Describe the importance of financial literacy and list out the institutions providing financial services;

- 2. Prepare financial plan and budget and manage personal finances;
- 3. Open, avail, and manage/operate services offered by banks;
- 4. Open, avail, and manage/operate services offered by post offices;
- 5. Plan for life insurance and property insurance & select instrument for investment in shares

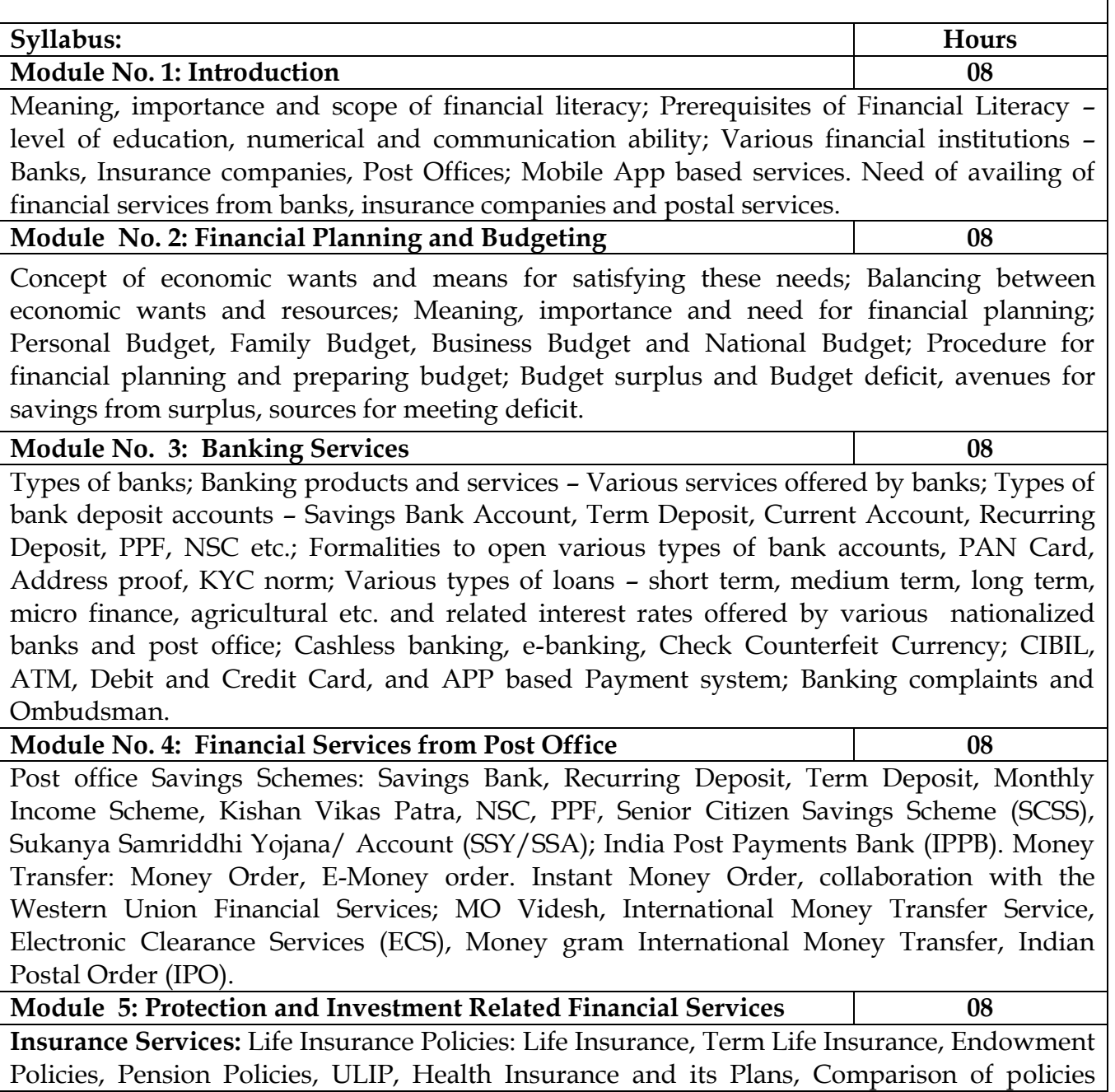

offered by various life insurance companies. Property Insurance: Policies offered by various general insurance companies. Post office life Insurance Schemes: Postal Life Insurance and Rural Postal Life Insurance (PLI/RPLI). Housing Loans: Institutions providing housing loans, Loans under Pradhanmantri Awas Yojana – Rural and Urban.

**Investment avenues in Equity and Debt Instruments**: Portfolio Management: Meaning and importance; Share Market and Debt Market, Sensex and its significance; Investment in Shares – selection procedure for investment in shares; Risk element; Investment Management - Services from brokers and Institutions, and self-management; Mutual Fund.

## **Skill Development Activities:**

- 1. Visit banks, post offices, and insurance companies to collect information and required documents related to the services offered by these institutions and to know the procedure of availing of these services.
- 2. Fill up the forms to open accounts and to avail loans and shall attach photocopies of necessary documents.
- 3. Prepare personal and family budget for one/six/ twelve month on imaginary figures.
- 4. Try to open Demat account and trade for small amount and submit the report on procedure on opening of Demat account and factors considered for trading.
- 5. Any other activities, which are relevant to the course.

## **Text Books:**

- 1. Avadhani, V. A. (2019). Investment Management. Mumbai: Himalaya Publishing House Pvt. Ltd.
- 2. Chandra, P. (2012). Investment Game: How to Win. New Delhi: Tata McGraw Hill Education.
- 3. Kothari, R. (2010). Financial Services in India-Concept and Application. New Delhi: Sage Publications India Pvt. Ltd.
- 4. Milling, B. E. (2003). The Basics of Finance: Financial Tools for Non-Financial Managers. Indiana: universe Company.
- 5. Mittra, S., Rai, S. K., Sahu, A. P., & Starn, H. J. (2015). Financial Planning. New Delhi: Sage Publications India Pvt. Ltd.

6. Zokaityte, A. (2017). Financial Literacy Education. London: Palgrave Macmillan.

## **Name of the Program:** Bachelor of Commerce (B.Com) **Course Code:**B.Com. 1.7 (Open Elective Course)

**Name of the Course: Managerial Economics**

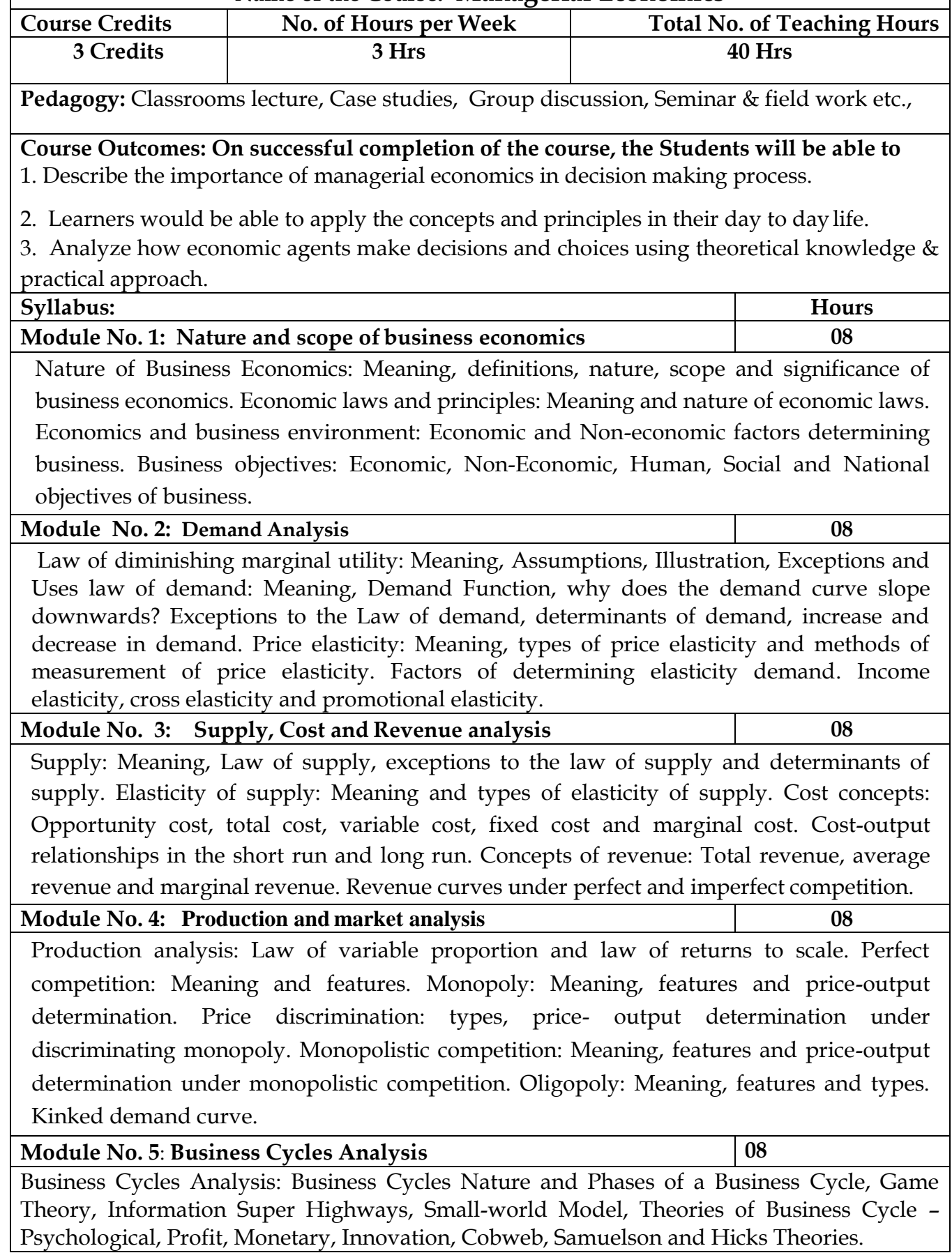

### **Skill Development Activities:**

- 1. Prepare personal and family budget for one/six/ twelve month on imaginary figures.
- 2. Study the supply and demand theory of a product as your choice.
- 3. Any other activities, which are relevant to the course.

## **References:**

- 1. Sundharam K.P.M. & Sundharam E.N. Business Economics, Sultanchand & Sons, New Delhi.
- 2. AhujaH.L. –Business Economics, Sultanchand & Sons, New Delhi
- 3. Mehta P.L., Managerial Economics, Sultanchand & Sons, New Delhi.
- 4. Dwivedi D.N., Managerial Economics, Vikas Publishing House Pvt. Ltd., NewDelhi.
- 5. Mithani D.M., Managerial Economics, Himalaya Publishing House, Mumbai.
- 6. Peterso H. Craig and W.Cris Lewis Managerial Economics, Pearson Education, Singapore.
- 7. Salvotore Dominic Managerial Economics, Megrew Hill, New York.

## **II nd Semester B.Com B. Course Contents**

- **2.1 Advanced Financial Accounting**
- **2.2 Business Mathematics / Corporate Administration**
- **2.3 Law & Practice of Banking**
- **2.4 Sports**
- **2.5 NCC/NSS/R&R (S&G)/Cultural**
- **2.6 Environmental Studies**
- **2.7 Financial Environment / Investing in Stock Markets/Public Finance**

## **Name of the Program:** Bachelor of Commerce (B.Com.) **Course Code:**B.Com.2.1

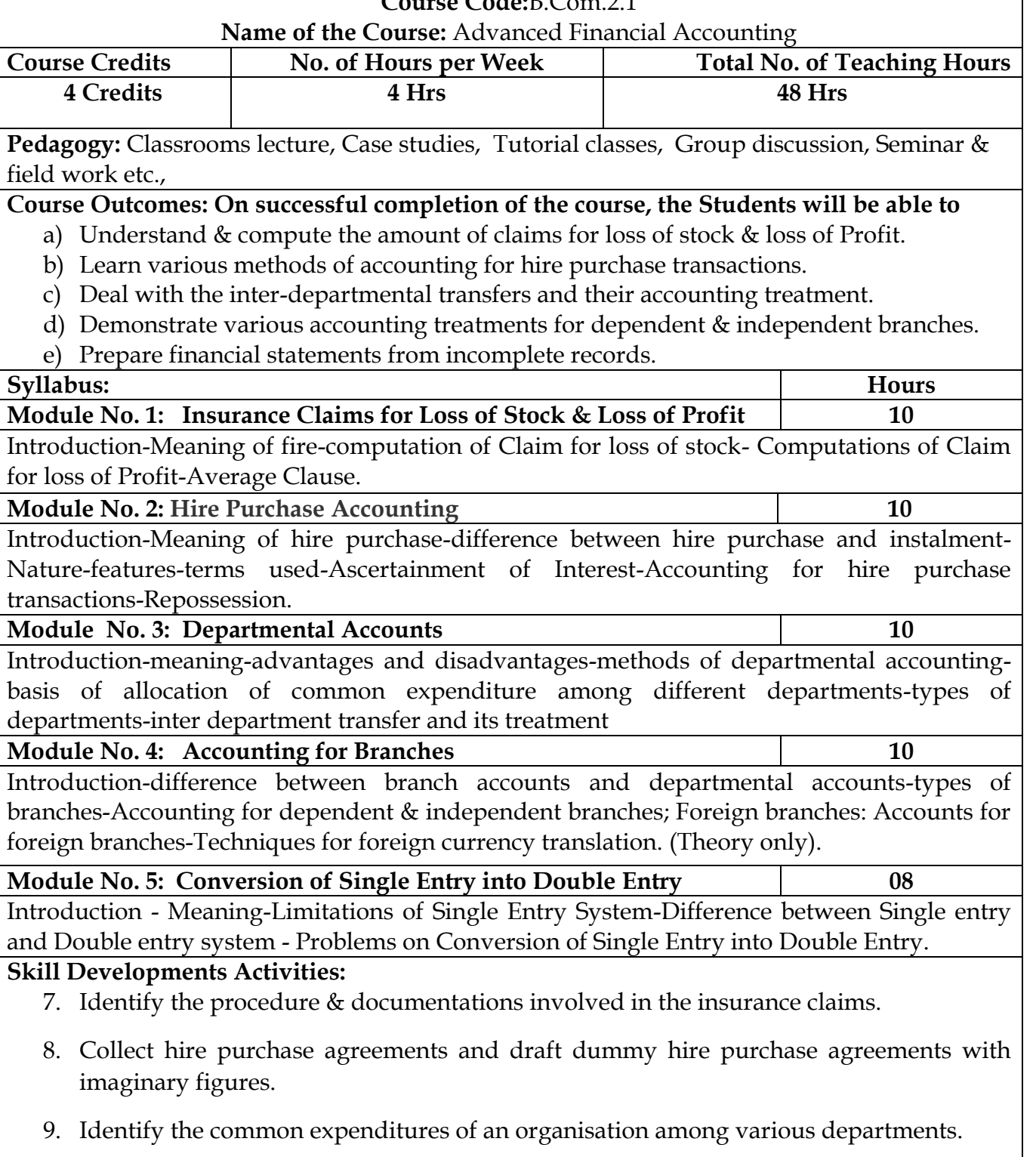

- 10. Collect the procedure and documentations involved in the establishment of various branches.
- 11. Visit any sole proprietor firm and identify the steps involved in the conversion of single entry into double entry system.
- 12. Any other activities, which are relevant to the course.

## **Text Books:**

- 1. ICAI Study Materials on Principles & Practice of Accounting, Accounting and Advanced Accounting.
- 2. SP Iyengar (2005), Advanced Accounting, Sultan Chand & Sons, Vol. 1.
- 3. Robert N Anthony, David Hawkins, Kenneth A. Merchant, (2017) Accounting: Text and Cases, McGraw-Hill Education, 13th Edition.
- 4. Charles T. Horngren and Donna Philbrick, (2013) Introduction to Financial Accounting, Pearson Education, 11<sup>th</sup> Edition.
- 5. J.R. Monga, Financial Accounting: Concepts and Applications. Mayur Paper Backs, New Delhi, 32nd Edition.
- 6. S.N. Maheshwari, and. S. K. Maheshwari. Financial Accounting. Vikas Publishing House, New Delhi, 6<sup>th</sup> Edition.
- 7. B.S. Raman (2008), Financial Accounting Vol. I & II, United Publishers & Distributors
- 8. Compendium of Statements and Standards of Accounting. The Institute of Chartered Accountants of India, New Delhi.

## **Name of the Program:** Bachelor of Commerce (B.Com.) **Course Code:** B.Com. 2.2

**Name of the Course:** Business Mathematics

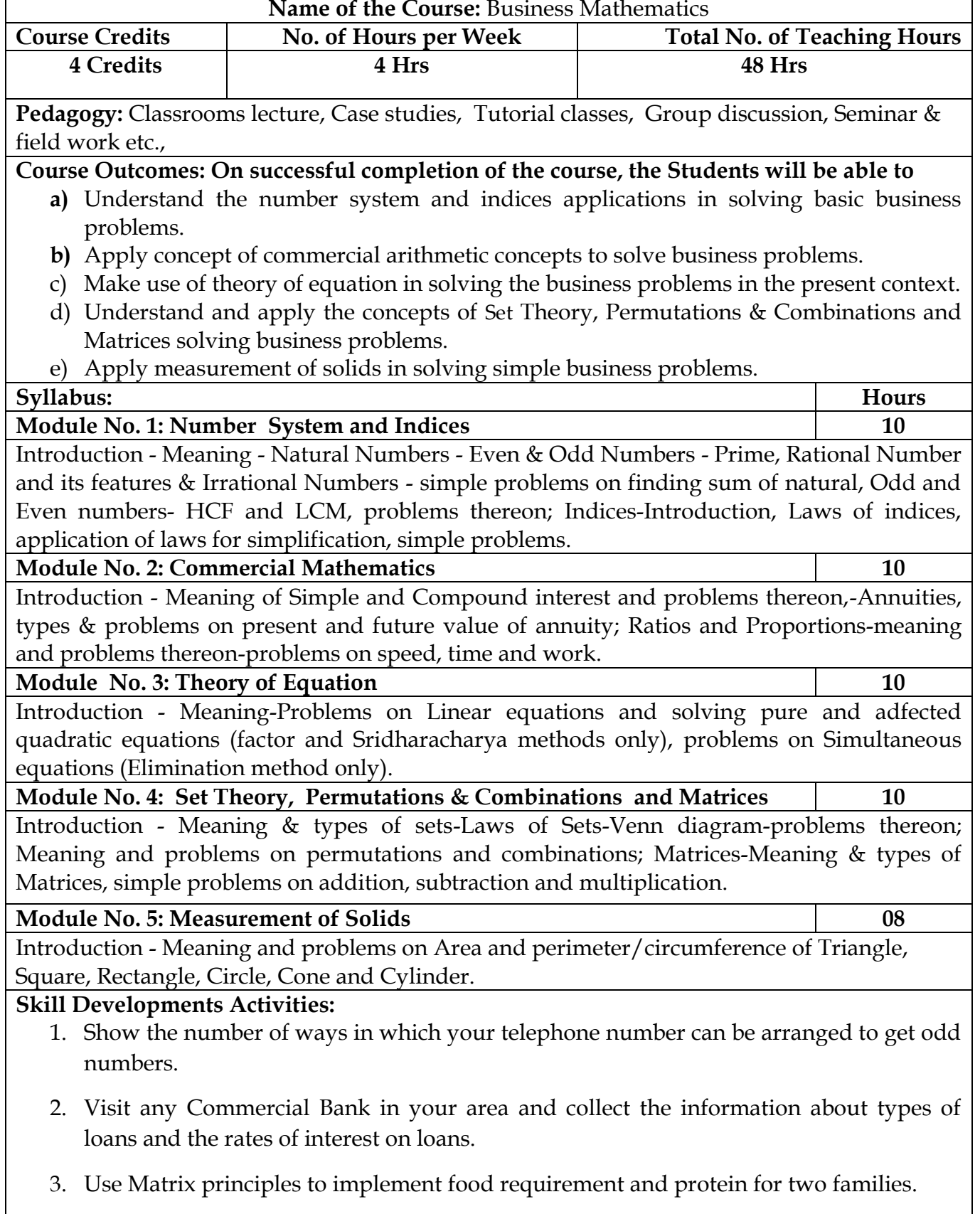

4. Measure your classroom with the help of a tape and find the cost of the carpet for the floor area of the classroom.

5. Any other activities, which are relevant to the course.

### **Text Books:**

- 1. Saha and Rama Rao, Business Mathematics, HPH.
- 2. S.N.Dorairaj, Business Mathematics, United Publication.
- 3. R. Gupta, Mathematics for Cost Accountants.
- 4. S. P. Gupta, Business Mathematics.
- 5. Madappa and Sridhara Rao, Business Mathematics.
- 6. Padmalochana Hazarika, Business Mathematics.
- 7. Dr.B.H.Suresh, Quantitative Techniques, Chetana Book House.
- 8. Dr. Padmalochan Hazarika, A Textbook of Business Mathematics, S. Chand, New Delhi, No. 4, 2016.
- 9. A. P. Verma, Business Mathematics, Asian Books Private Limited, New Delhi, No. 3, January 2007.
- 10. D. C. Sancheti & V. K. Kapoor, Business Mathematics, S. Chand, New Delhi, 2014
- 11. A Lenin Jothi, Financial Mathematics, Himalaya Publications, Mumbai, No. 1, 2009.

12. B. M. Aggarwal, Business Mathematics, Ane Books Pvt. Ltd., No. 5, 2015 **Note: Latest edition of text books may be used.**

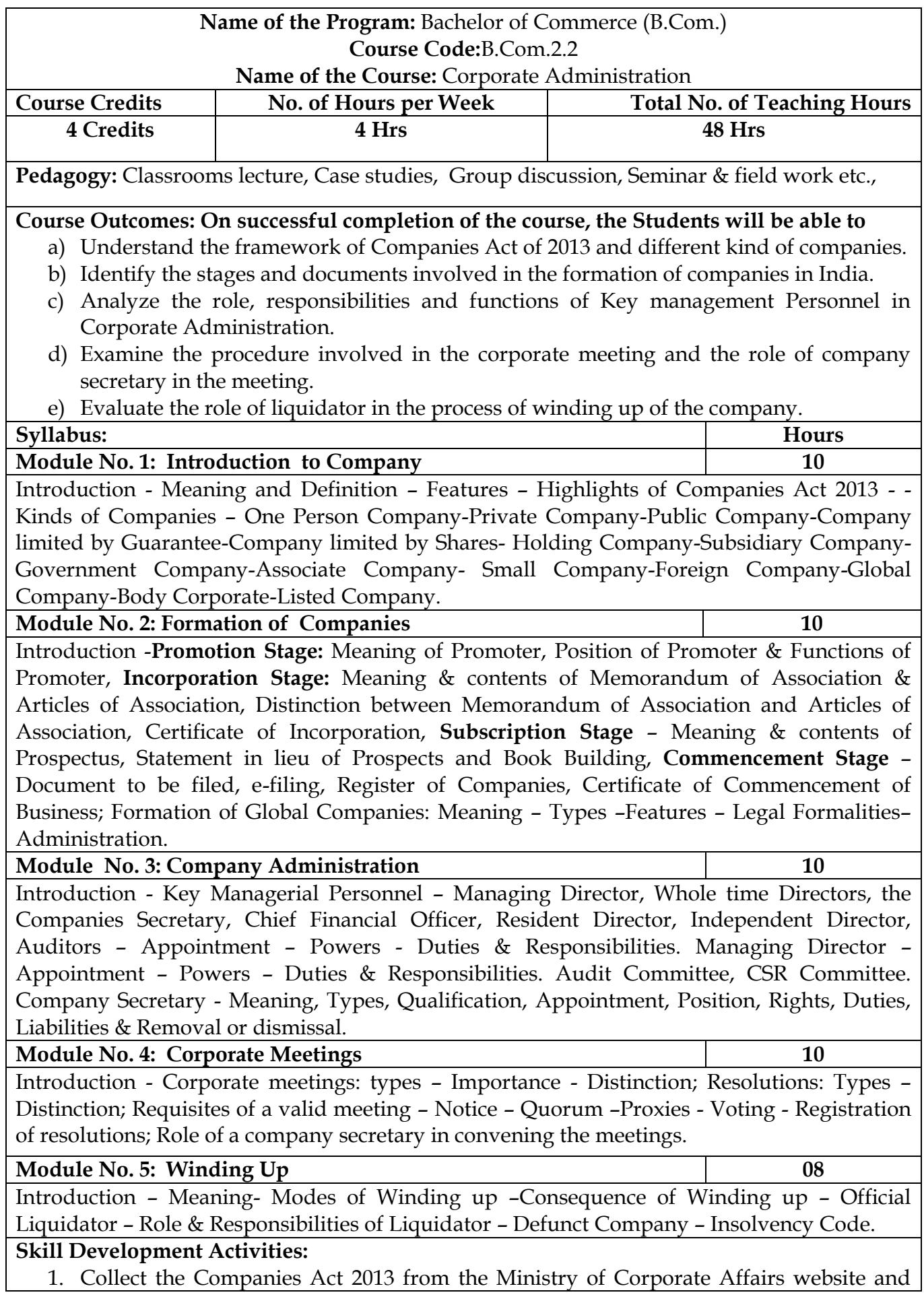

prepare the highlights of the same.

- 2. Visit any Registrar of the Companies; find out the procedure involved in the formation of the companies.
- 3. Visit any Company and discuss with Directors of the same on role and responsibilities and prepare report on the same.
- 4. Collect the copy of notice of the Meeting and Resolutions, Prepare the dummy copy of Notice and resolutions.
- 5. Contact any official liquidator of an organisation and discuss the procedure involved on the same and prepare report.
- 6. Any other activities, which are relevant to the course.

### **Text Books:**

- 1. S.N Maheshwari, Elements of Corporate Law, HPH.
- 2. Balchandran, Business Law for Management, HPH
- 3. Dr. P.N. Reddy and H.R. Appanaiah, Essentials of Company Law and Secretarial Practice, HPH.
- 4. K. Venkataramana, Corporate Administration, SHBP.
- 5. N.D. Kapoor: Company Law and Secretarial Practice, Sultan Chand.
- 6. M.C. Bhandari, Guide to Company Law Procedures, Wadhwa Publication.
- 7. S.C. Kuchal, Company Law and Secretarial Practice.

8. S.C. Sharm, Business Law, I.K. International Publishers **Note: Latest edition of text books may be used.**

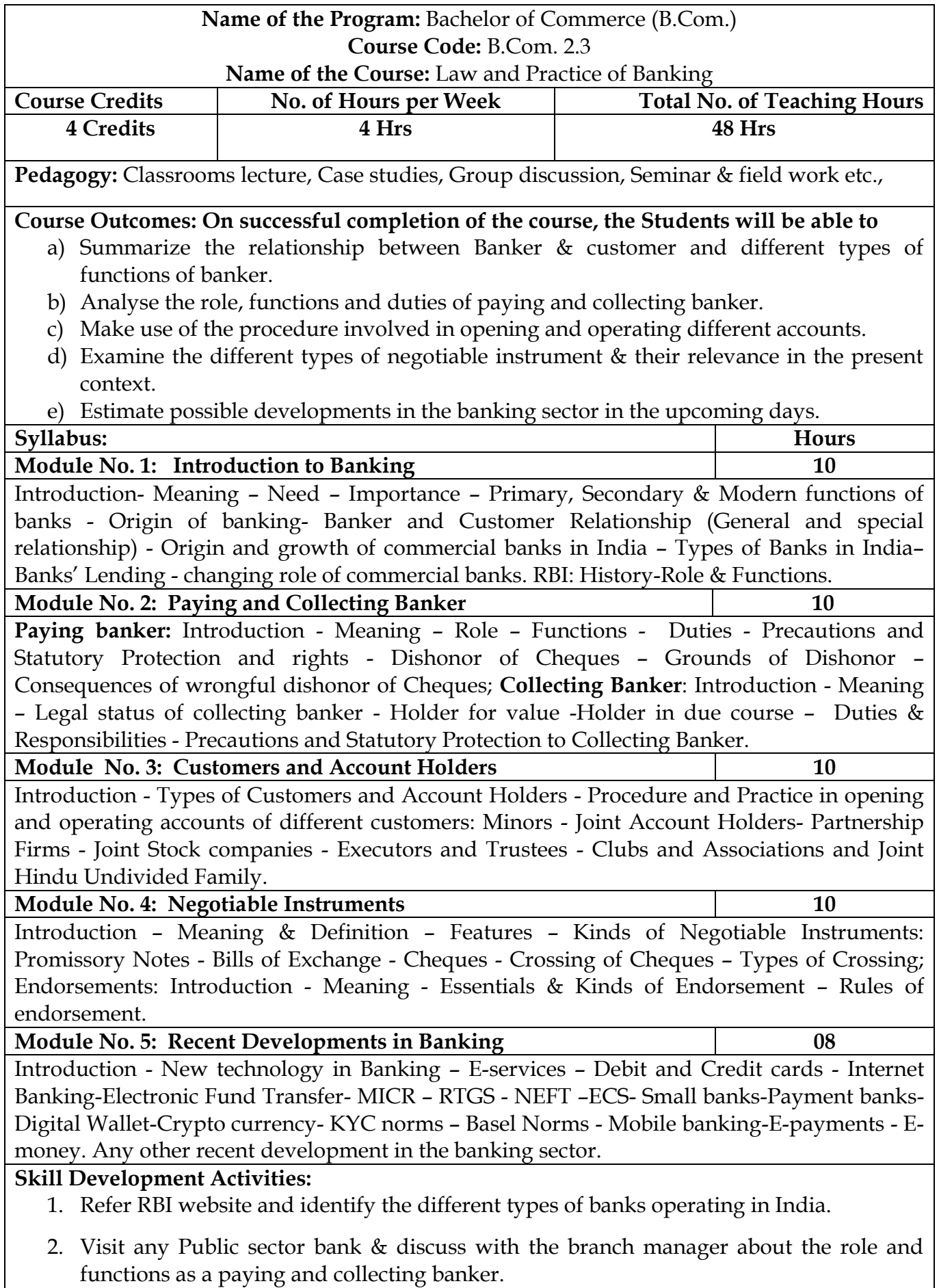

- 3. Collect and fill dummy account opening forms as different types of customer.
- 4. Draft specimen of Negotiable instruments: bill of exchange, Promissory Notes and Cheques.
- 5. Identify and prepare report on pros and cons of recent development in the field of banking sector.
- 6. Any other activities, which are relevant to the course.

#### **Text Books:**

- 1. Gordon & Natarajan, Banking Theory Law and Practice, HPH, 24th Edition
- 2. S. P Srivastava ( 2016), Banking Theory & Practice, Anmol Publications
- 3. Maheshwari. S.N. (2014), Banking Law and Practice, Kalyani Publishers, 11 edition
- 4. Shekar. K.C (2013), Banking Theory Law and Practice, Vikas Publication, 21st Edition.
- 5. Dr. Alice Mani (2015), Banking Law and Operation, SBH.

### **Name of the Program:** Bachelor of Commerce (B.Com) **Course Code:**B.Com. 2.7 (Open Elective Course) **Name of the Course:** Financial Environment

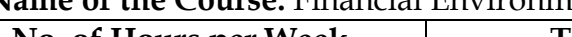

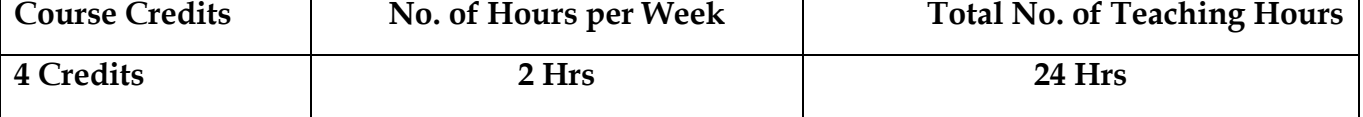

**Pedagogy:** Classrooms lecture, Case studies, Group discussion, Seminar & field work etc.,

## **Course Outcomes: On successful completion of the course, the Students will be able to**

- 1. Understand the fundamentals of Indian Economy and its significance.
- 2. Evaluate the impact of monetary policy on the stakeholders of the Economy.
- 3. Assess the impact of fiscal policy on the stakeholders of the Economy.
- 4. Examine the status of inflation, unemployment and labour market in India
- 5. Inference the financial sector reforms in India.

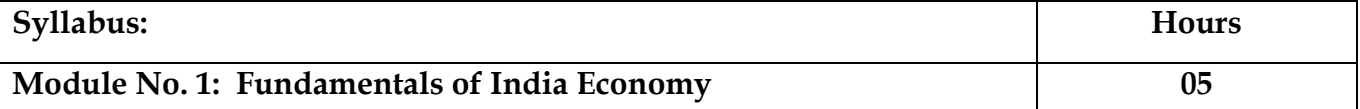

Introduction - Production & Cost-Demand & Supply-Perfect & Imperfect Competition-Monopoly-National Income Accounting-Business Cycle-Open Economy-Utility theory-GDP-GNP-impact- other Marco financial indicators.

### **Module No. 2: Monetary Policy 05**

Introduction - Meaning-objectives-qualitative & quantitative measures for credit control. Influence of policy rates of RBI: Repo-Reverse repo- Marginal standing facility and Bank rate. Influence of reserve ratios of RBI: CRR-SLR-Exchange rates-lending/deposit rates-design & issues of monetary policy-LAF - RBI Role, functions and its Governance

## **Module No. 3: Fiscal Policy 05**

Introduction - Meanings-objectives- public expenditure-public debt-fiscal & budget deficit-Keynesian approach-fiscal policy tools-fiscal policy effects on employment-supply side approach-design & issues of fiscal policy-fiscal budget- Role of Ministry of Finance in Fiscal Policy.

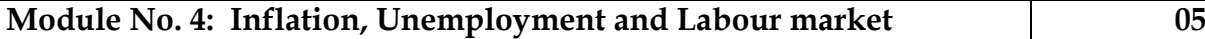

Introduction - **Inflation:** Causes of rising & falling inflation-inflation and interest rates-social costs of inflation; **Unemployment** – natural rate of unemployment-frictional & wait unemployment. **Labour market** and its interaction with production system; Phillips curve-the trade-off between inflation and unemployment-sacrifice ratio-role of expectations adaptive and rational

## **Module 5: Financial Sector Reforms:** 04

Introduction - Financial sector reforms - Recommendation & action taken -SARFESI Act-Narasimham Committee I & II- Kelkar Committee- FRBM Act - Basel-BIS-history-needmission-objectives-Basel norms I, II & III- criticism of Basel norms-Implementations of Basel norms in India- impact of Basel norms on Indian banks.

## **Skill Development Activities:**

1. Collect last ten year GDP rate and examine the same.

2. Collect last two years monetary policy rates of RBI and analyse the impact of the same.

- 3. Collect last five years fiscal policy of Indian Government and analyse the impact of the same on rural poor.
- 4. Collect last five year data on inflation, unemployment rate and labour market conditions and critically prepare the report.
- 5. Identify the recent financial sector reforms in India.
- 6. Any other activities, which are relevant to the course.

## **Text Books:**

- 1. V K Puri and S K Mishra, Indian Economy, HPH.
- 2. Datt and Sundharam's, Indian Economy, S Chand
- 3. Ramesh Singh, Indian Economy, McGraw Hill education.
- 4. Khan and Jain, Financial Services, Mcgraw Hill Education, 8th edition
- 5. RBI working papers
- 6. Mistry of Finance, GOI of working papers
- 7. SEBI Guidelines Issued from time to time.

## **Name of the Program:** Bachelor of Commerce (B.Com) **Course Code:**B.Com.2.7 (Open Elective Course)

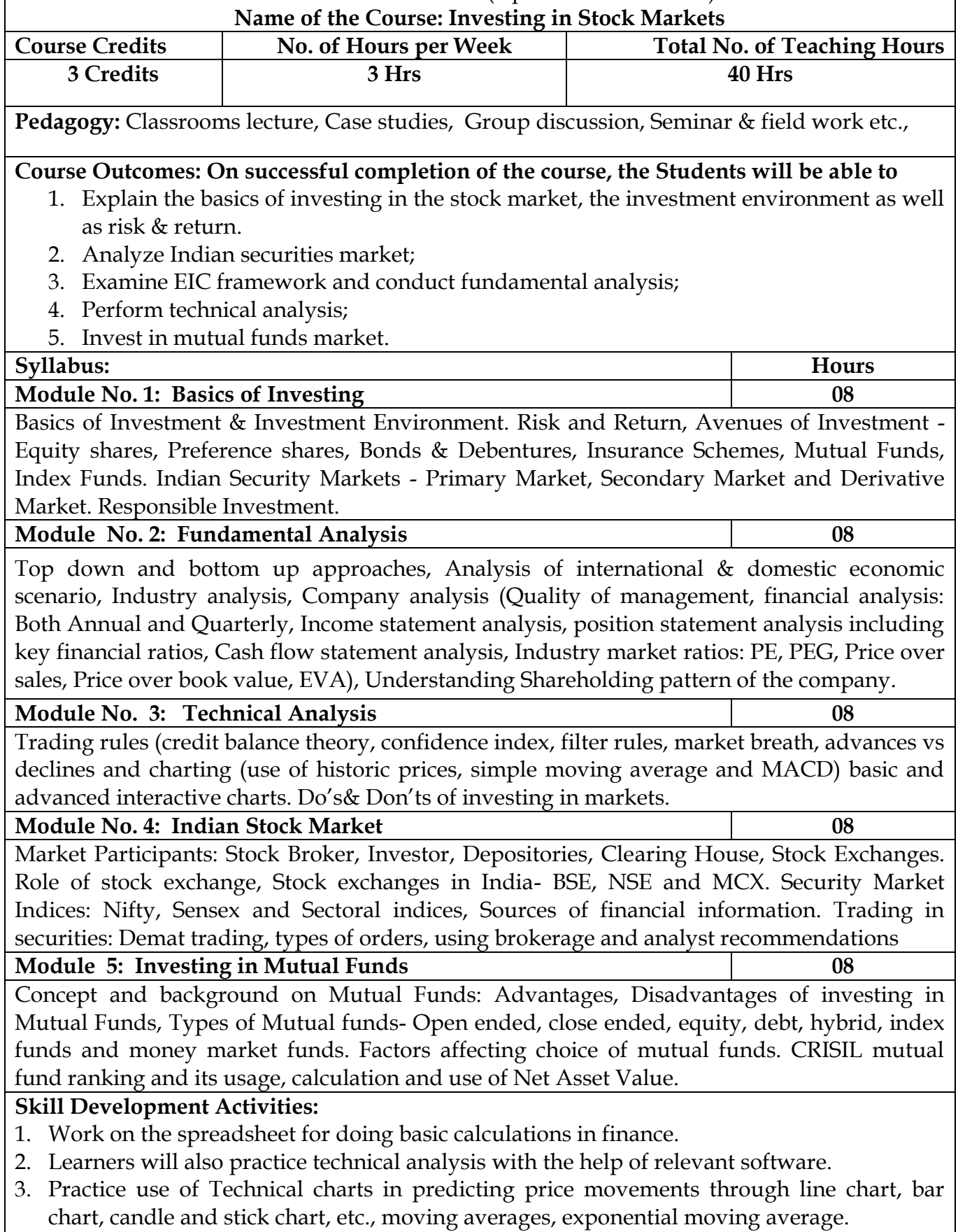

- 4. Calculate of risk and return of stocks using price history available on NSE website.
- 5. Prepare equity research report-use of spreadsheets in valuation of securities, fundamental

analysis of securities with the help of qualitative and quantitative data available in respect of companies on various financial websites, etc.

6. Any other activities, which are relevant to the course.

## **Text Books:**

- 1. Chandra, P. (2017). Investment Analysis and Portfolio Management. New Delhi: Tata McGraw Hill Education.
- 2. Kevin, S. (2015). Security Analysis and Portfolio Management. Delhi: PHI Learning. Ranganatham,
- 3. M., & Madhumathi, R. (2012). Security Analysis and Portfolio Management. Uttar Pradesh: Pearson (India) Education.
- 4. Pandian, P. (2012). Security Analysis and Portfolio Management. New Delhi: Vikas Publishing House.

#### **Name of the Program:** Bachelor of Commerce (B.Com) **Course Code:**B.Com.2.7 (Open Elective Course) Name of the Course: PUBLIC FINANCE

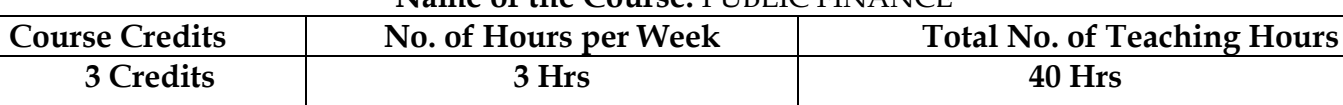

**Pedagogy:** Classrooms lecture, Case studies, Group discussion, Seminar & field work etc.,

## **Course Outcomes: On successful completion of the course, the Students will be able to**

a) Identify the basis of Money and sources of Public Finance

## b) Identify the stages of business cycles and take appropriate decisions.

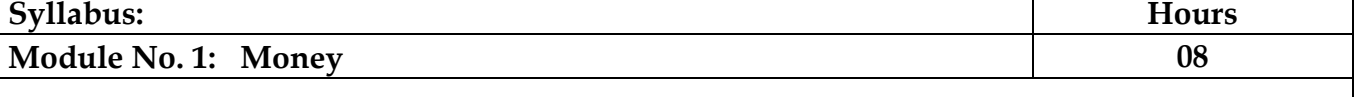

Meaning, definitions, functions & classification - money and near money. Demand and

supply of money: determinants; High – powered money and the money multiplier.

## **Module No. 2: Value of money and its application 08**

Value of Money: meaning and theories - The quantity Theory of money – Fisher's Theory and the Cambridge Equations, Friedman's restatement of the quantity theory- Measurement of Value of money: Index Numbers – meaning, types and uses. Inflation: meaning, types, causes, effects and remedies -stagflation.

### **Module No. 3: Business Cycles 08**

Meaning features, phases- causes: Hawtrey's theory, Hick's theory and Schumpeter's

Theory – Measures to control business cycles.

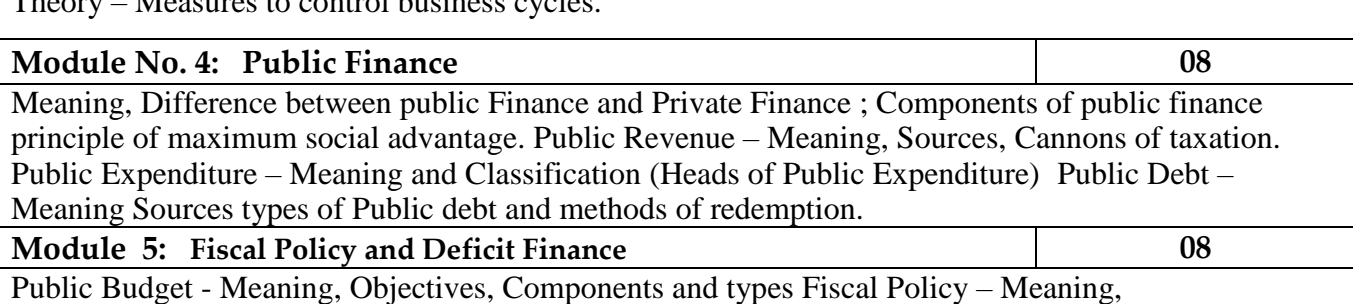

Objectives and Components Role of Fiscal policy in developing economy – Deficit finance.

## **Skill Development Activities:**

- 1. Acquire basics of money market operations& functioning of the money market through intermediaries.
- 2. Acquire knowledge about the functioning of the economic system & about economic fluctuations.
- 3. Gains hand on experience of working of the banking system & the monetary policy.
- 4. Understand the importance of Inter-National Finance
- 5. Any other activities, which are relevant to the course.

## **Books for reference:**

1. F. S. Mishkin and S. G. Eakins, Financial Markets and Institutions, Pearson

Education, 6<sup>th</sup>edition, 2009.

2. F. J. Fabozzi, F. Modigliani, F. J. Jones, M. G. Ferri, Foundations of Financial Markets and Institutions, Pearson Education, 3rd edition,2009.

3. L. M. Bhole and J. Mahukud, Financial Institutions and Markets, Tata

McGraw Hill, 5thedition, 2011.

4. M. Y. Khan, Indian Financial System, Tata McGraw Hill, 7th edition, 2011.

5. N. Jadhav, Monetary Policy, Financial Stability and Central Banking in India, Macmillan, 2006.

6. Musgrave Public Finance theory and Practice, Tata Mc Graw Hill, 5th Edition,2011.

7. Taylor, ' Public Finance'.
# **NEW EDUCATION POLICY INITIATIVES A REPORT ON CURRICULUM FRAMEWORK FOR FOUR-YEAR**

### **UNDER- GRADUATE PROGRAM IN COMMERCE**

{COMMON FRAMEWORK FOR ALL B.COM. AND BBA PROGRAMS}

**BY EXPERT COMMITTEE**

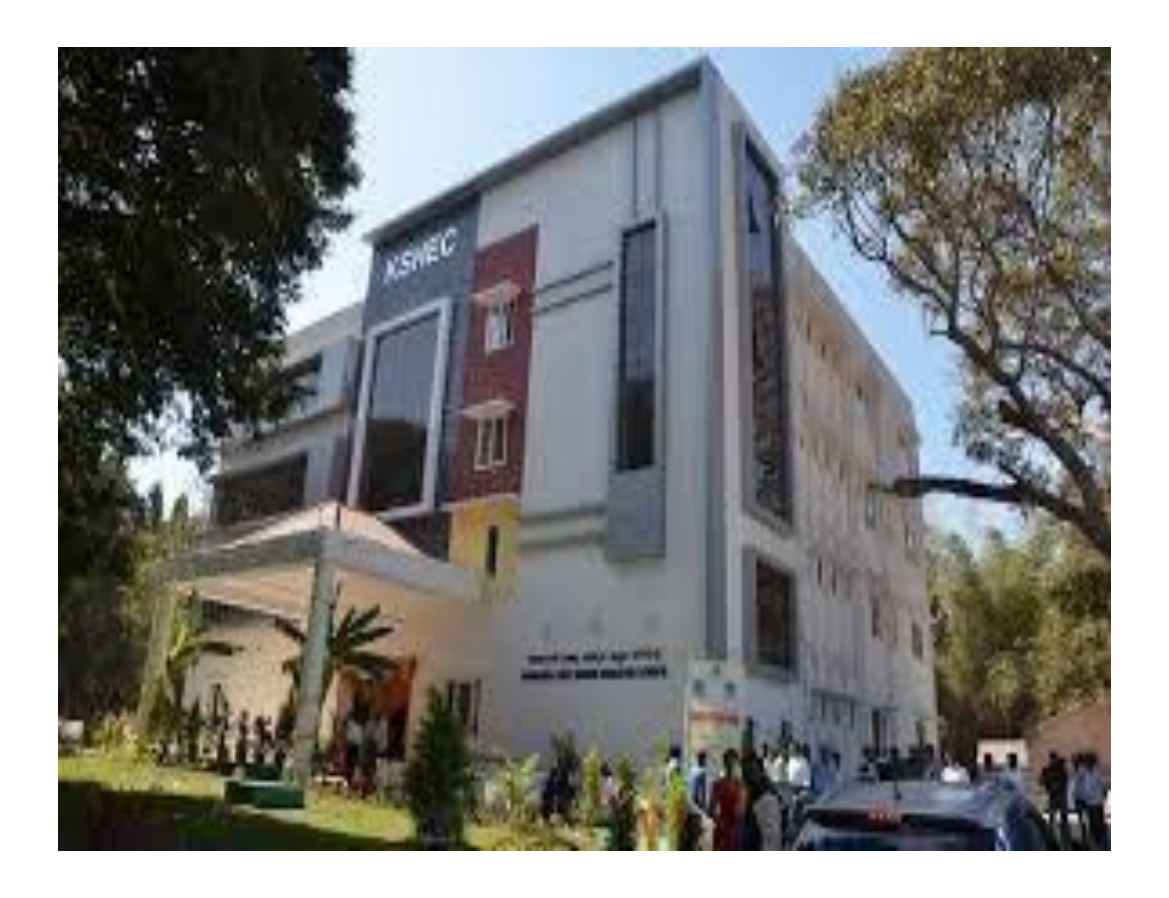

**KARNATAKA STATE HIGHER EDUCATION COUNCIL** 30, Prasanna Kumar Block, Bengaluru Central University Campus, Y Ramachandra Road,Gandhinagara, Bengaluru, Karnataka - 560009 May, 2022

# **Curriculum Framework and Scheme of Teaching & Evaluation to be introduced from the Academic Year 2021-22 Onwards**

### **Based on NATIONAL EDUCATION POLICY 2020 GUIDELINES**

### **Four Year Undergraduate Programs**

**Bachelor of Commerce (B.Com.)**

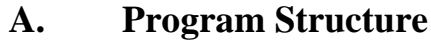

**B. Course Contents of III and IV Semesters**

### **A. Program Structure**

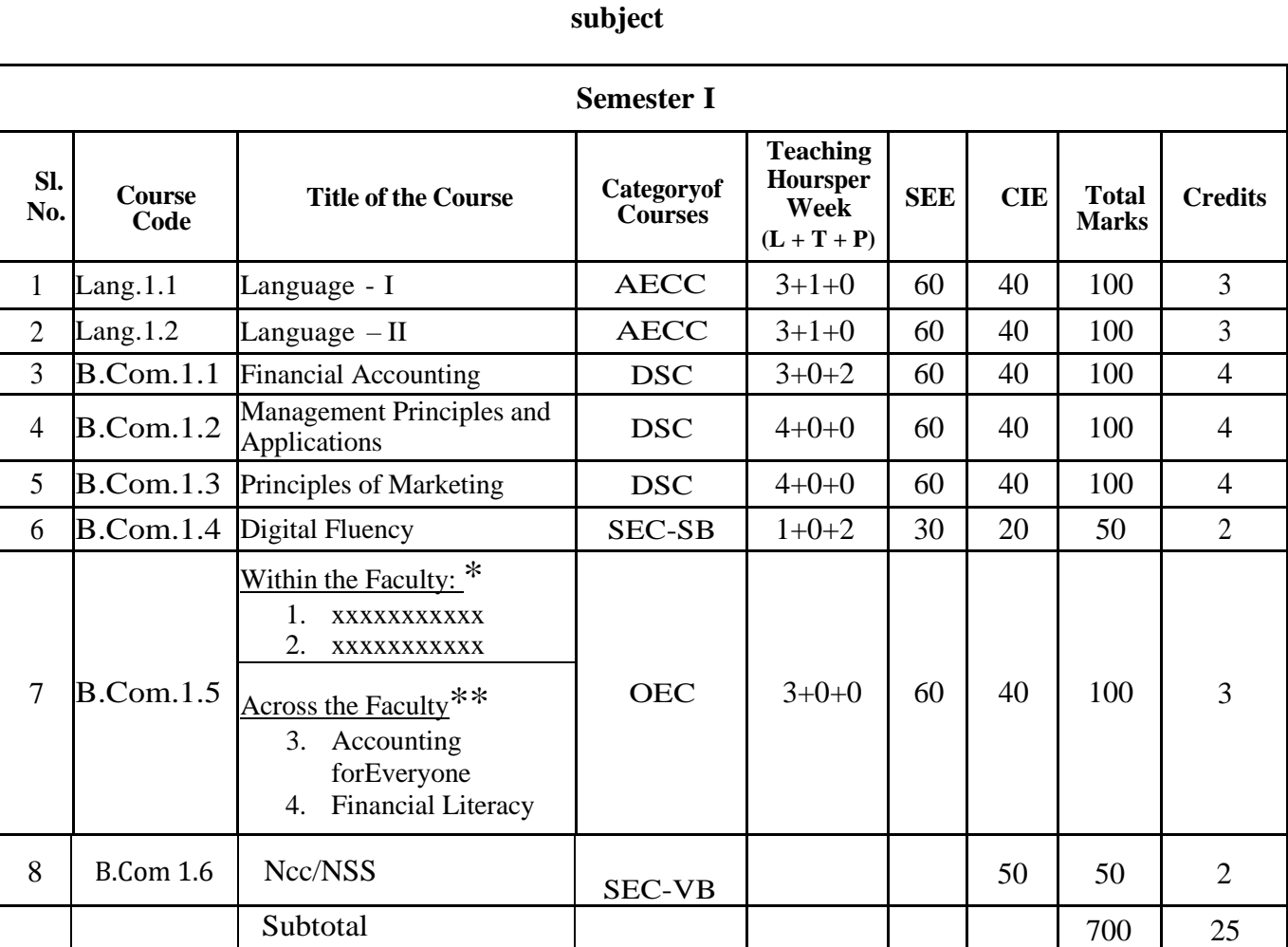

# **Scheme of Teaching & Evaluation for B.Com (Basic/Hons) with Commerce as Core**

Note :

- \* Within the Faculty: These Courses  $(1 \& 2)$  are meant for Commerce Students and shall be taught by Commerce Teachers (Both B.Com & BBA Teachers). The Board of Studies (BOS) can decide the two OECs which are to be offered. A List of OECs has been appended at the end.
- \*\* Across the Faculty: These Courses (3 & 4) are meant for Other Department Students and shall be taught by Commerce Teachers (Both B.Com & BBA Teachers)

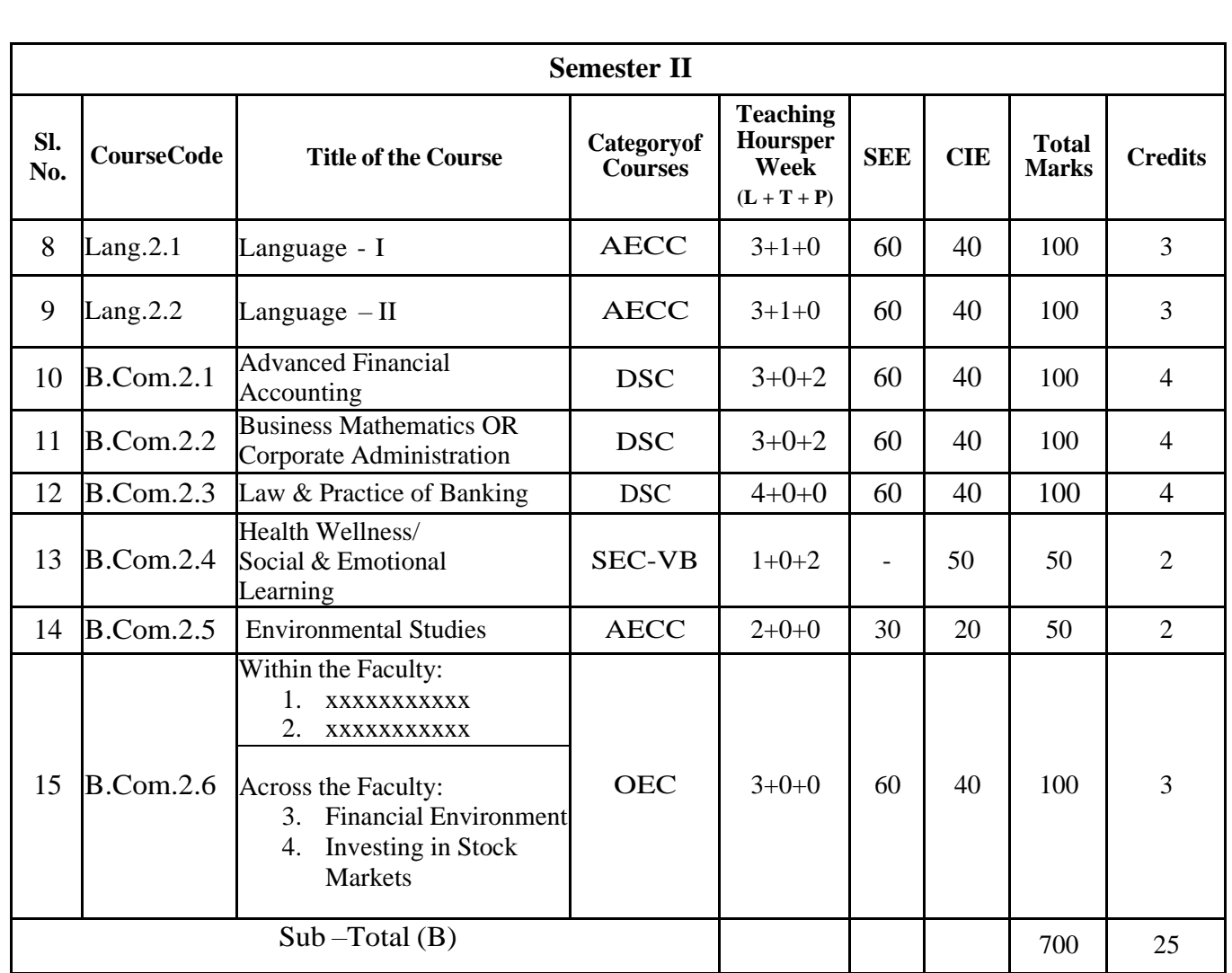

#### **EXIT OPTION WITH CERTIFICATION – with ability to solve well defined problems**

Note :

- \* Within the Faculty: These Courses  $(1 \& 2)$  are meant for Commerce Students and shall be taught by Commerce Teachers (Both B.Com & BBA Teachers). The Board of Studies (BOS) can decide the two OECs which are to be offered. A List of OECs has been appended at the end.
- \*\* Across the Faculty: These Courses (3 & 4) are meant for Other Department Students and shall be taught by Commerce Teachers (Both B.Com & BBA Teachers)

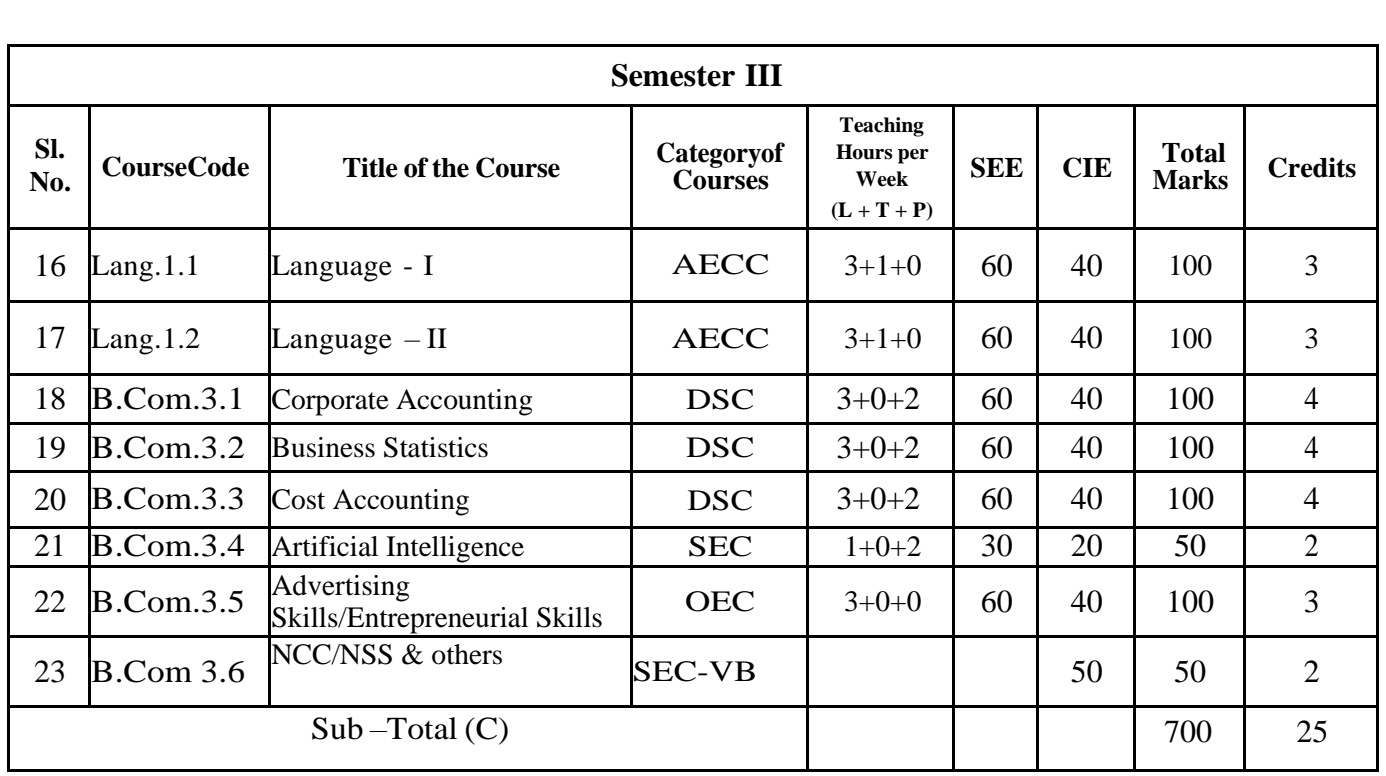

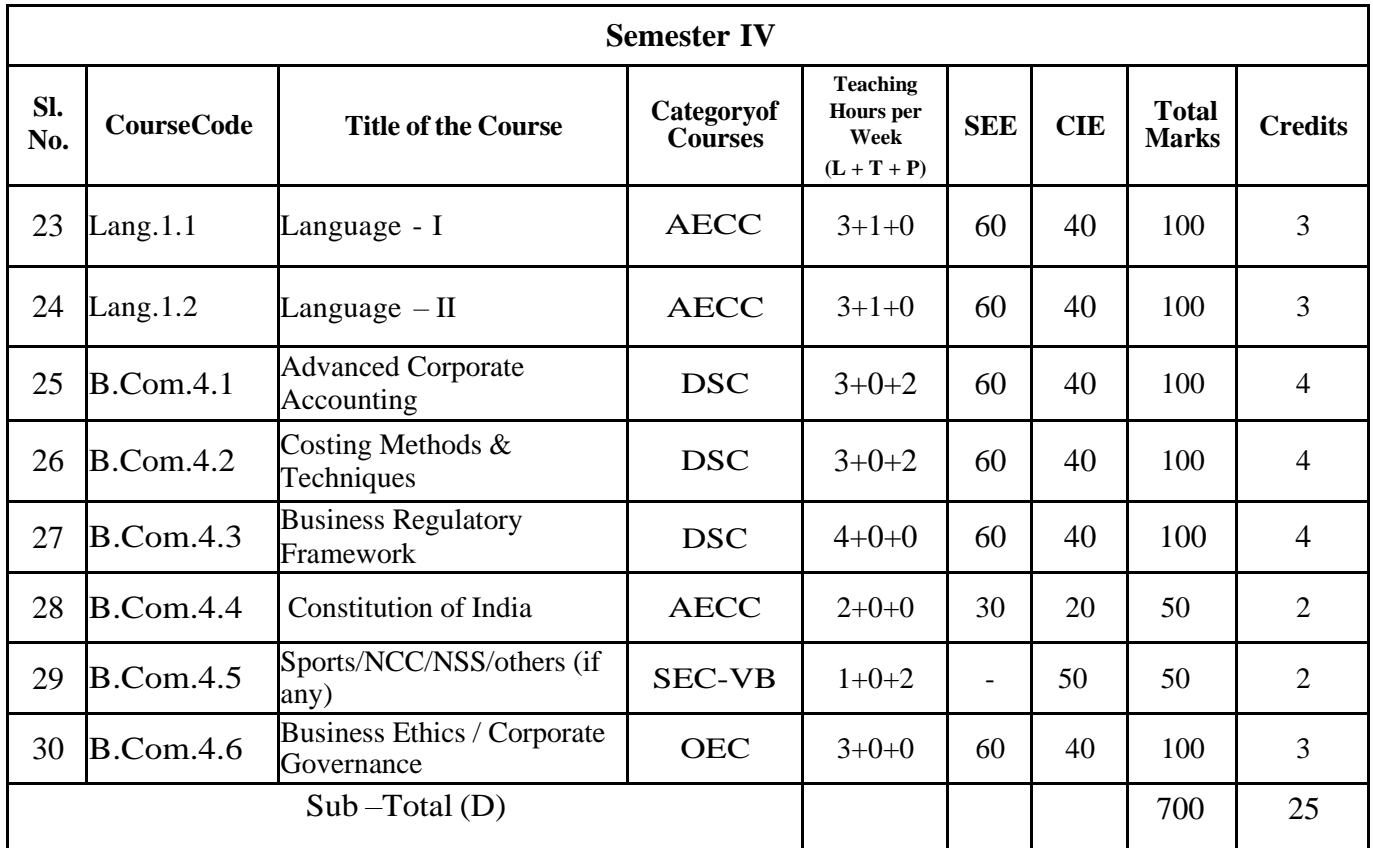

**EXIT OPTION WITH DIPLOMA** *–* **Ability to solve broadly defined problems.**

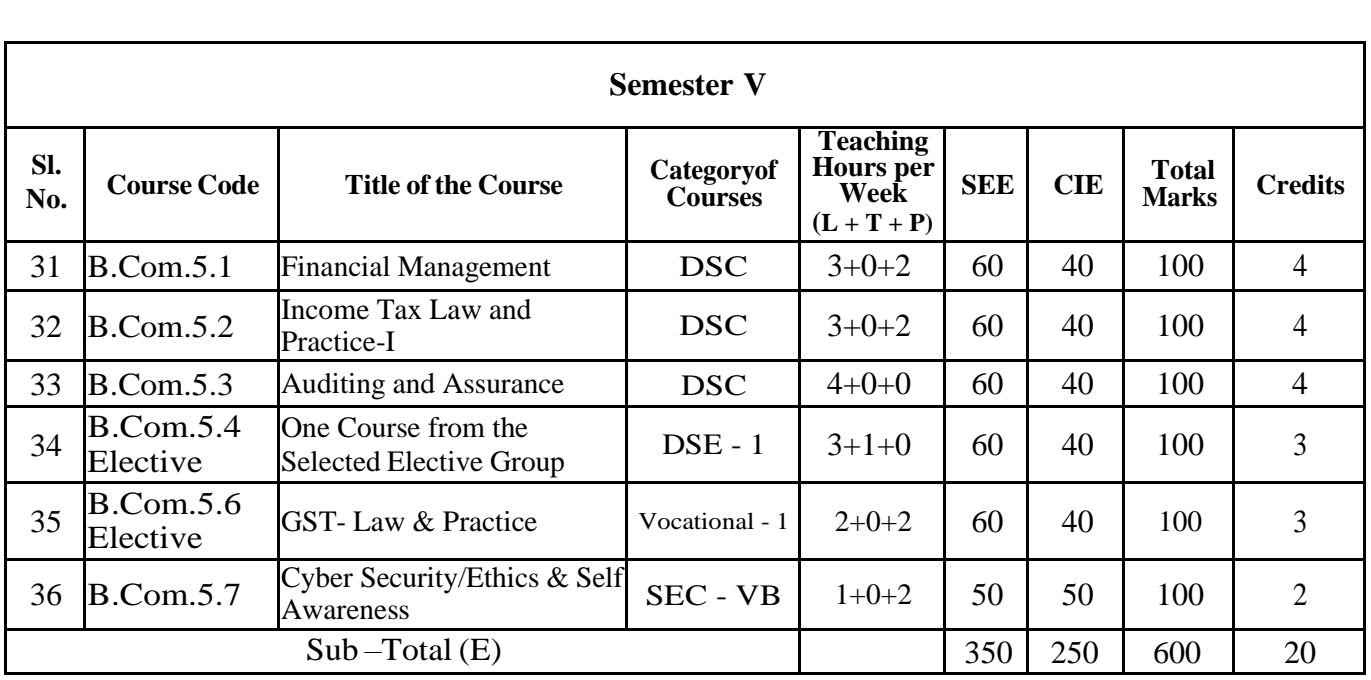

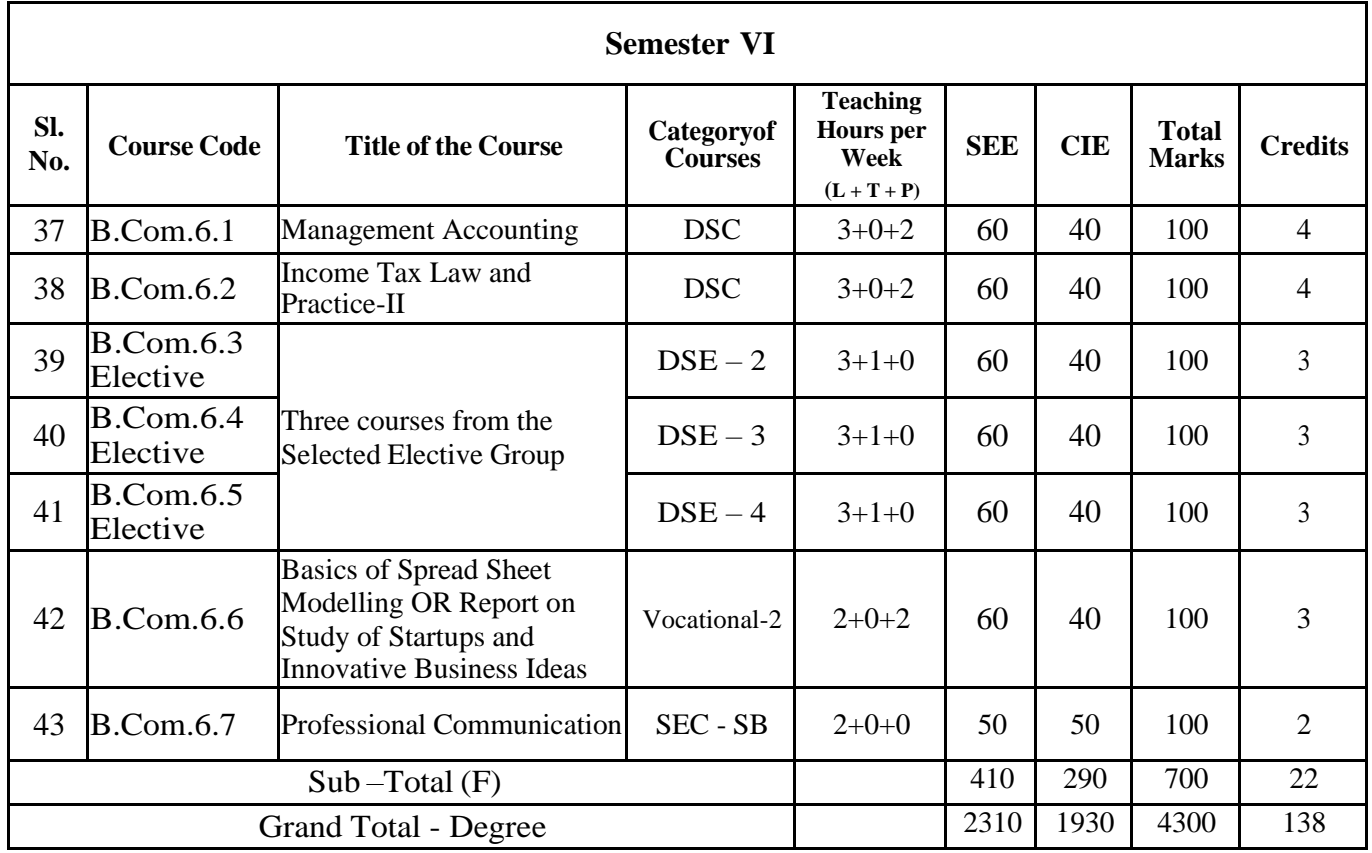

### **EXIT OPTION WITH BACHELOR DEGREE** *-***Ability to solve complex problems that are illstructured requiring multi-disciplinary skills to solve them.**

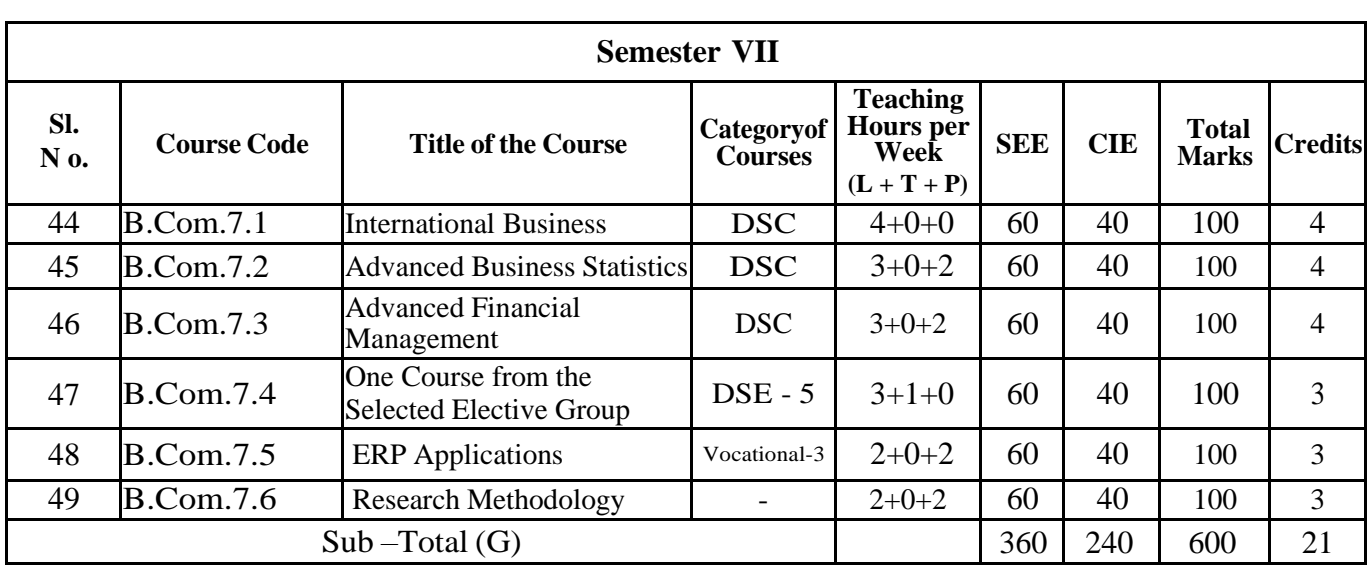

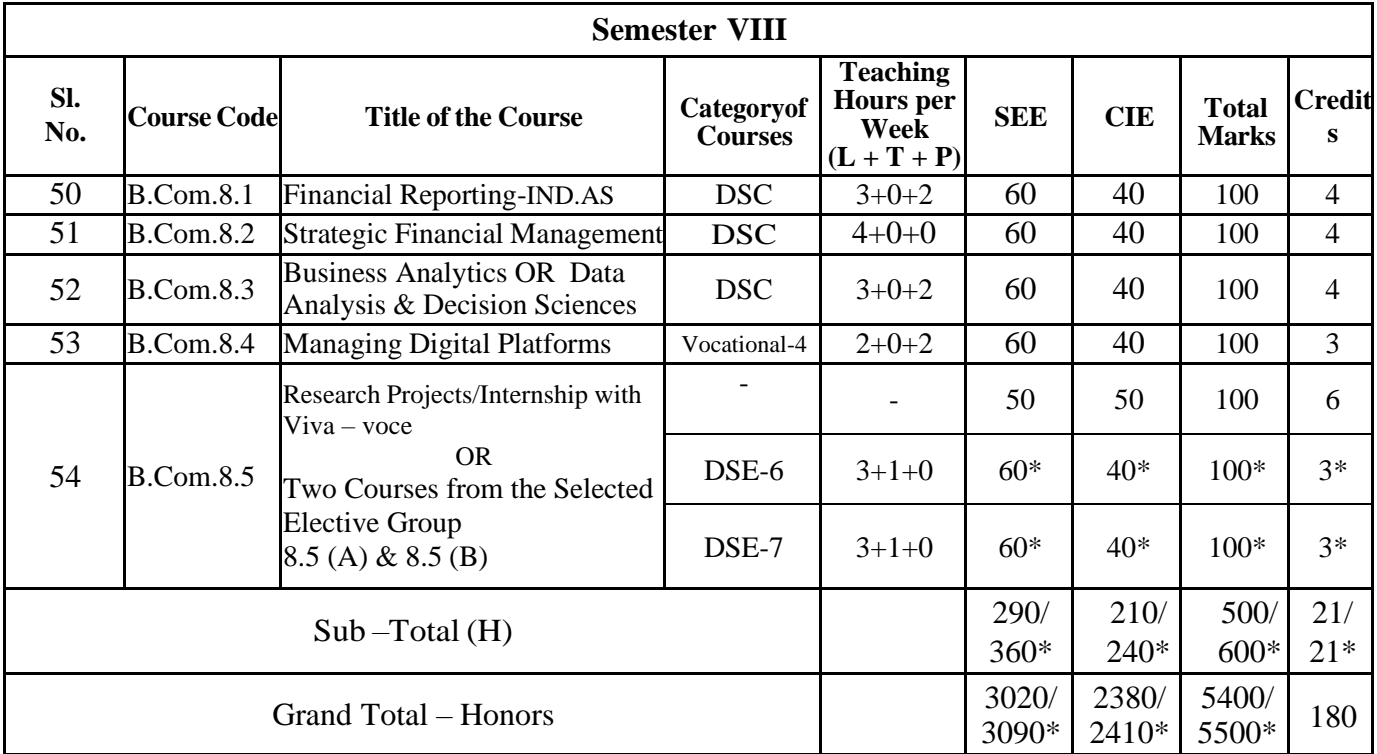

\* Students who do not opt Research Project / Internship shall take two elective courses such as 8.5 (A) & 8.5 (B). Sub Total (H) and Grand Totals Honors vary accordingly.

BACHELOR DEGREE WITH HONORS – Experience of workplace problem solving inthe form of internship or research experience preparing for higher education or entrepreneurship experience.

Notes:

- ➢ One Hour of Lecture is equal to 1 Credit.
- ➢ One Hour of Tutorial is equal to 1 Credit (Except Languages).
- ➢ Two Hours of Practical is equal to 1 Credit

Acronyms Expanded

- ➢ AECC : Ability Enhancement Compulsory Course
- 
- ➢ DSC © : Discipline Specific Core (Course)
- ➢ SEC-SB/VB : Skill Enhancement Course-Skill Based/Value Based
- 
- ➢ OEC : Open Elective Course
- ➢ DSE : Discipline Specific Elective
- ➢ SEE : Semester End Examination
- 
- ➢ **CIE** : Continuous Internal Evaluation
- ➢ L+T+P : Lecture+Tutorial+Practical (s)

Note: Practical Classes may be conducted in the Business Lab or in Computer Lab or in Class room depending on the requirement. One batch of students should not exceed half (i.e., 50 or less than 50 students) of the number of students in each class/section. 2 Hours of Practical Class is equal to 1 Hour of Teaching, however, whenever it is conducted for the entire class (i.e., more than 50 students) 2 Hours of Practical Class is equal to 2 Hours of Teaching.

### ELECTIVE GROUPS AND COURSES:

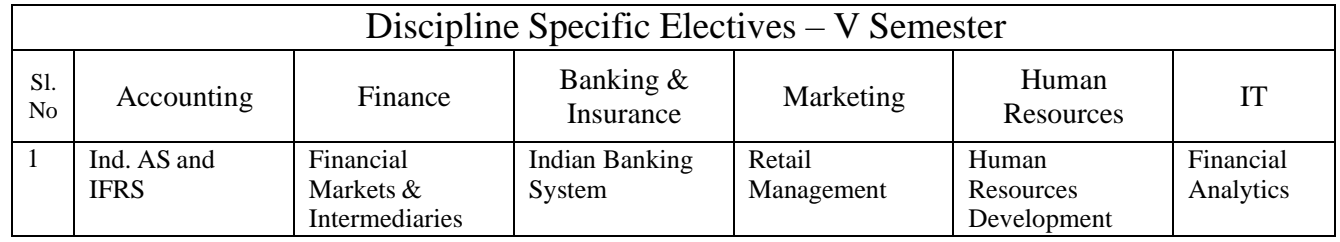

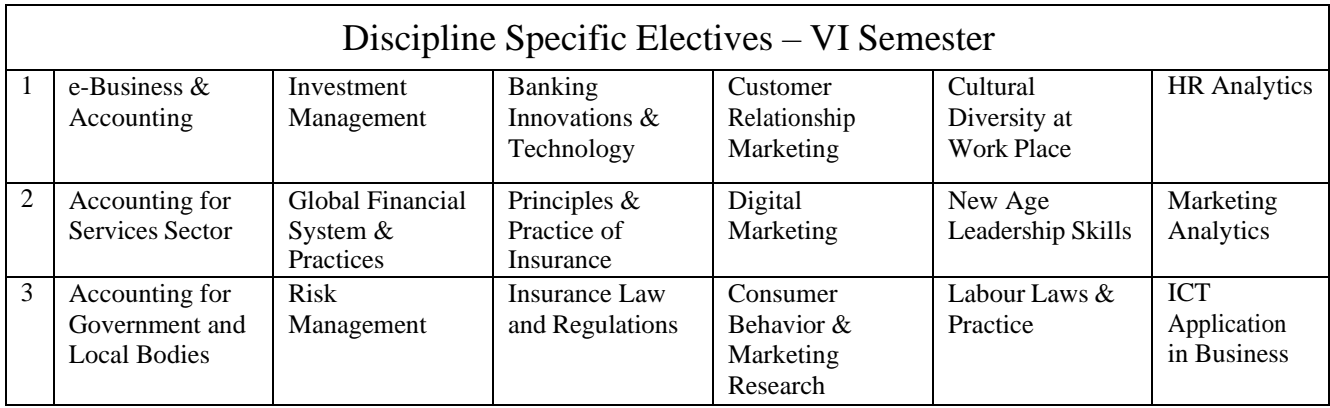

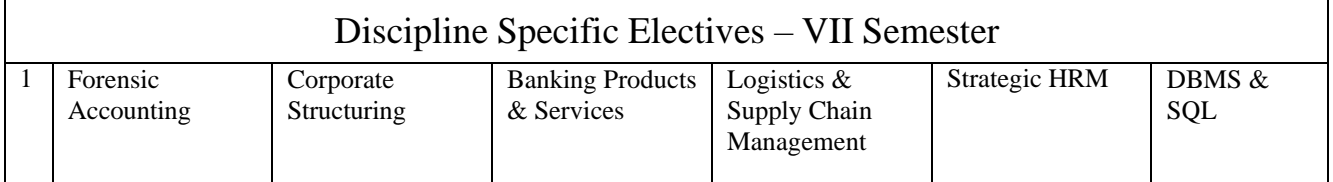

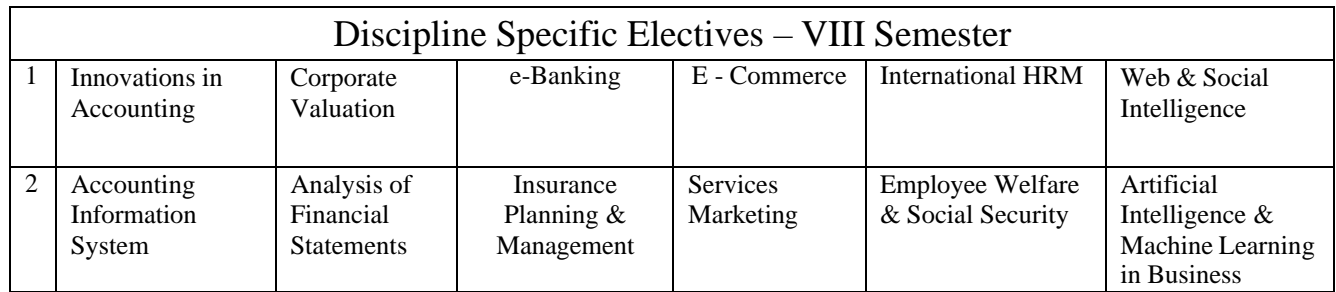

NOTE: Student shall continue with the same elective group in V and VI semesters, however, he/she may change the elective group in VII semester, but shall continue in the same group in VIII semester.

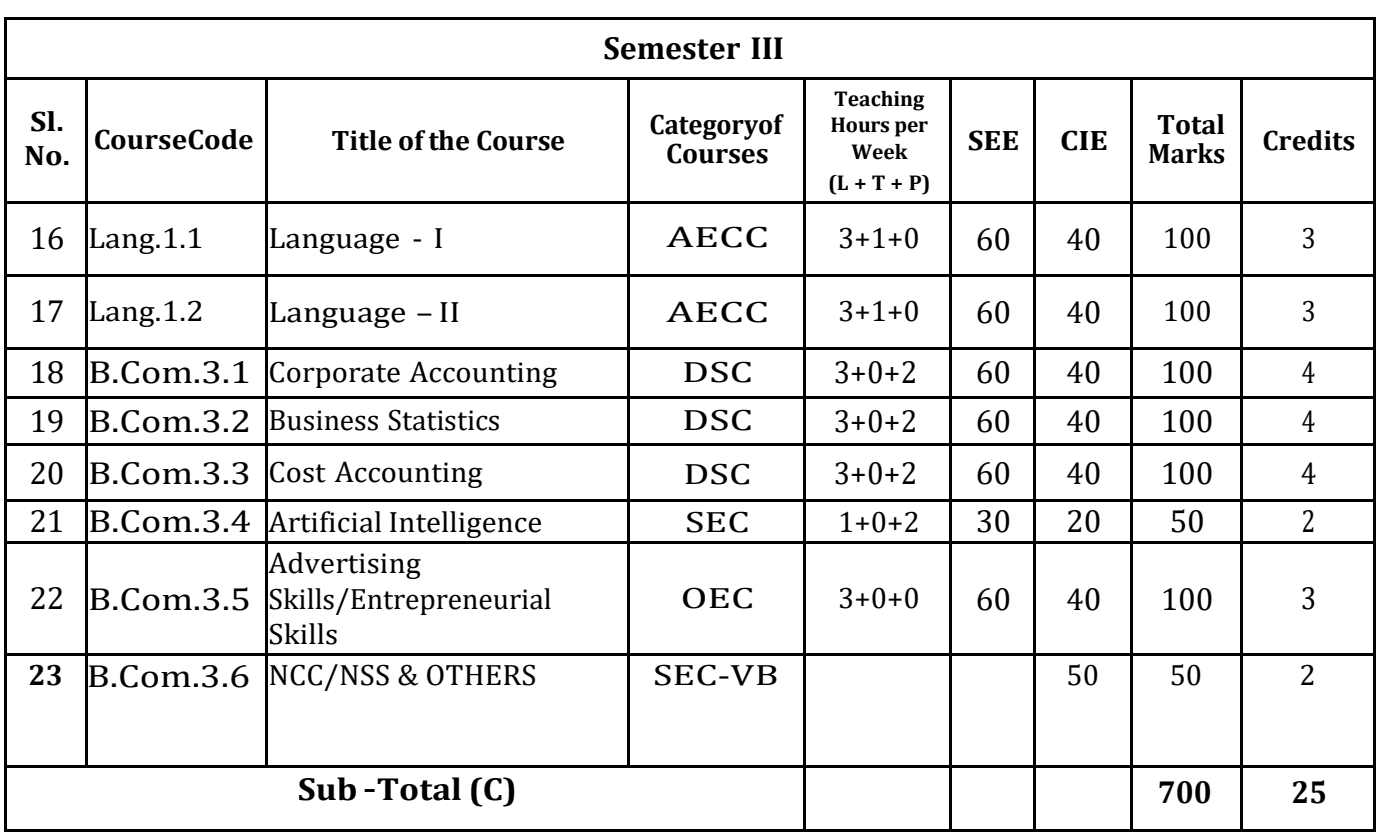

# **Scheme of Teaching and Evaluation of III and IV Semester**

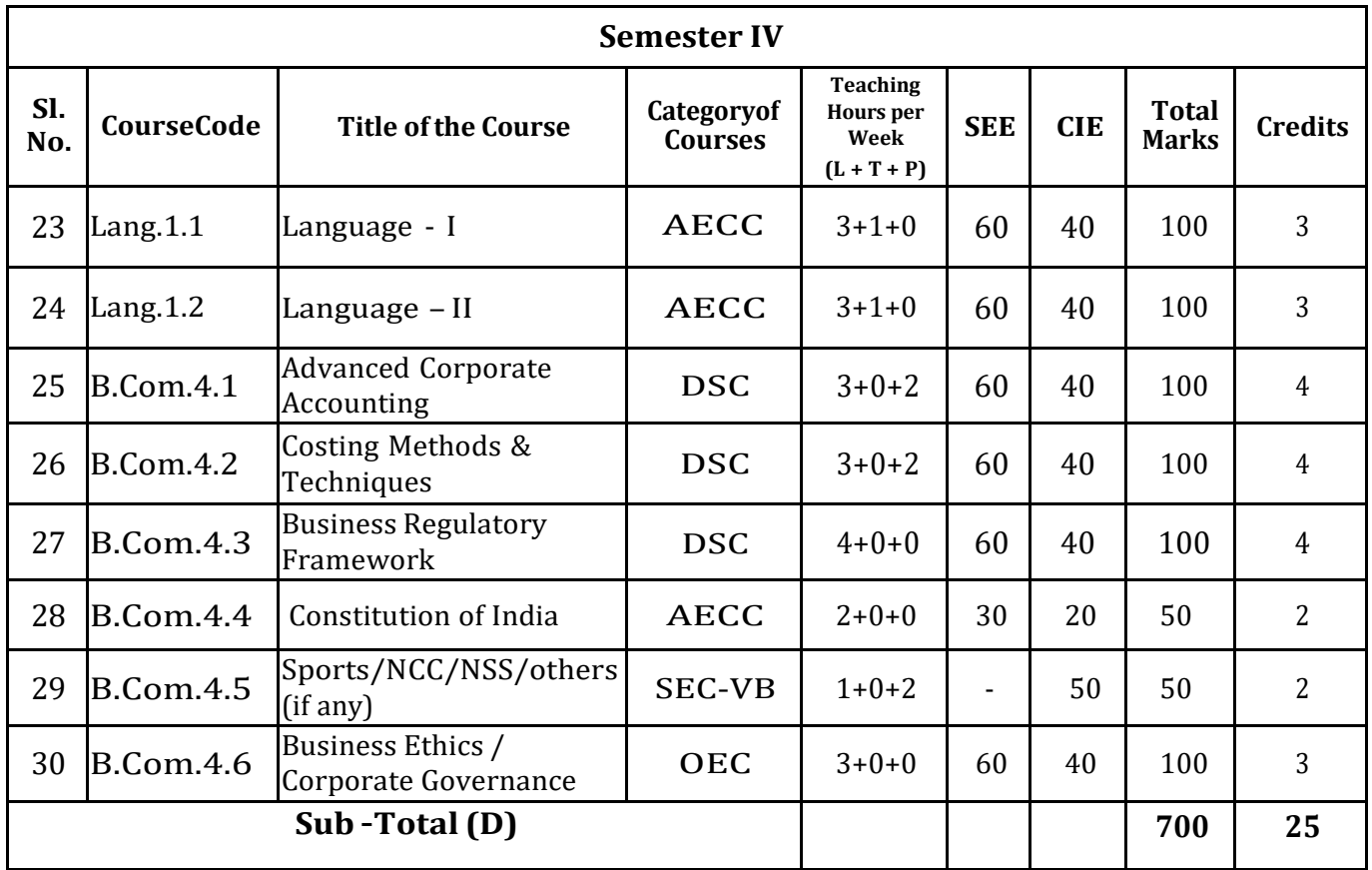

**EXIT OPTION WITH DIPLOMA** *–* **Ability to solve broadly defined problems.**

# **Curriculum of III Semester Courses**

- 3.1 Corporate Accounting
- 3.2 Business Statistics
- 3.3 Cost Accounting
- 3.4 Artificial Intelligence ( Curriculum will be given by KSHEC)
- 3.5 1. Advertising Skills or
	- 2. Entrepreneurial Skills

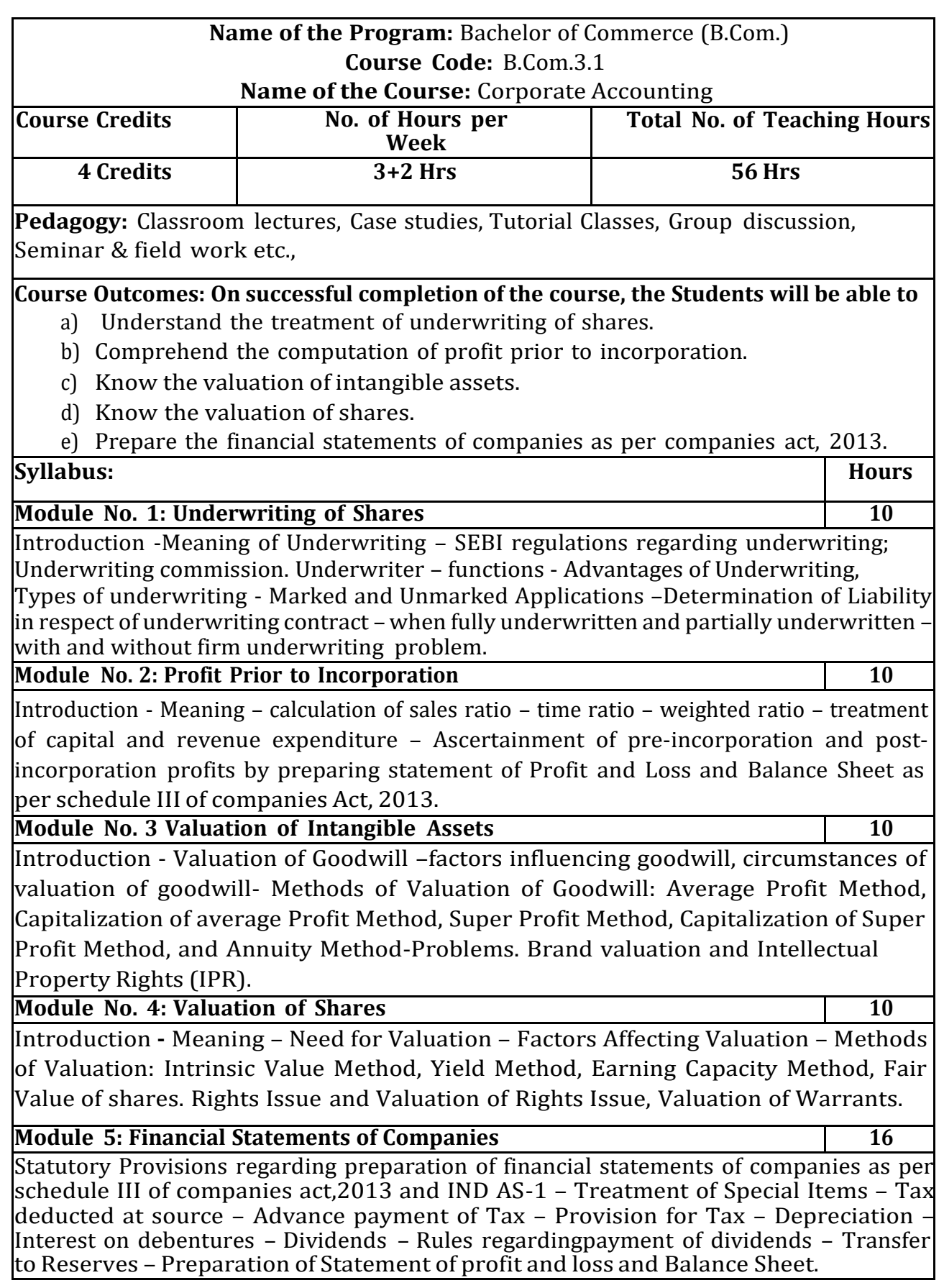

#### S**kill Development Activities:**

- **1.** Compile the list of Indian companies which have issued shares through IPO / FPO in the current financial year.
- **2.** Determine Underwriters' Liability in case of an IPO, with imaginary figures. Present the format of 'Statement of Profit and Loss', 'Balance Sheet' and 'Statement of Changes in Equity', with imaginary figures
- **3.** Collect financial statement of a company and calculate intrinsic value of an equity share.
- **4.** Collect annual report of a Company and List out its assets and Liabilities.
- **5.** Collection of latest financial statements of a company and find out the intrinsic value ofshares
- **6.** Collect the annual reports of company and calculate the value of goodwill under
	- different methods
- **7.** Any other activities, which are relevant to the course.

#### **Text Books:**

- 1. J.R. Monga, Fundamentals of Corporate Accounting. Mayur Paper Backs, NewDelhi.
- 2. M.C. Shukla, T.S. Grewal, and S.C. Gupta. Advanced Accounts. Vol.-II. S. Chand

& Co., New Delhi.

- 3. S.N. Maheshwari, and S. K. Maheshwari. Corporate Accounting. Vikas PublishingHouse, New Delhi.
- 4. Ashok Sehgal, Fundamentals of Corporate Accounting. Taxman Publication, NewDelhi.
- 5. V.K. Goyal and Ruchi Goyal, Corporate Accounting. PHI Learning.
- 6. Jain, S.P. and K.L. Narang. Corporate Accounting. Kalyani Publishers, New Delhi.
- 7. Bhushan Kumar Goyal, Fundamentals of Corporate Accounting, InternationalBook House
- 8. P. C. Tulsian and Bharat Tulsian, Corporate Accounting, S.Chand
- 9. Amitabha Mukherjee, Mohammed Hanif, Corporate Accounting, McGraw HillEducation

10. Arulanandam& Raman ; Corporate Accounting –II

- 11. Madegowda J Advanced corporate accounting, HPH
- 12. Soundarajan. A & K. Venkataramana, Corporate Accounting, VBH.
- 13. S. P. Jain and K. L. Narang Corporate Accounting
- 14. S. Bhat- Corporate Accounting.

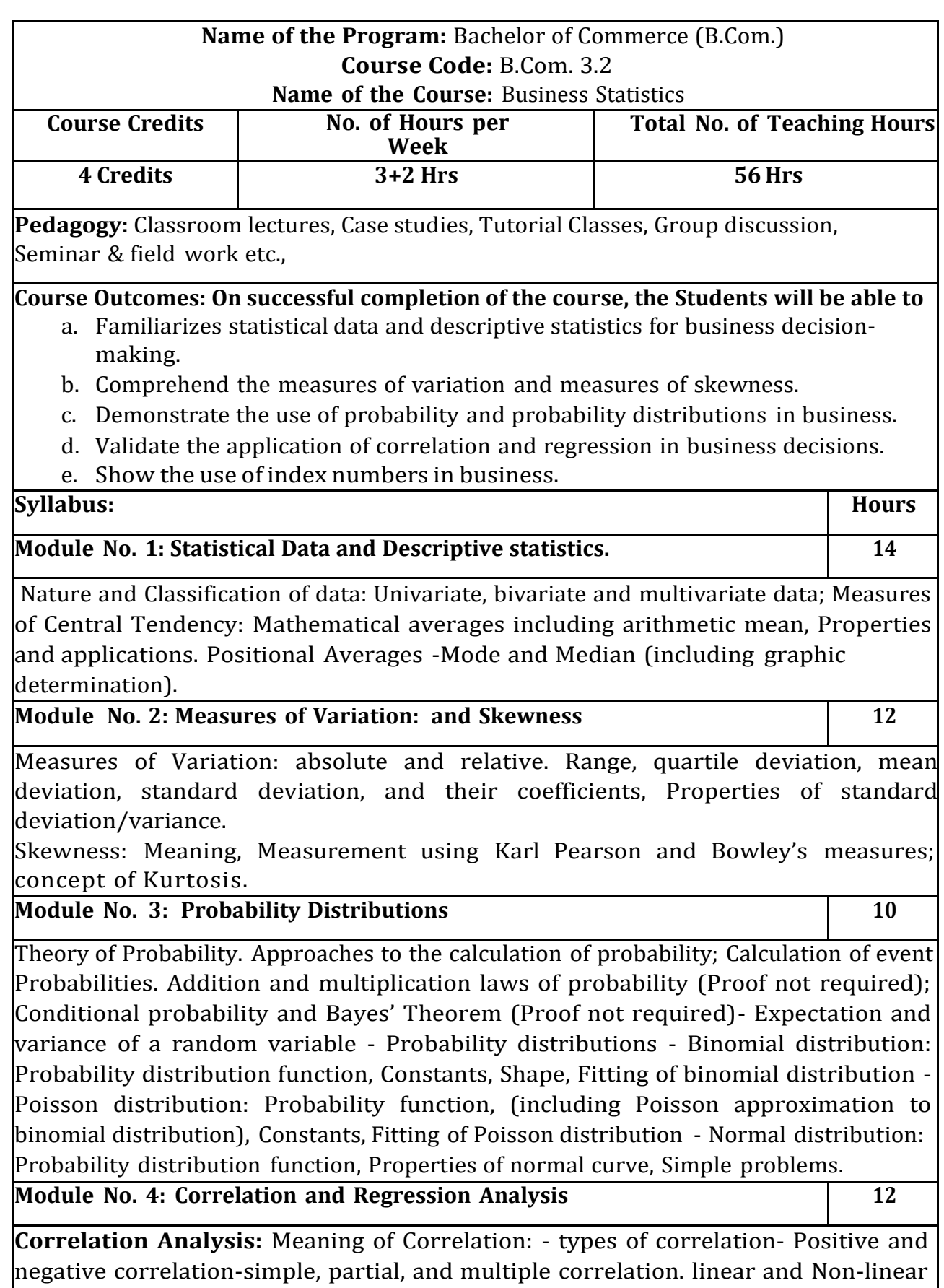

correlation and Scatter diagram, Pearson's co-efficient of Correlation; Correlation and

Probable error; Spearman's Rank Correlation co-efficient. -problems.

**Regression Analysis:** meaning and definition- regression lines, Regression equations and estimation; Properties of regression coefficients; Relationship between Correlation and Regression coefficients- problems.

#### **Module 5: Index Numbers 8**

Meaning and uses of index numbers; Construction of index numbers: Fisher's ideal index number with Time Reversal and Factor Reversal Tests. Construction of consumer price indices Using Aggregative Expenditure method and Family Budget method.

#### **Skill Development Activities:**

- 1. Application of MS Excel Functions in statistical decision making and studentsshould submit output of the same.
- 2. Collect the age statistics of 10 new married couples calculate Correlation coefficient.
- 3. Recall the use of probability theory in business.
- 4. Identify the applicability of correlation and regression in business decisionmaking.
- 5. Construct consumer price indices with imaginary figures.
- 6. Any other activities, which are relevant to the course.

#### **Text Books:**

- **1.** Gupta, S.P., and Archana Agarwal. Business Statistics, Sultan Chand and Sons,New Delhi.
- **2.** Vohra N. D., Business Statistics, McGraw Hill Education.
- **3.** Gupta, S.C. Fundamentals of Statistics. Himalaya Publishing House.
- **4.** Anderson, Sweeney, and Williams, Statistics for Students of Economics and Business, Cengage Learning.
- **5.** CB Gupta
- **6.** DN Elhance Fundamentals of statistics
- **7.** Sen Chetty and Kapoor mathematical statistics

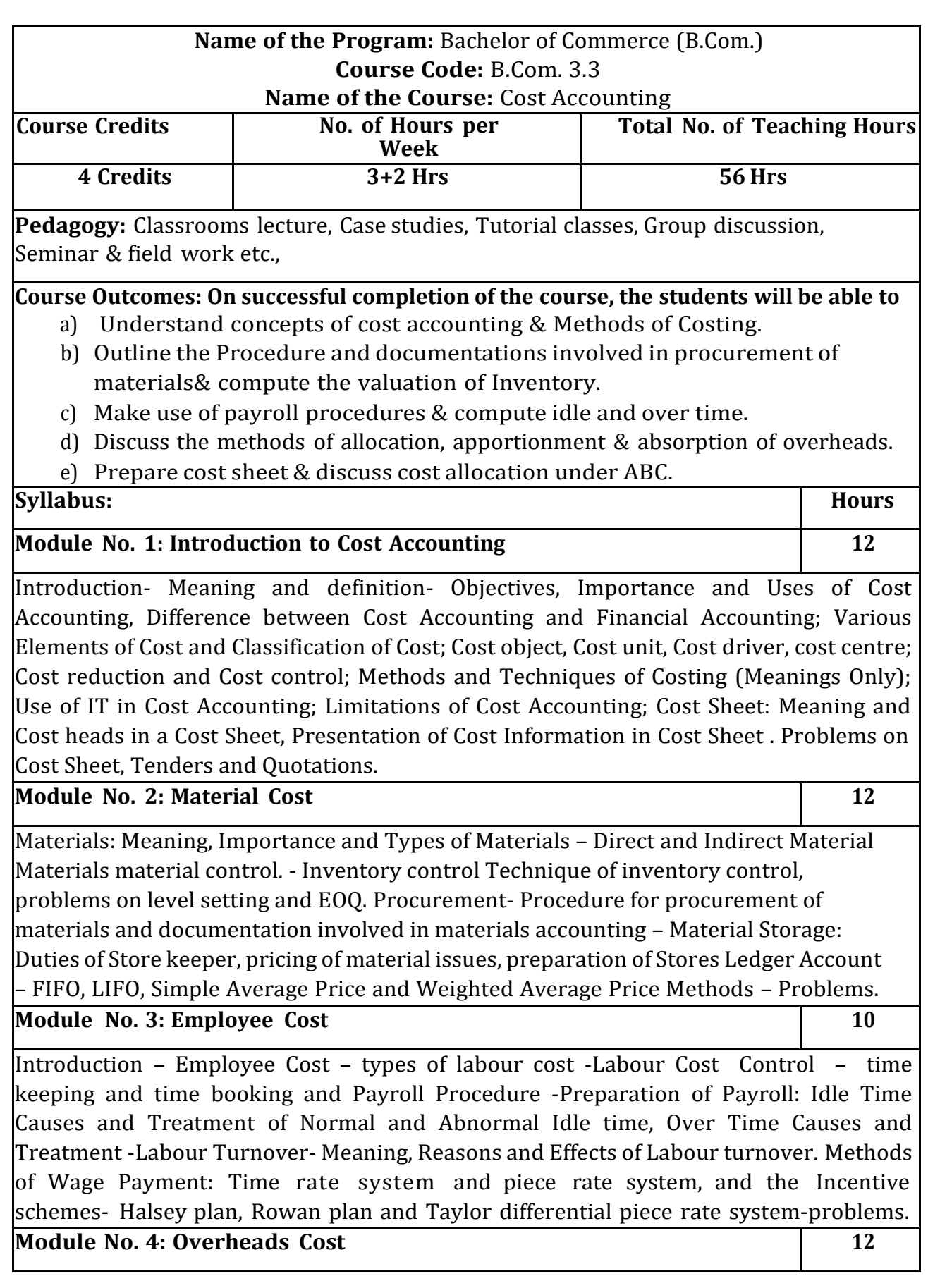

Introduction- Meaning and Classification of Overheads; Accounting and Control of Manufacturing Overheads: Estimation and Collection, Cost Allocation, Apportionment, Re-apportionment and Absorption of Manufacturing Overheads; Problems on Primary and Secondary overheads distribution using Reciprocal Service Methods (Repeated Distribution Method and Simultaneous Equation Method); Absorption of Overheads: Meaning and Methods of Absorption of Overheads; Problems on Machine Hour Rate. **Module** No. 5: Reconciliation of Cost and Financial Accounts  $\begin{bmatrix} 10 \end{bmatrix}$ Introduction – meaning of reconciliation, Reasons for differences in Profits under Financial and Cost Accounts; Procedure for Reconciliation – Ascertainment of Profits as per Financial Accounts and Cost Accounts and Reconciliation of Profits of both sets of Accounts – Preparation of Reconciliation Statement – Problems. **Skill Developments Activities:** 1. Visit any Manufacturing entity, collect the method of inventory valuation adopted & procedure involved in procuring inventory. 2. Draw the format of five documents used for material accounting 3. Prepare dummy Payroll with imaginary figures. 4. Visit any large-scale organization, identify the techniques used for controlling administrative, Selling & distribution overheads. 5. Visit any manufacturing entity and collect the cost date and prepare the cost sheet. 6. Any other activities, which are relevant to the course. **Text Books:** 1. Charles T. Horngren, Srikant M. Datar, Madhav V. Rajan, Cost Accounting:A Managerial Emphasis, Pearson Education. 2. Jawahar Lal, Cost Accounting., McGraw Hill Education 3. Madegowda J, Cost Accounting, HPH. 4. Rajiv Goel, Cost Accounting, International Book House 5. Jain, S.P. and K.L. Narang. Cost Accounting: Principles and Methods. Kalyani Publishers 6. Arora, M.N. Cost Accounting – Principles and P r a c t i c e , Vikas Publishing House, New Delhi. 7. Maheshwari, S.N. and S.N. Mittal. Cost Accounting: Theory and Problems. Shri Mahavir Book Depot, New Delhi. 8. Iyengar, S.P. Cost Accounting, Sultan Chand & Sons 9. Mariyappa B Cost Accounting, HPH

**Note: Latest edition of text books may be used.**

**3.4 Curriculum of Artificial Intelligence will be given by KSHEC**

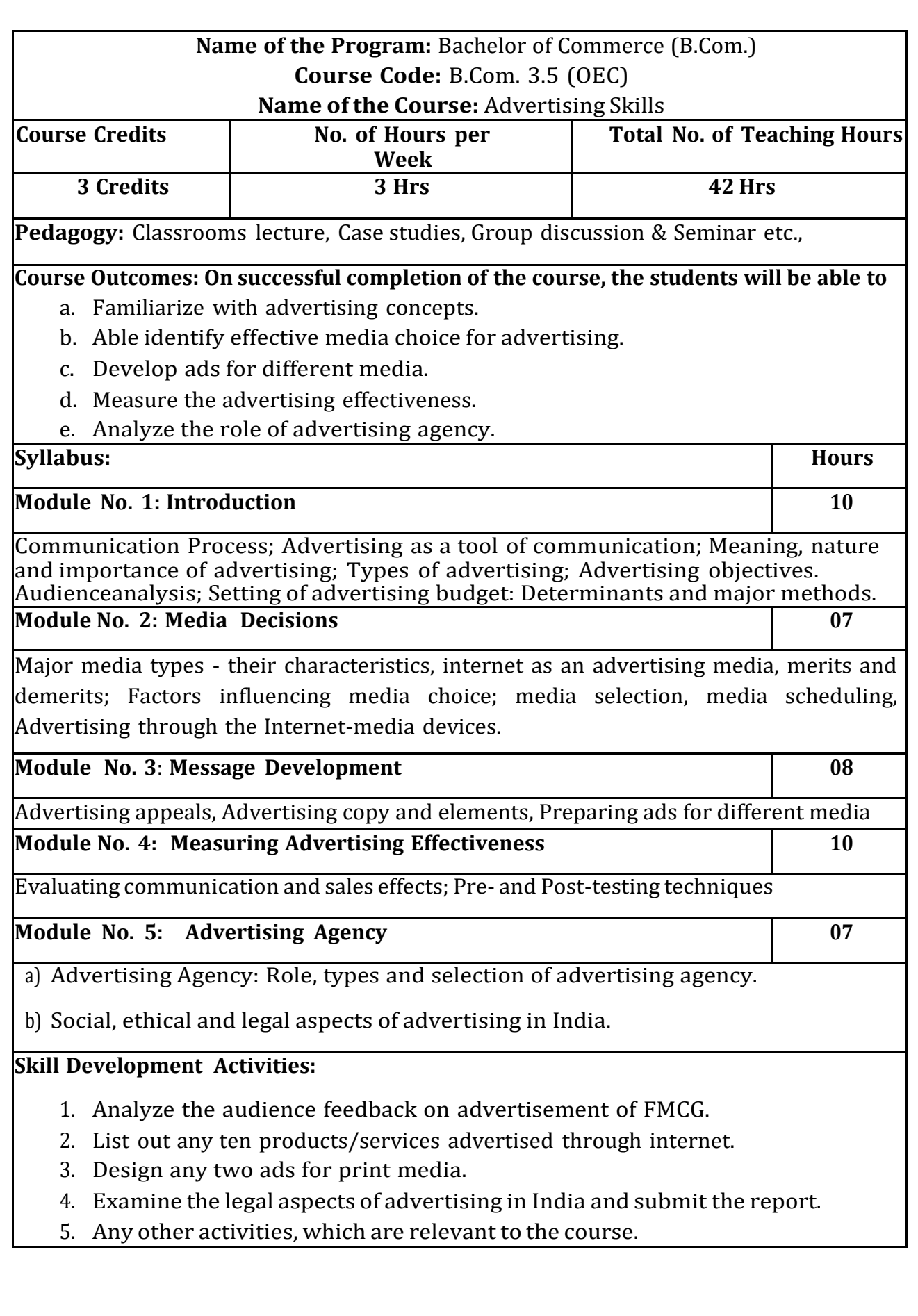

#### **Text Books:**

- 1. George E Belch, Michael A Belch, Keyoor Purani, Advertising and Promotion .An Integrated Marketing Communications Perspective (SIE), McGraw Hill Education
- 2. S. Wats Dunn, and Arnold M. Barban. Advertising: It's Role in Marketing.Dryden Press
- 3. Burnett, Wells, and Moriatty. Advertising: Principles and Practice. 5th ed.Prentice Hall of India, New Delhi.
- 4. Batra, Myers and Aakers. Advertising Management. PHI Learning.
- 5. Terence A. Shimp. Advertising and Promotion: An IMC Approach. CengageLearning.
- 6. Sharma, Kavita. Advertising: Planning and Decision Making, Taxmann Publications
- 7. Jaishree Jethwaney and Shruti Jain, Advertising Management, Oxford UniversityPress, 2012
- 8. Chunawala and Sethia, Advertising, Himalaya Publishing House
- 9. Ruchi Gupta, Advertising, S. Chand & Co.
- 10. O'Guinn, Advertising and Promotion: An Integrated Brand Approach, CengageLearning

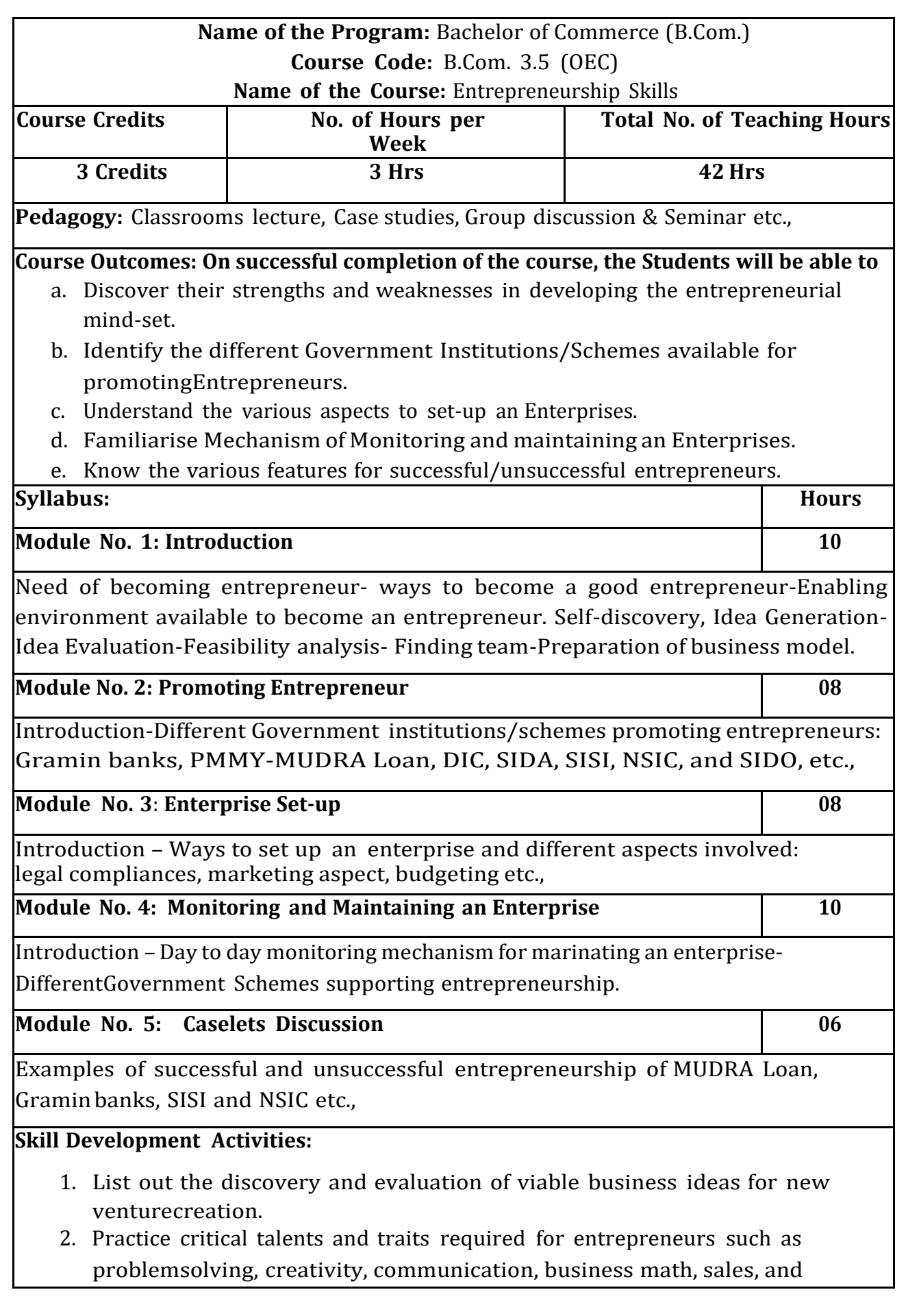

negotiation

- 3. List out practical issues in setting-up of different enterprises.
- 4. Analyze the impact of various Government schemes in promotion of entrepreneurs.
- 5. Any other activities, which are relevant to the course.

#### **Text Books:**

- 1. Entrepreneurship Starting, Developing, and Management a new Enterprise –Hisrich and –Peters-Irwin
- 2. Fayolle A (2007) Entrepreneurship and new value creation. Cambridge, CambridgeUniversity Press
- 3. Hougaard S. (2005) The business idea. Berlin, Springer
- 4. Lowe R & S Mariott (2006) Enterprise: Entrepreneurship & Innovation. Burlington,Butterworth Heinemann

# **Curriculum of IV Semester Courses**

- 4.1 Advanced Corporate Accounting
- 4.2 Costing Methods & Techniques
- 4.3 Business Regulatory Framework
- 4.4 Constitution of India ( curriculum will be given by KSHEC)
- 4.5 Sports/NCC/NSS/Others (if any)
- 4.6 1. Business Ethic Or
	- 2. Corporate Governance

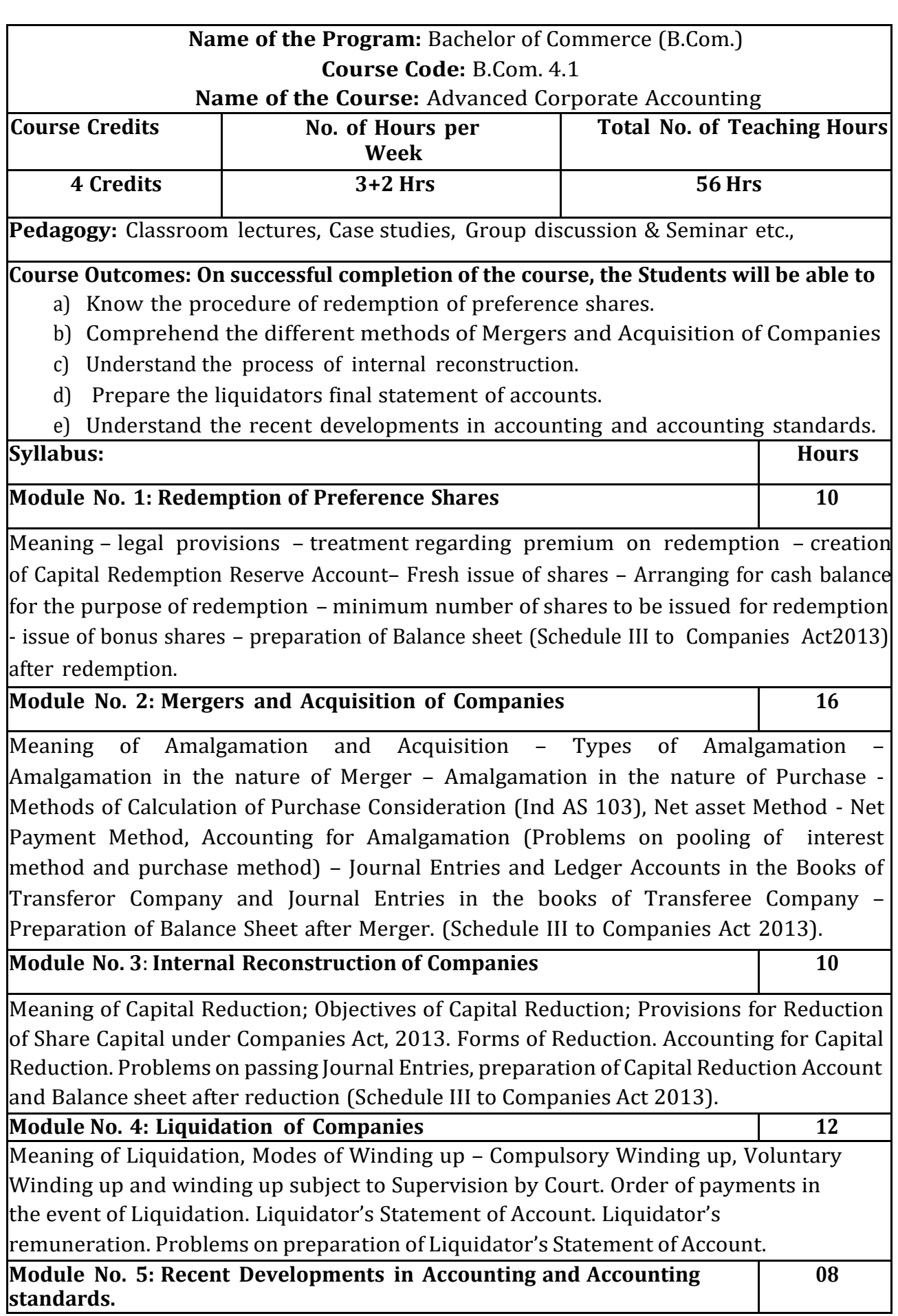

Human Resource Accounting – Environmental Accounting Discloser as per Global Reporting Initiative (GRI) Reporting of variables – Social Responsibility Accounting, Indian Accounting Standards- Meaning- objectives-Significance of Accounting standards in India- Process of setting Accounting Standards in India-List of Indian accounting standards. (IND AS).

#### **Skill Development Activities:**

- 1. List out legal provisions in respect of Redemption of Preference shares.
- 2. Calculation of Purchase consideration with imaginary figures.
- 3. List any five cases of amalgamation in the nature of merger or acquisition of JointStock Companies.
- 4. List out legal provisions in respect of internal reconstruction.
- 5. List out any five Indian Accounting Standards.
- 6. Any other activities, which are relevant to the course.

#### **Text Books:**

- 1. Arulanandam & Raman ; Corporate Accounting-II, HPH
- 2. Anil Kumar.S Rajesh Kumar.V and Mariyappa .B Advanced Corporate Accounting, HPH
- 3. Dr. Venkataraman. R Advanced Corporate Accounting
- 4. S.N. Maheswari , Financial Accounting, Vikas publishing
- 5. Soundarajan A & K. Venkataramana, Advanced Corporate Accounting, SHBP.
- 6. RL Gupta, Advanced Accountancy, Sultan Chand
- 7. K.K Verma Corporate Accounting.
- 8. Jain and Narang, Corporate Accounting.
- 9. Tulsian, Advanced Accounting,
- 10. Shukla and Grewal Advanced Accountancy, Sultan Chand
- 11. Srinivas Putty, Advanced Corporate Accounting, HPH.

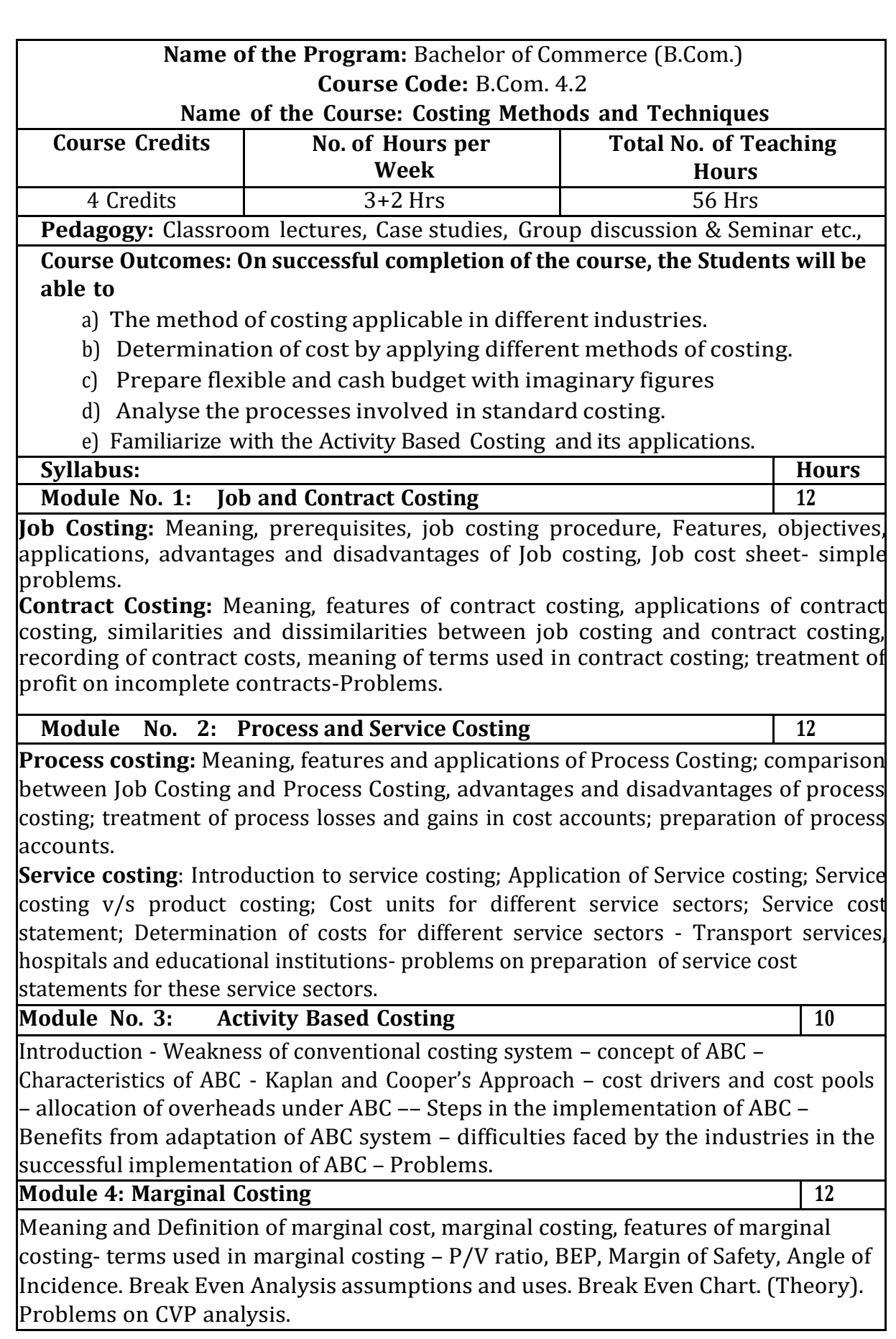

**Module 5: Budgetary Control and Standard Costing 10**

**Budgetary Control** Introduction – Meaning & Definition of Budget and Budgetary Control – Objectives of Budgetary Control – essential requirements of budgetary control – advantages and disadvantages of budgetary control – Types of budgets-Functional Budgets - Cash budget, sales budget, purchase budget and production budget. Fixed and Flexible budgets - Problems on Flexible budget and Cash budget only.

**Standard Costing** Introduction – Uses and limitations, variance analysis- Material variances, Labour variances and Overhead variances- problems on Material and Labour variances only.

#### **Skill Development Activities:**

- 1. Naming the appropriate method of costing with justification for each of the following Industries-Paper Mill, Printing, Sugar Mill, Rice Mill, Hospital, Oil Refinery, Pickle Manufacturing, KSRTC and Hotel.
- 2. List out the modern costing tools in accounting field.
- 3. Prepare flexible Budget and cash budget with imaginary figures
- 4. Narrate the steps involved in standard costing. System.
- 5. Prepare a report, which explains the conditions that are necessary for thesuccessful implementation of a JIT manufacturing system.
- 6. Explain ABC. Illustrate how ABC can be applied.
- 7. Any other activities in addition to the above, which are relevant to the course.

#### **Text Books:**

- 1. John K Shank and Vijaya Govindarajan; Strategic Cost Management; FreePress Publication; New York
- 2. S P Jain and K L Narang, Advanced Cost Accounting, Kalyani Publications,
- 3. Robert S Kaplan and Anthony A Atkinson, Advanced ManagementAccounting, PHI, New Delhi.
- 4. Shank and Govindrajan, Strategic Cost Management, Simon and Schuster,36 New York.
- 5. Lin Thomas, Cases and Readings in Strategic Cost Management, McGrawHill Publications, New York.
- 6. Mariyappa B Methods and Techniques of Costing. HPH.

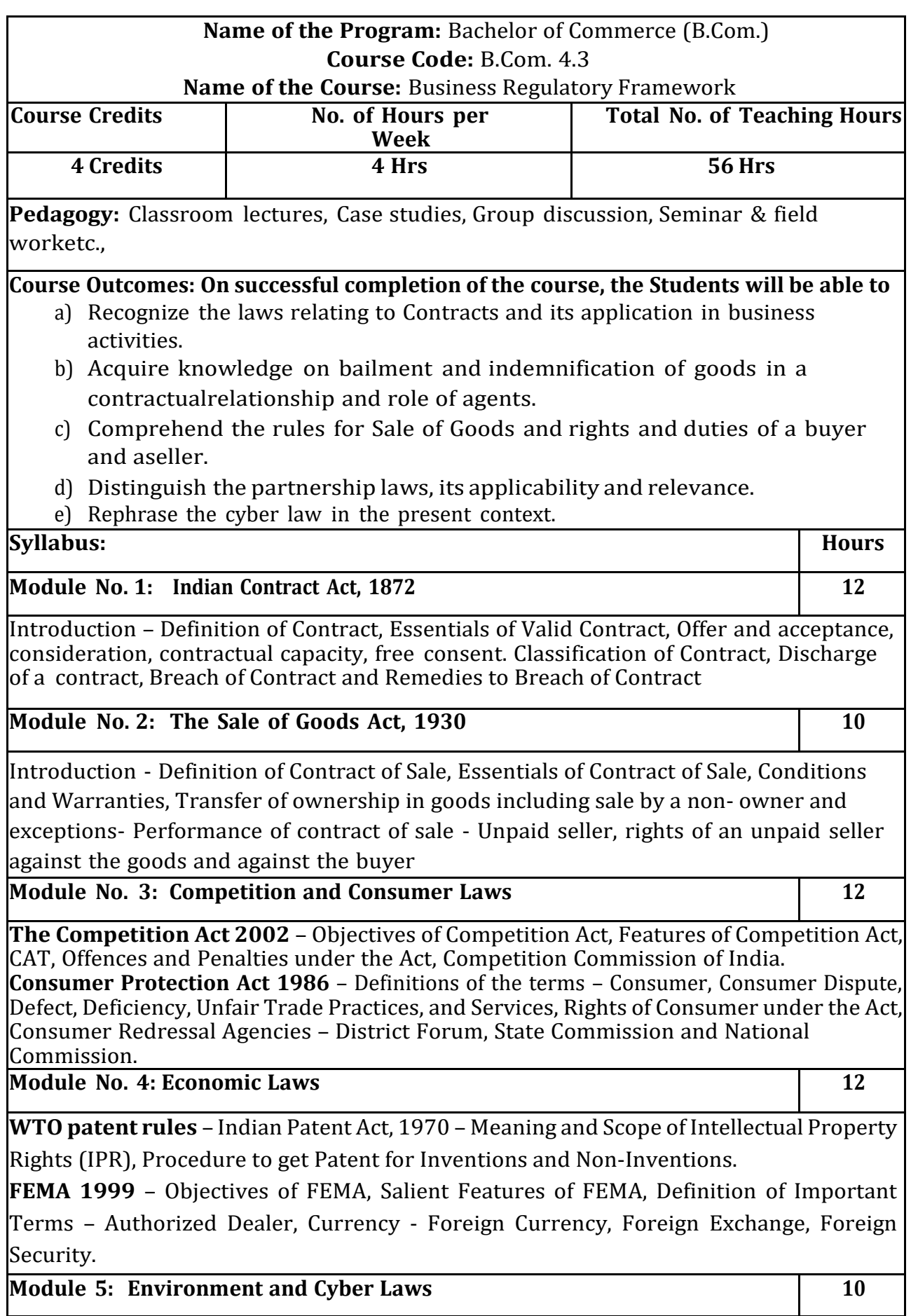

**Environment Protection Act 1986** – Objectives of the Act, Definitions of Important Terms – Environment, Environment Pollutant, Environment Pollution, Hazardous Substance and Occupier, Types of Pollution, Powers of Central Government to protect Environment in India. **Cyber Law:** Definition, Introduction to Indian Cyber Law, Cyber space and Cyber security.

### **Skill Development Activities:**

- 1. Discuss the case of "Carlill vs Carbolic Smoke Ball Company" case
- 2. Discuss the case of "Mohori Bibee v/s Dharmodas Ghose".
- 3. Discuss any one case law relating to minor.
- 4. State the procedure for getting patent for 'inventions' and / or 'noninventions'.
- 5. List at least 5 items which can be categorized as 'hazardous substance' according to Environment Protection Act.
- 6. List out any top upcoming jobs in cyber security and examine the skills requiredfor the same.
- 7. Any other activities, which are relevant to the course.

### **Text Books:**

- 1. M.C. Kuchhal, and Vivek Kuchhal, Business Law, Vikas Publishing House, NewDelhi.
- 2. Avtar Singh, Business Law, Eastern Book Company, Lucknow.
- 3. Ravinder Kumar, Legal Aspects of Business, Cengage Learning
- 4. SN Maheshwari and SK Maheshwari, Business Law, National Publishing House,New Delhi.
- 5. Aggarwal S K, Business Law, Galgotia Publishers Company, New Delhi
- 6. Bhushan Kumar Goyal and Jain Kinneri, Business Laws, International Book House
- 7. Sushma Arora, Business Laws, Taxmann Pulications.
- 8. Akhileshwar Pathak, Legal Aspects of Business, McGraw Hill Education, 6th Ed.
- 9. P C Tulsian and Bharat Tulsian, Business Law, McGraw Hill Education
- 10. Sharma, J.P. and Sunaina Kanojia, Business Laws, Ane Books Pvt. Ltd., New Delhi
- 11. K. Rama Rao and Ravi S.P., Business Regulatory Framework., HPH
- 12. N.D. Kapoor, Business Laws, Sultan Chand Publications

**Latest edition of text books may be used.**

4.4 Constitution of India curriculum will be given by KSHIC

4.5 Sports/NCC/NSS/Others (If any) – as per concerned University Guidelines.

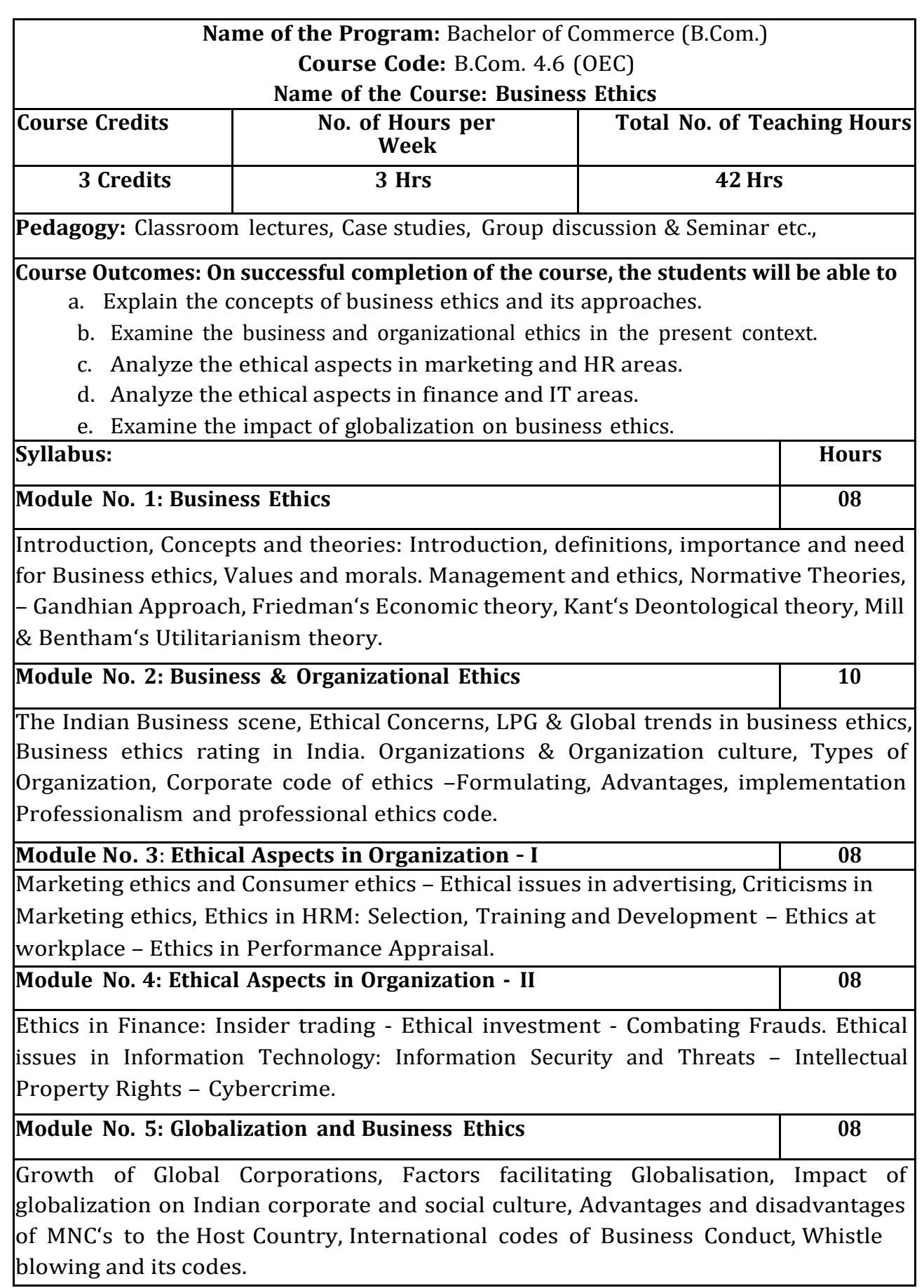

#### **Skill Development Activities:**

- 1. The students may be asked to conduct the survey of any two organizations tostudy the ethical practices.
- 2. List out any five most ethical rating of Indian companies.
- 3. Collect the information on unethical practices in marketing and HR area.
- 4. Collect the information on unethical practices in finance and IT area.
- 5. Analyse and submit the report on the impact of globalization on Indian businesshouses in the context of ethical aspects.
- 6. Any other activities, which are relevant to the course.

#### **Text Books:**

- 1. Laura P Hartman, T, Perspectives in Business Ethics, Tata McGraw Hill.
- 2. B. H. Agalgatti & R. P. Banerjee, Business Ethics –Concept & Practice, NiraliPublication.
- 3. R. P. Banerjee, Ethics in Business & Management, Himalaya Publication
- 4. Crane, Business Ethics, Pub. By Oxford Press
- 5. C S V Murthy, Business Ethics, Himalaya Publishing House

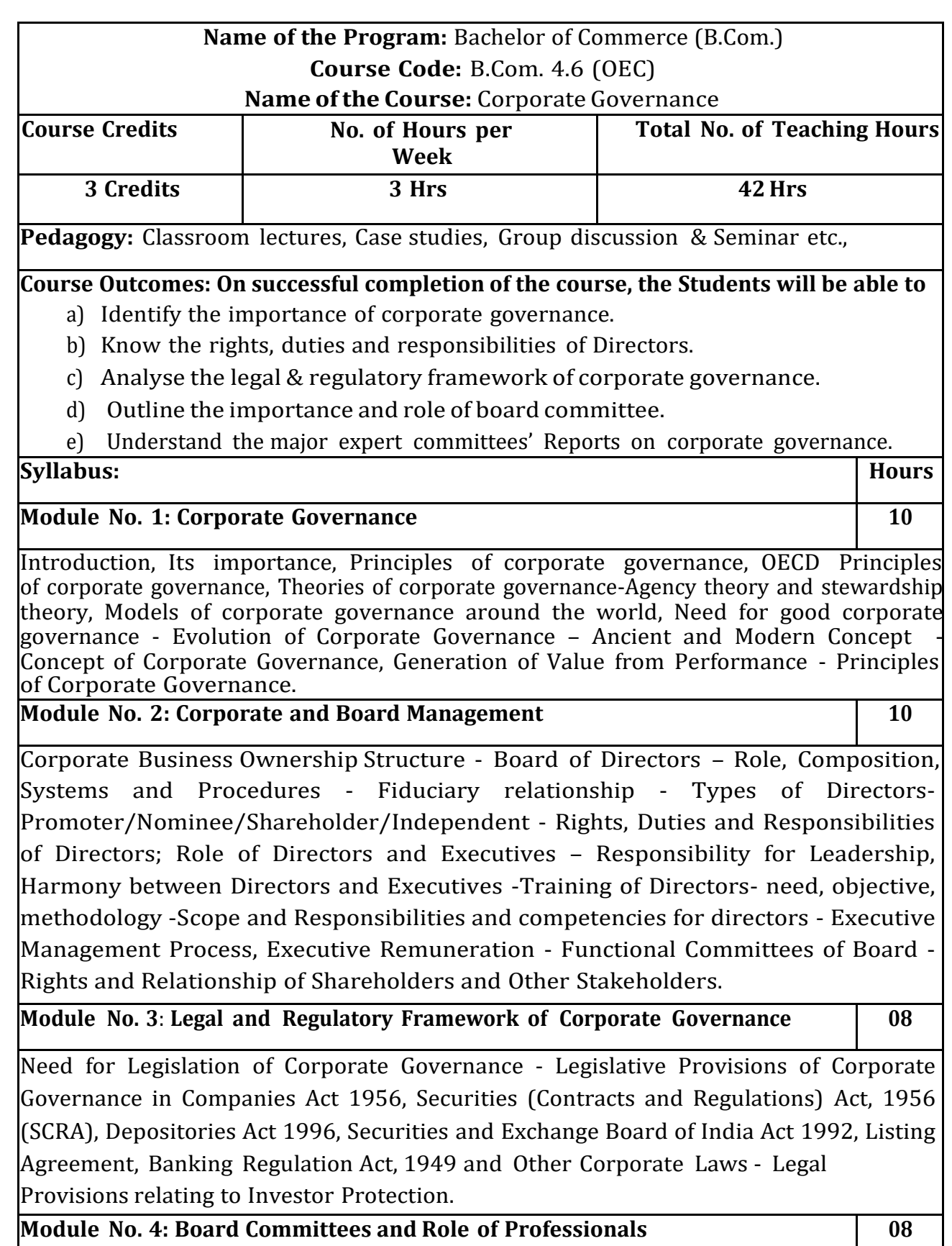

Board Committees - Audit Committee, Remuneration Committee, Shareholders' Grievance Committee, other committees - Need, Functions and Advantages of Committee Management -Constitution and Scope of Board Committees - Board Committees' Charter - Terms of Reference and Accountability and Performance Appraisals - Attendance and participation in committee meetings - Independence of Members of Board Committees - Disclosures in Annual Report; Integrity of Financial Reporting Systems - Role of Professionals in Board Committees - Role of Company Secretaries in compliance of Corporate Governance.

**Module No. 5: Corporate Governance** *–* **Codes and Practices 06**

Introduction - Major Expert Committees' Reports of India - Study of Codes of Corporate Governance - Best Practices of Corporate Governance - Value Creation through Corporate Governance - Corporate Governance Ratings.

#### **Skill Development Activities:**

- 1. Collect the annual reports of any two companies, find out the corporategovernance aspects in the reports.
- 2. Collect any two companies Board of Directors names and find out their nature ofdirectorship.
- 3. Prepare report on the applicability of different models of Corporate Governance.
- 4. Critically compare the recommendations of various corporate governancecommittee.
- 5. Any other activities, which are relevant to the course.

#### **Text Books:**

- 1. Bairs N. and D Band, Winning Ways through Corporate Governance, MacmillanLondon.
- 2. Charkham J, Keeping Good Company: A Study of Corporate Governance in FiveCountries, Oxford University Press, London.
- 3. Subhash Chandra Das, Corporate Governance in India An Evaluation (Third edition), PHI Learning Private Limited.
- 4. Clark T. and E Monk House, Rethinking the Company, Pitman, London.
- 5. Fernando A.C, Corporate Governance, Pearson Education.
- 6. Prentice D.D. and PRJ Holland, Contemporary Issues in Governance, ClarendonPress.
- 7. Report of the Cadbury Committee on Financial Aspects of CorporateGovernance, London Stock Exchange, London.
- 8. Report on Corporate Governance, Confederation of India Industries and Bombay.

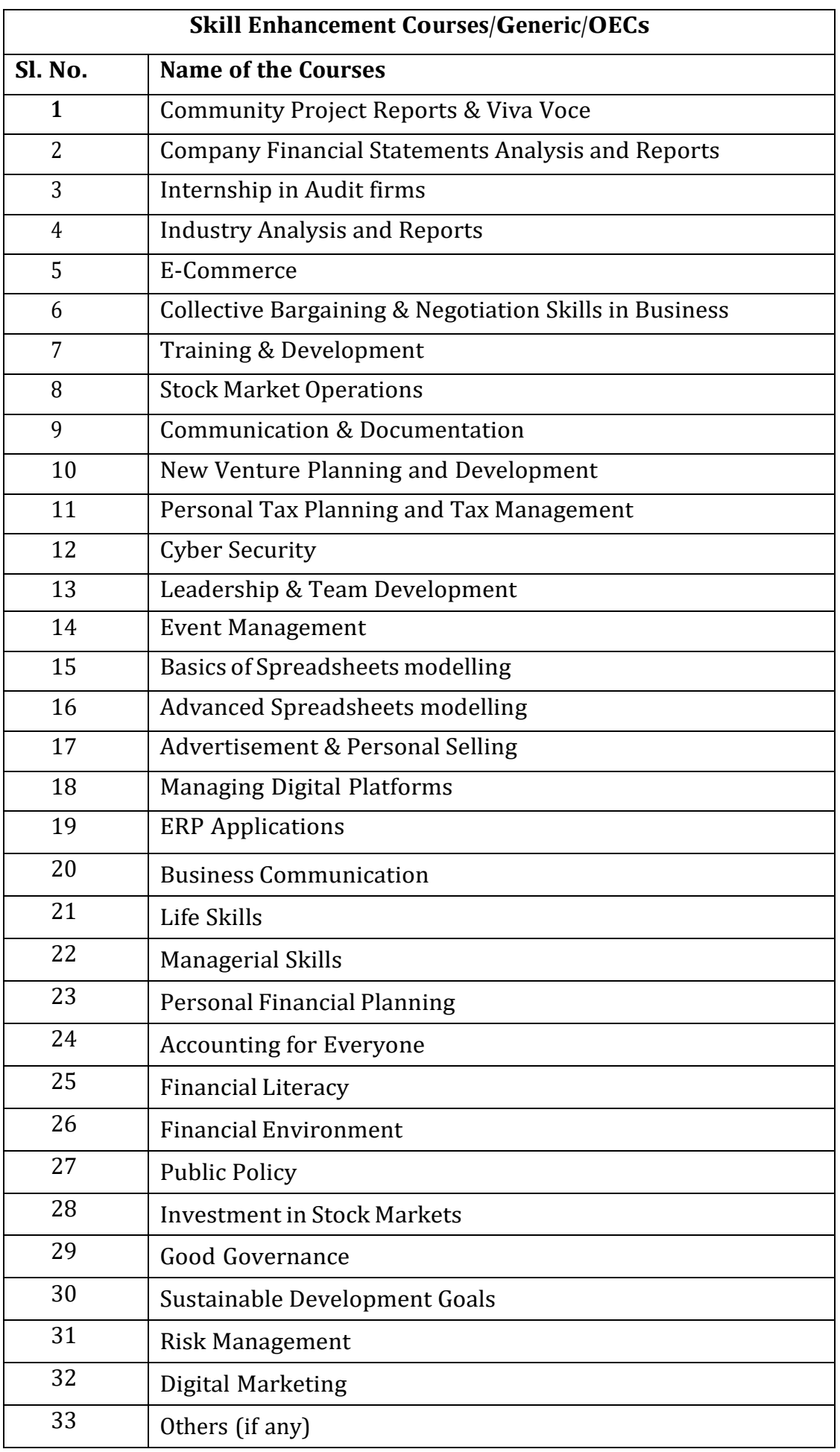
# **B.Com. regular 5th and 6th semester programmes**

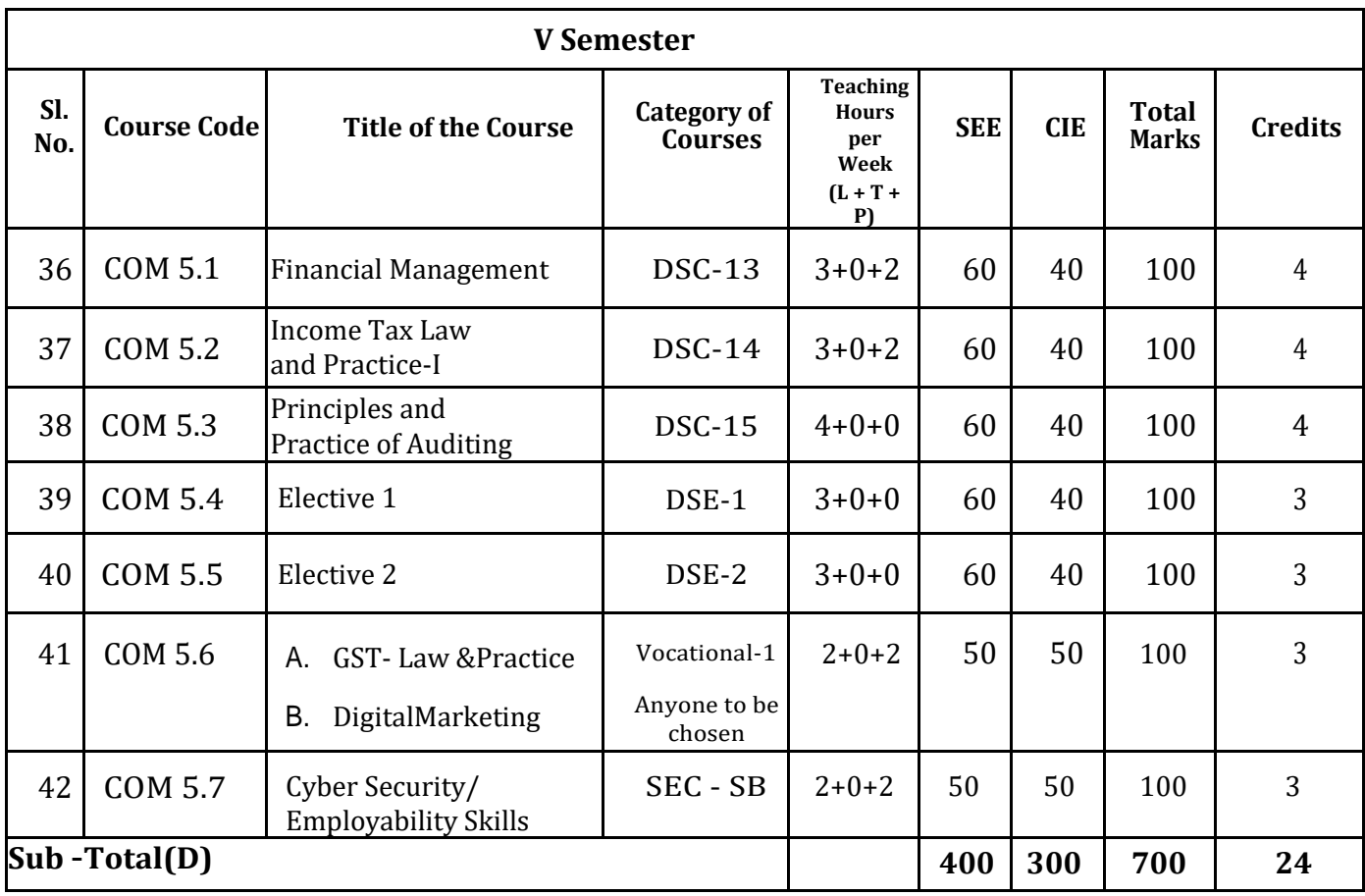

# **Elective Groups and Courses:**

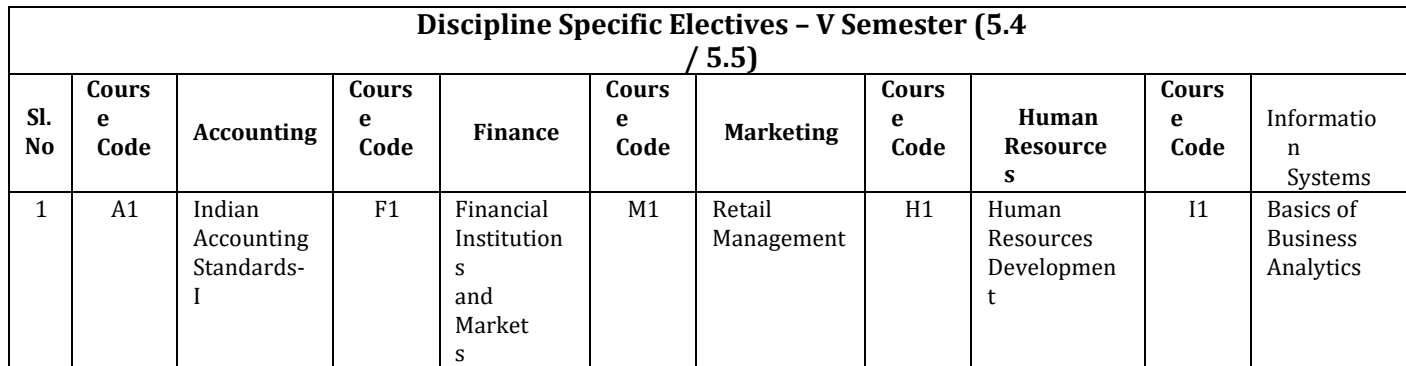

Note:

1. Under DSE, Dual Specialization to be offered, students should choose two elective groups 1from the above elective groups. Same elective groups should be continued in the 6<sup>th</sup> Semester also.

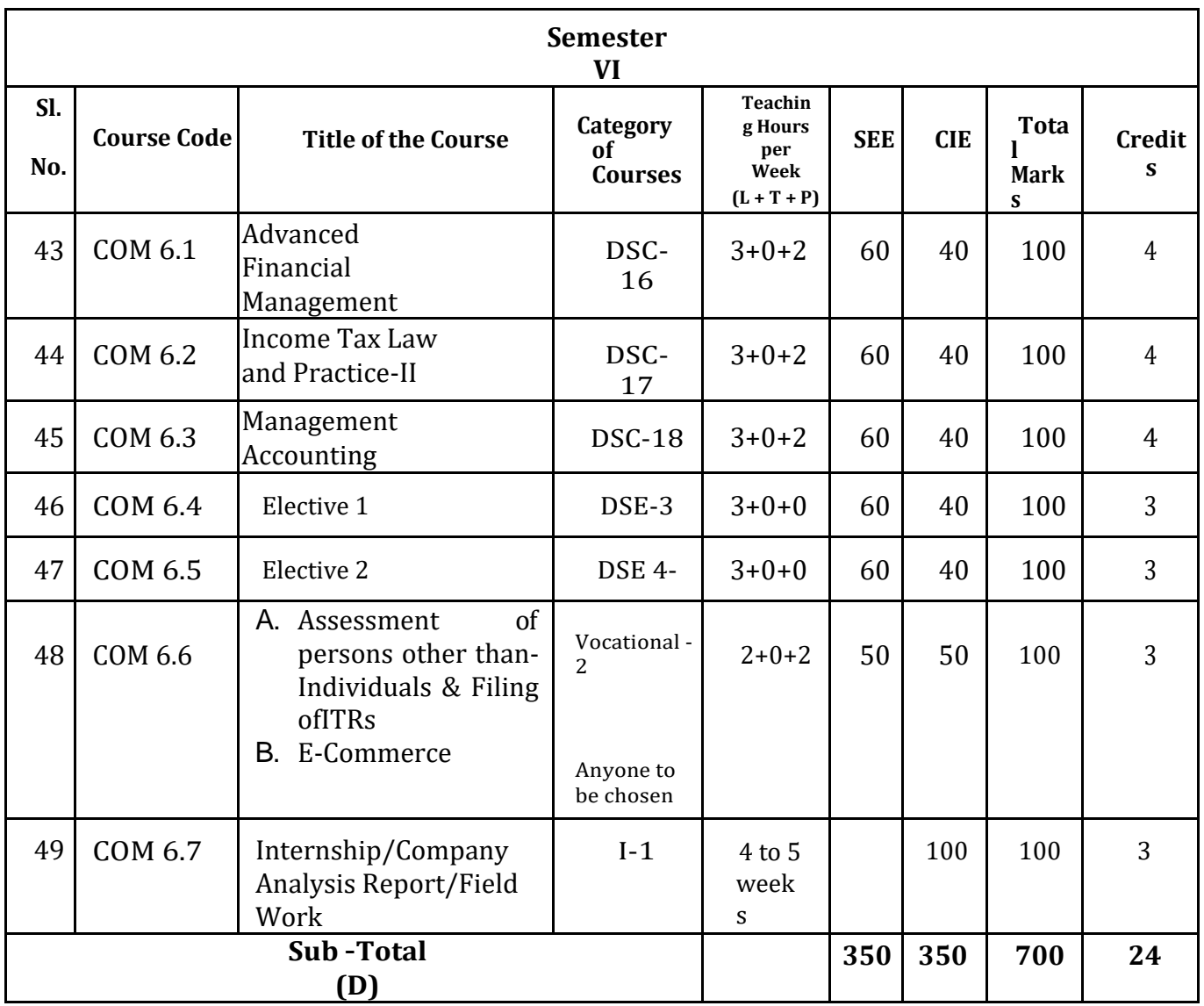

# **Elective Groups and Courses**:

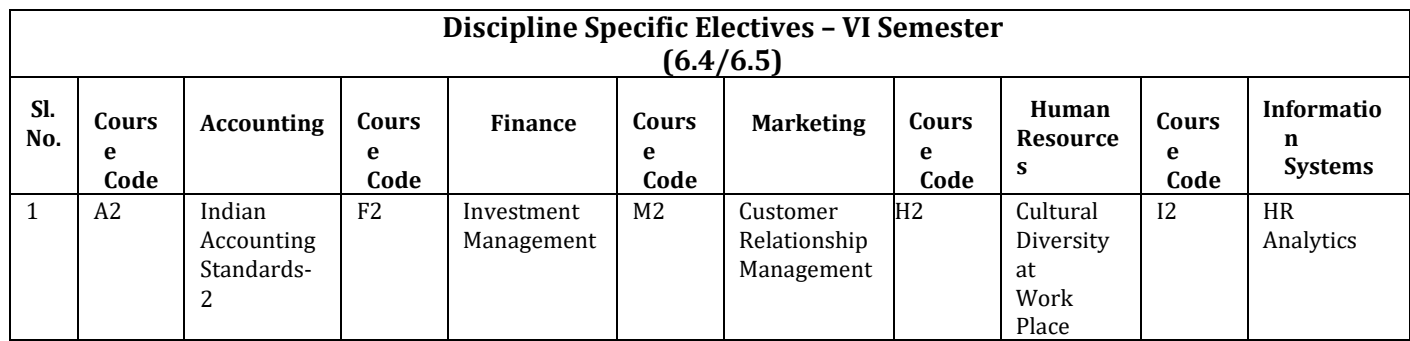

Note:

.

- 1. Under DSE, Dual Specialization to be offered, students should choose two elective groups from the aboveelectivegroups.Sameelectivegroupsshouldbecontinuedinthe6thSemesteralso.
- 2. The students shall undergo 4 to 5 weeks of internship programme in any business organization immediately after completion of 5<sup>th</sup> Semester Examination but before the commencement of 6thSemesterclasses.

# **Name of the Program:** Bachelor of Commerce (B.Com.) **Course Code:** COM .5.1

#### **Name of the Course: Financial Management**

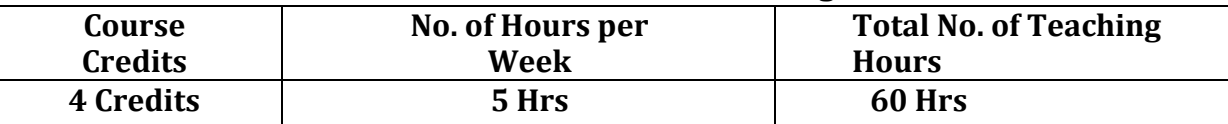

**Pedagogy:** Classrooms lecture, Case studies, Tutorial Classes, Group discussion, Seminar & field work etc.,

# **Course Outcomes: On successful completion of the course, the students' will be able to**

- a) Understand the role of financial managers effectively in anorganization.
- b) Apply the compounding & discounting techniques for time value ofmoney.
- c) Take investment decision with appropriate capital budgeting techniquesfor investmentproposals.
- d) Understand the factors influencing the capital structure of anorganization.
- e) Estimate the working capital requirement for the smooth running of thebusiness

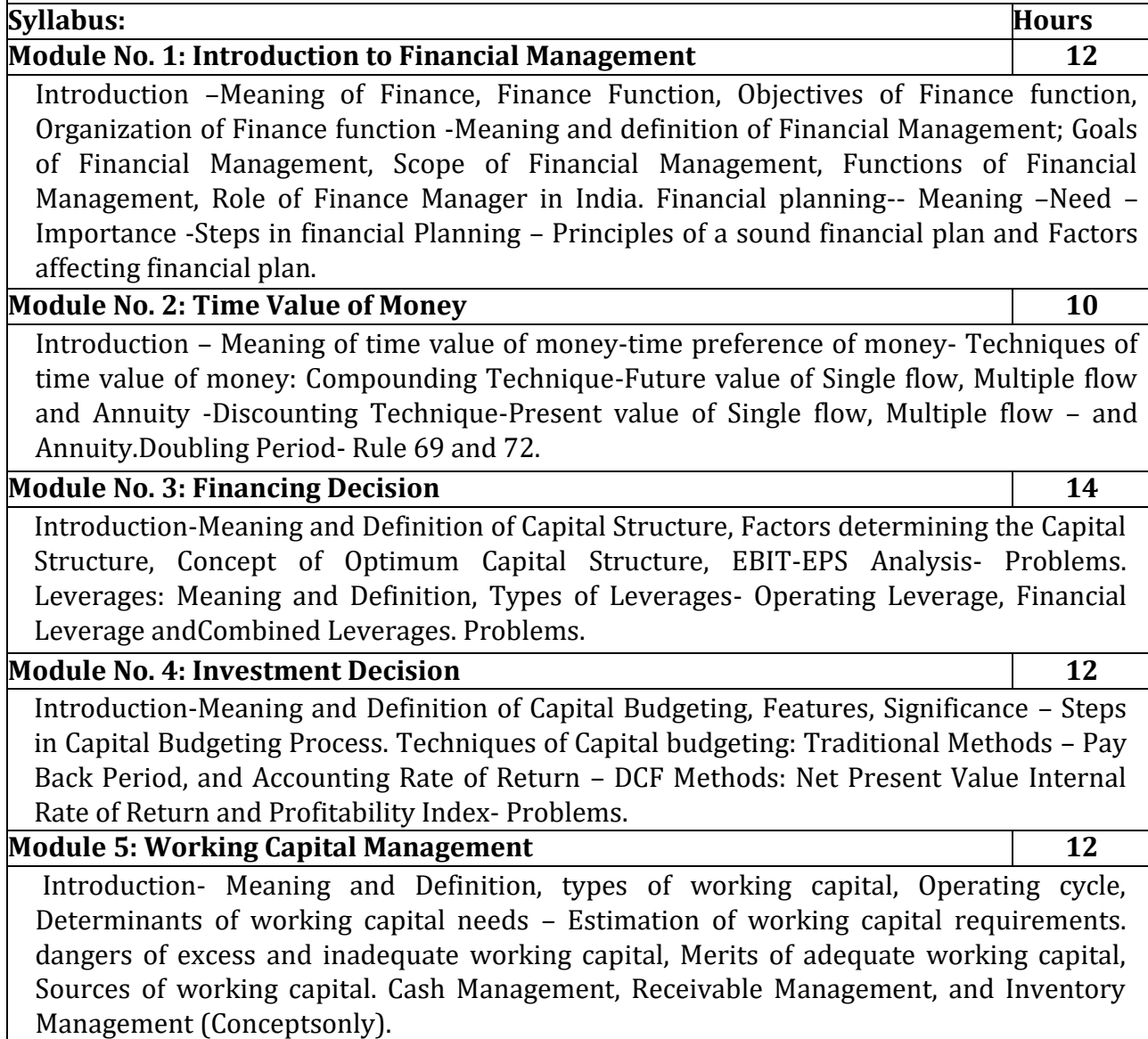

- 1. VisittheFinanceDepartmentofanyorganizationandcollectandrecordtheFunctions and Responsibilities of FinanceManager.
- 2. As a finance manager of a company advice the management in designing an appropriate CapitalStructure.
- 3. Evaluate a capital investment proposal by using NPV method with imaginaryfigures.
- 4. Illustratewithimaginaryfiguresthecompoundinganddiscountingtechniquesoftime value ofmoney.
- 5. Estimate working capital requirements of an organization withimaginaryfigures.
- 6. Any other activities, which are relevant to thecourse.

# **Books for reference:**

- 1. I M Pandey, Financial management, Vikas publications, NewDelhi.
- 2. Abrish Guptha, Financial management,Pearson.
- 3. Khan & Jain, Basic Financial Management, TMH, NewDelhi.
- 4. S N Maheshwari, Principles of Financial Management, Sulthan Chand & Sons,New Delhi.
- 5. Chandra & Chandra D Bose, Fundamentals of Financial Management, PHI, NewDelhi.
- 6. B.Mariyappa,FinancialManagement,HimalayaPublishingHouse,NewDelhi.
- 7. Ravi M Kishore, Financial Management, TaxmanPublications
- 8. PrasannaChandra,FinancialManagement,TheoryandPractice,TataMcGraw Hill. **Note: Latest edition of books may be used.**

# **Name of the Program:** Bachelor of Commerce (B.Com.) **Course Code:** COM 5.2

# **Name of the Course: Income Tax Law and Practice**

**– I**

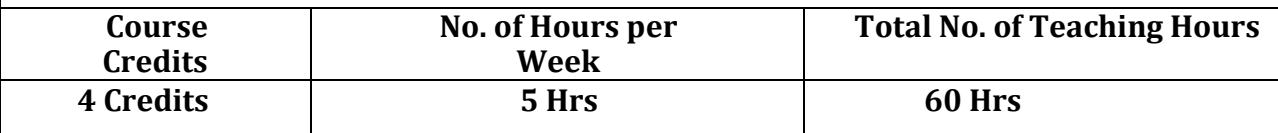

**Pedagogy:** Classrooms lecture, Case studies, Tutorial classes, Group discussion, Seminar & field work etc.,

#### **Course Outcomes: On successful completion of the course, the students will be able to**

- a) Comprehend the procedure for computation of Total Income and tax liability of an individual.
- b) Understand the provisions for determining the residential status of anIndividual.
- c) ComprehendthemeaningofSalary,Perquisites,Profitinlieuofsalary,allowancesand various retirementbenefits.
- d) Compute the income house property for different categories of houseproperty.
- e) Comprehend TDS & advances tax Ruling and identify the various deductionsunder section80.

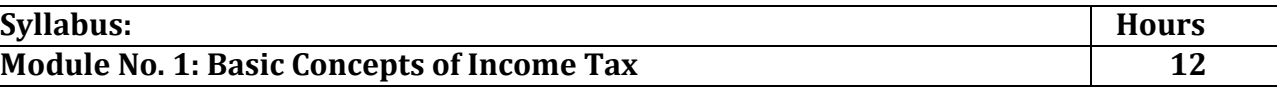

Introduction –Meaningoftax-,typesoftaxes,cannonsoftaxation.BriefhistoryofIndianIncome Tax, legal framework of taxation, Important definitions, assessment, assessment year, previous year including exceptions, assesses, person, income, casual income, Gross total income, Total income, Agricultural income, scheme of taxation, – Exempted incomes of individuals under section 10 of the Income Tax Act,1961.

# **Module No. 2: Residential Status and Incidence of Tax** 10

Introduction – Residential status of an individual. Determination of residential status of an individual. Incidence of tax or Scope of Total income. Problems on computation of Gross totalIncome of an individual.

#### **Module No. 3: Income from Salary 18**

Introduction - Meaning of Salary -Basis of charge Definitions–Salary, Perquisites and profits in lieu of salary - Provident Fund –Transferred balance. - Retirement Benefits – Gratuity, pension and Leave salary. Deductions and Problems on Computation of Taxable Salary.

# **Module No. 4: Income from House Property 10**

Introduction - Basis for charge - Deemed owners -House property incomes exempt from tax, composite rent and unrealized rent. Annual Value –Determination of Annual Value-Deductions from Annual Value - Problems on Computation of Income from House Property.

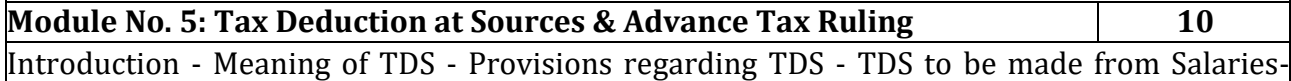

Filing of Quarterly statement – Theory and Problems; Advance Tax: Meaning of advance tax - Computation of advance tax - Instalment of advance tax and due dates. **Deductions** under Sections 80C, 80CCC, 80CCD, 80CCG, 80D, 80DD, 80DDB, 80E, 80G, 80GG, 80TTA and 80U asapplicable to Individuals.

- 1. Prepare a slab rates chart for different Individualassesses.
- 2. VisitanyCharteredAccountantsoffice,Collectandrecordtheprocedureinvolvedin filing the Income tax returns of anIndividual.
- 3. List out any 10 Incomes exempt from tax under section 10 of anIndividual.
- 4. Prepare the chart of perquisites received by an employee in anorganization.
- 5. Identify and collect various enclosures pertaining to Income tax returns ofan individual.
- 6. Any other activities, which are relevant to thecourse.

# **Books for Reference:**

- 1. Mehrotra H.C and T.S.Goyal, Direct taxes, Sahithya Bhavan Publication,Agra.
- 2. Vinod K. Singhania, Direct Taxes, Taxman Publication Private Ltd, NewDelhi.
- 3. Gaur and Narang, Law and practice of Income Tax, Kalyani Publications,Ludhiana.
- 4. Bhagawathi Prasad, DirectTaxes.
- 5. B.Mariyappa, Income tax Law and Practice-I, Himalaya Publishing House. NewDelhi.s
- 6. Dr. Saha, Law and Practice of Income Tax, Himalaya PublishingHouse.

# **Name of the Program:** Bachelor of Commerce (B.Com.) **Course Code: COM 5.3**

#### **Name of the Course: Principles and Practice of Auditing**

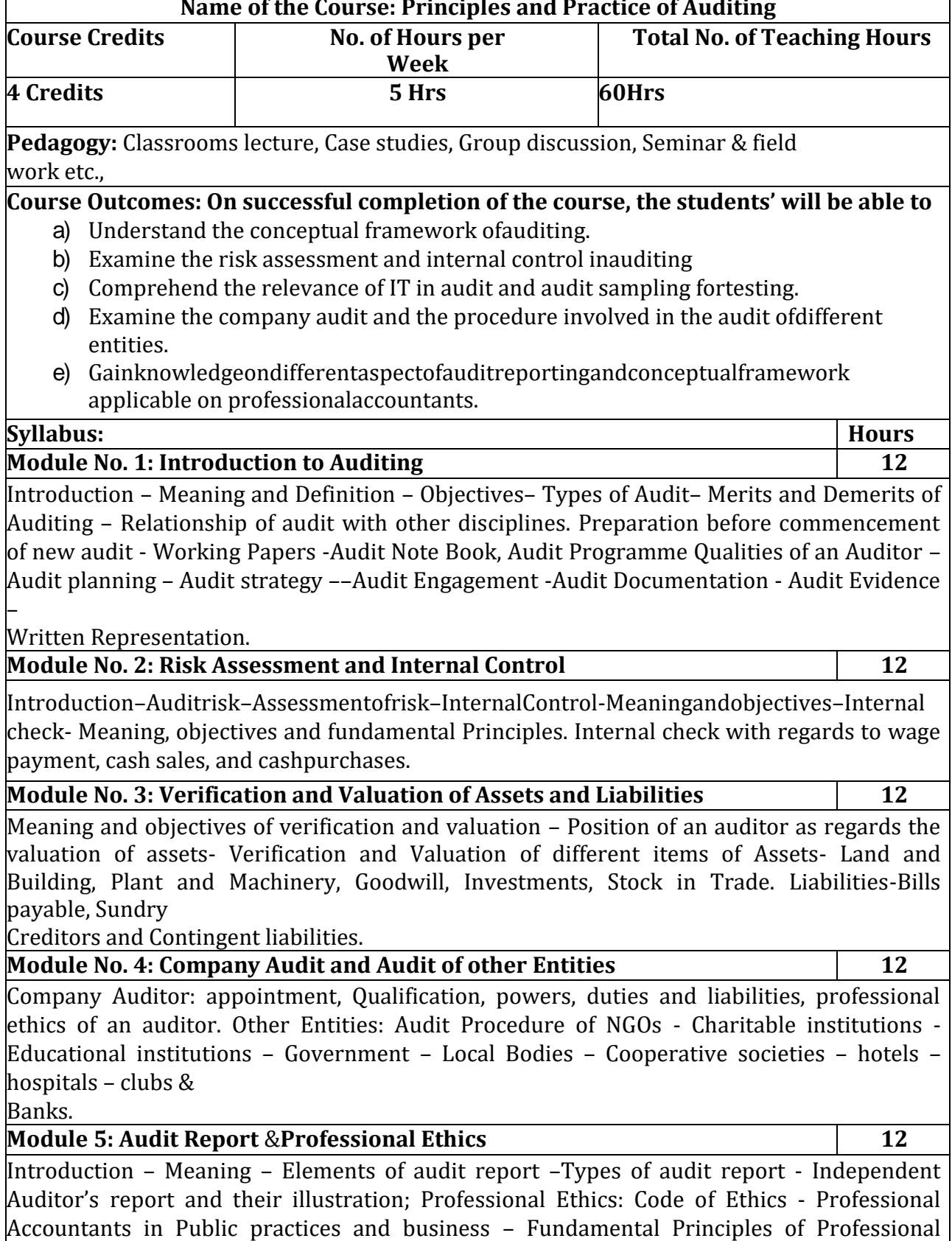

Ethics.

- 1. Design and develop an audit plan program for a joint stockcompany
- 2. List the various documents necessary to be verified in the auditprocess
- 3. Draft an audit report (qualified or clean) with imaginarydata.
- 4. Visitanauditfirm,writeabouttheprocedurefollowedbytheminauditingthebooks of accounts of afirm.
- 5. Record the verification procedure with respect to any one fixedasset.
- 6. Draft an auditprogram.
- 7. Any other activities, which are relevant to thecourse.

#### **Books for Reference:**

- 1. ICAI Study Materials on Auditing andAssurance
- 2. B.N. Tandon, Principles of Auditing, S. Chand and Company, NewDelhi.
- 3. T.R. Sharma, Auditing Principles and Problems, Sahitya Bhawan,Agra.
- 4. J.M. Manjunatha and others, Auditing and Assurance,HPH.
- 5. Gupta Karnal, Contemporary Auditing, Tata Mc. Graw-Hill, NewDelhi.
- 6. R.G. Saxena, Principles ofAuditing.

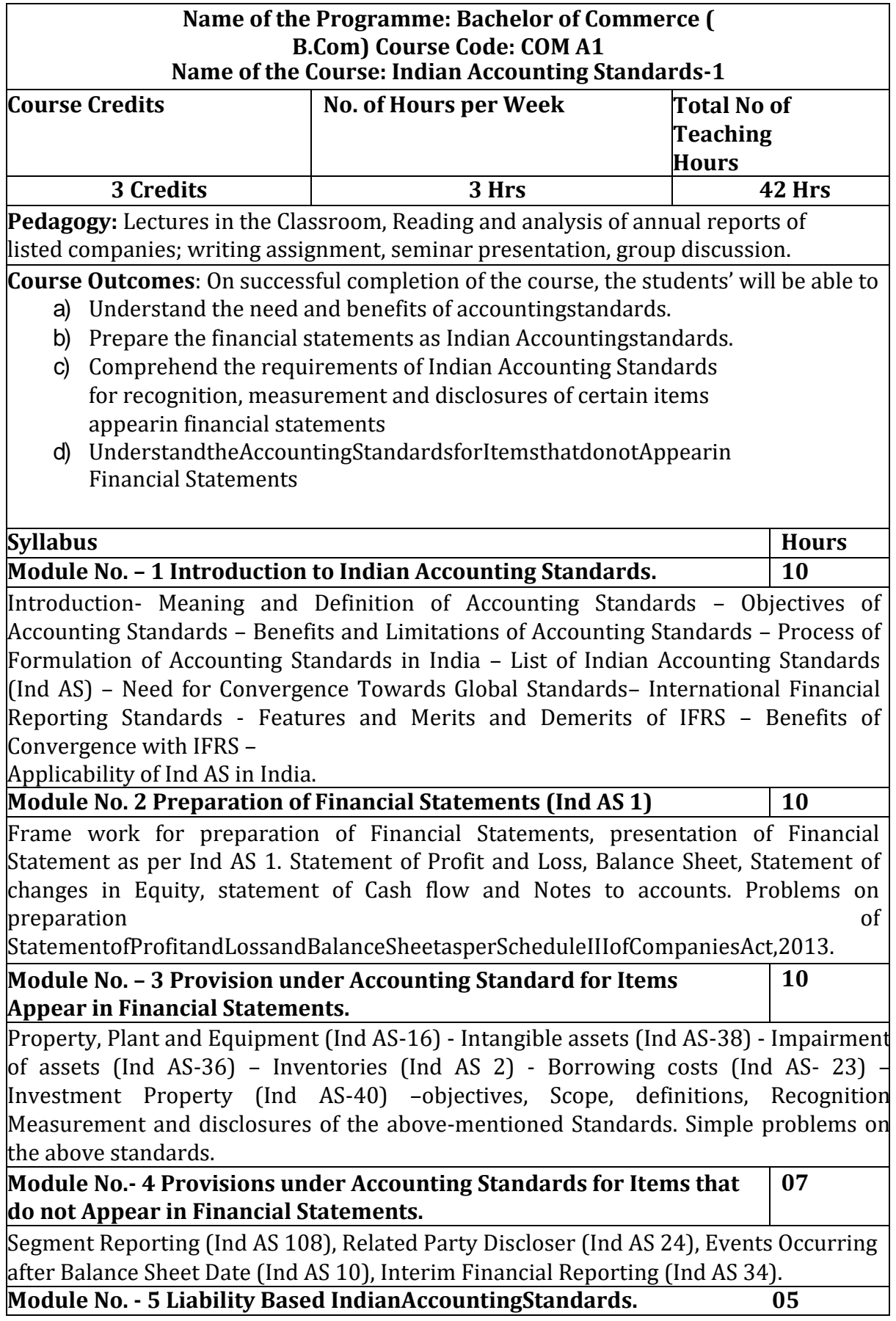

Provisions, Contingent liabilities and contingent assets (Ind AS 37) – Scope, provision, liability, obligating event, legal obligation, constructive obligation,contingent liability,contingentasset,relationshipbetweenprovisionsand contingent liability, recognition of provisions, Contingent asset and contingent liability, Measurement and Disclosure of Information in the Financial Statements.

# **Skill Development Activities:**

- 1. Explain the structure and functions of Indian Accounting StandardsBoard
- 2. Set out the procedure for issue of an Accounting Standard bythe Accounting StandardsBoard.
- 3. ListoutthefinancialstatementsinaccordancewithIndAS1andshowthe formats of the same with imaginaryfigures.
- 4. Explain the main provisions of Ind AS 2, Ind AS 16 and Ind AS18
- 5. StateandexplaintheprovisionspertainingtoSegmentReportingand Related Party Disclosure under IndAS.

# **Books for Reference:**

- **1.** Study material of the Institute of Chartered Accountants ofIndia
- **2.** Anil Kumar, Rajesh Kumar and Mariyappa, Indian Accounting Standards,HPH
- **3.** Miriyala,Ravikanth,IndianAccountingStandardsMadeEasy,CommercialLa w Publishers
- **4.** Dr.A.L.Saini IFRS for India, , Snow whitepublications.
- **5.** CA Shibarama Tripathy Roadmap to IFRS and IndianAccounting Standards
- **6.** Ghosh T P, IFRS for Finance Executives Taxman Allied ServicesPrivate Limited. **Note:** Latest edition of books may be used

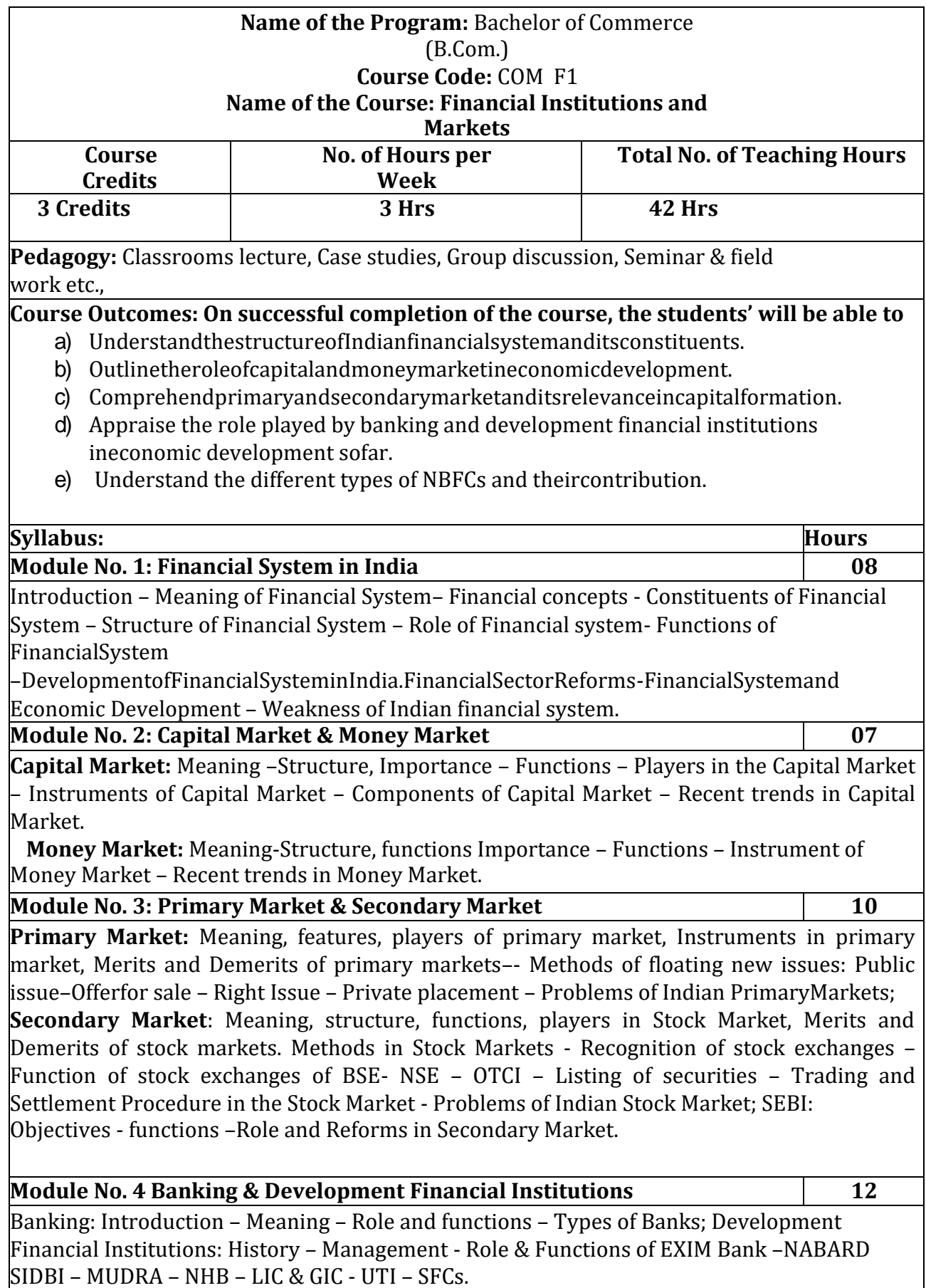

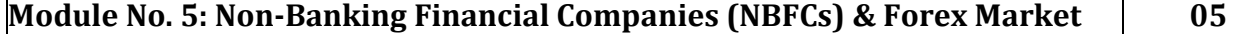

Introduction – Meaning- Role – Importance – Types of NBFCs – Insurance Companies - Loan Companies-InvestmentCompanies—Leasing&HirePurchase-HousingFinance,—Chit Funds-Mutual funds -Venture Capital Funds - Factors & Forfeiting - Credit Rating - Depository and Custodial Services; Forex market- Concept- Meaning- Importance-Merits of forex market-Fluctuationsinforeignexchangerates-CausesandEffects.

# **Skill Developments Activities:**

- 1. List out any five recent Financial Sectors Reforms and analysethem.
- 2. CollectShareApplicationFormsofanyfivedifferentcompanieswhohaveofferedIPOin the last or present financialyear.
- 3. Collect data on last financial year price rigging and insider trading cases reported as per SEBI.
- 4. VisitwebsiteofDevelopmentFinancialInstitutions(DFIs)andpreparereportonth e history/milestone and functions of theDFIs
- 5. Identify the Different types of Venture capital firms operating in Karnataka and their investment.
- 6. Any other activities, which are relevant to thecourse.

# **Books for Reference:**

- 1. Livingston, Miles; Financial Intermediaries;Blackwell
- 2. Sudhindra Bhat, Financial Institutes and Markets, ExcelBooks.
- 3. Niti Bhasin; Banking and Financial Markets in India 1947 To 2007; NewCentury.
- 4. Khan M.Y, Indian Financial Systems, Tata McGraw Hill, NewDelhi.
- 5. E Gordon, K.Natarajan (2010). Financial Markets and Services. Himalaya Publishing House, NewDelhi
- 6. Shashi k Guptha, Nisha Aggarwal & Neeti Guptha (2008), Financial Markets.Kalyani Publishers, NewDelhi
- 7. VasanthDesai(2009).FinancialMarketsandServices.HimalayaPublishingHouse.

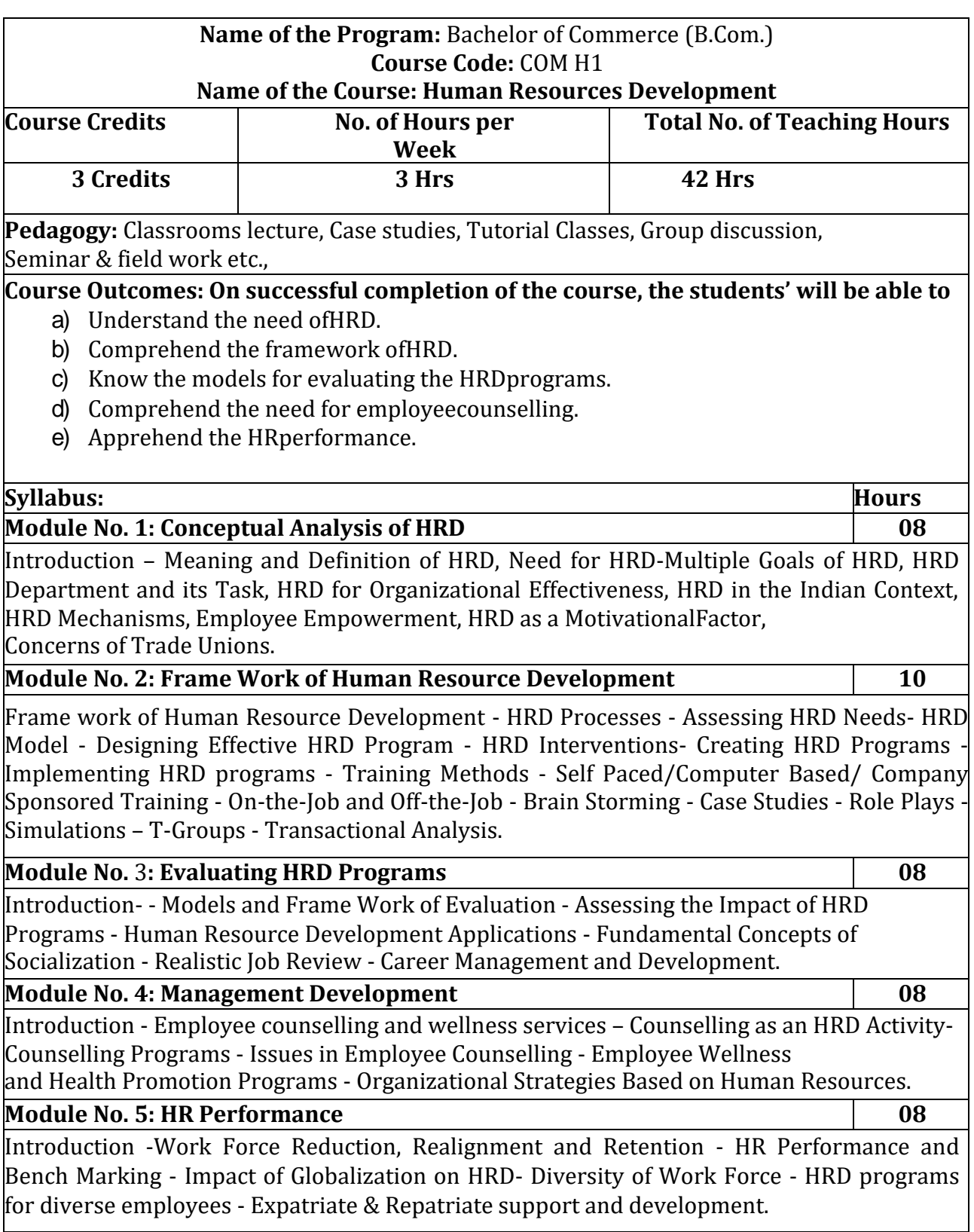

- 1. Discuss with HR manager on HRD and report on thesame.
- 2. VisitanyOrganisationinyourlocality,collectinformationandreporton employee welfare facilities provided by thecompany.
- 3. Meet HR trainer, discuss their role andresponsibilities.
- 4. Visit any Organisation, discuss with employees about effectiveness oftraining.
- 5. Any other activities, which are relevant to thecourse.

# **Books for Reference:**

- 1. Werner & Desimone, Human Resource Development, CengageLearning.
- 2. WilliamE.Blank,HandbookforDevelopingCompetencyBasedTraining Programmes, Prentice -Hall, NewJerse
- 3. Uday Kumar Haldar, Human Resource Development, Oxford UniversityPress.
- 4. Srinivas Kandula, Strategic Human Resource Development, PHILearning.
- 5. Nadler,Leonard:CorporateHumanResourceDevelopment,VanNostrand Reinhold, ASTD, NewYork.
- 6. Rao, T.V and Pareek, Udai: Designing and Managing Human Resource Systems,Oxford IBH Pub. Pvt. Ltd., New Delhi,2005.
- 7. Rao, T.V: Readings in HRD, Oxford IBH Pub. Pvt. Ltd., New Delhi,2004.
- 8. Viramani,B.RandSeth,Parmila:EvaluatingManagementDevelopment,VisionBooks, NewDelhi.
- 9. Rao,T.V.(et.al):HRDintheNewEconomicEnvironment,TataMcGraw-HillPub.Pvt, Ltd., New Delhi,2003.
- 10. Rao, T.V: HRD Audit, Sage Publications, NewDelhi.
- 11. ILO,TeachingandTrainingMethodsforManagementDevelopmentHand Book, McGraw-Hill, NewYork.
- 12. Rao, T.V: Human Resource Development, Sage Publications, NewDelhi.
- 13. Kapur,Sashi:HumanResourceDevelopmentandTraininginPractice,BeaconBooks, NewDelhi.

#### **Name of the Program:** Bachelor of Commerce (B.Com.) **Course Code:** COM I1 **Name of the Course: Basics of Business Analytics**

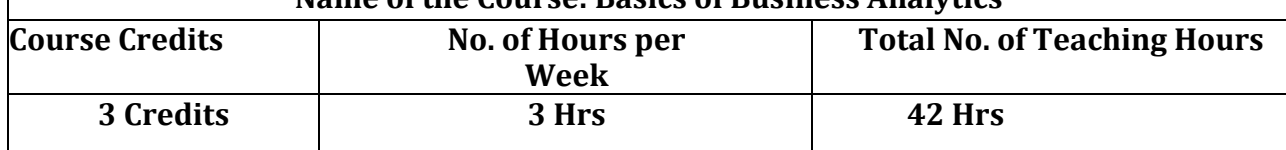

**Pedagogy:** Classrooms lecture, Case studies, Tutorial Classes, Group discussion, Seminar & field work etc.,

# **Course Outcomes: On successful completion of the course, the students' will be able to**

- a) Understand analytical applications inpractice.
- b) Validate sources of data, use statistical resources and apply tools and techniques learnt to solve real timeproblems.
- c) Formulate and manipulate business models, using quantitative methods including spreadsheets and graphical methods, in order to find solutions to real timeproblems.
- d) Be aware about the emerging trends in the world ofanalytics.

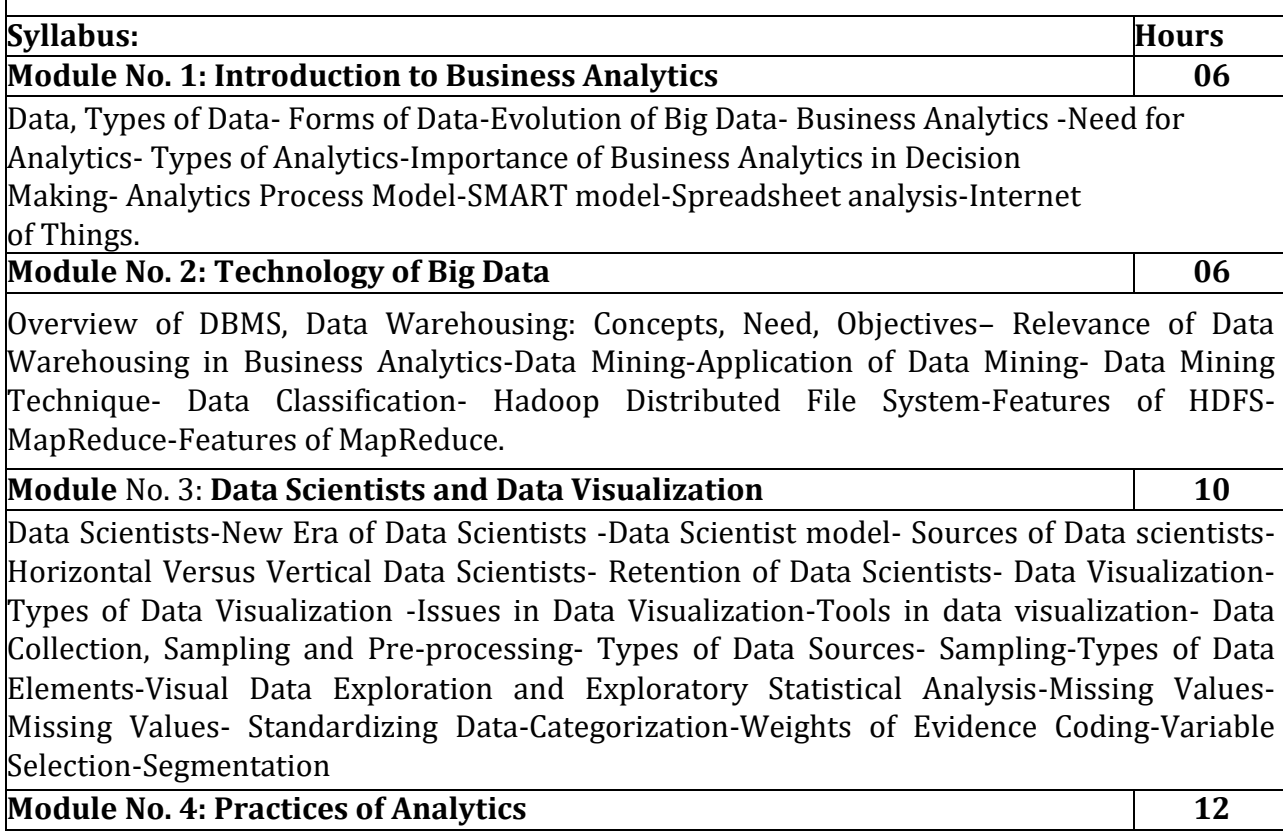

Predictive Analytics- Target Definition-Linear Regression -Logistic Regression -Decision Trees - Neural Networks -Support Vector Machines-Ensemble Methods -Multiclass Classification Techniques -Evaluating Predictive Models-Descriptive Analytics- Association Rules -Sequence Rules –Segmentation-Survival Analysis- Survival Analysis Measurements-Kaplan Meier Analysis- Parametric Survival Analysis-Proportional Hazards Regression-Extensions of Survival Analysis Models-Evaluating Survival Analysis Models-Social Network Analytics-Social Network Definitions-Social Network Metrics-Social Network Learning-Relational Neighbor Classifier- Probabilistic Relational Neighbor Classifier -Relational Logistic Regression-Collective Inferencing–Egonets- Mobile Analytics- Practices of analytics in - Google-General Electric-Microsoft-Kaggle- Facebook-Amazon.

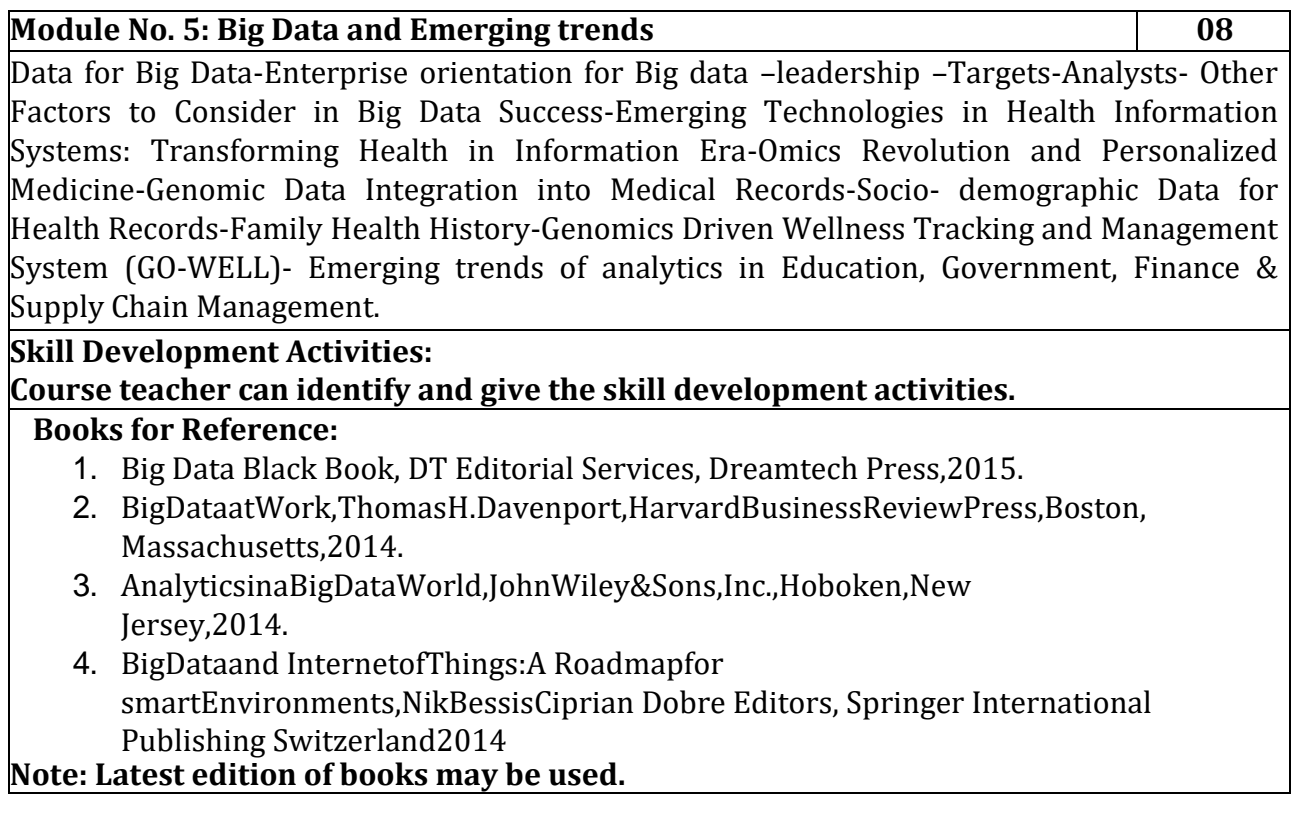

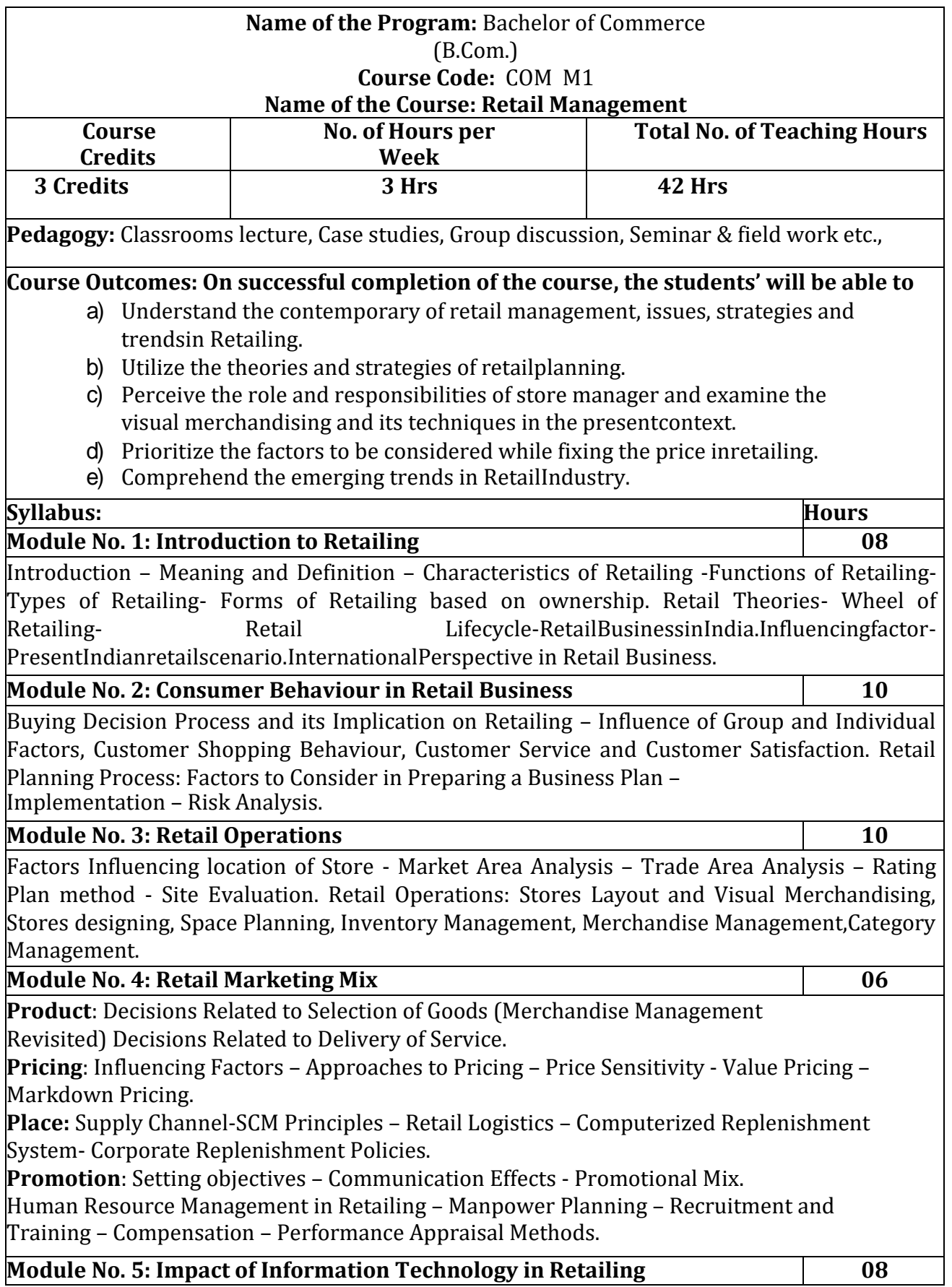

Non-Store Retailing (E-Retailing) - The Impact of Information Technology in Retailing - Integrated Systems and Networking – EDI – Bar Coding – Electronic Article Surveillance Electronic Shelf Labels – Customer Database Management System. Legal Aspects in Retailing, Social Issues in Retailing, Ethical Issues in Retailing. Artificial Intelligence inRetailing.

# **Skill Developments Activities:**

- 1) Identify any 10 Retail Business Stores at youConveniences
- 2) Visit any Established Retail Mall and Draw a Chart of ProductSegmentation
- 3) Make a list of factor influence on choice of retailstores
- 4) Conduct a survey after sale service of any retailoutlet
- 5) Contact any retailer, collect the information on factors influencing on retailpricing.
- 6) Any other activities, which are relevant to thecourse.

#### **Books for Reference:**

- **1.** Barry Bermans and Joel Evans: "Retail Management A Strategic Approach",PHI New Delhi,
- **2.** A.J.Lamba, "The Art of Retailing", Tata McGrawHill, NewDelhi,
- **3.** Swapna Pradhan: Retailing Management, ,TMH
- **4.** James R. Ogden & Denise T: Integrated RetailManagement
- **5.** Levy & Weitz: Retail Management-TMH
- **6.** Rosemary Varley, Mohammed Rafiq-: RetailManagement
- **7.** Chetan Bajaj: Retail Management -OxfordPublication.
- **8.** Uniyal & Sinha: Retail Management OxfordPublications.
- **9.** Suja Nair: RetailManagement
- **10.**R.S Tiwari: Retail Management, HPH, NewDelhi

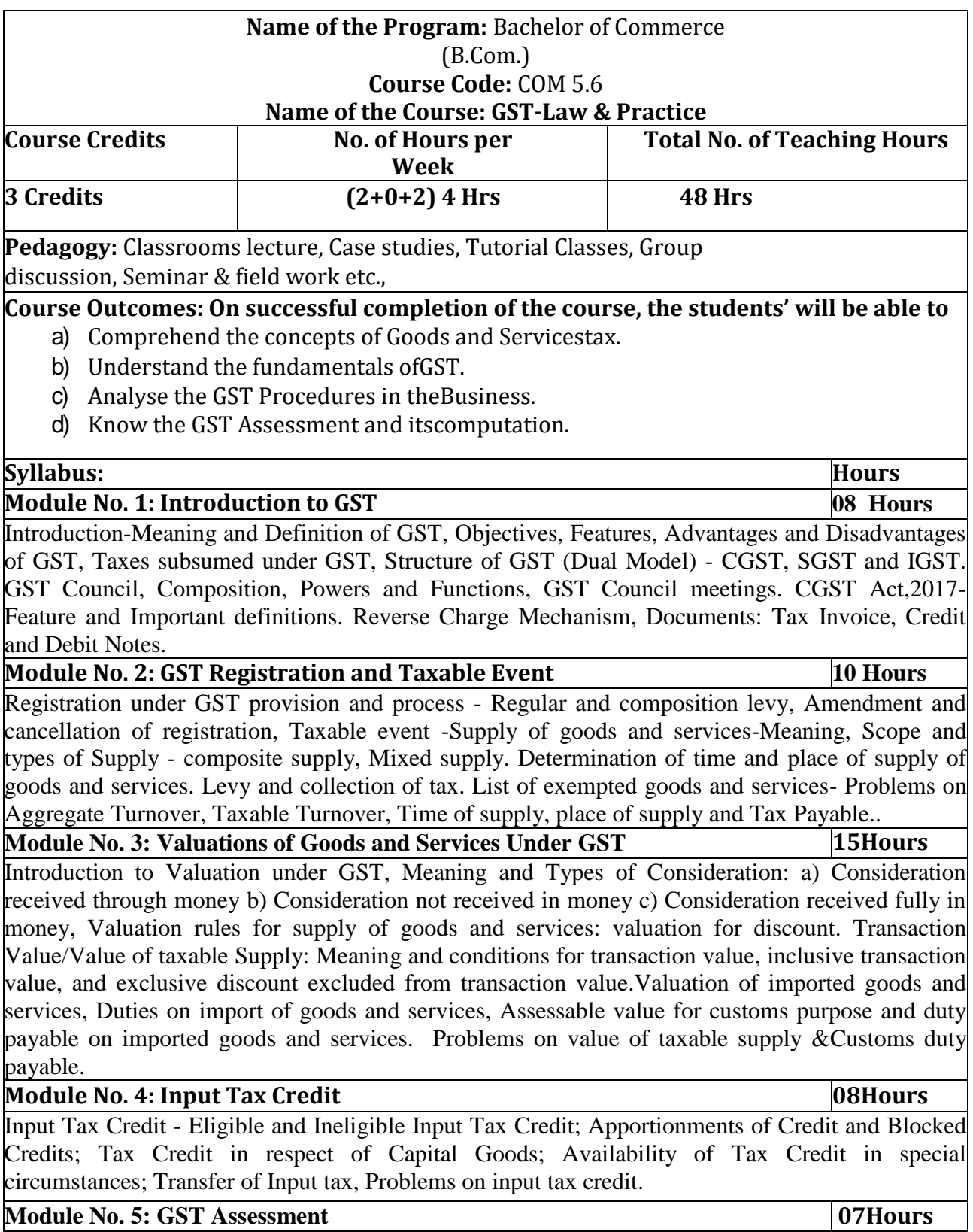

Returns, Audit in GST, Assessment: Self- Assessment, Summary and Scrutiny. Special Provisions. Taxability of E-Commerce, Anti- Profiteering, Avoidance of dual control- issues in filing of returns, monthly collection targets.

- 1. Prepare a tax invoice under the GSTAct.
- 2. Write the procedure for registration underGST.
- 3. Prepare a chart showing rates ofGST.
- 4. ComputetaxablevalueandtaxliabilitywithimaginaryfiguresunderCGST,SGST andIGST.
- 5. List out the exempted Goods and Services underGST.
- 6. Analyse the custom duties rates of last fiveyears.
- 7. Any other activities, which are relevant to thecourse.

# **Books for Reference:**

- 1. V.S.Datey, Goods and Services Taxes,Taxman.
- 2. Sathpal Puliana, M. A. Maniyar, Glimpse of Goods and Service Tax, KarnatakaLaw Journal Publications,Bangalore.
- 3. Pullani and Maniyar, Goods and Service Tax, Published by LawJournal, Bangalore.
- 4. H.C. Mehrotra and V.P. Agarwal, Goods and ServicesTax.
- 5. H.C. Mehotra and S.P. Goyal, Goods and ServicesTax.
- 6. GhousiaKhatoon,C.M.NaveenKumarandS.N.Venkatesh,GoodsandServicesTax, Himalaya Publishing House,Bangalore.
- 7. R.G.Saha,S.K.PodderandShruthiPrabhakar,FundamentalsofGSTand Customs Act, Himalaya PublishingHouse.
- 8. G. B. Baligar, Goods and Services Tax, Ashok Prakashan,Hubli.

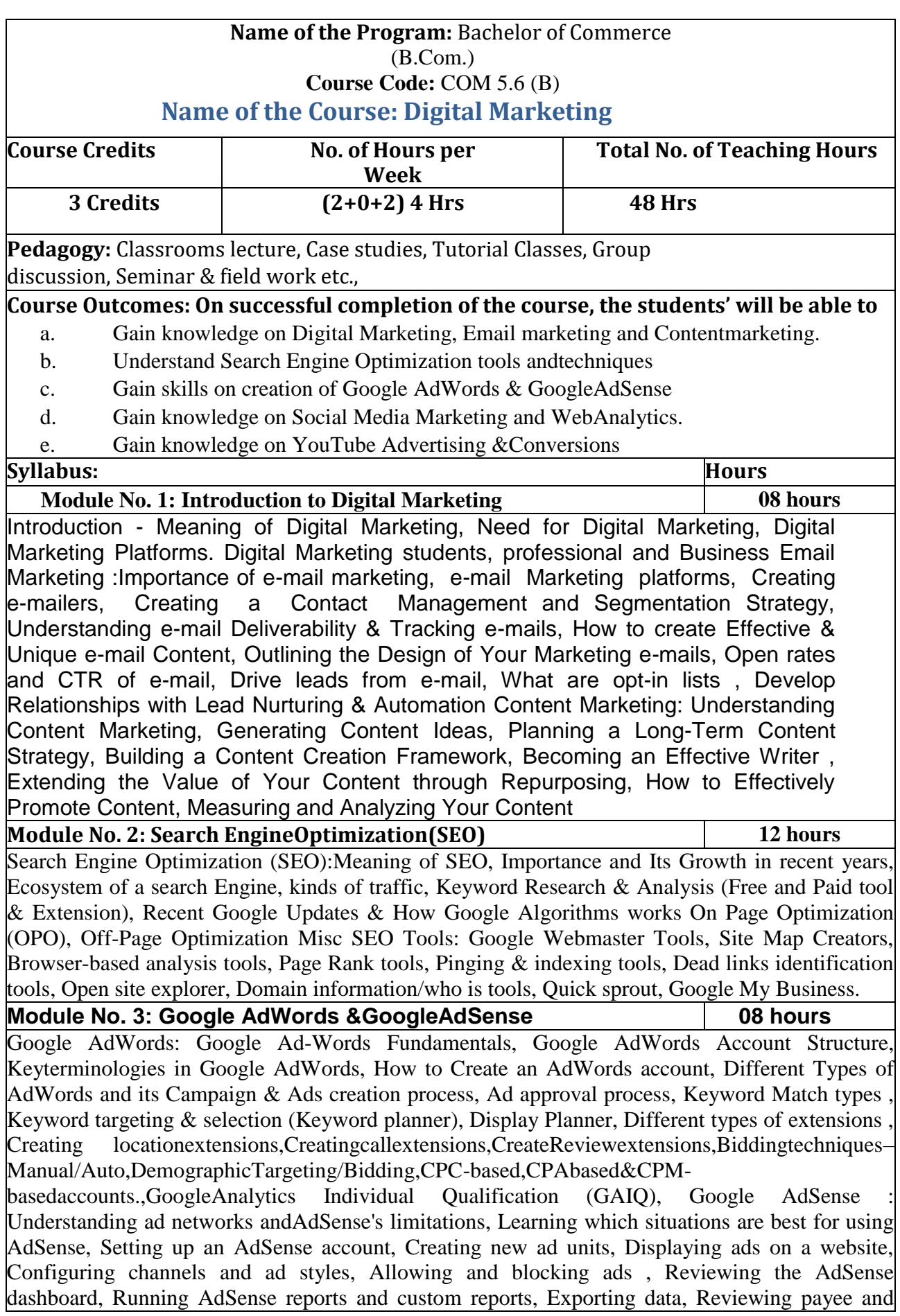

account settings.

#### **Module No. 4: Social Media Marketing (SMM) &WebAnalytics 10 10 hours**

Social Media Marketing (SMM) Facebook Marketing, Twitter Marketing, Linkedin Marke Google plus Marketing, YouTube Marketing, Pinterest Marketing, Snapchat Marketing, Instag Marketing, Social Media Automation Tools, Social Media Ad Specs The ROI in Social M Marketing, Tools Is and Dashboards, Reputation management Web Analytics: The need importance of Web b Analytics, Introducing Google Analytics, The Google Analytics layout Basic Reporting Basic Campaign and Conversion Tracking, Google Tag Manager, Social Medi Analytics, Society and Society and Society and Society and Society and Society and Society and Society and Society and Society and Society and Society and Society and Society and Society and Society and Society and Society

CRM&Analytics,OtherWebanalyticstools,Makingbetterdecisions,Commonmistakesanalystmak e.

**Module No. 5: Youtube Advertising (Video Ads) & Conversions 10 hours**

Youtube Advertising (Video Ads): Youtube advertising? , Why should one advertise on youtube, Creating youtube campaigns, Choose the audience for video ads, Instream ads, Invideo ads, Insearch ads, In-display ads, Measuring your YouTube ad performance, Drive leads and sales from YouTube Conversions: Understanding Conversion Tracking, Types of Conversions, Setting up Conversion Tracking, Optimizing Conversions, Track offline conversions, Analyzing conversion data, Conversion optimizer.

#### **Skill Development Activities:**

- 1. Explain the key digital marketing activities needed for competitivesuccess.
- 2. Examine the concept of Digital Media and benefits to bederived.
- 3. Recognise the core features of CRM and retentionprogrammes
- 4. Identify the metrics used in digitalmarketing.

Organise how we can limit the marketing materials we get throughe-mail.

#### **Books for Reference:**

1.Understanding DIGITAL Marketing, Marketing strategies for engaging the digital generation Damian Ryan & CalvinJones

2. The Art of Digital Marketing: The Definitive Guide to Creating Strategic By Ian Dodson

3. Internet Marketing: A practical approach By Alan Charlesworth

4**.**Social Media Marketing: A Strategic Approach By Melissa Barker, Donald I. Barker, Nicholas F Bormann, Krista ENeher

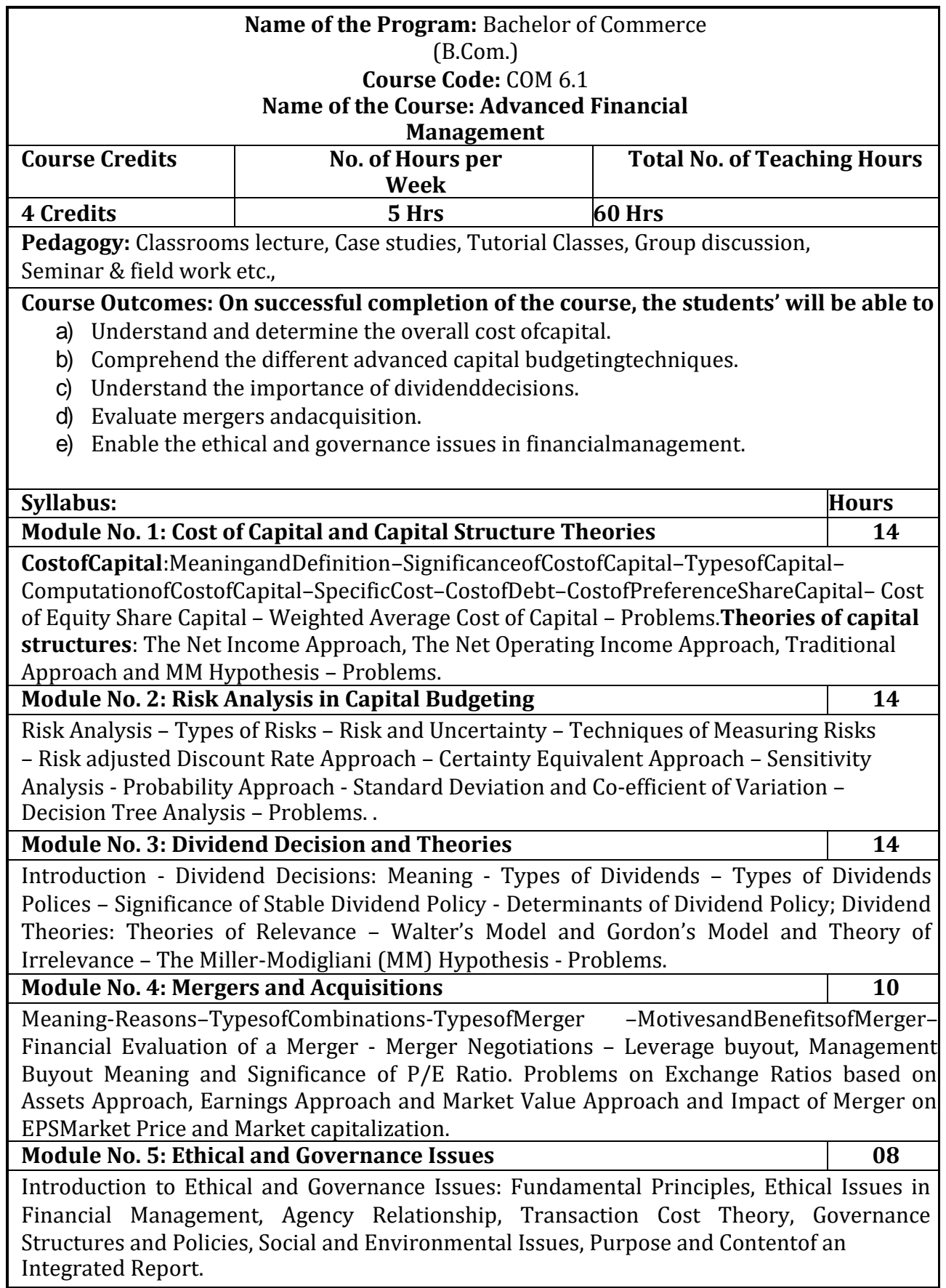

- 1. Visit an organization in your town and collect data about the financialobjectives.
- 2. ComputethespecificcostandWeightedaveragecostofcapitalofanOrganization,youhave visited.
- 3. Case analysis of some live merger reported in businessmagazines.
- 4. Meet the financial manager of any company, discuss ethical issues in financial management.
- 5. Collect the data relating to dividend policies practices by any twocompanies.
- 6. Any other activities, which are relevant to thecourse.

# **Books for Reference:**

- 1. I M Pandey, Financial management, Vikas publications, NewDelhi.
- 2. Abrish Guptha, Financial management,Pearson.
- 3. Khan & Jain, Basic Financial Management, TMH, NewDelhi.
- 4. S N Maheshwari, Principles of Financial Management, Sulthan Chand & Sons, NewDelhi.
- 5.Chandra&ChandraDBose,FundamentalsofFinancialManagement,PHI,NewDelhi.
- 6. B.Mariyappa, Advanced Financial Management, Himalaya Publishing House, NewDelhi.
- 7. Ravi M Kishore, Financial Management, TaxmanPublications
- 8. Prasanna Chandra, Financial Management, Theory and Practice, Tata McGrawHill.

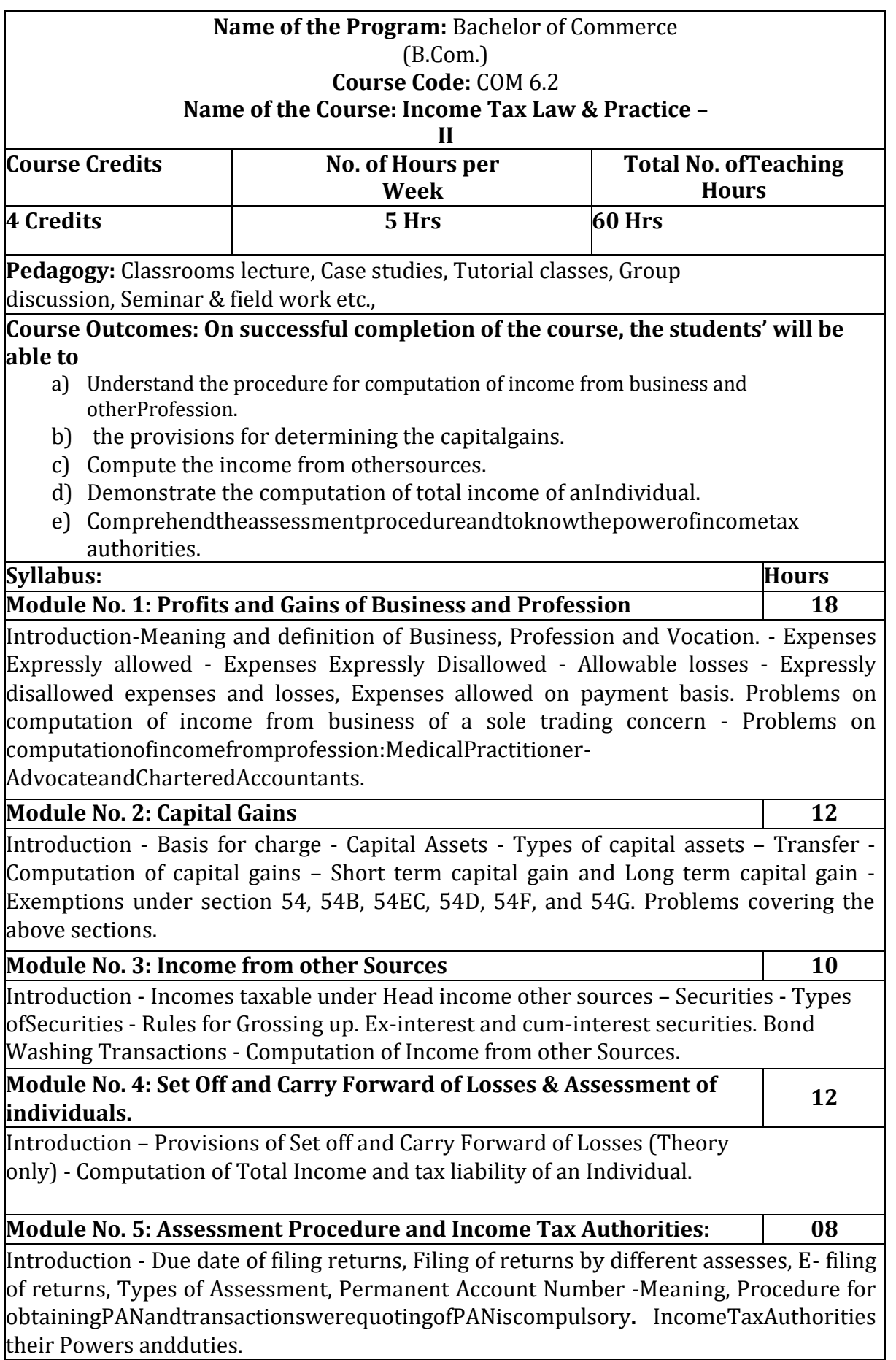

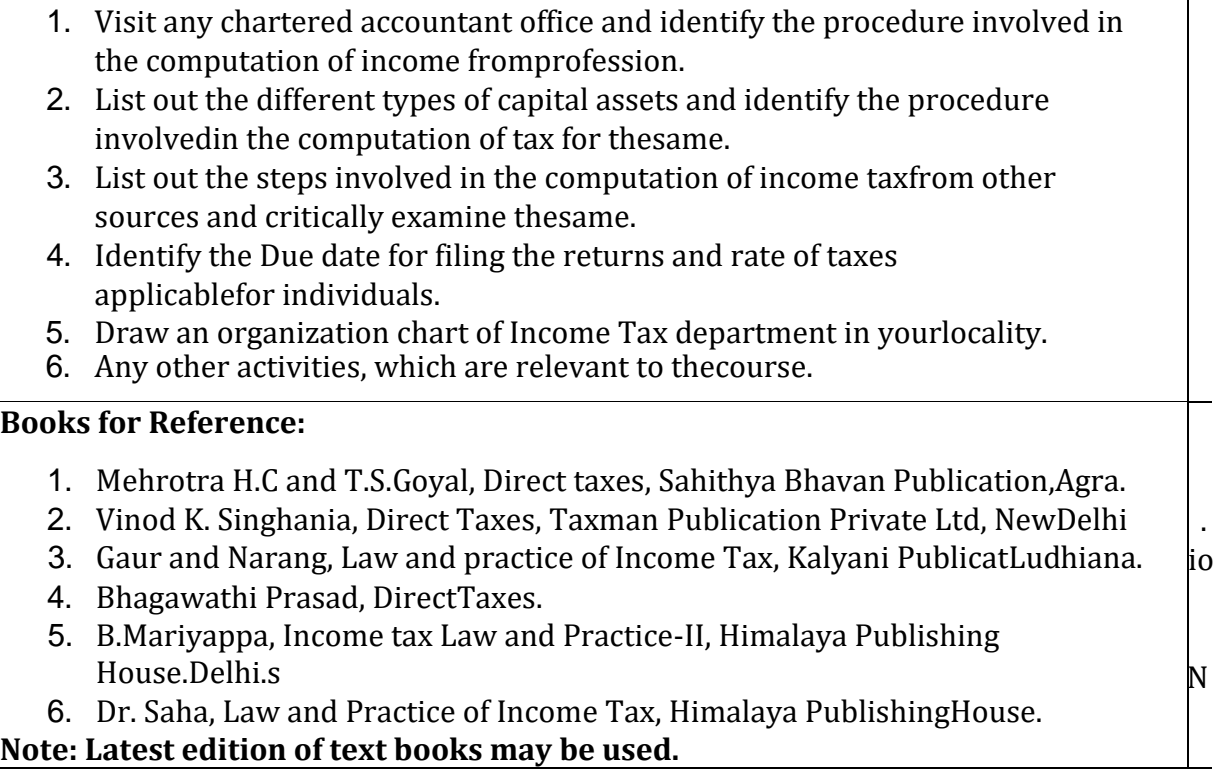

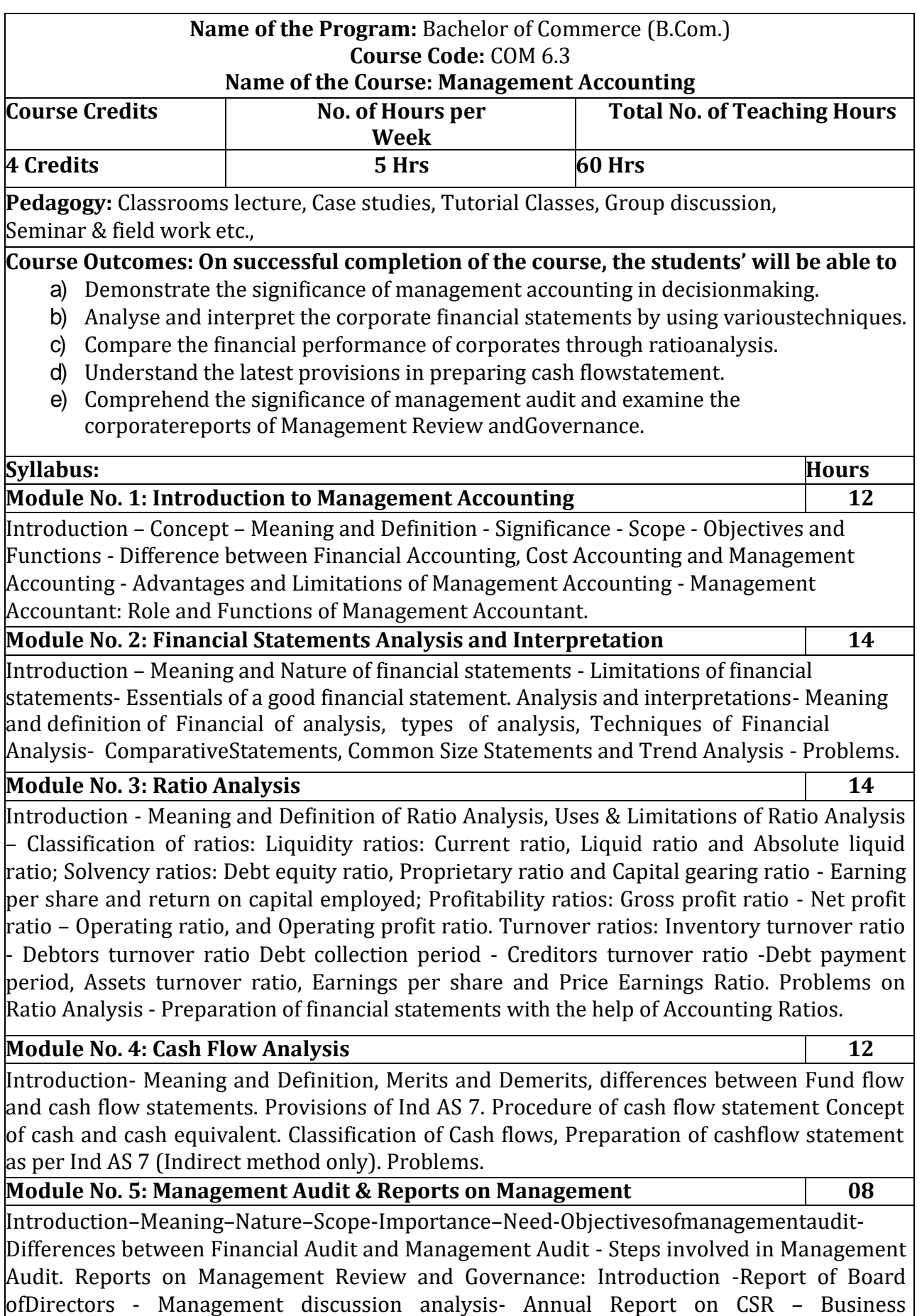

Responsibility Report – Corporate Governance Report – Secretarial Audit Report.

### **Skill Development Activities:**

- 1. Meet Management accountant and discuss his role in decision making in anEnterprise.
- 2. Collectfinancialstatementsofanyonecorporateentityfortwoyearandpreparea comparative statement and analyse the financialposition.
- 3. Collectfinancialstatementsofanyonecorporateentity,analysethesamebyusingratio analysis.
- 4. Prepare a cash flowstatement
- 5. Meet the management accountant, discuss the steps involved in managementaudit.
- 6. Collect reports of any two corporates, analyse the management review andgovernance of thesame.
- 7. Any other activities, which are relevant to thecourse.

# **Books for Reference:**

- 1. Study Materials of ICAI on Management Accounting(Updated)
- 2. Study Materials of ICMAI on ManagementAccounting
- 3. Charles T. Horngren, Gary L. Sundem, Dave Burgstahler, Jeff O. Schatzberg,Introduction to Management Accounting, PearsonEducation.
- 4. B Mariyappa Management Accounting Himalaya Publishing House NewDelhi
- 5. Khan, M.Y. and Jain, P.K. Management Accounting. McGraw HillEducation.
- 6. Arora, M.N. Management Accounting, Vikas Publishing House, NewDelhi
- 7. Maheshwari,S.N.andS.N.Mittal,ManagementAccounting.ShreeMahavirBookDepot, NewDelhi.

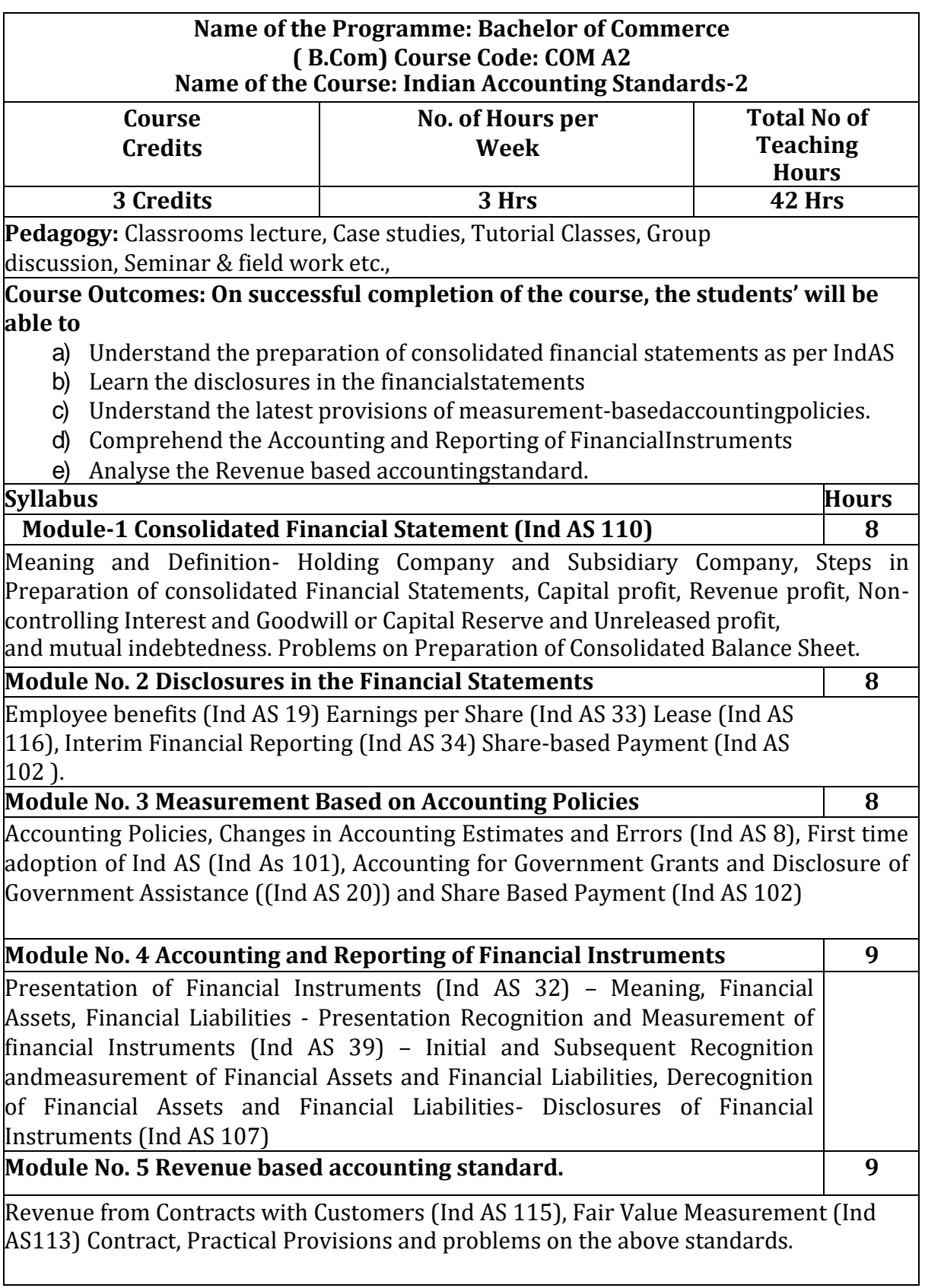

- 1. Prepare consolidated Balance sheet with imaginaryfigures.
- 2. Make a list of Indian AccountingStandards
- 3. Make disclosures of any five Indian AccountingStandards.
- 4. StudythecompliancewiththerequirementsofIndianAccountingstandardsas disclosed in the Notes to Accounts in AnnualReports.

#### **Books for Reference:**

- **1.** Study material of the Institute of Chartered Accountants ofIndia
- **2.** Anil Kumar, Rajesh Kumar and Mariyappa, Indian Accounting Standards,HPH
- **3.** Miriyala,Ravikanth,IndianAccountingStandardsMadeEasy,CommercialLaw Publishers
- **4.** Dr.A.L.Saini IFRS for India, , Snow whitepublications.
- **5.** CA Shibarama Tripathy Roadmap to IFRS and IndianAccounting Standards
- **6.** Ghosh T P, IFRS for Finance Executives Taxman Allied ServicesPrivate Limited.

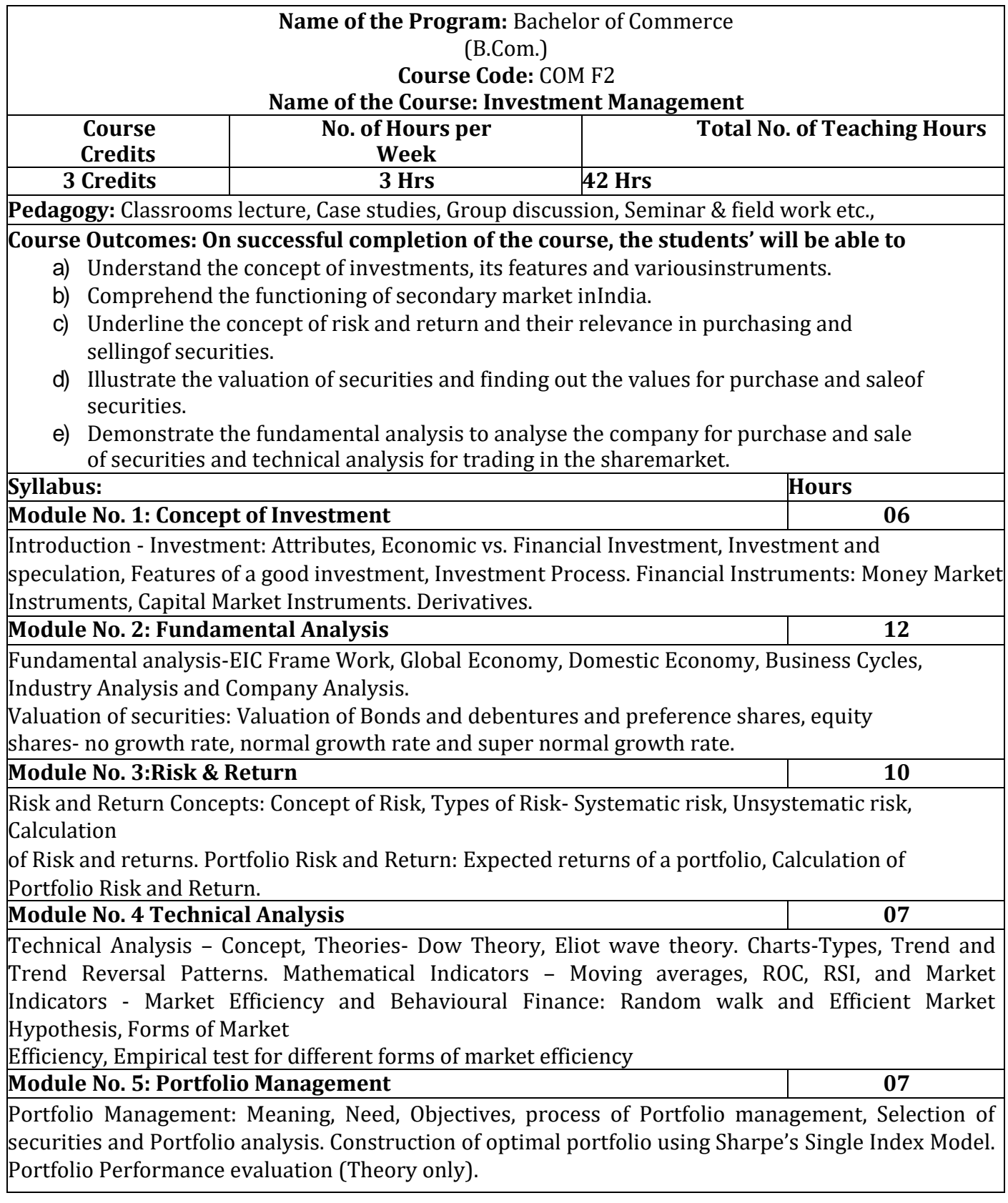

- 1. Collect and compare the data on financial instruments selected for investment from anyfive investors.
- 2. OpenDemataccount,learnhowtotradeinstockmarket andsubmitthereportonprospectus and challenges of stocktrading.
- 3. Discuss with investors on systematic and unsystematic risk analysis, submit report on thesame.
- 4. Calculate the intrinsic value of any five bonds listed on BSE / NSE, making necessary assumptions.
- 5. Summarise the parameters of 'Economy Analysis' of any five countries and give yourinference.
- 6. Any other activities, which are relevant to thecourse.

#### **Books for Reference:**

- 1. Bodie ZVI, Kane Alex, Marcus J Alan and Mohanty Pitabas., Investments, Tata McGraw Hill Publishing Company Limited, NewDelhi.
- 2. SharpeF.William,AlexanderJGordonandBaileyVJeffery,Investments,PrenticeHallof India Private Limited, NewDelhi.
- 3. FischerEDonaldandJordanJRonald.,SecurityAnalysisandPortfolioManagement,PrenticeHall of India Private Limited, NewDelhi.
- 4. Kevin S., Portfolio Management, PHI, NewDelhi.
- 5. Punithavathy Pandian, Security Analysis and Portfolio Management, Vikas PublishingHouse Private Limited, NewDelhi.
- 6. Prasanna Chandra, Investment Analysis and Portfolio Management, Tata McGraw HillPublishing Company Limited, NewDelhi.

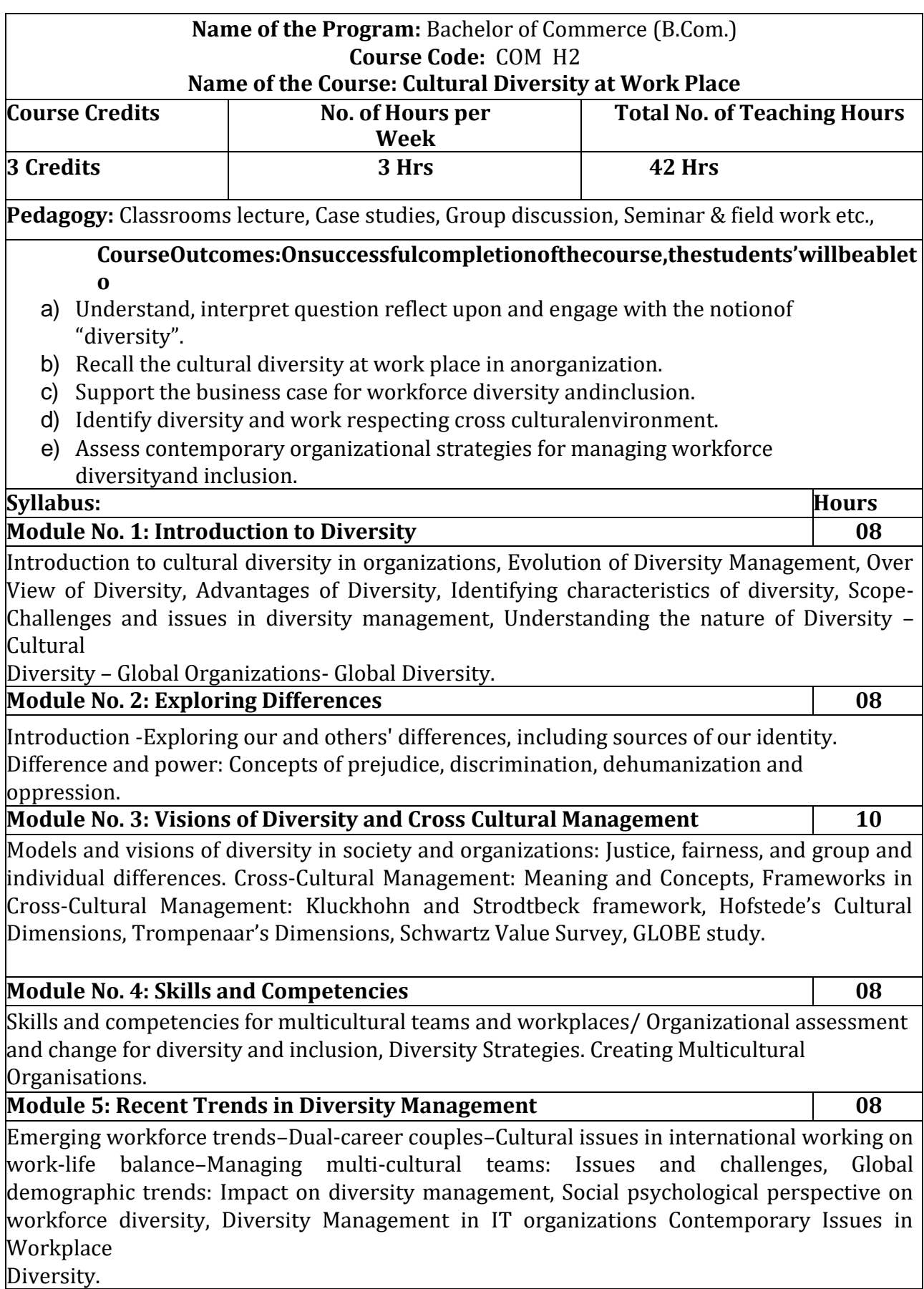

- 1. Visit any MNCs, identify and report on the cultural diversity in anorganization.
- 2. Interact and List out the ways in which dehumanization done inpublic/ private sectororganization.
- 3. InteractwithHRManagerofanyMNCs,exploreandreportoncrosscultural management.
- 4. Explore the benefits of multi-culturalorganizations.
- 5. Examine and report on diversity management in select ITorganizations.
- 6. Any other activities, which are relevant to thecourse.

# **Books for Reference:**

- 1. Bell, M.P. (2012). Diversity in organizations (2nd Ed.). Mason, OH:Cengage.
- 2. Harvey, C.P. & Allard, M.J. (2015). Understanding and managing diversity: Readings, cases, and exercises (6th Ed.). Upper Saddle River, NJ:Pearson.

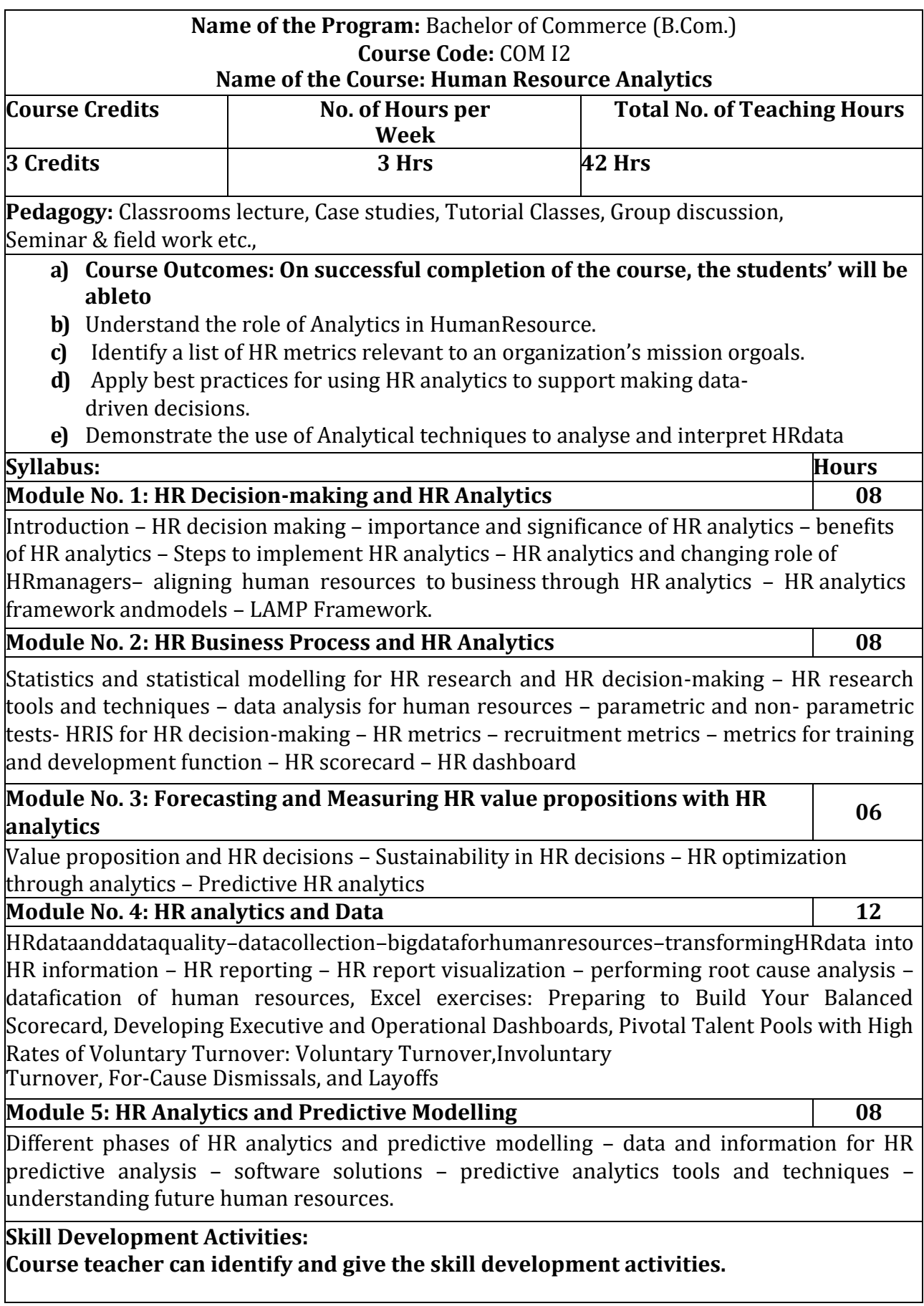
# **Books for Reference:**

- 1. Dipak Kumar Bhattacharya, HR Analytics: Understanding Theoriesand Applications, SAGE publications,2017
- 2. Ron Person, Balanced Scorecards & Operational Dashboards withMicrosoft Excel, Wiley Publications.
- 3. Jac Fitz-enz, The New HR Analytics- Predicting the Economic Value ofYour Company's Human Capital Investments, AMACOM.
- 4. JacFitz-enz,JohnR.MattoxII,PredictiveAnalyticsforHumanResources,Wiley&SAS BusinessSeries.

**Note: Latest edition of text books may be used.**

# **Name of the Program:** Bachelor of Commerce (B.Com.) **Course Code:** COM .M2

# **Name of the Course: Customer Relationship Management**

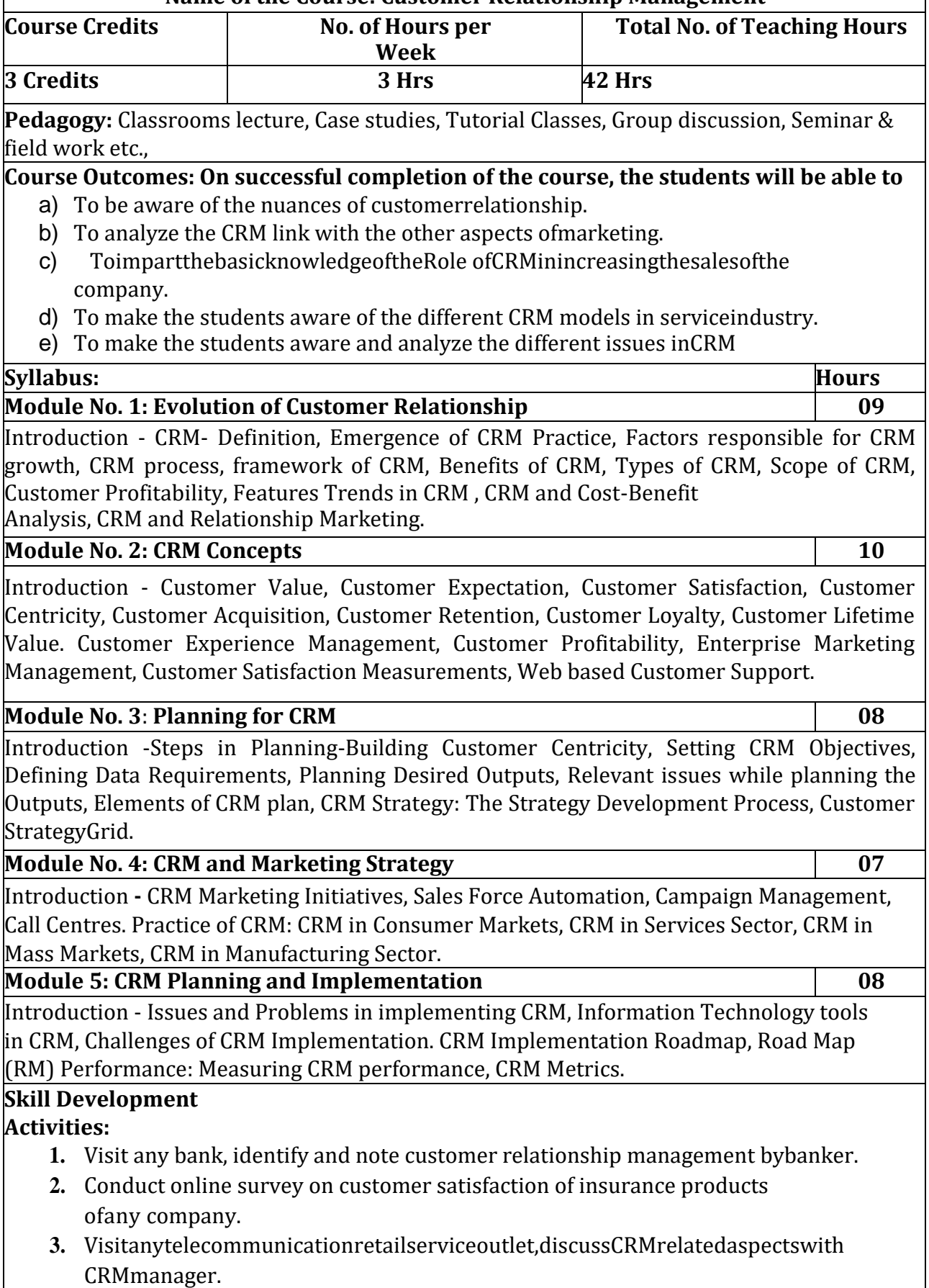

**4.** Discuss from any five call centre employees on how their work helps tomaintain

customer relationship.

6. Prepare report how technology impacts onCRM.

Any other activities which are relevant to thecourse.

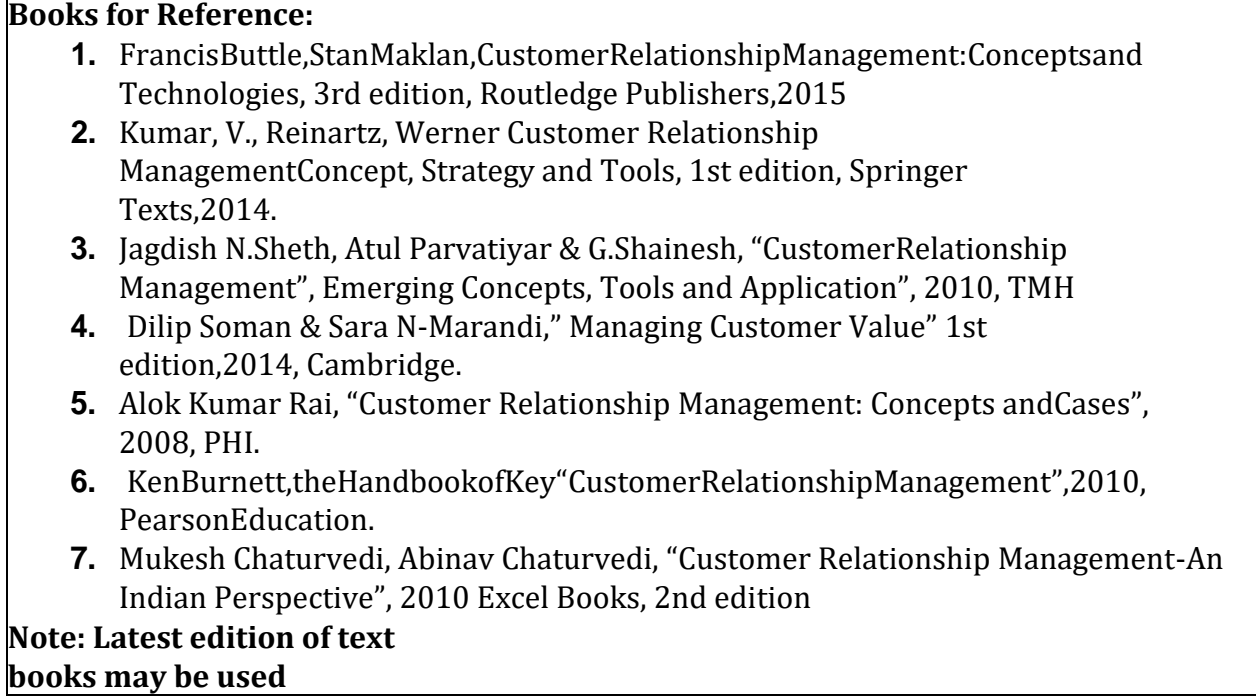

# **Name of the Program:** Bachelor of Commerce (B.Com.) **Course Code:** COM 6.6

#### **Name of the Course: Assessment of Persons other than Individuals and Filing of ITRs**

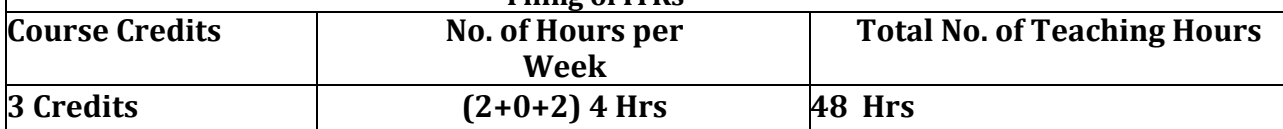

**Pedagogy:** Classrooms lecture, Case studies, Tutorial Classes, Group discussion, Seminar & field work etc.,

# **Course Outcomes: On successful completion of the course, the students' will be able to**

- a) Understand the calculation of Depreciation andallowance
- b) ComprehendtheassessmentofpartnershipFirmsanddeterminethetaxliability.
- c) Comprehendtheassessmentofcorporateentitiesanddeterminethetaxliability.
- d) EquipwithunderstandingofintensiveknowledgeonanalysisofallformsofITRForms along with the Overview ITR Forms ande-filing.

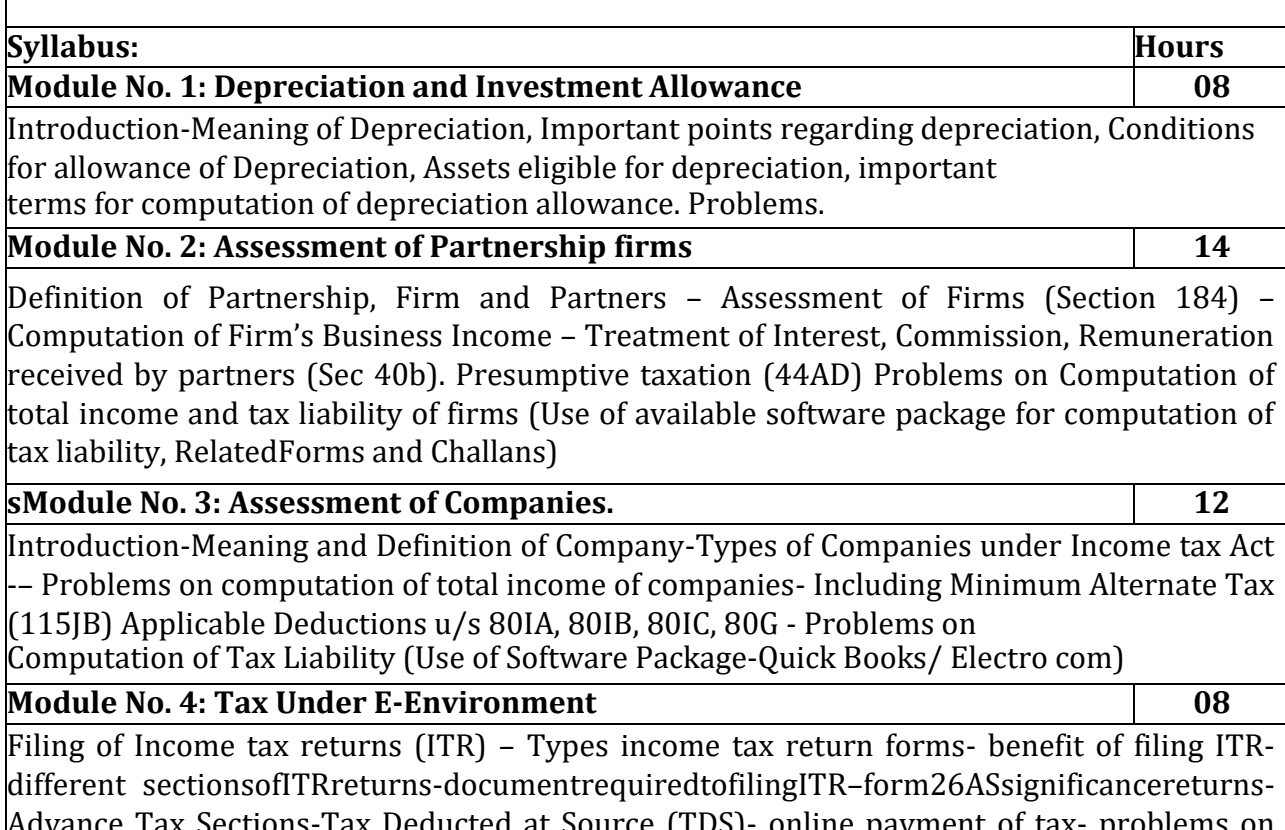

ections-Tax Deducted at Source (TDS)- online payment of tax- problems on Advance Tax andTDS.]E-filingofreturnonIncomeTaxPortal,Verification of ITR..

# **Module No. 5: Case laws and Amendments 06**

Introduction - Recent Amendments in Filing of Returns as per Finance Bill; Recent Case Laws for guidance.DeputethestudentsatleasttwoweekstoanyAuditFirmtolearnpracticallythefiling of Returns of various kinds of assesses. Like individuals, Firms andCompanies.

# **Skill Development Activities:**

- 1) Prepare a chart showing rates of depreciation for differentassets.
- 2) CalculatetheEligibleRemunerationtoworkingpartnersasperIncometaxruleswith imaginaryfigures.
- 3) Narrate the procedure for calculation of BookProfit.
- 4) Students should able to e-file and understand ITRforms.
- 5) Any other activities, which are relevant to thecourse

# **Books for Reference:**

- 1. Vinod K Singhania "Direct Taxes Law and Practice", TaxmannPublications
- 2. H C Mehrotra and Goyal, "Direct Taxes", Sahitya BhavanPublications
- 3. Gaur and Narang ; Direct Taxes, KalyaniPublishers
- 4. Rajiva S. Mishra –Direct & Indirect Tax 5. Santhil & Santhil : Businesstaxation.
- 5. B.Mariyappa Business Tax Himalaya Publication House. NewDelhi.

# **Note: Latest edition of text books may be used.**

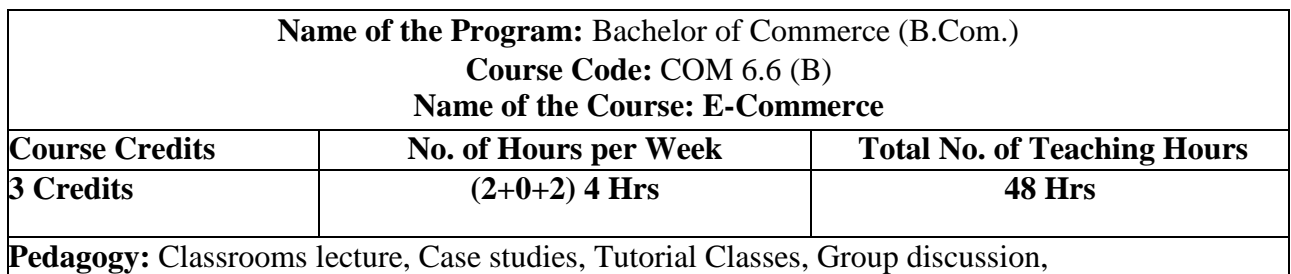

Seminar & field work etc.,

#### **Course Outcomes: On successful completion of the course, the students' will be able to**

- j) Comprehend the concepts ofE-commerce
- k) Understand the e-retailing benefits and key successfactors
- l) Analyse the benefits ofEDI
- m) To understand Cybersecurity
- n) Know the Issues inE-commerce.

.

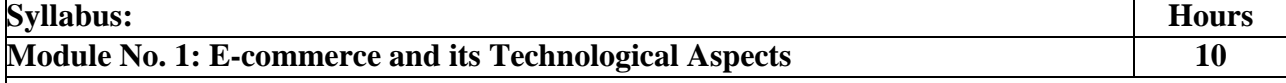

Overview of developments in Information Technology and Defining E-Commerce: The scope of E-commerce, Electronic Market, Electronic Data Interchange, Internet Commerce, Benefits and limitations of E-Commerce, Produce a generic framework for E-Commerce, Architectural framework of Electronic Commerce, Web based E-Commerce Architecture.

#### **Module No. 2: Consumer Oriented E Commerce 10**

E-Retailing, Traditional retailing and e-retailing, Benefits of e-retailing, Key success factors, Models of e-retailing, Features of e-retailing. e-services: Categories of e-services, Web-enabled services, matchmaking services, Information-selling on the web, e-entertainment, Auctions and other specialized services. Business to Business Electronic Commerce.

# **Module No. 3: Electronic Data Interchange: 10**

Benefits of EDI, EDI technology, EDI standards, EDI communications, EDI Implementation, EDI Agreements, EDI Security. Electronic Payment Systems, Need of Electronic Payment System: Study and examine the use of Electronic Payment system and the protocols used, Electronic Fund Transfer and secure electronic transaction protocol for credit card payment. Digital economy: Identify the methods of payments on the net – Electronic Cash,cheque and credit cards on the Internet.

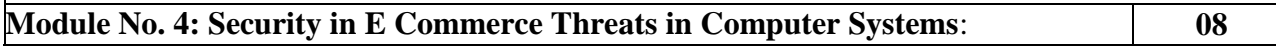

Virus, Cyber Crime Network Security: Encryption, Protecting Web server with a Firewall, Firewall and the Security Policy, Network Firewalls and Application Firewalls, Proxy Server.

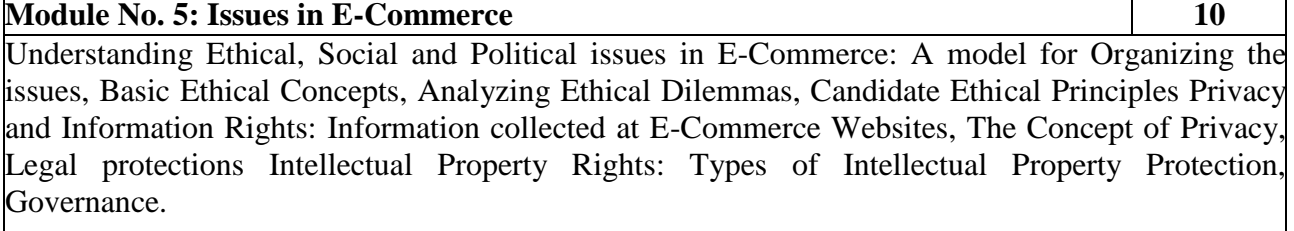

# **Scheme of Teaching & Evaluation for B.Com (ACCOUNTING AND FINANCE) with Commerce as Core subject**

# **Scheme of Teaching & Evaluation for B.Com (ACCOUNTING AND FINANCE) SchemeofTeachingandEvaluationofIIIandIVSemester**

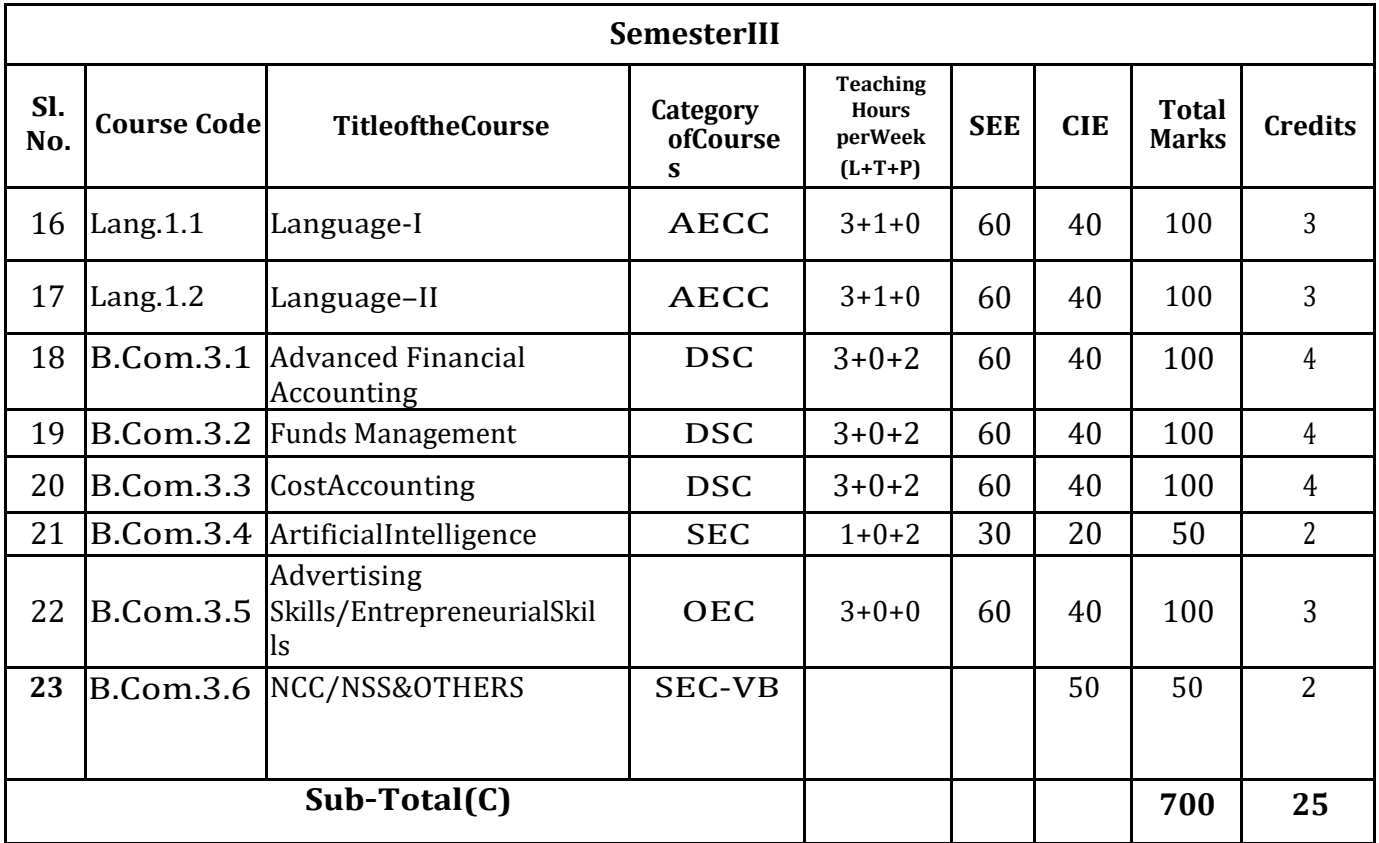

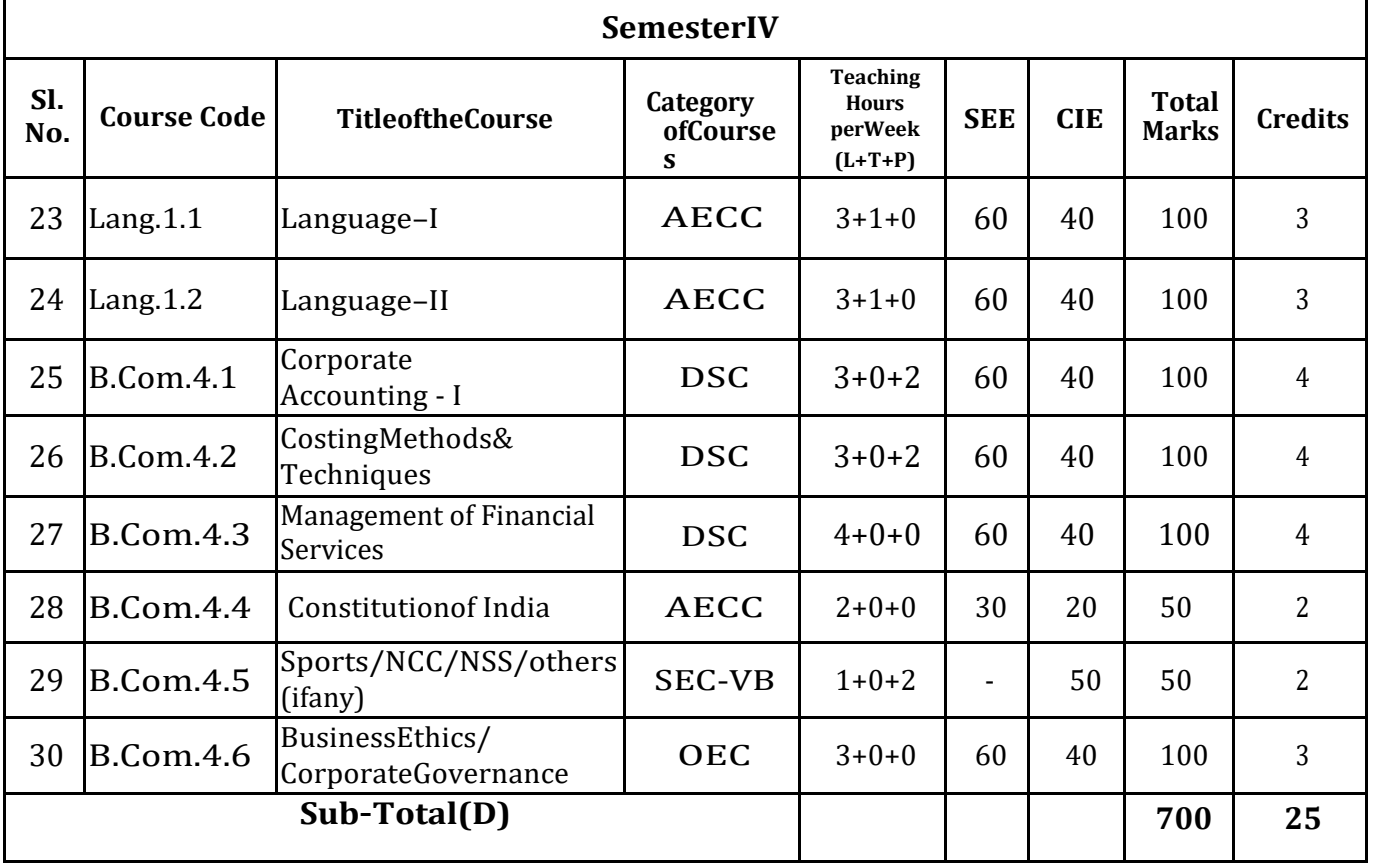

**EXITOPTIONWITHDIPLOMA***–***Abilitytosolvebroadlydefinedproblems.**

# **CurriculumofIIISemesterCourses**

Advanced Financial Accounting

Funds Management

CostAccounting

ArtificialIntelligence(CurriculumwillbegivenbyKSHEC)

1.AdvertisingSkills or

2.EntrepreneurialSkills

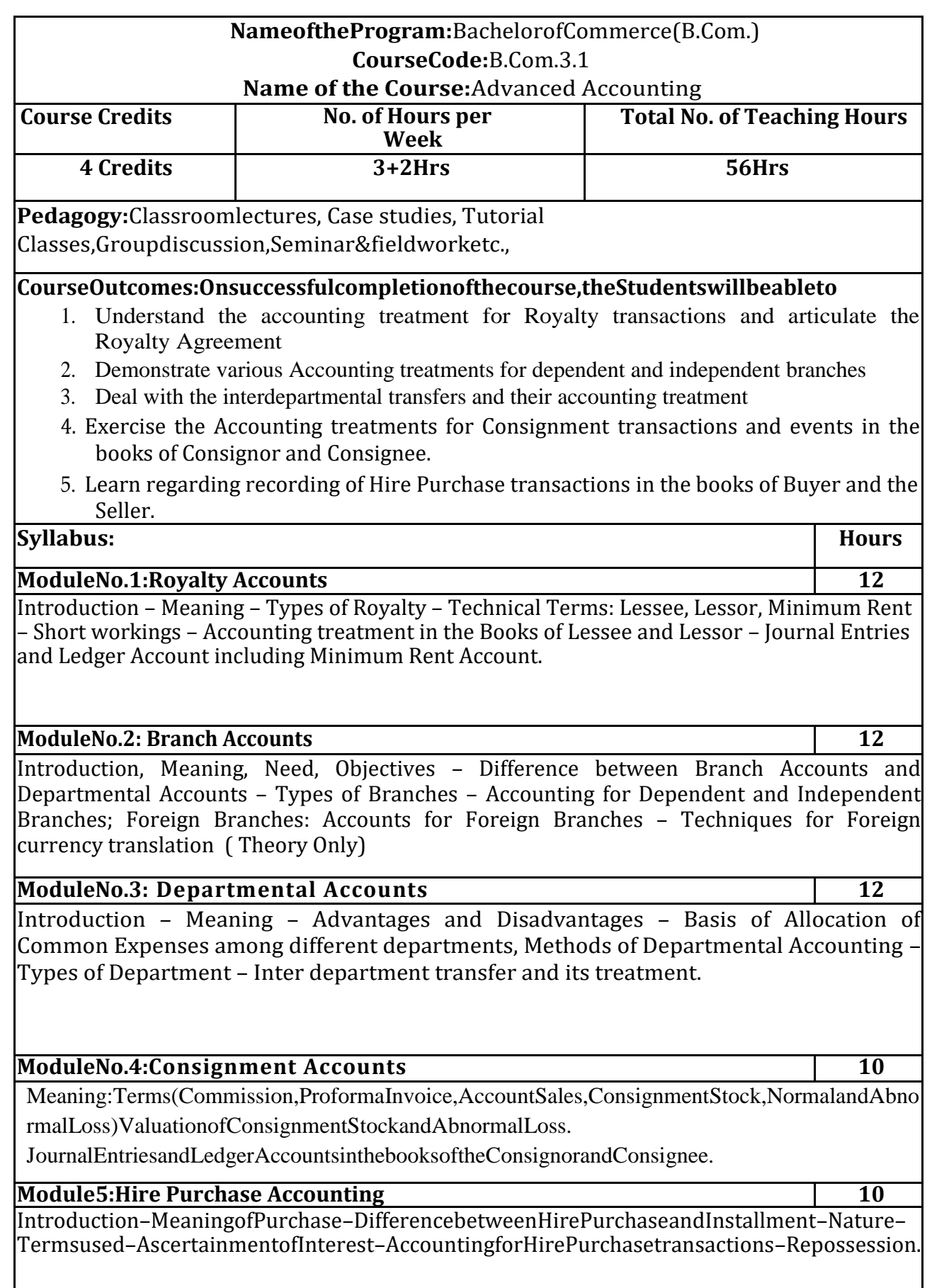

# S**killDevelopmentActivities:**

- **1.** CollectRoyaltyAgreementsandDraftimaginaryRoyaltyAgreementswithimaginaryfigures.
- **2.** CollecttheProcedureandDocumentationinvolvedintheestablishmentofvariousbranches.
- **3.** Identifythecommon expendituresofanorganizationamongvariousdepartments.
- **4.** Collect Hire Purchase Agreements and draft imaginary Hire Purchase Agreement with imaginary figures

# **TextBooks:**

- 1. M.C.Shukla,T.S.Grewal,andS.C.Gupta.AdvancedAccounts.Vol.-II.S. Chand&Co.,NewDelhi.
- 2. S.N.Maheshwari,andS.K.Maheshwari.AdvancedAccounting.VikasPublis hingHouse,NewDelhi.
- 3. Ashok Sehgal, Fundamentals of Accounting. Taxman Publication,NewDelhi.
- 4. Jain, S.P.and K.L.Narang.Advanced Accounting. Kalyani Publishers,NewDelhi.
- 5. P.C.TulsianandBharatTulsian,Accounting,S.Chand
- 6. AmitabhaMukherjee,MohammedHanif,AdvancedAccounting,McGrawHill Education
- 7. Arulanandam&Raman;AdvancedAccounting–II
- 8. MadegowdaJ–AdvancedAccounting,HPH
- 9. Soundarajan.A&K.Venkataramana,AdvancedAccounting,VBH.
- 10. S.P.JainandK.L.Narang–AdvancedAccounting

**Note:Latesteditionoftextbooksmaybeused.**

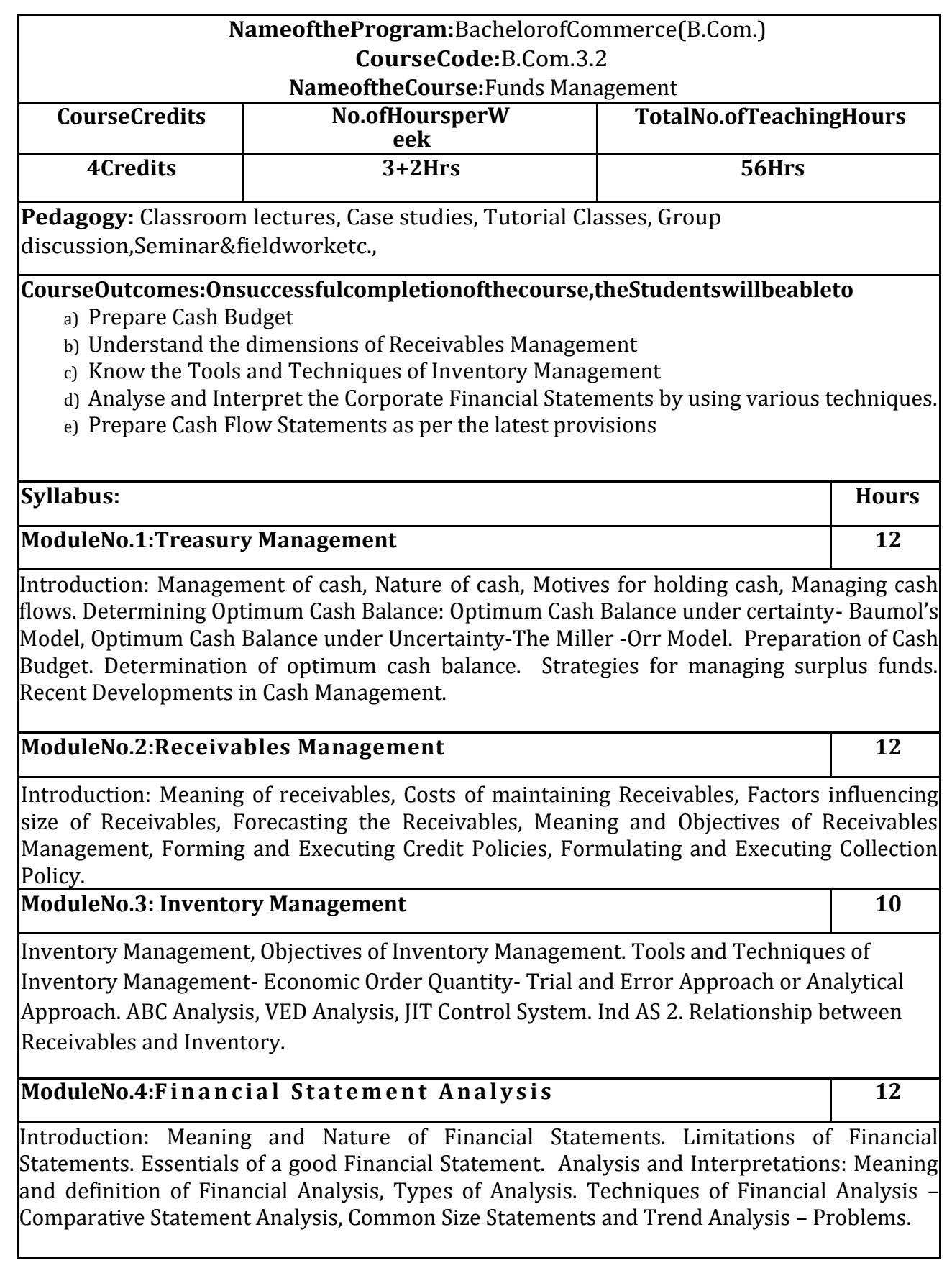

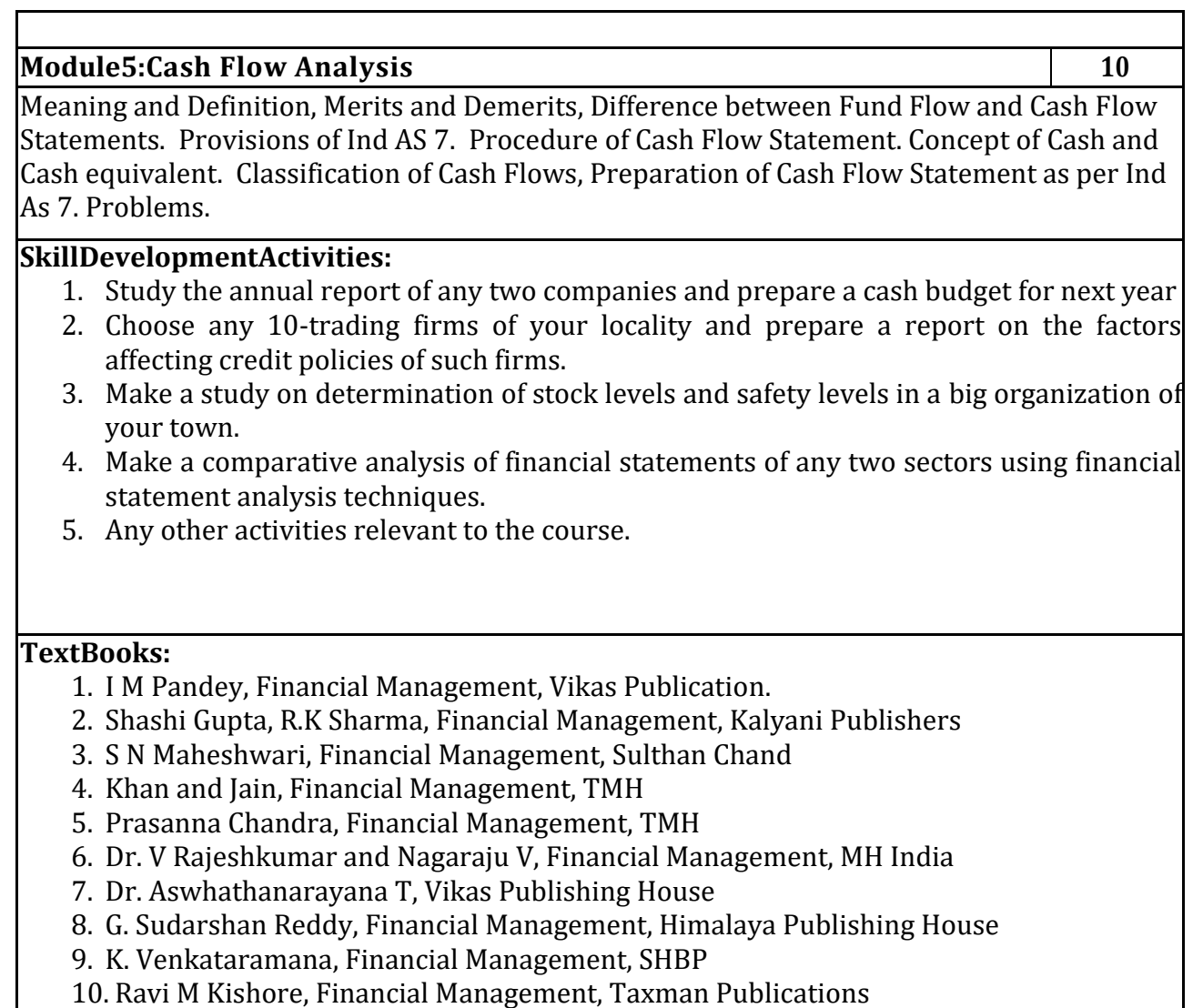

**Note: Latest addition of the text books can be used**

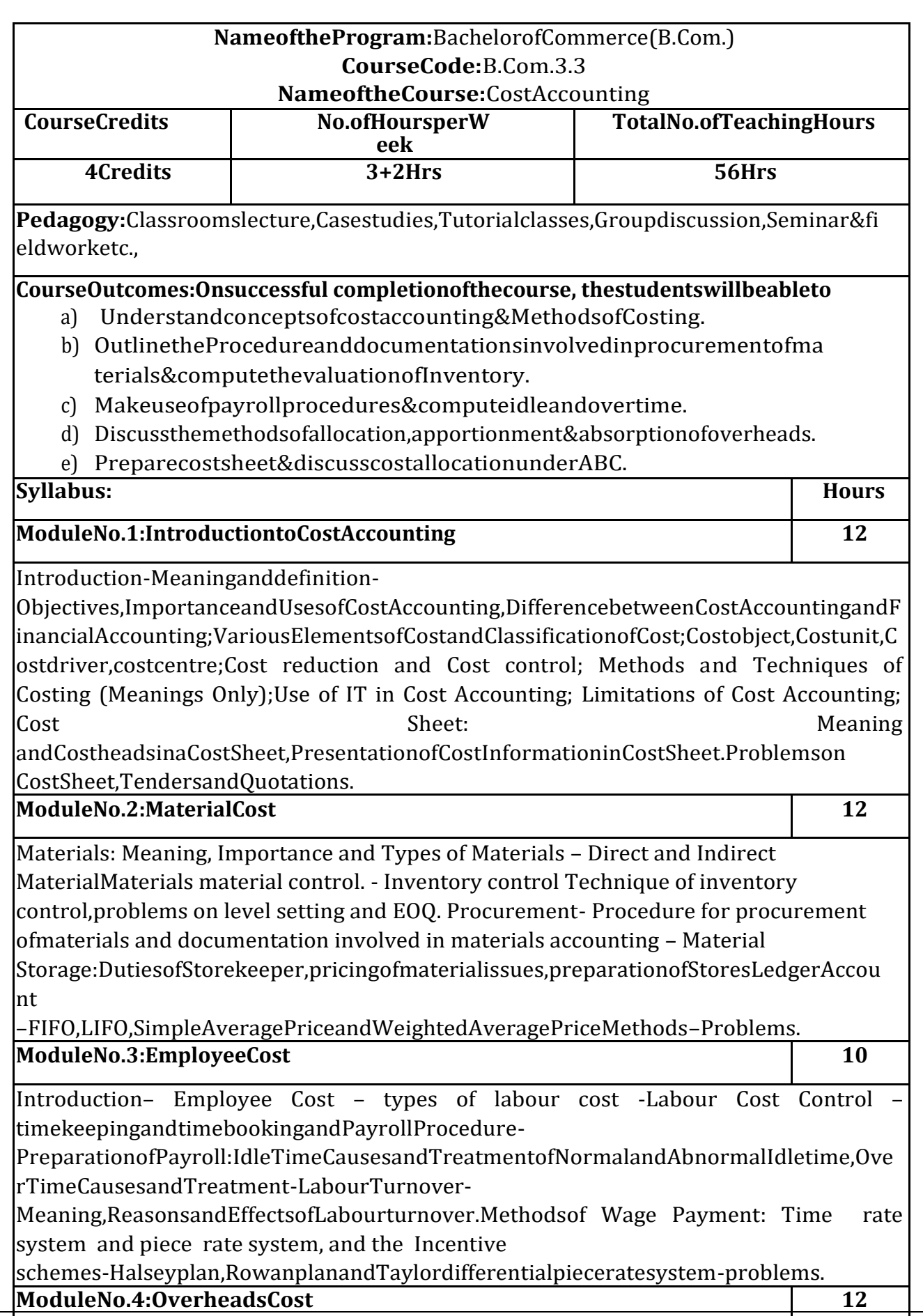

Introduction-

MeaningandClassificationofOverheads;AccountingandControlofManufacturing Overheads: Estimation and Collection, Cost Allocation, Apportionment,Reapportionment and Absorption of Manufacturing Overheads; Problems on PrimaryandSecondaryoverheadsdistributionusingReciprocalServiceMethods(RepeatedD istributionMethodandSimultaneousEquationMethod);AbsorptionofOverheads: MeaningandMethodsof Absorptionof Overheads;ProblemsonMachineHourRate.

**ModuleNo.5:ReconciliationofCostandFinancialAccounts** 10

Introduction–meaningofreconciliation,ReasonsfordifferencesinProfitsunderFinancial and Cost Accounts; Procedure for Reconciliation – Ascertainment of Profits asperFinancialAccountsandCostAccountsandReconciliationofProfitsofbothsetsof Accounts–PreparationofReconciliationStatement–Problems.

# **SkillDevelopmentsActivities:**

- 1. Visit anyManufacturingentity, collectthemethodofinventoryvaluationadopted&procedureinvolvedinprocuringi nventory.
- 2. Drawtheformatoffivedocumentsusedformaterialaccounting
- 3. PreparedummyPayrollwithimaginaryfigures.
- 4. Visitanylarge-

scaleorganization,identifythetechniquesusedforcontrollingadministrative,Sel ling&distributionoverheads.

5. Visitanymanufacturingentityandcollectthecostdateandpreparethecostsheet.

6. Anyotheractivities,whicharerelevanttothecourse.

# **TextBooks:**

- 1. CharlesT.Horngren,SrikantM.Datar,MadhavV.Rajan,CostAcco unting:AManagerialEmphasis,PearsonEducation.
- 2. JawaharLal,CostAccounting.,McGrawHillEducation
- 3. MadegowdaJ,CostAccounting,HPH.
- 4. RajivGoel,CostAccounting,InternationalBookHouse
- 5. Jain,S.P.andK.L.Narang.CostAccounting:PrinciplesandMethods.KalyaniPublis hers
- 6. Arora,M.N.CostAccounting– Principlesand Pra cti c e ,VikasPublishingHouse,NewDelhi.
- 7. Maheshwari, S.N. and S.N. Mittal.Cost Accounting:TheoryandProblems.ShriMahavirBookDepot,NewDelhi.
- 8. Iyengar,S.P.CostAccounting,SultanChand&Sons
- 9. MariyappaBCostAccounting,HPH

**Note:Latesteditionoftextbooksmaybeused.**

# **3.4CurriculumofArtificialIntelligencewillbegivenbyKSHEC**

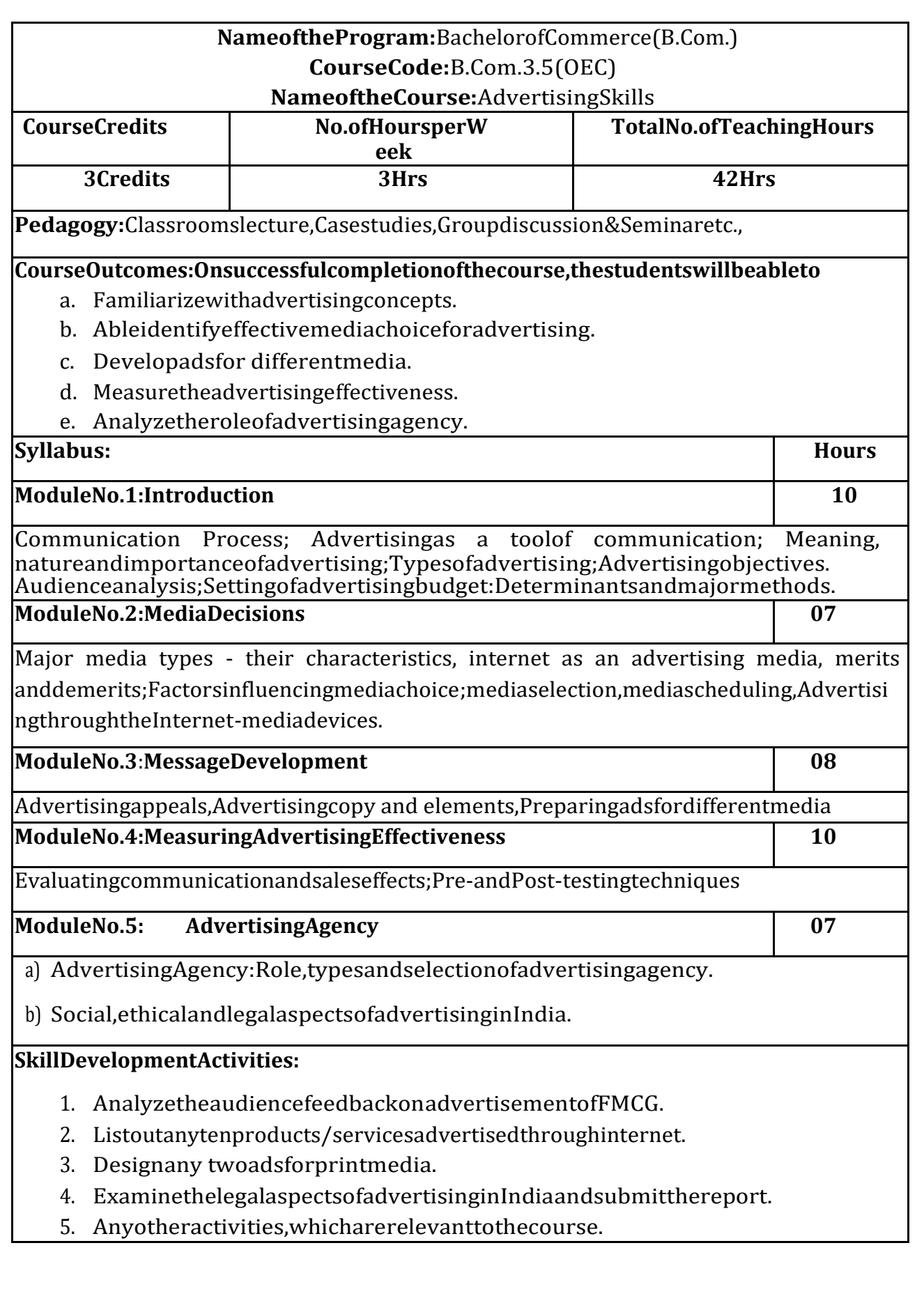

# **TextBooks:**

- 1. GeorgeEBelch,MichaelABelch,KeyoorPurani,AdvertisingandPromotion. AnIntegratedMarketingCommunicationsPerspective(SIE),McGrawHillE ducation
- 2. S. Wats Dunn, and Arnold M.Barban. Advertising:It's RoleinMarketing.DrydenPress
- 3. Burnett, Wells, and Moriatty. Advertising: Principles and Practice. 5thed.PrenticeHallofIndia,NewDelhi.
- 4. Batra,MyersandAakers.AdvertisingManagement.PHILearning.
- 5. TerenceA. Shimp.Advertising and Promotion:An IMCApproach.CengageLearning.
- 6. Sharma,Kavita.Advertising:PlanningandDecisionMaking,TaxmannPubl ications
- 7. JaishreeJethwaneyandShrutiJain,Advertising Management,OxfordUniversityPress,2012
- 8. ChunawalaandSethia,Advertising,HimalayaPublishingHouse
- 9. RuchiGupta,Advertising,S.Chand&Co.
- 10. O'Guinn,Advertisingand Promotion:AnIntegrated Brand Approach,CengageLearning

**Note:Latesteditionoftextbooksmaybeused.**

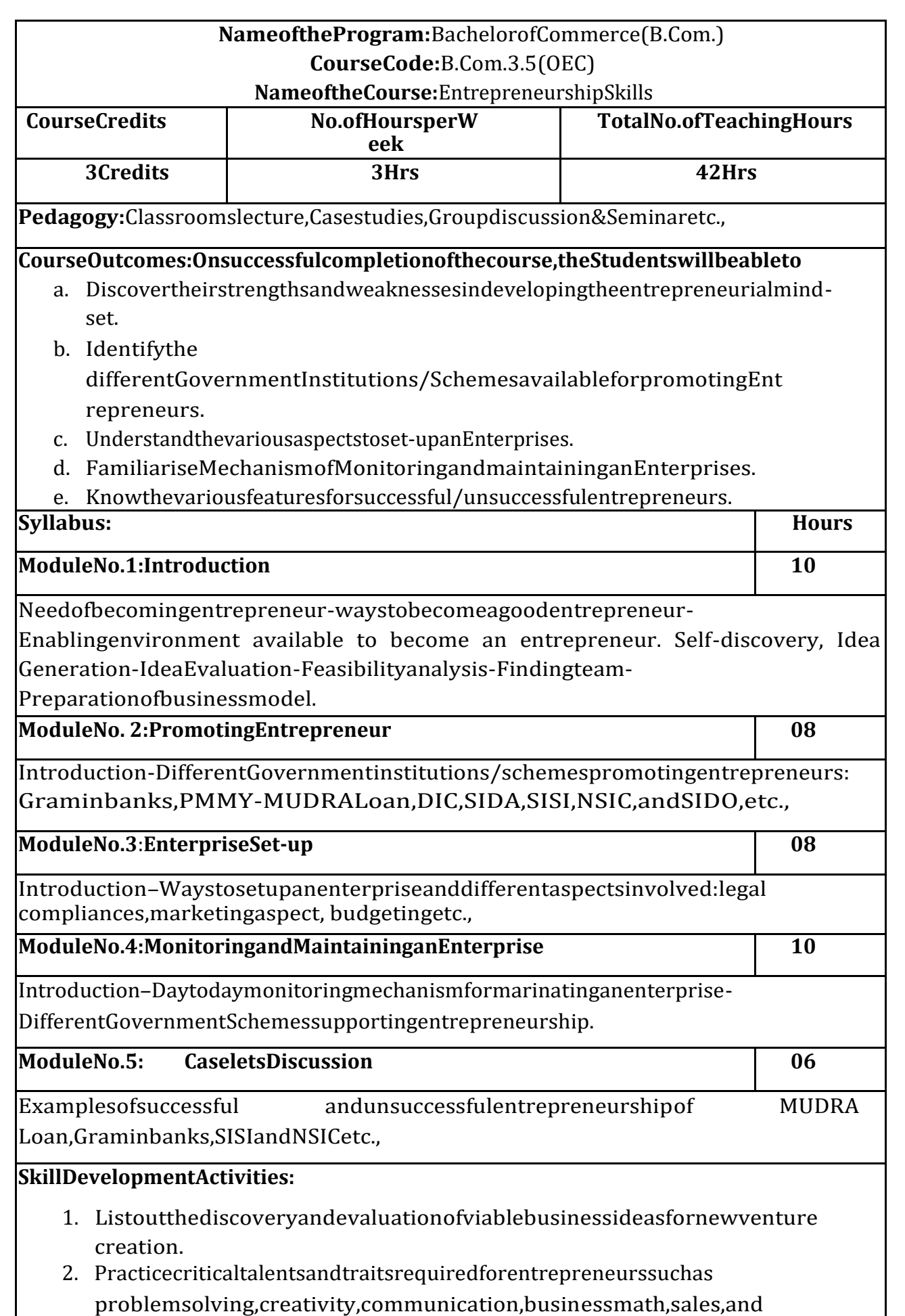

negotiation

- 3. Listoutpracticalissuesinsetting-upofdifferententerprises.
- 4. Analyze theimpact of various Government schemes in promotion ofentrepreneurs.
- 5. Anyotheractivities,whicharerelevanttothecourse.

# **TextBooks:**

- 1. Entrepreneurship- Starting,Developing, and Management anewEnterprise–Hisrichand–Peters-Irwin
- 2. FayolleA(2007)Entrepreneurshipandnewvaluecreation.Cambridge,Ca mbridgeUniversityPress
- 3. HougaardS.(2005)Thebusinessidea.Berlin,Springer
- 4. LoweR&SMariott(2006)Enterprise:Entrepreneurship&Innovation.Burlin gton,ButterworthHeinemann

**Note:Latesteditionoftextbooksmaybeused.**

# **CurriculumofIVSemesterCourses**

CorporateAccounting-I CostingMethods&Techniques Management of Financial Services ConstitutionofIndia(curriculumwillbegivenbyKSHEC) Sports/NCC/NSS/Others(if any) 1.BusinessEthic Or

2.CorporateGovernance

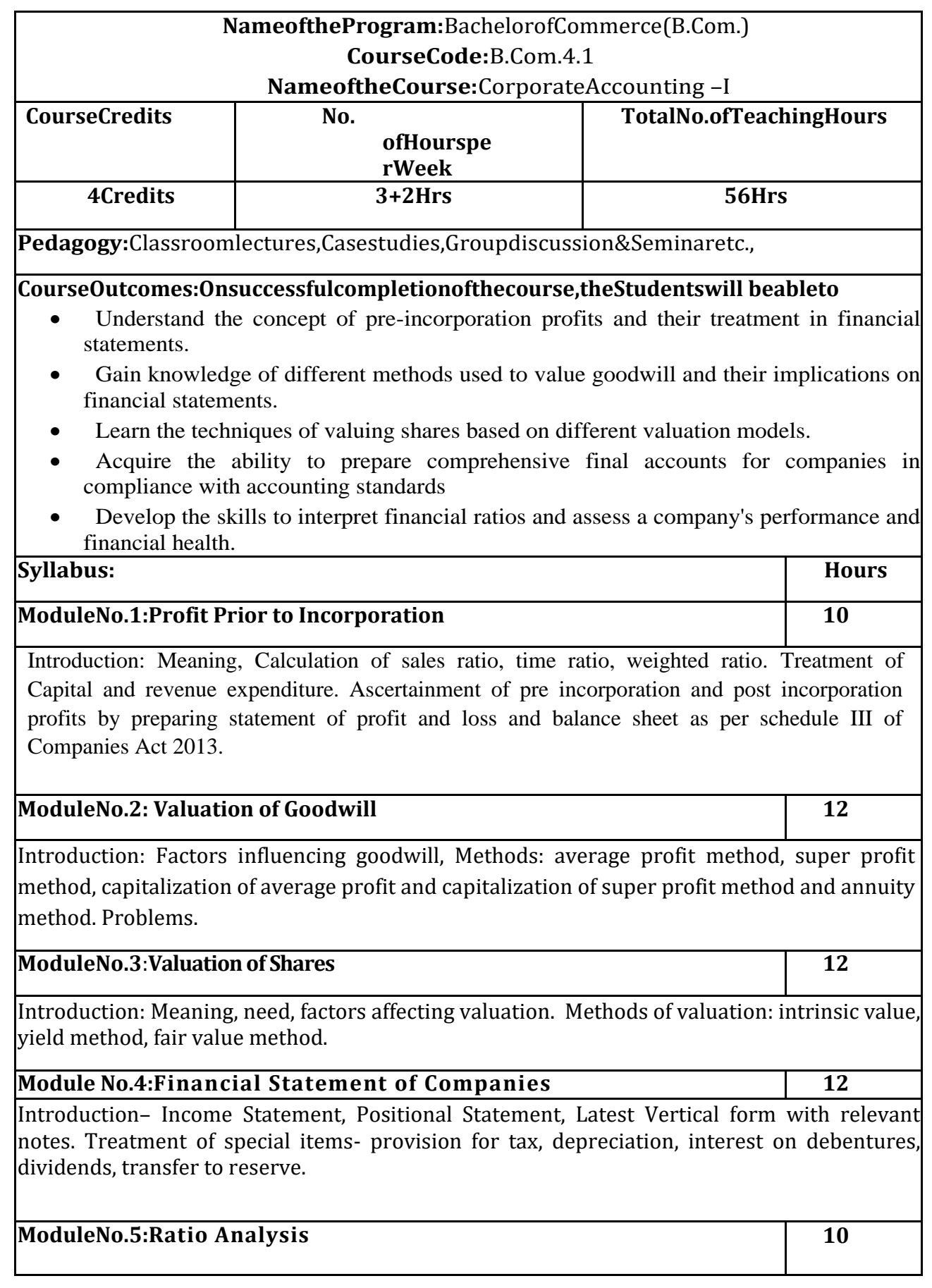

Meaning, Classification of Ratios, Advantages and limitations. Problems relating to Following Ratios: Current Ratio, Liquid Ratio, Gross profit Ratio, Net profit Ratio, Debt Equity Ratio, Capital gearing Ratio, Debtors Turnover Ratio, Creditors turnover Ratio, Stock turnover Ratio, Proprietors Ratio, Operating Ratio, Working Capital Ratio.

# **SkillDevelopmentActivities:**

- 1. Analyze case studies of companies to identify instances where pre-incorporation profits arise and prepare journal entries for their proper treatment.
- 2. Calculate the value of goodwill using the Average Profit Method the Super Profit Method, Capitalisation method for a given company scenario.
- 3. Choose a publicly traded company, gather relevant financial data, and estimatethe value of its shares.
- 4. Prepare a set of final accounts (Trading, Profit and Loss, and Balance Sheet) for a hypothetical company, ensuring accurate classification and presentation of financial information.
- 5. Select the financial statements of a real company, calculate key financial ratios (e.g., current ratio, debt-to-equity ratio), and analyze the company's liquidity, solvency, and profitability based on the results.

# **TextBooks:**

- 1. Arulanandam&Raman;CorporateAccounting-I,HPH
- 2. AnilKumar.SRajeshKumar.VandMariyappa.B AdvancedCorporateAccounting,HPH
- 3. Dr.Venkataraman.R–AdvancedCorporateAccounting
- 4. S.N.Maheswari,FinancialAccounting,Vikaspublishing
- 5. Soundarajan A & K. Venkataramana, Advanced Corporate Accounting,SHBP.
- 6. RLGupta,AdvancedAccountancy,SultanChand
- 7. K.KVerma–CorporateAccounting.
- 8. JainandNarang,CorporateAccounting.
- 9. Tulsian,AdvancedAccounting,
- 10. ShuklaandGrewal–AdvancedAccountancy,SultanChand
- 11. SrinivasPutty,AdvancedCorporateAccounting,HPH.

# **Note:Latesteditionoftextbooksmaybeused.**

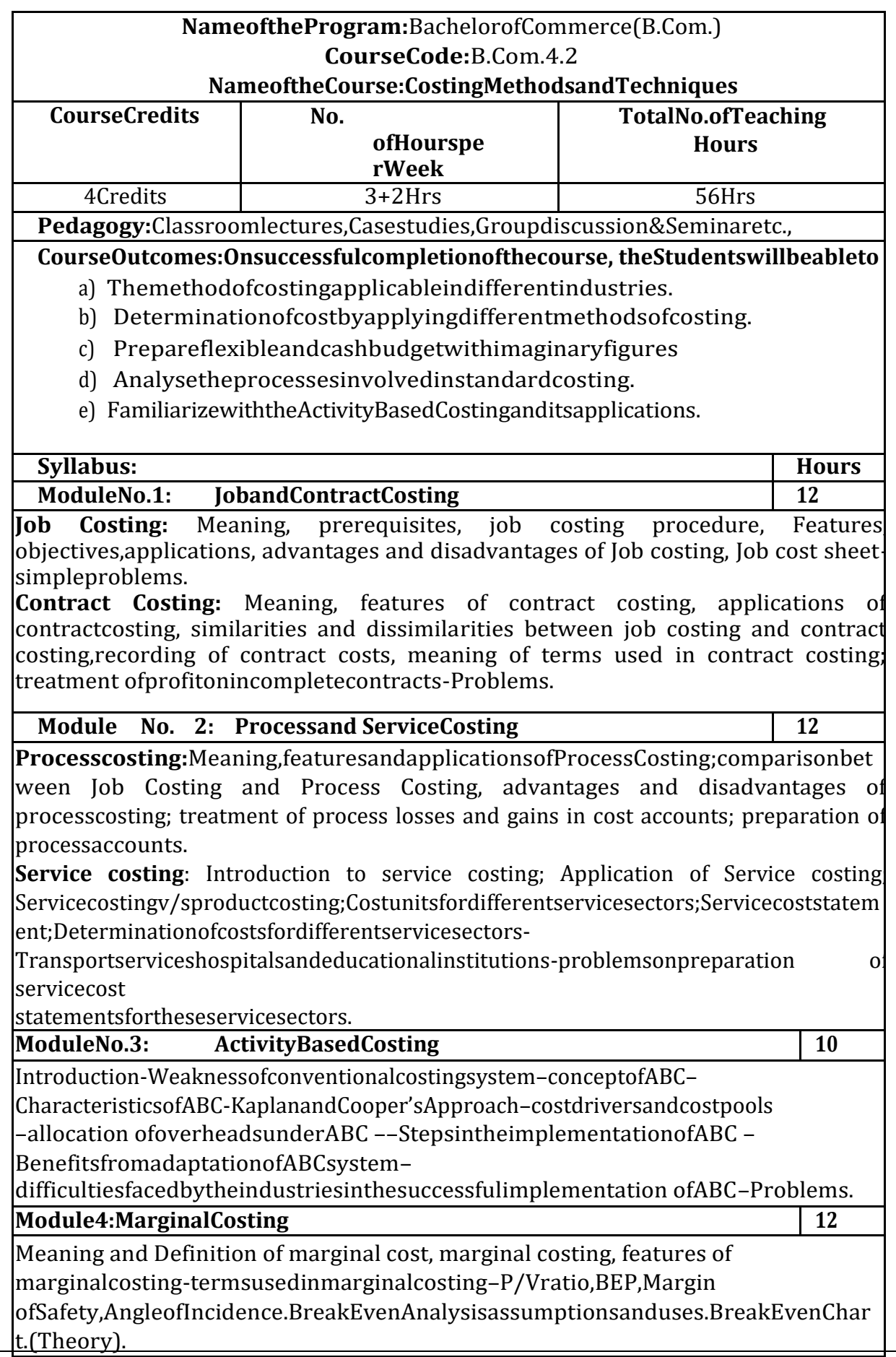

ProblemsonCVPanalysis.

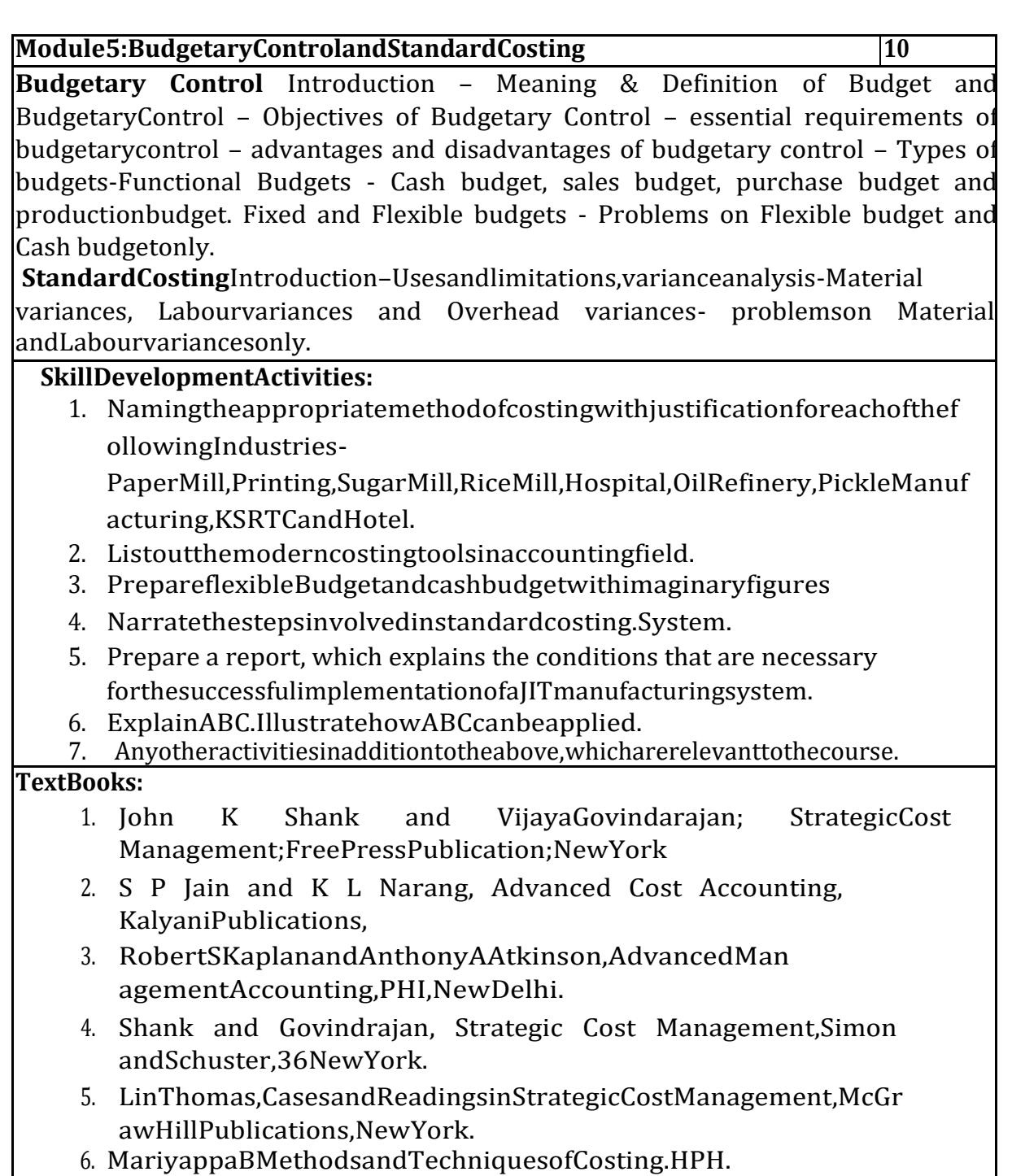

**Note:LatesteditionofTextbooksmaybeused.**

# **NameoftheProgram:**BachelorofCommerce(B.Com.) **CourseCode:**B.Com.4.3

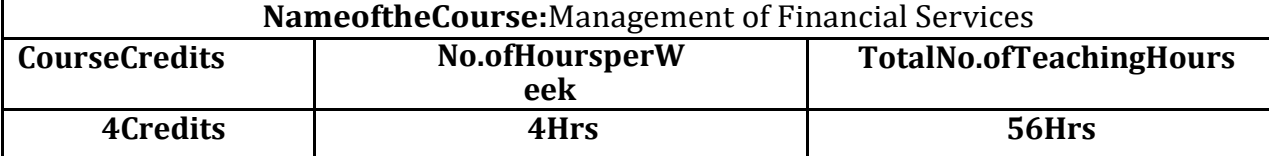

**Pedagogy:**Classroomlectures,Casestudies,Groupdiscussion,Seminar&fieldworketc.,

### **CourseOutcomes:Onsuccessfulcompletionofthecourse,theStudentswillbeableto**

- 1. Highlight the difference between Hire Purchase Financing and Lease Financing
- 2. Discuss the theoretical framework of lease financing
- 3. Understand the concept and mechanism of factoring and forfeiting
- 4. Calculate Net Asset Value of Mutual Fund Schemes
- 5. Know the recent developments in Financial Services

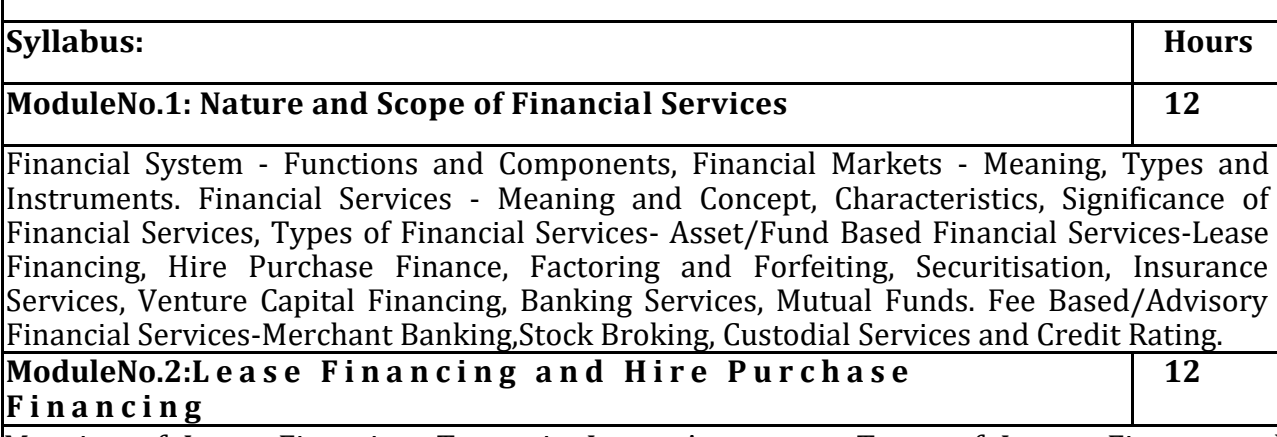

Meaning of Lease Financing, Terms in Lease Agreement, Types of Lease- Finance and Operating Lease, Sales and Lease Back and Direct Lease, Single Investor Lease and Leveraged Lease and Domestic Lease and International Lease. Advantages of Lease, Contents in Lease Agreement, Financial Evaluation of Leasing from Lessee's and Lessor's points of view.

Hire Purchase Financing- Meaning, Hire Purchase Financing Vs. Lease Financing, Hire Purchase Vs. Instalment Sale, Evaluation of Hire Purchase Financing

# **ModuleNo.3:Factoring and Forfeiting 12**

Factoring: Meaning, Functions of a Factor, Types-Recourse and Non-recourse, Advance and Maturity, Full Factoring, Disclosed and Undisclosed Factoring, Domestic and International. Mechanism, Advantages and Disadvantages of Factoring.

Forfeiting: Meaning, Feature, Types, Mechanism, Advantages and Disadvantages of Forfeiting.

# **ModuleNo.4:Mutual Fund 12**

Introduction: Meaning and Formation, Management, Parties to Mutual Fund: Sponsor, Trustee, Asset Management Company, Custodian and other Functionaries. Types of Mutual Fund Schemes, Net Asset Value-Meaning and Computation. Return on Mutual Funds. Risk associated with Mutual Funds

**Module5:Emerging Trends in Financial Services 08**

Introduction: Alternative Investment Funds- Meaning and features, Categories, Benefits. Emerging Technologies in Financial Services Industry- AI, Machine Learning

# **SkillDevelopmentActivities:**

- 1. List out any 50 Fund Based Financial Service Providers in Indian Financial Market.
- 2. Draft an imaginary Lease Agreement.
- 3. Make a brief note of any 10 Factoring services in Indian/Global Financial Market.
- 4. Analyse the performance of any 10 Mutual Fund Schemes.
- 5. Analyse the performance of any one Alternative Investment Funds.
- 6. Any other activities relevant to the course.

# **TextBooks:**

- 1. Financial Services, M.Y Khan, TATA McGraw Hill.
- 2. Financial Services & Systems, S Gurusamy, TATA McGraw Hill.
- 3. Financial Services, Tripathy and Nalini Prava, PHI.
- 4. Financial Services in India, V.A Avdhani, Himalaya Publications
- 5. Financial services, Dr. R Shanmugham, Wiley
- 6. Financial Services, Mohan S &Elangovan R, Deep &Deep Publications
- 7. The Indian Financial System, Vasant Desai, Himalaya Publishing House.
- 8. Financial Services and System, K Sasidharan & Alex K Mathews, TATA McGraw Hill
- 9. Financial Services, Goel and Sandeep, PHI

10. Kothari, C.R., Investment Banking and Customer Service, Arihand Publishers, Jaipur.

# **Latesteditionoftextbooksmaybeused.**

ConstitutionofIndiacurriculumwillbegivenbyKSHIC

Sports/NCC/NSS/Others(Ifany)–asperconcernedUniversityGuidelines.

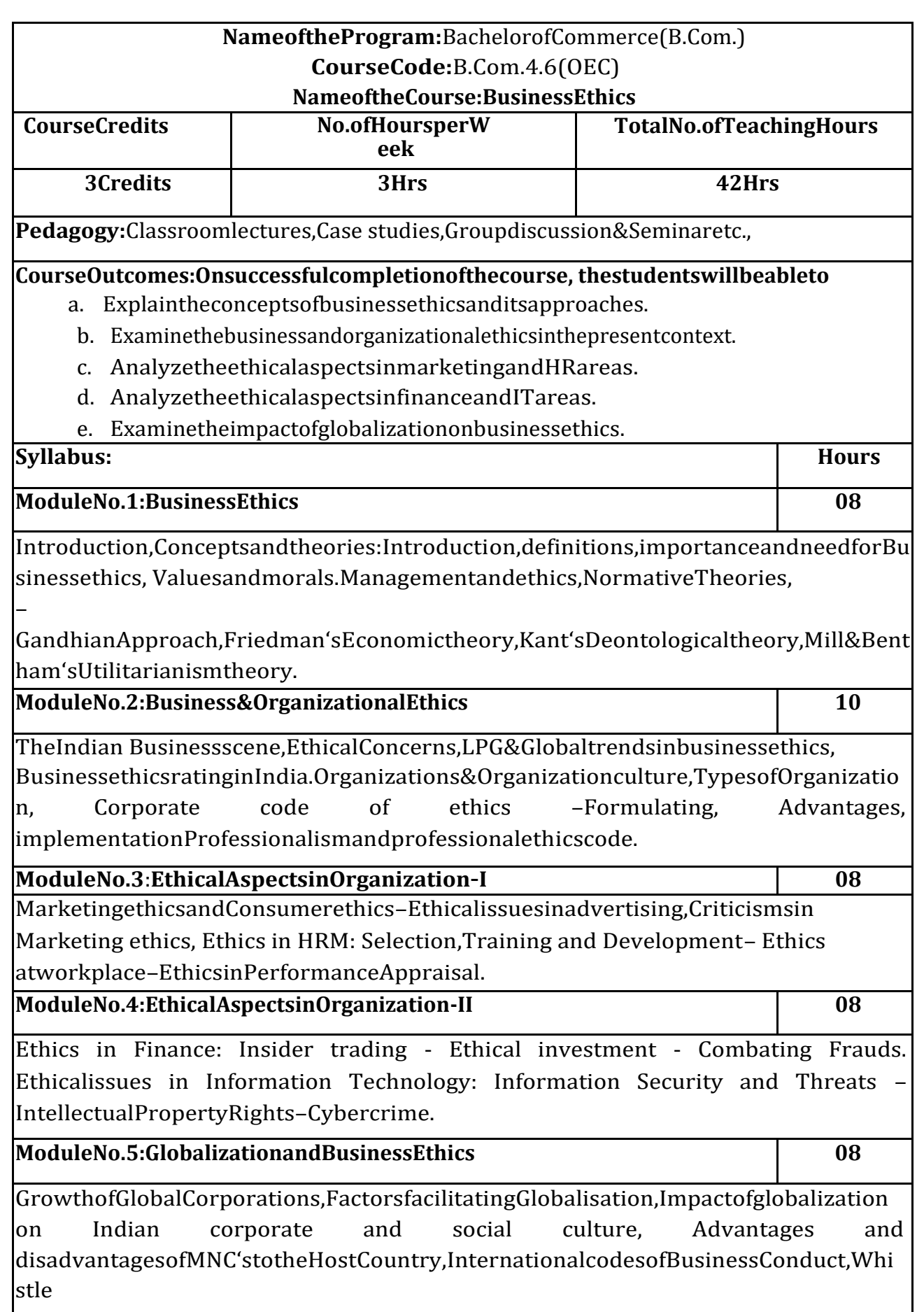

blowinganditscodes.

# **SkillDevelopmentActivities:**

- 1. Thestudentsmaybeaskedtoconductthesurveyofanytwoorganiz ationstostudytheethicalpractices.
- 2. ListoutanyfivemostethicalratingofIndiancompanies.
- 3. CollecttheinformationonunethicalpracticesinmarketingandHRarea.
- 4. Collecttheinformationonunethicalpracticesinfinance and ITarea.
- 5. Analyse and submitthe report onthe impact of globalizationonIndianbusinesshousesinthecontextofethicalaspects.
- 6. Anyotheractivities,whicharerelevanttothecourse.

# **TextBooks:**

- 1. LauraPHartman,T,PerspectivesinBusinessEthics,TataMcGrawHill.
- 2. B.H.Agalgatti&R.P.Banerjee,BusinessEthics– Concept&Practice,NiraliPublication.
- 3. R.P.Banerjee,Ethicsin Business&Management,HimalayaPublication
- 4. Crane,BusinessEthics,Pub.ByOxfordPress
- 5. CSVMurthy,BusinessEthics,HimalayaPublishingHouse

**Note:Latesteditionoftextbooksmaybeused.**

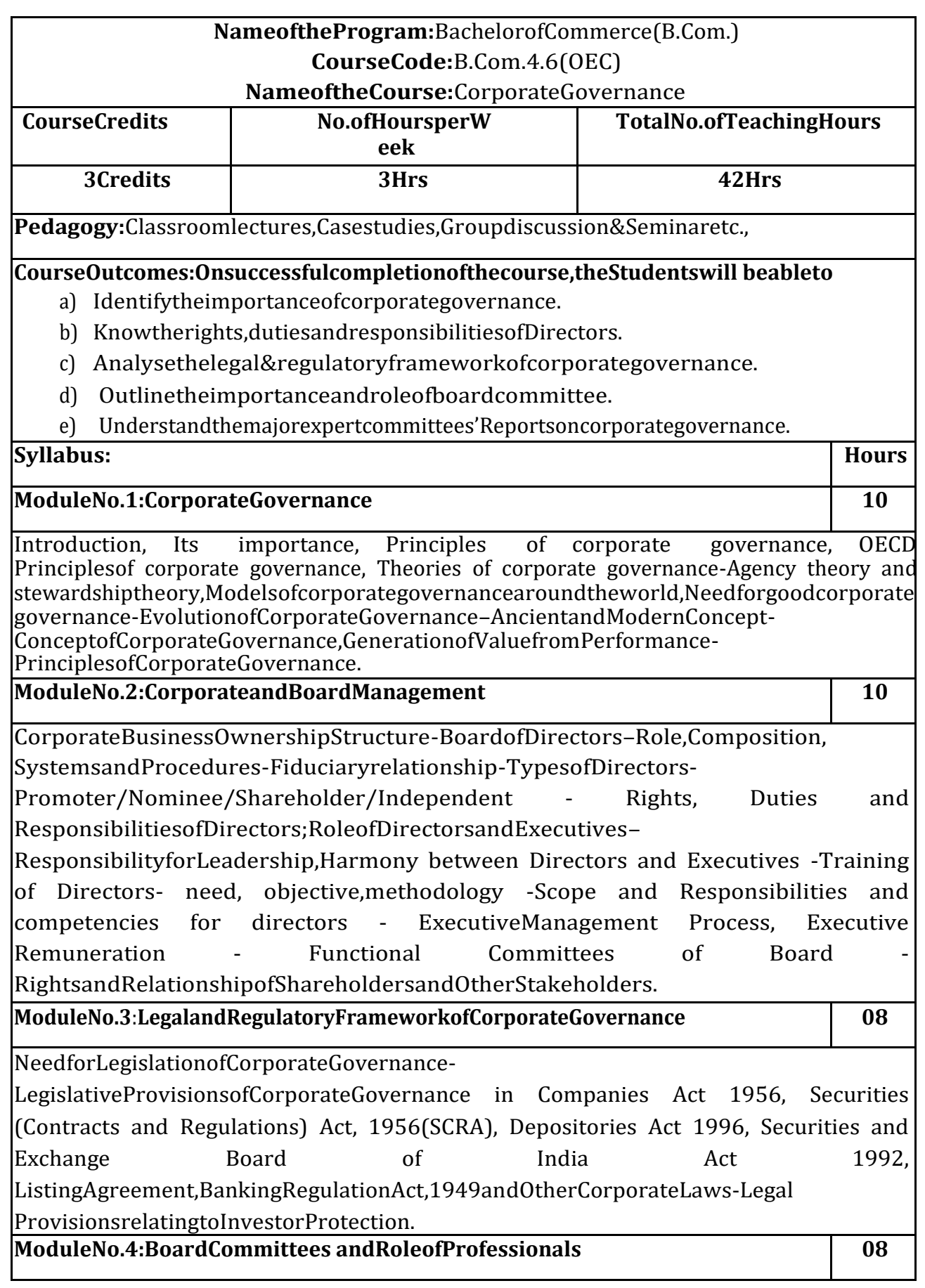

BoardCommittees-

AuditCommittee,RemunerationCommittee,Shareholders'GrievanceCommittee,otherc ommittees-Need,FunctionsandAdvantagesofCommitteeManagement-

ConstitutionandScopeofBoardCommittees-BoardCommittees'Charter-

TermsofReferenceandAccountabilityandPerformanceAppraisals - Attendance and participation in committee meetings - Independence ofMembers of Board Committees - Disclosures in Annual Report; Integrity of FinancialReporting Systems - Role of Professionals in Board Committees - Role of CompanySecretariesin complianceofCorporateGovernance.

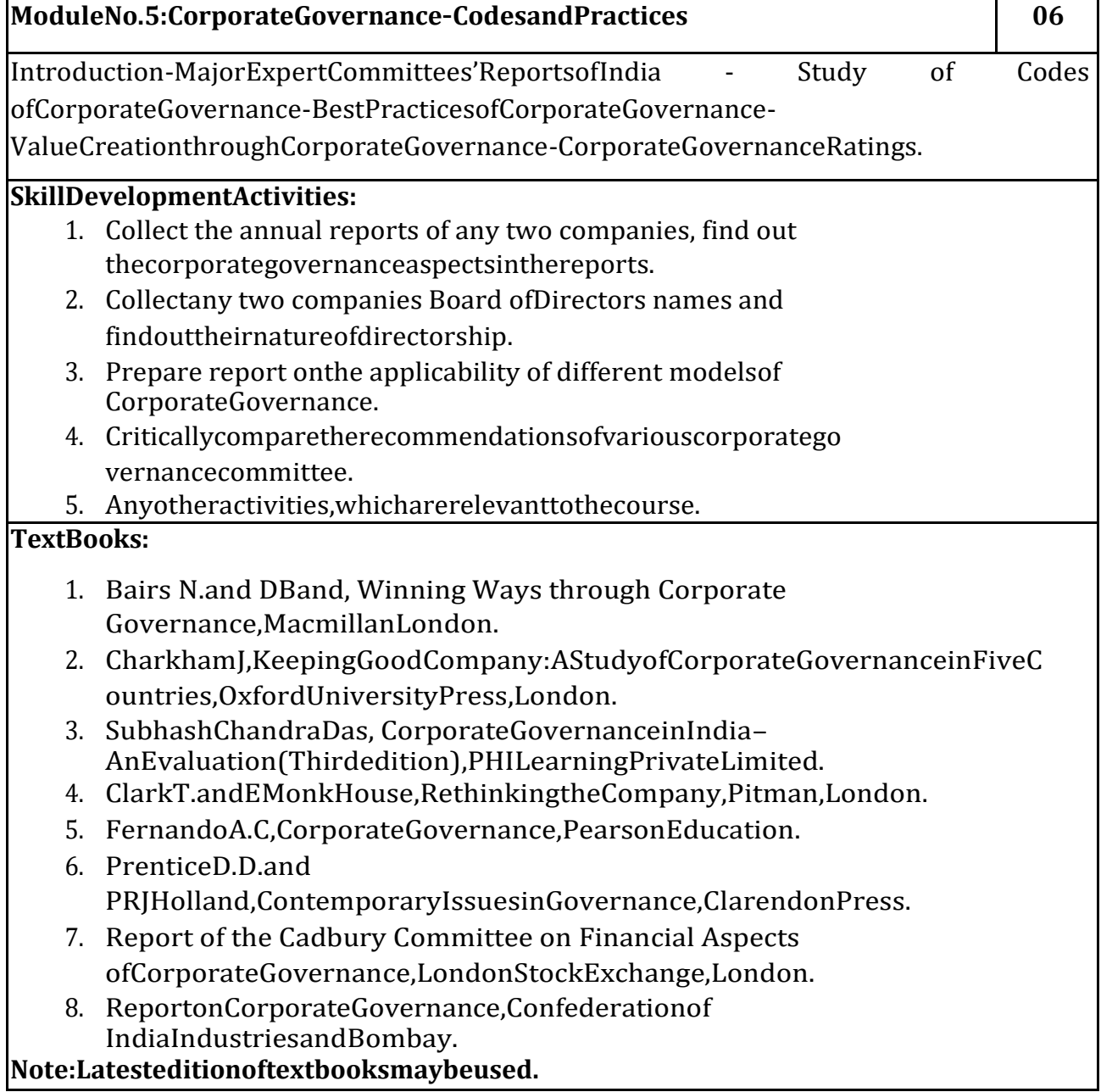

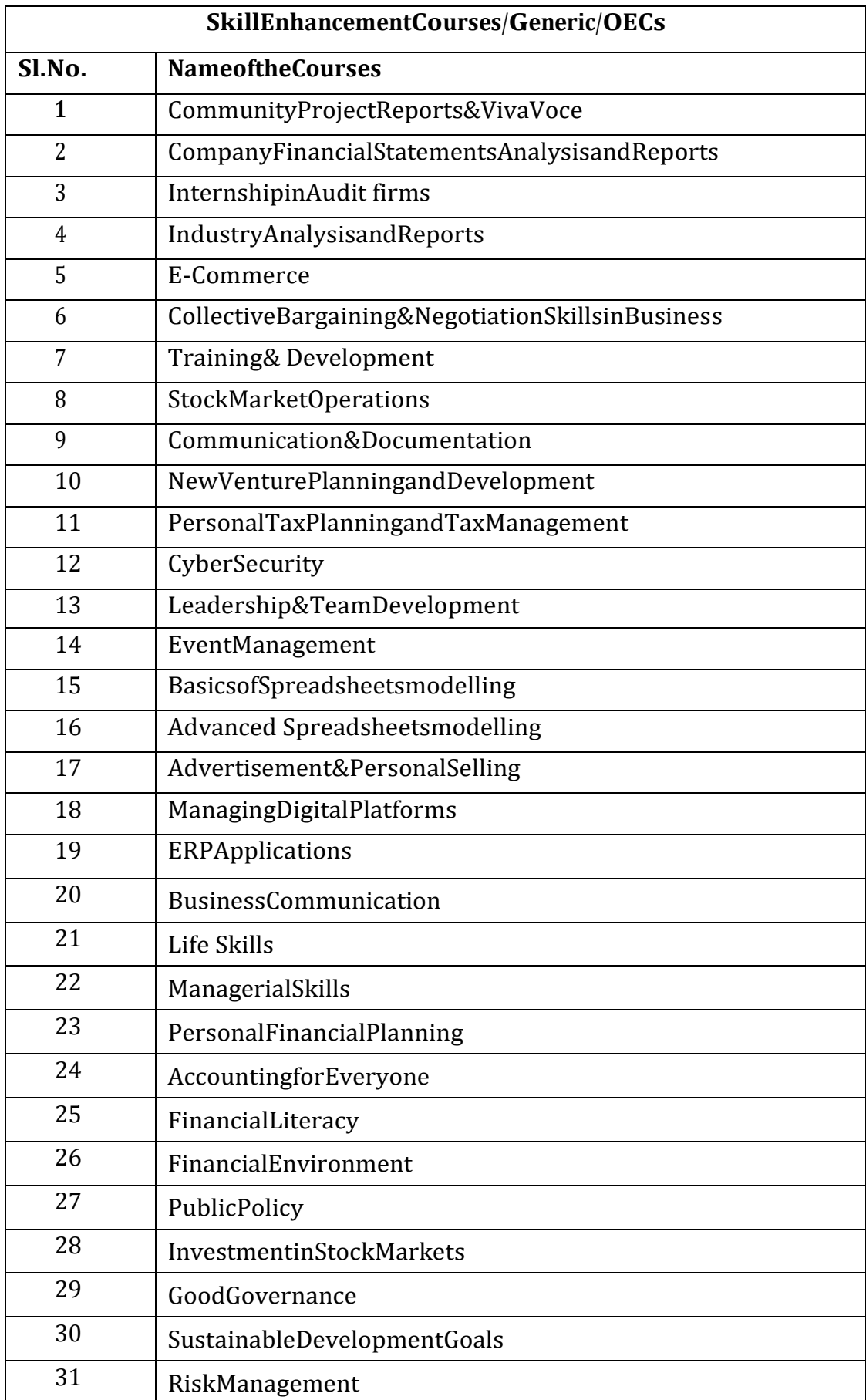

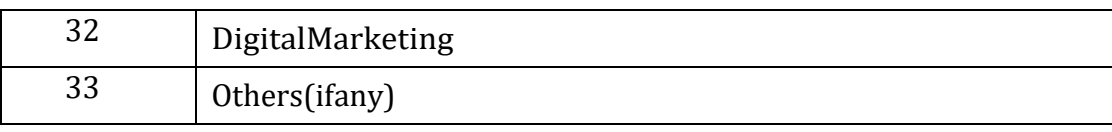

# **C Karnataka State Higher Education Council**

**Scheme of Teaching & Evaluation and Curriculumforthe5thand6thSemesterB.Com (Tax Procedure)fortheAcademicYear2023-24**
# **C. Curriculumforthe5thand6thSemesterB.Com (Tax Procedure)**

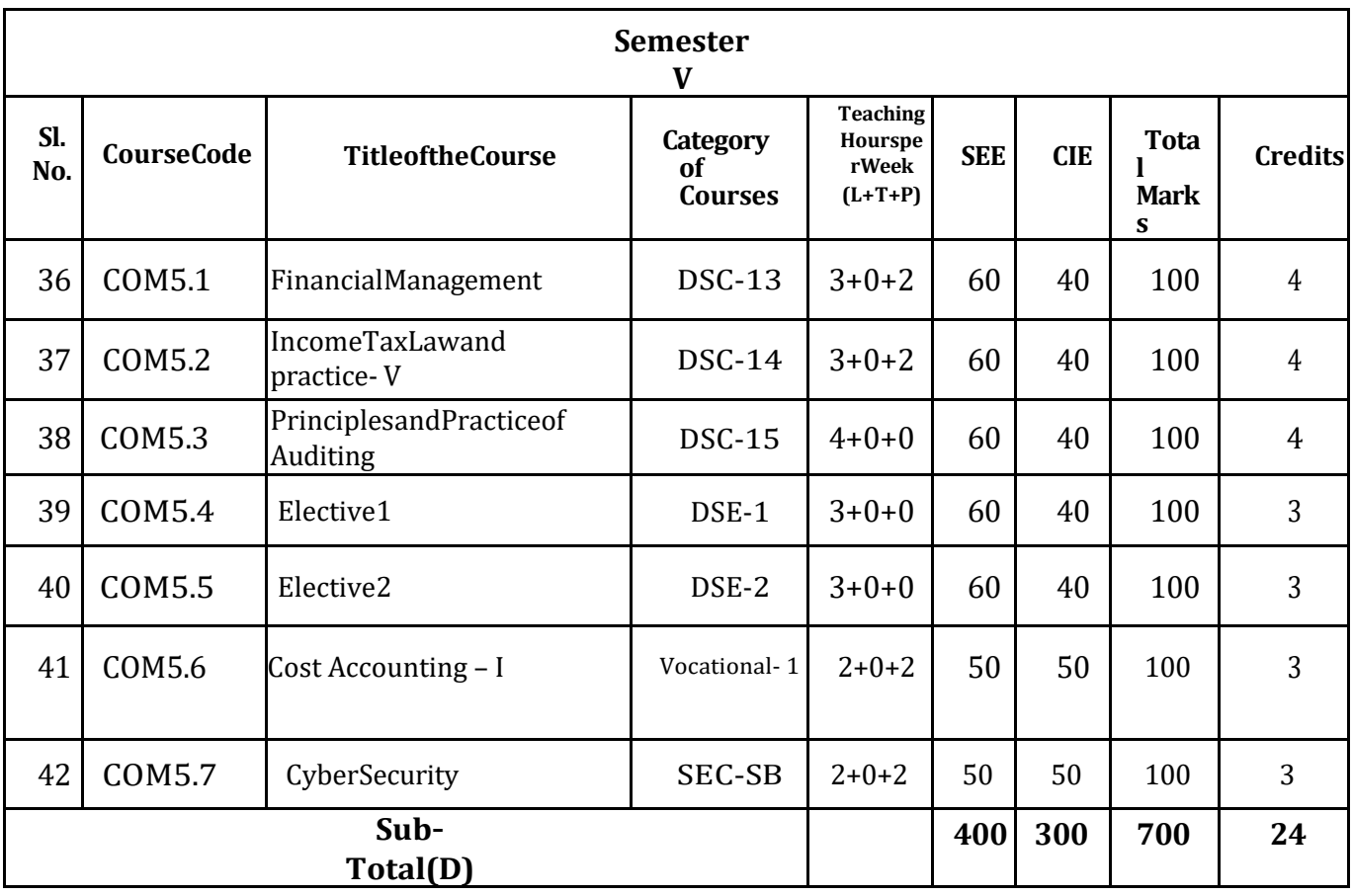

### **ElectiveGroupsandCourses:**

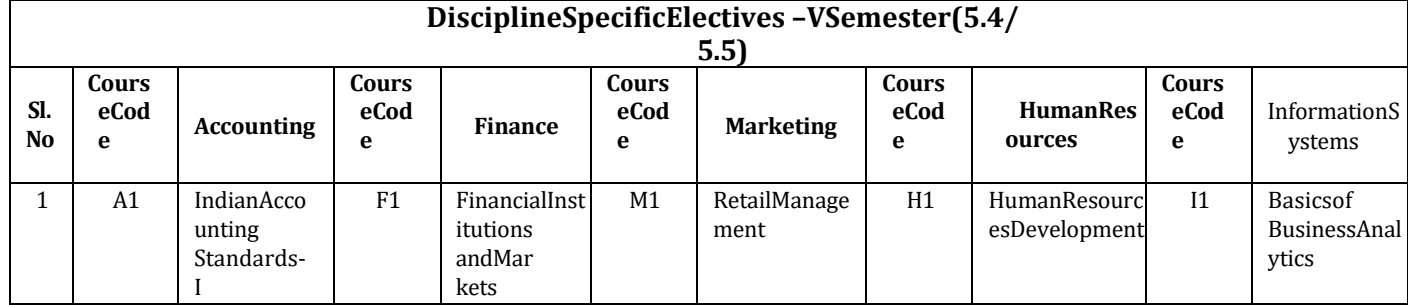

Note:

1. Under DSE, Dual Specialization to be offered, students should choose two elective groups from theaboveelectivegroups. Same electivegroupsshould be continued inthe 6<sup>th</sup>Semester also.

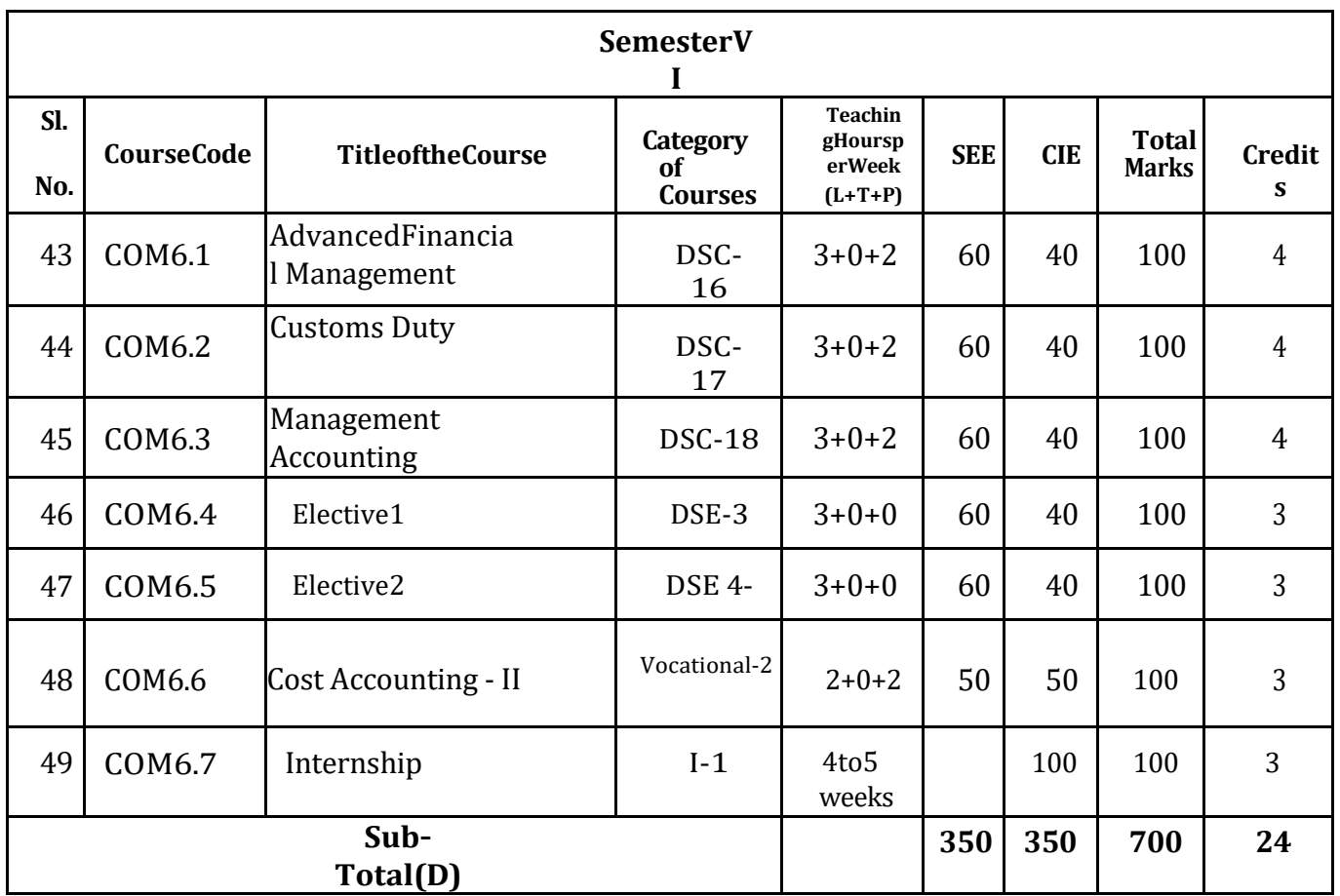

### **ElectiveGroupsandCourses**:

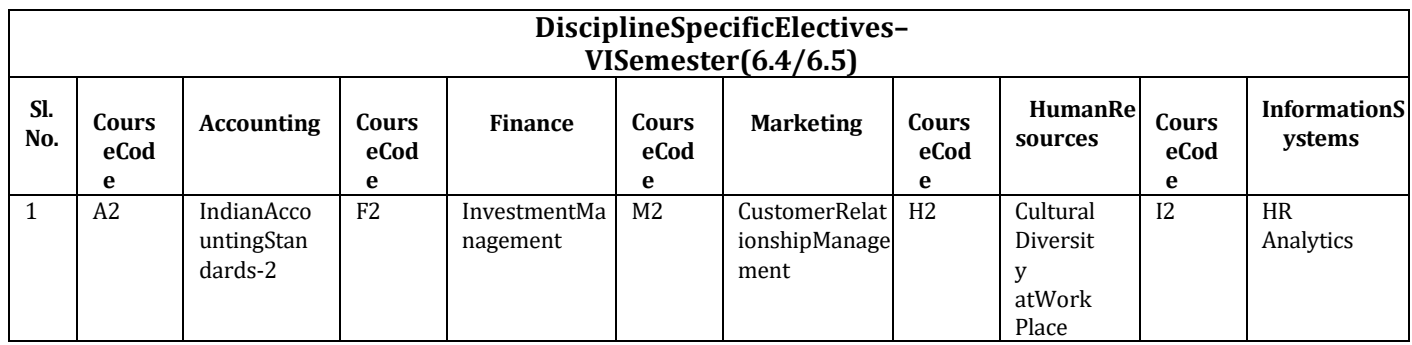

Note:

.

- 1. Under DSE, Dual Specialization to be offered, students should choose two elective groups from the aboveelectivegroups. Same electivegroupsshould be continued inthe 6thSemester also.
- 2. The students shall undergo4 to 5 weeks of internship programme in any business organization immediately after completion of 5thSemester Examination but before the commencement of 6thSemesterclasses.

### **NameoftheProgram:**BachelorofCommerce(B.Com.) **CourseCode:** COM5.2

### **Nameof theCourse: IncomeTaxLawandPractice–V**

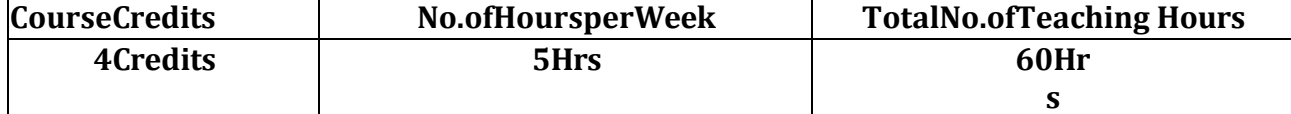

**Pedagogy:**Classroomslecture,Casestudies,Tutorialclasses,Groupdiscussion,Seminar&field work etc.,

### **CourseOutcomes:Onsuccessfulcompletionofthecourse,thestudentswillbeableto**

- a) Compute the income of charitable trusts
- b) Compute the income of Association of persons and co-operative society.
- c) It will give the knowledge of special provisions of tax avoidance
- d) It will give the knowledge of penalties under income tax act.

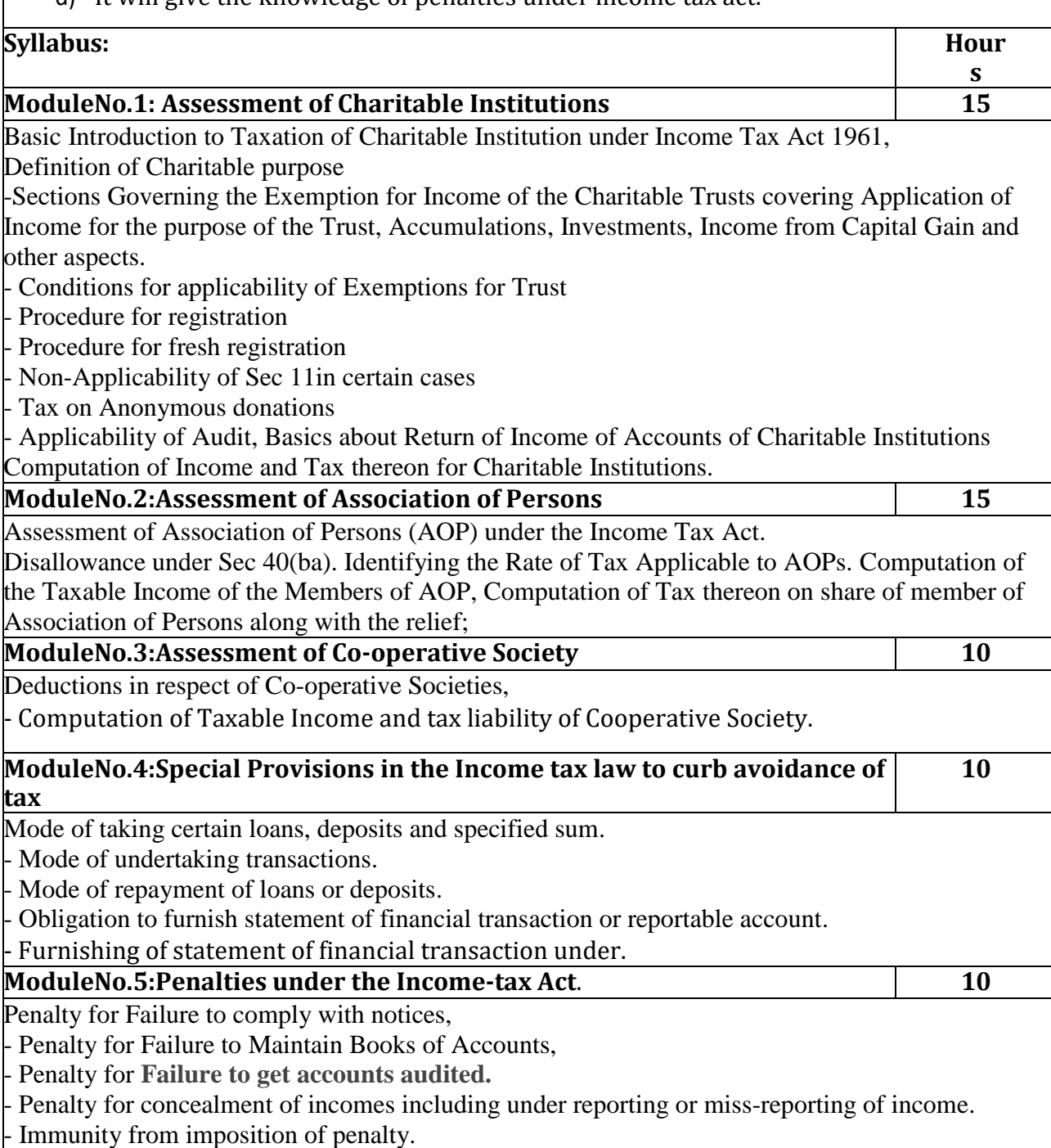

### **SkillDevelopmentsActivities:**

- 1. PrepareaslabrateschartfordifferentIndividualassesses.
- 2. VisitanyCharteredAccountantsoffice,Collectandrecordtheprocedureinvolvedin filing the Income tax returns of an Individual.
- 3. Listout any10Incomesexemptfromtaxundersection10ofanIndividual.
- 4. Preparethechartof perquisitesreceivedbyanemployeeinanorganization.
- 5. IdentifyandcollectvariousenclosurespertainingtoIncometaxreturnsofan individual.
- 6. Anyotheractivities,which arerelevanttothecourse.

### **BooksforReference:**

- 1. MehrotraH.CandT.S.Goyal,Directtaxes,SahithyaBhavanPublication,Agra.
- 2. VinodK.Singhania,DirectTaxes,TaxmanPublication PrivateLtd,NewDelhi.
- 3. GaurandNarang,LawandpracticeofIncomeTax,KalyaniPublications,Ludhiana.
- 4. BhagawathiPrasad,DirectTaxes.
- 5. B.Mariyappa,IncometaxLawandPractice-I,HimalayaPublishingHouse.NewDelhi.s
- 6. Dr.Saha,LawandPracticeofIncomeTax,HimalayaPublishingHouse.
- 7. Study material CA final ICAI

### **Note:Latesteditionoftext booksmaybe used.**

### **Nameof theProgram:**Bachelorof Commerce(B.Com.) **CourseCode:** COM5.6

### **Nameof theCourse:Cost Accounting - I**

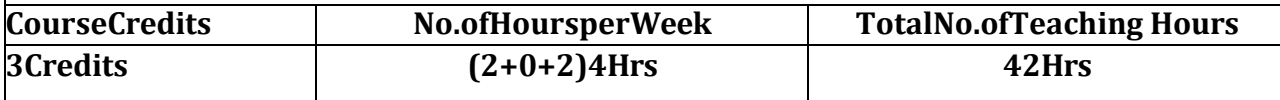

**Pedagogy:**Classroomslecture,Casestudies,TutorialClasses,Groupdiscussion, Seminar & field work etc.,

### **CourseOutcomes:Onsuccessfulcompletionofthecourse,thestudents'willbeableto**

- a) Students will acquire the knowledge of basic concepts used in cost accounting and management accounting having a bearing on managerial decision-making.
- **b**) students should be able to identify, use and interpret the results of costing techniques appropriate to different activities and decisions.

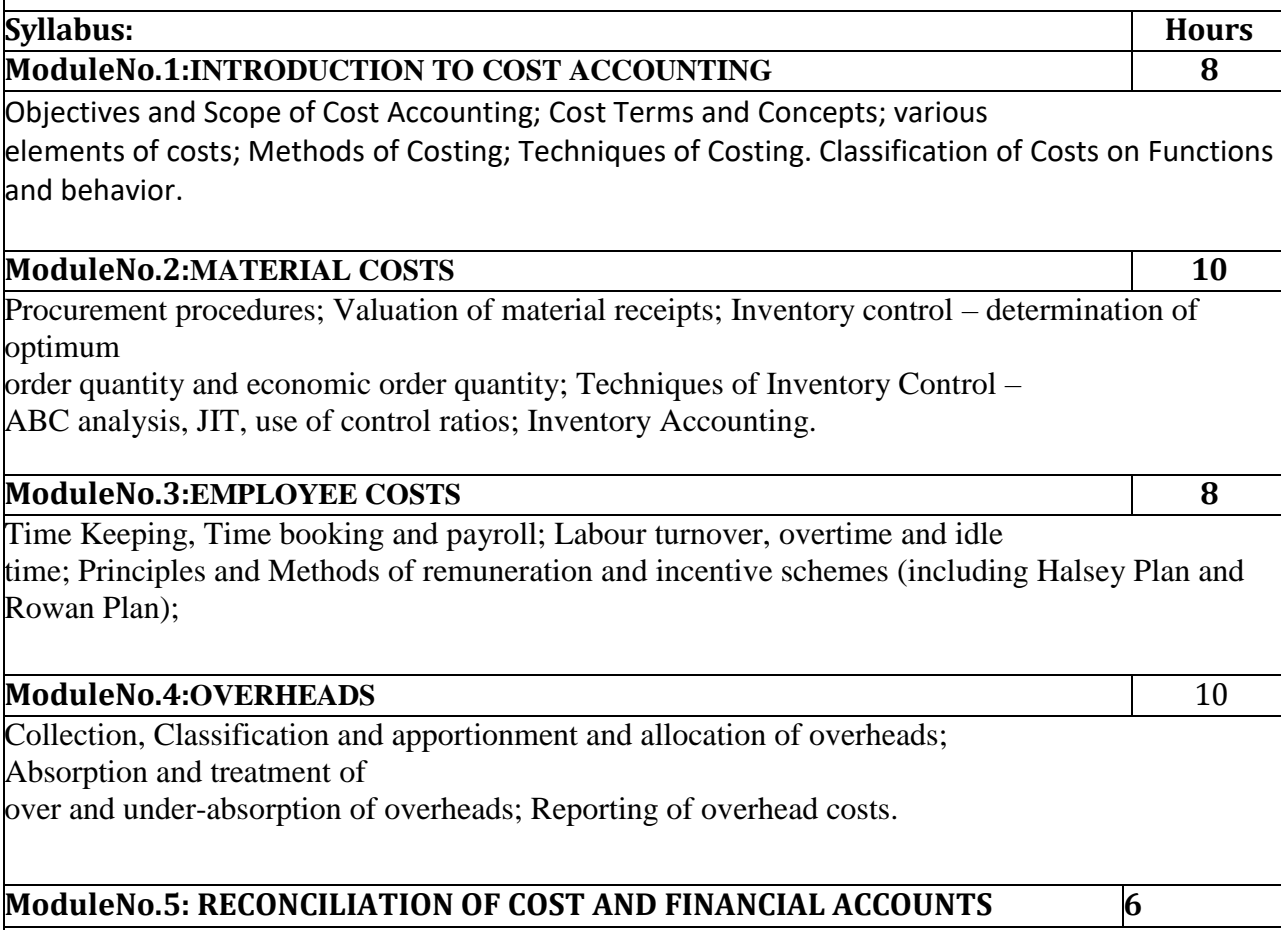

Need for reconciliation, Procedure for reconciliation, Reasons for disagreement in profits. Problems on reconciliation statement.

### **Booksfor Reference:**

1. . Khan M.Y. and Jain P.K. Management Accounting. 5th Ed. McGraw Hill Education.

- 2. Pillai R.S.N. and Bagavathi. Management Accounting. 4th Ed. S.ChandPublications.
- b. Recommended Reading
- 1. Ruchi Bhatia. Accounting for Managers. 1st Ed. Himalaya Publishing House.
- 2. Khan M.Y. and Jain P.K. (2009). Management Accounting. 5th Ed. McGrawHill Education.

3. Arora M (2012). A Textbook of Cost and Management Accounting. 10th Ed.Vikas Publishing House.

4. Guruswamy M.S. (2009). Management Accounting. 2nd Ed. McGraw HillEducation.

5. Pandey I.M. (2008). Management Accounting. 3rd Edition, VikasPublishingHouse

**Note:Latesteditionoftext booksmaybe used.**

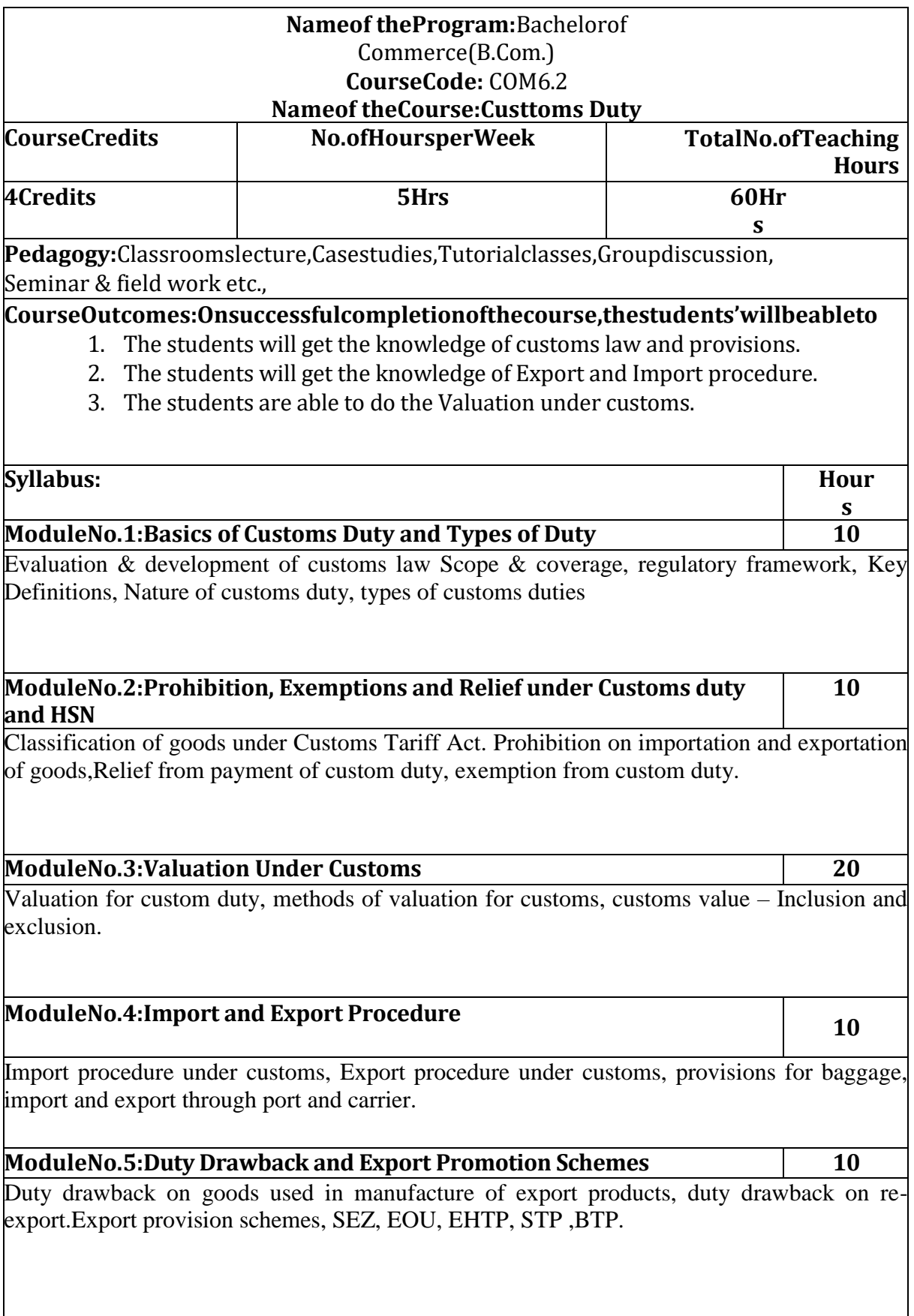

#### **SkillDevelopmentactivities:**

- 1. Visitanycharteredaccountantofficeandidentifytheprocedureinvolvedinthe computation of income from profession.
- 2. Listoutthedifferenttypesofcapitalassetsandidentifytheprocedureinvolvedin the computation of tax for the same.
- 3. Listoutthestepsinvolvedinthecomputationofincometaxfromothersources and critically examine the same.
- 4. IdentifytheDuedateforfilingthereturnsandrateoftaxesapplicablefor individuals.
- 5. Drawanorganizationchart ofIncomeTaxdepartmentinyourlocality.
- 6. Anyotheractivities,which arerelevanttothecourse.

### **Booksfor Reference:**

- 1. MehrotraH.CandT.S.Goyal,,SahithyaBhavanPublication,Agra.
- 2. VinodK.Singhania,Indirect Tax Law,TaxmanPublication PrivateLtd,NewDelhi
- 3. GaurandNarang,LawandpracticeofIncomeTax,KalyaniPublicationsLudhiana.

### **Note:Latesteditionoftext booksmaybe used.**

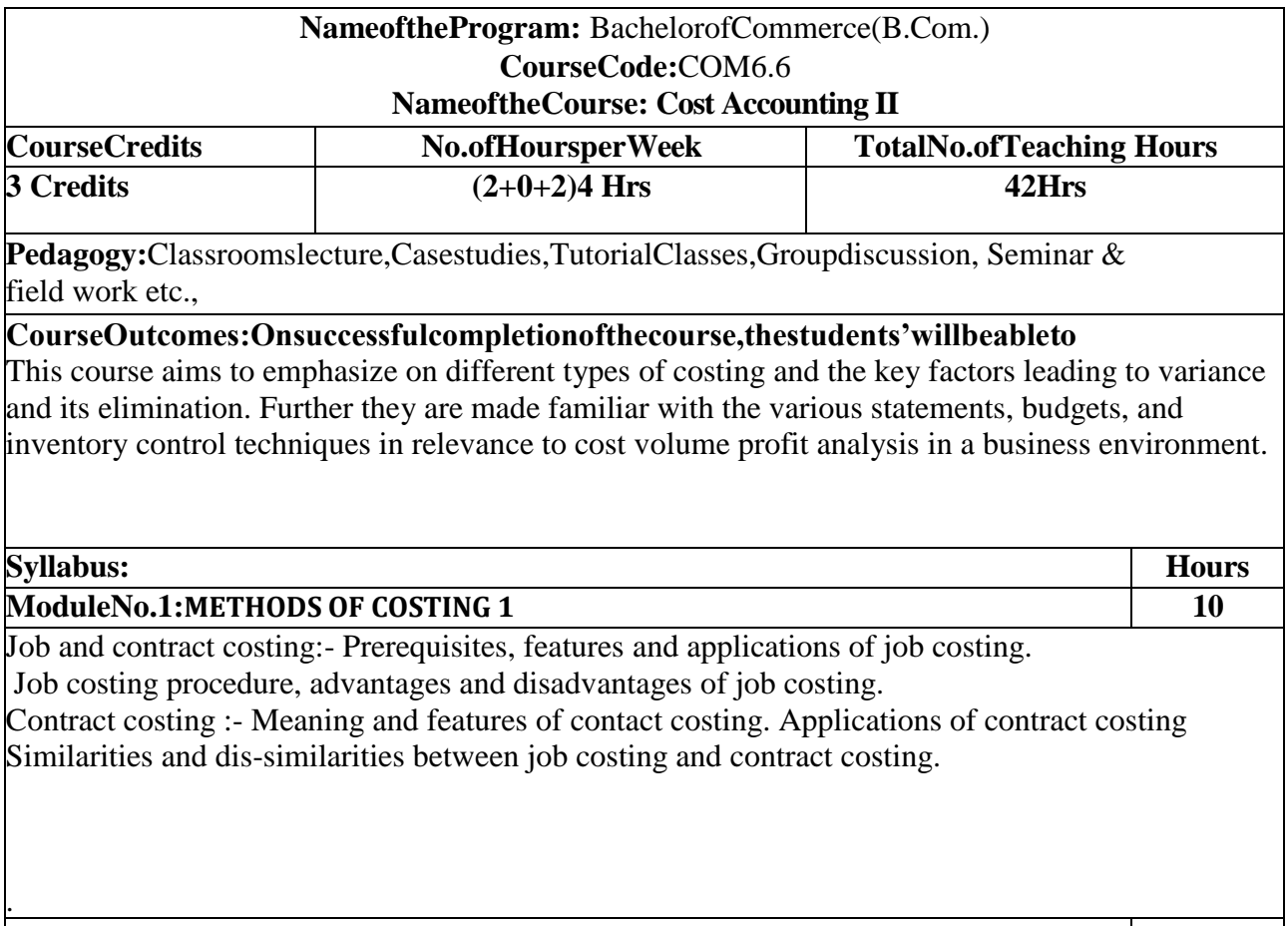

i  $\mathbf{r}$ 

 $\mathsf{I}$ 

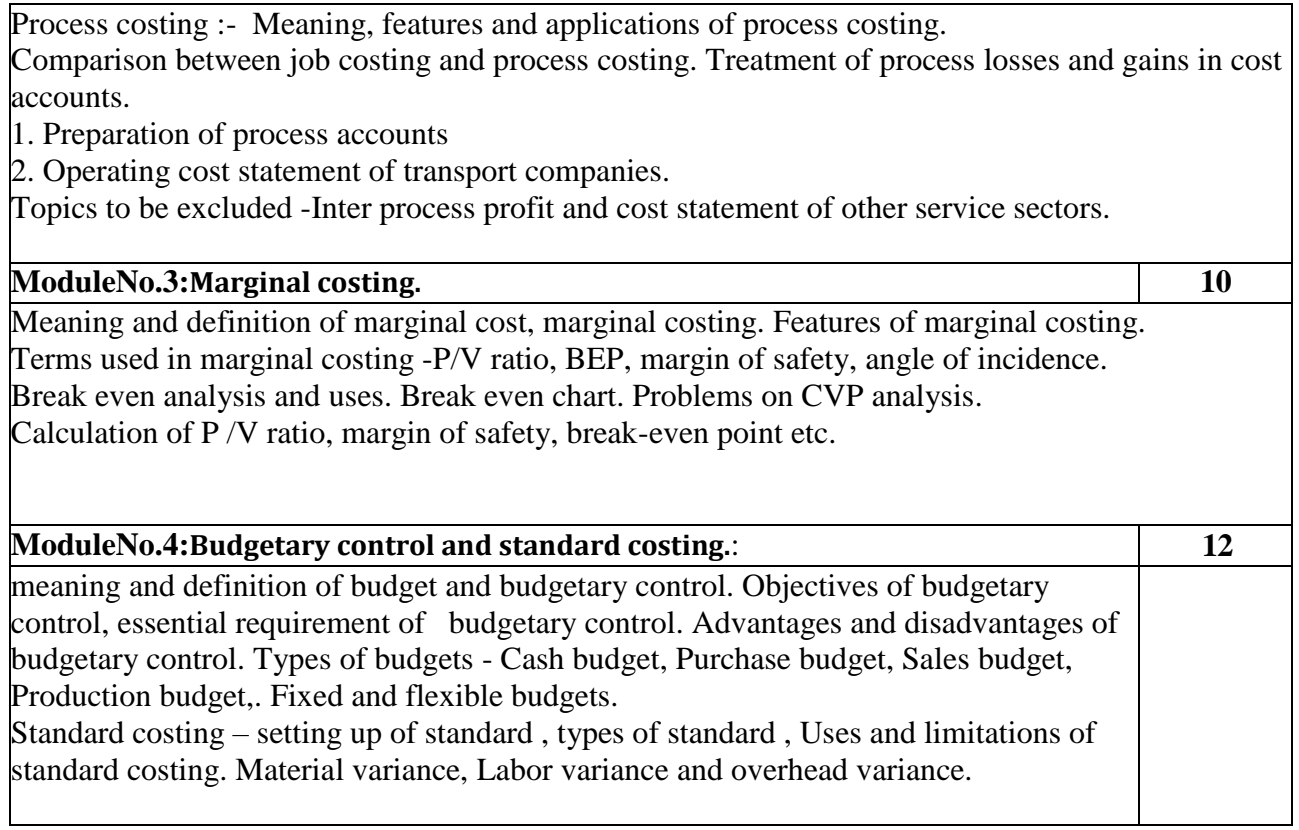

#### **Books for Referrence:**

- 1. Khan M.Y. and Jain P.K. Management Accounting. 5th Ed. McGraw Hill Education.
- 2. Pillai R.S.N. and Bagavathi. Management Accounting. 4th Ed. S.ChandPublications.
- b. Recommended Reading
- 1. Ruchi Bhatia. Accounting for Managers. 1st Ed. Himalaya Publishing House.
- 2. Khan M.Y. and Jain P.K. (2009). Management Accounting. 5th Ed. McGrawHill Education.
- 3. Arora M (2012). A Textbook of Cost and Management Accounting. 10th Ed.Vikas Publishing House.
- 4. Guruswamy M.S. (2009). Management Accounting. 2nd Ed. McGraw HillEducation.
- 5. Pandey I.M. (2008). Management Accounting. 3rd Edition, VikasPublishingHouse

# **D**

**Scheme of Teaching & Evaluation and Curriculum for the 5 th and 6 th Semester B.Com (Office Management and Secretarial Practice)for the Academic Year 2023-24**

### **D**

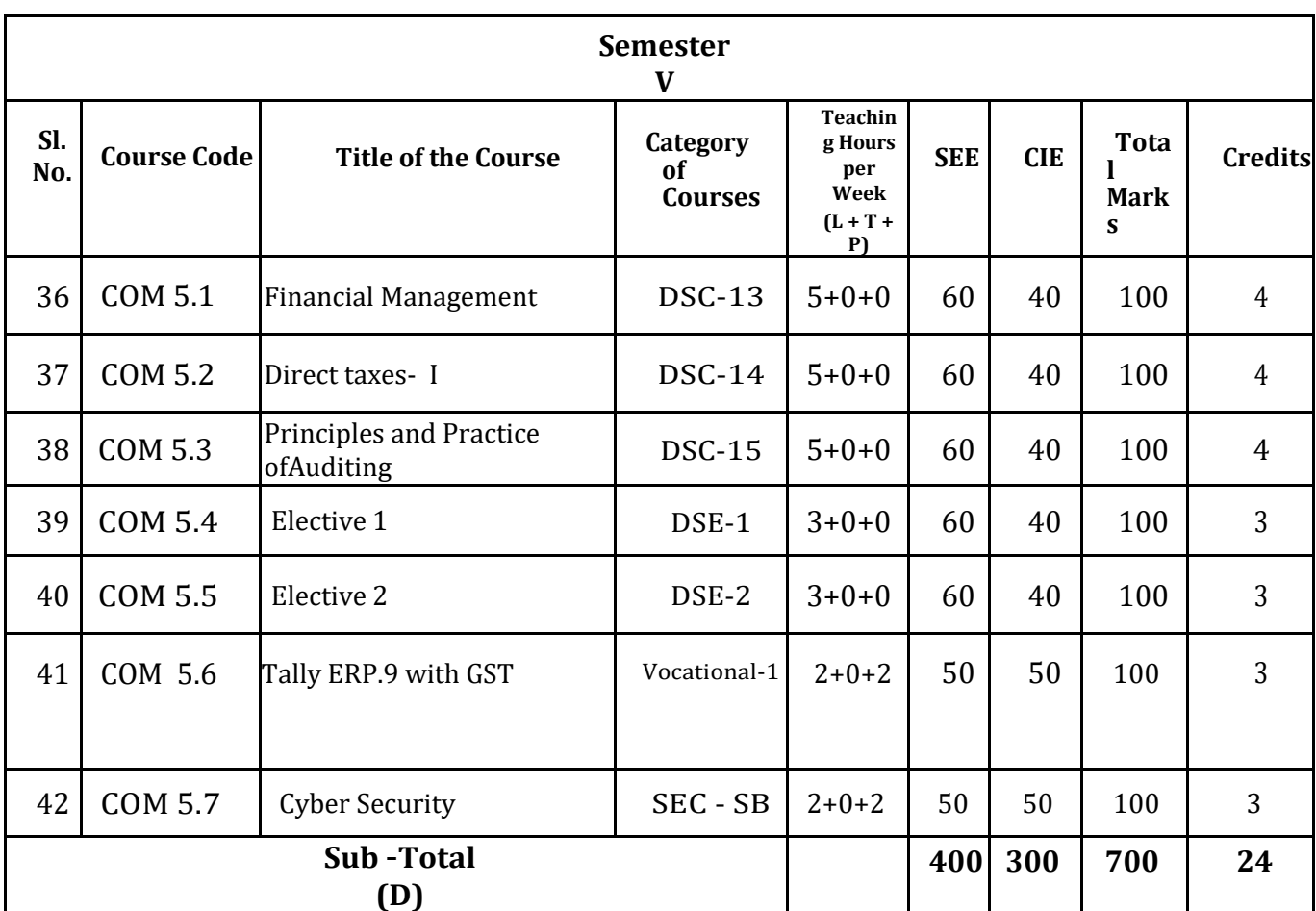

### **B.Com (Office Management and Secretarial Practice)**

### **Elective Groups and Courses:**

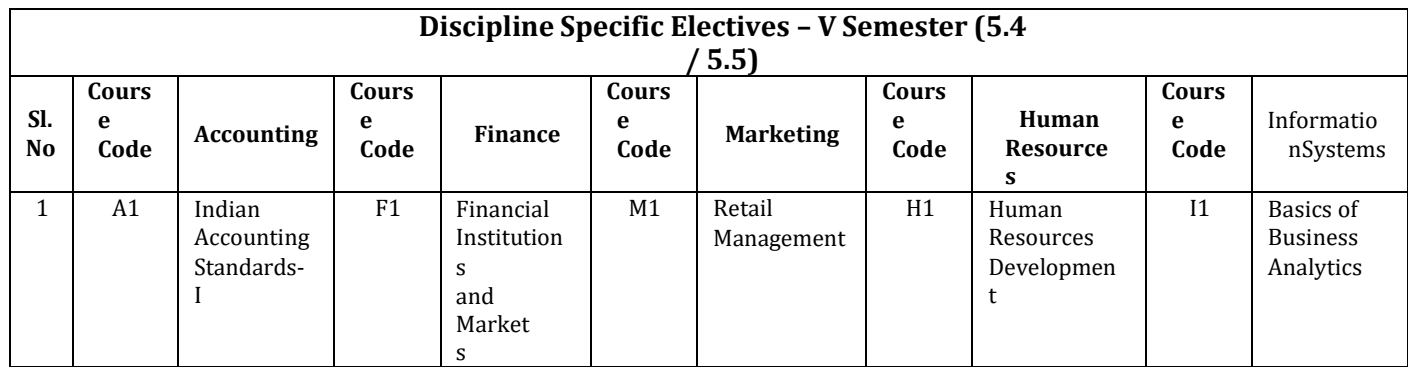

Note:

1. Under DSE, Dual Specialization to be offered, students should choose two elective groups from the above elective groups. Same elective groups should be continued in the 6<sup>th</sup> Semester also.

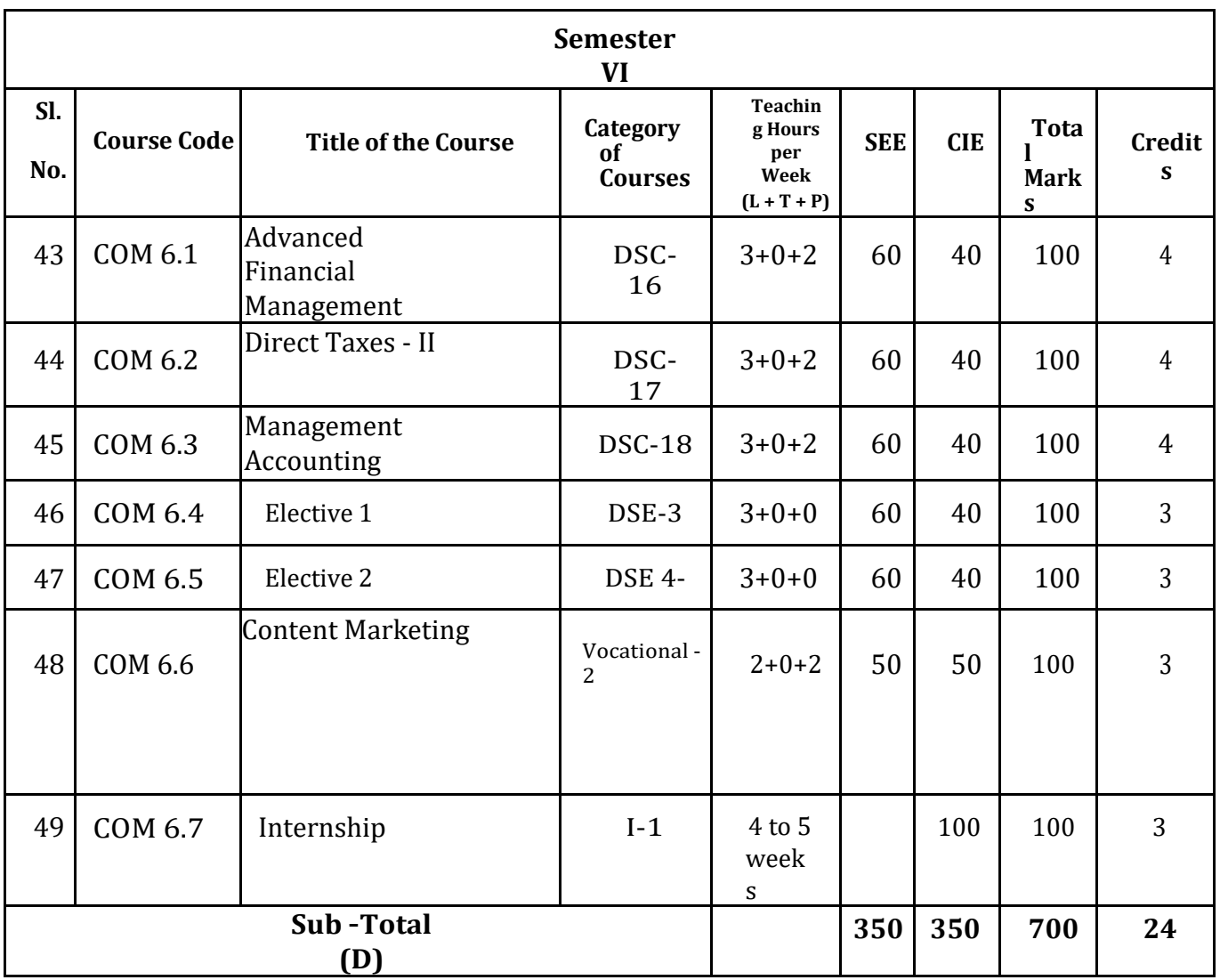

## **Elective Groups and Courses**:

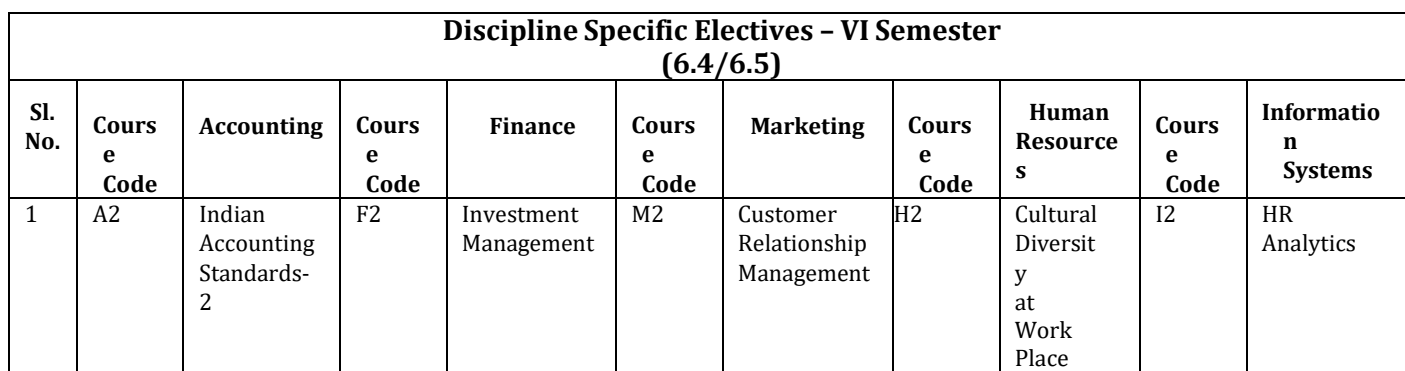

Note:

.

- 1. Under DSE, Dual Specialization to be offered, students should choose two elective groups from the above elective groups. Same elective groups should be continued in the 6<sup>th</sup> Semester also.
- 2. The students shall undergo 4 to 5 weeks of internship programme in any business organization immediately after completion of 5<sup>th</sup> Semester Examination but before the commencement of 6<sup>th</sup> Semester classes.

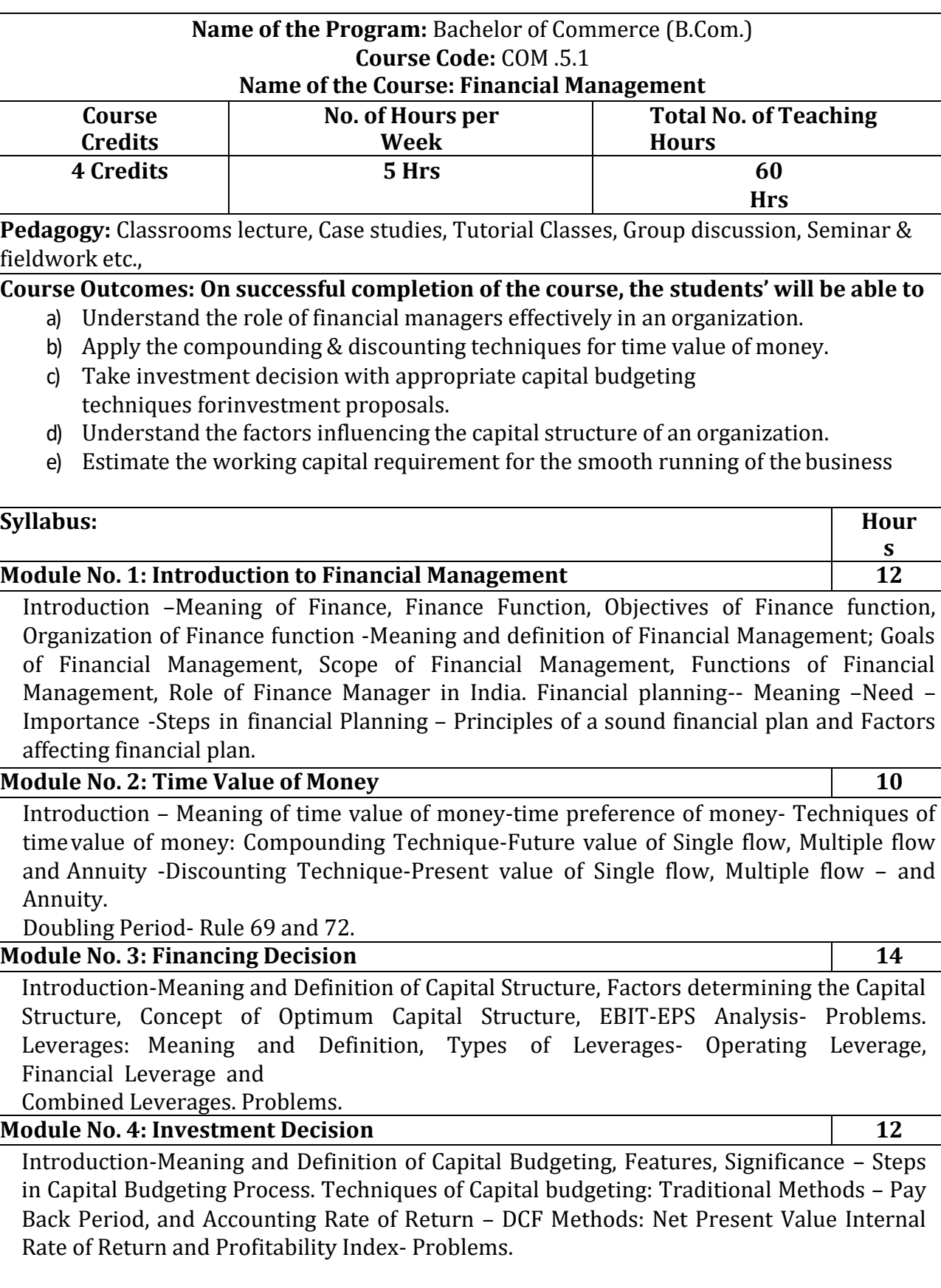

**Module 5: Working Capital Management 12**

Introduction- Meaning and Definition, types of working capital, Operating cycle, Determinants of working capital needs – Estimation of working capital requirements. Dangers of excess and inadequate working capital, Merits of adequate working capital, Sources of working capital. Cash Management, Receivable Management, and Inventory Management (Concepts only).

### **Skill Development Activities:**

- 1. Visit the Finance Department of any organization and collect and record the Functionsand Responsibilities of Finance Manager.
- 2. As a finance manager of a company advice the management in designing an appropriateCapital Structure.
- 3. Evaluate a capital investment proposal by using NPV method with imaginary figures.
- 4. Illustrate with imaginary figures the compounding and discounting techniques of timevalue of money.
- 5. Estimate working capital requirements of an organization with imaginaryfigures.
- 6. Any other activities, which are relevant to the course.

### **Books for reference:**

- 1. I M Pandey, Financial management, Vikas publications, New Delhi.
- 2. Abrish Guptha, Financial management, Pearson.
- 3. Khan & Jain, Basic Financial Management, TMH, New Delhi.
- 4. S N Maheshwari, Principles of Financial Management, Sulthan Chand & Sons, NewDelhi.
- 5. Chandra & Chandra D Bose, Fundamentals of Financial Management, PHI, New Delhi.
- 6. B.Mariyappa, Financial Management, Himalaya Publishing House, New Delhi.
- 7. Ravi M Kishore, Financial Management, Taxman Publications

8. Prasanna Chandra, Financial Management, Theory and Practice, Tata McGraw Hill. **Note: Latest edition of books may be used.**

### **Name of the Program:** Bachelor of Commerce (B.Com.) **Course Code:** COM 5.2

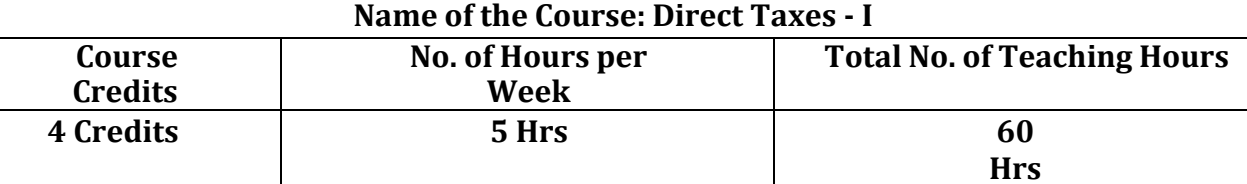

**Pedagogy:** Classrooms lecture, Case studies, Tutorial classes, Group discussion, Seminar & fieldwork etc.,

### **Course Outcomes: On successful completion of the course, the students will be able to**

- a) To learn to file income tax independently
- b) To find out the methods of depreciating Assets
- c) To gain knowledge about the taxable and non taxable allowances
- d) To compute income from house property
- e) Build a strong foundation in accounting, management and business subjects
- f) Seek variety of career options in accounting, management and business related fields
- g) Equip with skills and knowledge to excel in their future careers
- h) Develop critical thinking skills in students
- i) Enter master programmes like M.Com, MBA and pursue professional programmes like C.A, CMA,

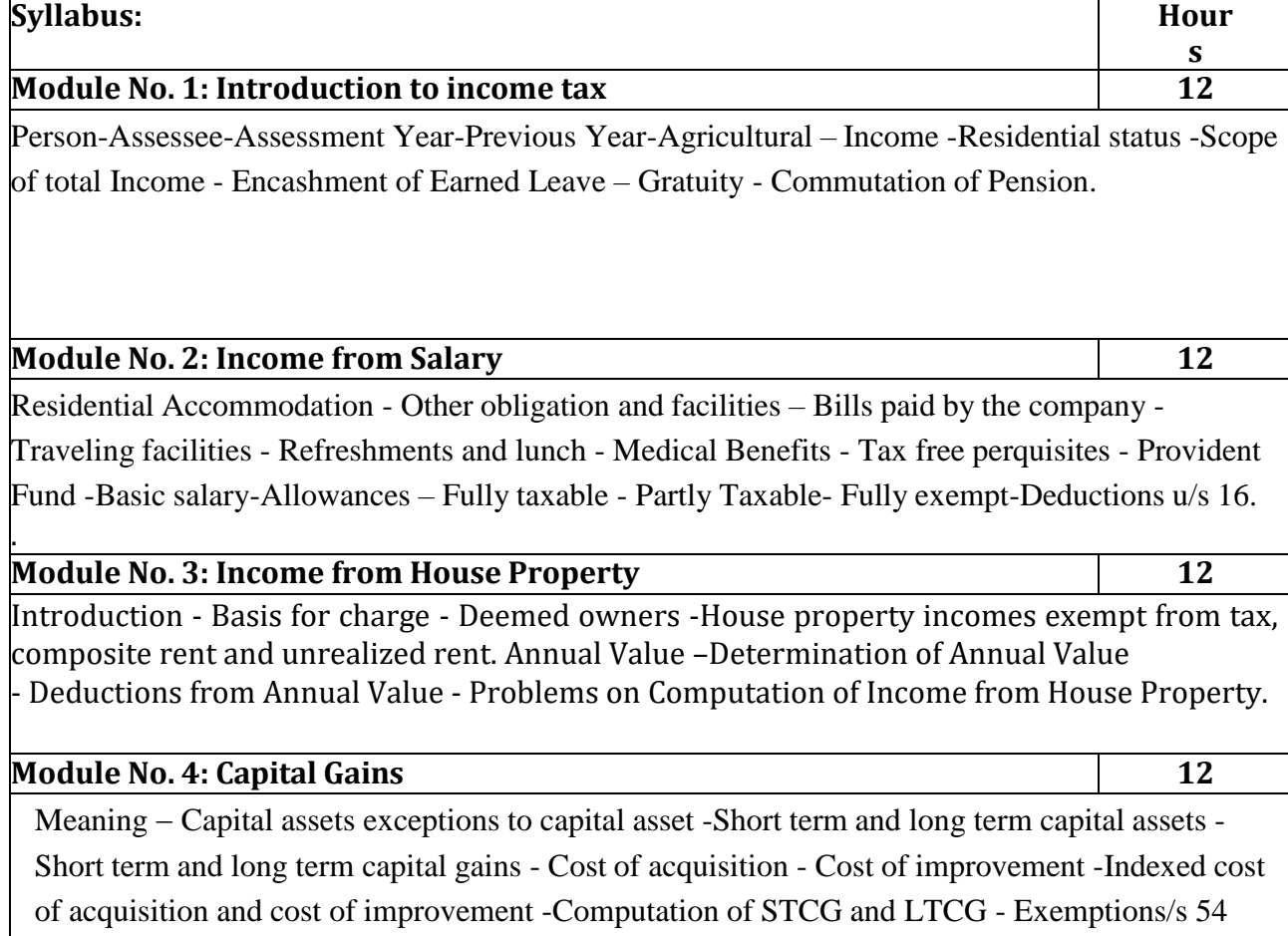

### **Module No. 5: Income from Other Sources 12**

Interest on securities - Grossing up - Exemptions u/s 10(15) - Deductions u/s 57

### **Skill Developments Activities:**

- 1. Prepare a slab rates chart for different Individual assesses.
- 2. Visit any Chartered Accountants office, Collect and record the procedure involved infiling the Income tax returns of an Individual.
- 3. List out any 10 Incomes exempt from tax under section 10 of an Individual.
- 4. Prepare the chart of perquisites received by an employee in an organization.
- 5. Identify and collect various enclosures pertaining to Income tax returns of anindividual.
- 6. Any other activities, which are relevant to the course.

### **Books for Reference:**

- 1. Mehrotra H.C and T.S.Goyal, Direct taxes, Sahithya Bhavan Publication, Agra.
- 2. Vinod K. Singhania, Direct Taxes, Taxman Publication Private Ltd, NewDelhi.
- 3. Gaur and Narang, Law and practice of Income Tax, Kalyani Publications, Ludhiana.
- 4. Bhagawathi Prasad, Direct Taxes.
- 5. B.Mariyappa, Income tax Law and Practice-I, Himalaya Publishing House. New Delhi.s
- 6. Dr. Saha, Law and Practice of Income Tax, Himalaya Publishing House.

### **Note: Latest edition of text books may be used.**

### **Name of the Program:** Bachelor of Commerce (B.Com.) **Course Code:** COM 5.3 **Name of the Course: Principles and Practice of Auditing**

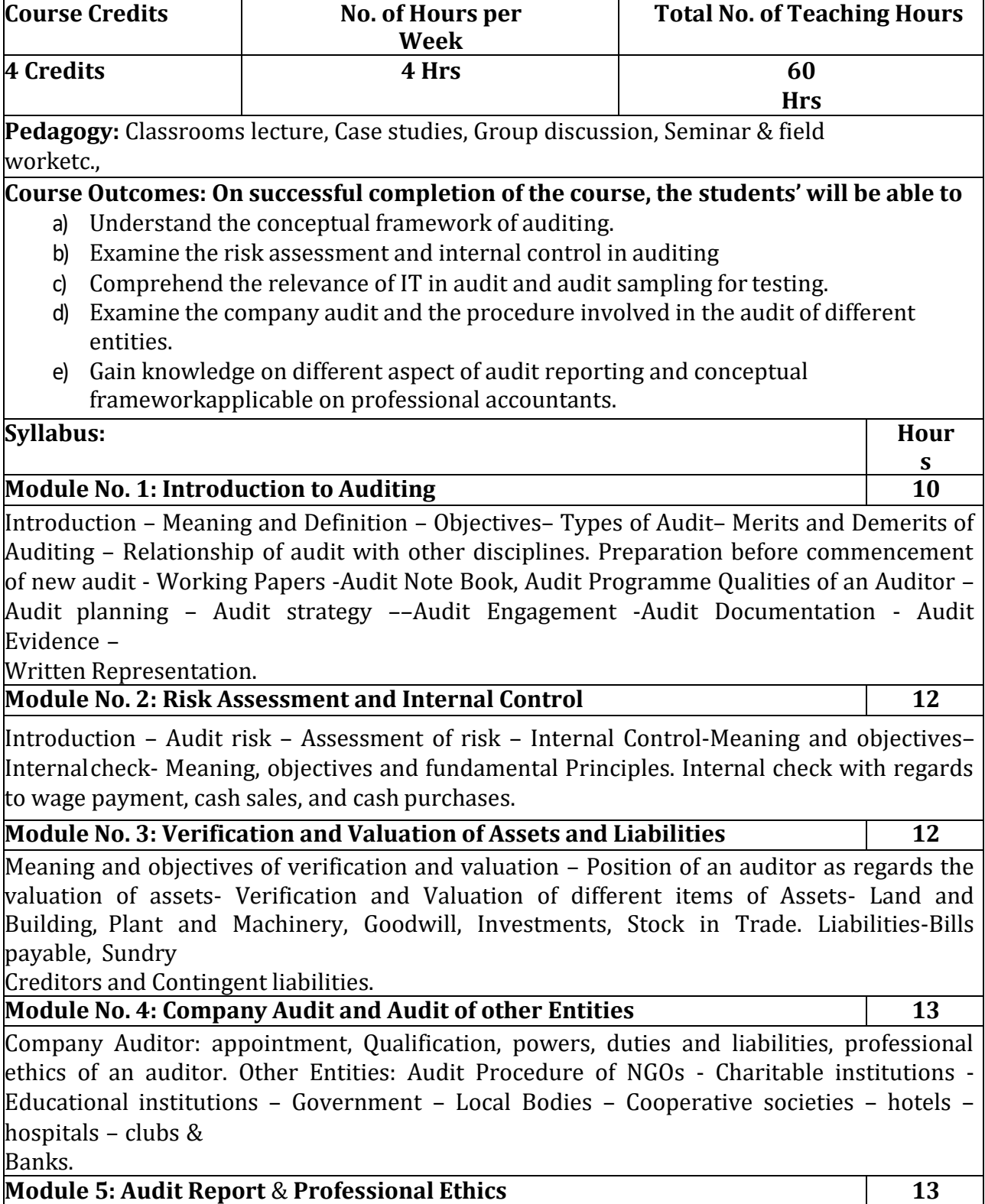

Introduction – Meaning – Elements of audit report –Types of audit report - Independent Auditor's report and their illustration; Professional Ethics: Code of Ethics - Professional Accountants in Public practices and business – Fundamental Principles of Professional Ethics.

#### **Skill Development Activities:**

- 1. Design and develop an audit plan program for a joint stock company
- 2. List the various documents necessary to be verified in the audit process
- 3. Draft an audit report (qualified or clean) with imaginary data.
- 4. Visit an audit firm, write about the procedure followed by them in auditing the booksof accounts of a firm.
- 5. Record the verification procedure with respect to any one fixed asset.
- 6. Draft an audit program.
- 7. Any other activities, which are relevant to the course.

### **Books for Reference:**

- 1. ICAI Study Materials on Auditing and Assurance
- 2. B.N. Tandon, Principles of Auditing, S. Chand and Company, New Delhi.
- 3. T.R. Sharma, Auditing Principles and Problems, Sahitya Bhawan, Agra.
- 4. J.M. Manjunatha and others, Auditing and Assurance, HPH.
- 5. Gupta Karnal, Contemporary Auditing, Tata Mc. Graw-Hill, New Delhi.
- 6. R.G. Saxena, Principles of Auditing.

### **Note: Latest edition of books may be used.**

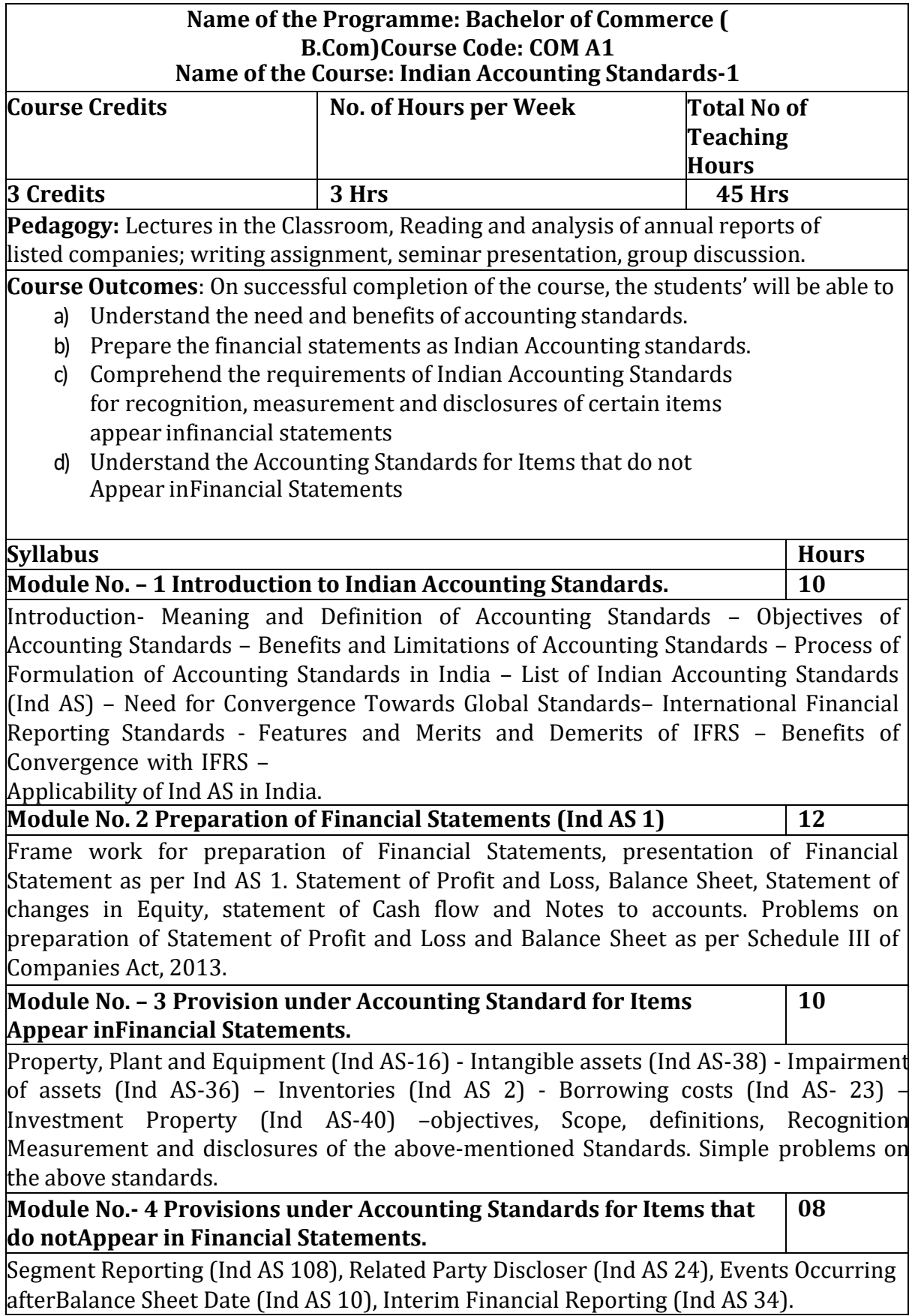

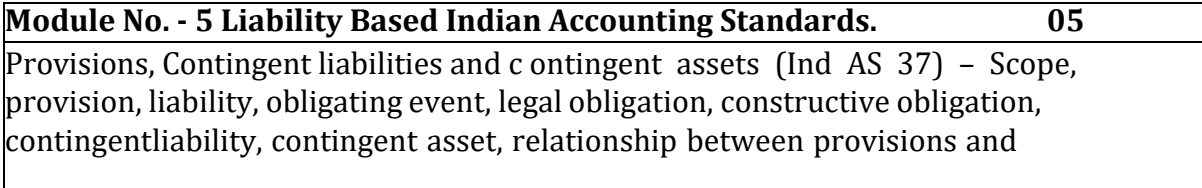

contingent liability, recognition of provisions, Contingent asset and contingent liability, Measurement and Disclosure of Information in the Financial Statements.

### **Skill Development Activities:**

- 1. Explain the structure and functions of Indian Accounting Standards Board
- 2. Set out the procedure for issue of an Accounting Standard bytheAccounting Standards Board.
- 3. List out the financial statements in accordance with Ind AS 1 and show theformats of the same with imaginary figures.
- 4. Explain the main provisions of Ind AS 2, Ind AS 16 and Ind AS 18
- 5. State and explain the provisions pertaining to Segment Reporting andRelated Party Disclosure under Ind AS.

### **Books for Reference:**

- **1.** Study material of the Institute of Chartered Accountants of India
- **2.** Anil Kumar, Rajesh Kumar and Mariyappa, Indian Accounting Standards, HPH
- **3.** Miriyala, Ravikanth, Indian Accounting Standards Made Easy, Commercial LawPublishers
- **4.** Dr.A.L.Saini IFRS for India, , Snow white publications.
- **5.** CA Shibarama Tripathy Roadmap to IFRS and Indian AccountingStandards
- **6.** Ghosh T P, IFRS for Finance Executives Taxman Allied Services PrivateLimited. **Note:** Latest edition of books may be used

#### **Name of the Program:** Bachelor of Commerce (B.Com.) **Course Code:** COM F1 **Name of the Course: Financial Institutions and Markets Course Credits No. of Hours per Week Total No. of Teaching Hours 3 Credits 3 Hrs 45 Hrs**

**Pedagogy:** Classrooms lecture, Case studies, Group discussion, Seminar & field worketc.,

**Course Outcomes: On successful completion of the course, the students' will be able to**

- a) Understand the structure of Indian financial system and its constituents.
- b) Outline the role of capital and money market in economic development.
- c) Comprehend primary and secondary market and its relevance in capital formation.
- d) Appraise the role played by banking and development financial institutions in economicdevelopment so far.
- e) Understand the different types of NBFCs and their contribution.

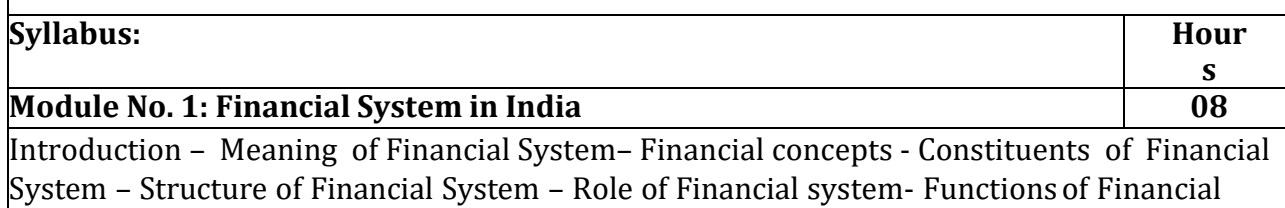

System

– Development of Financial System in India. Financial Sector Reforms - Financial System and

Economic Development – Weakness of Indian financial system.

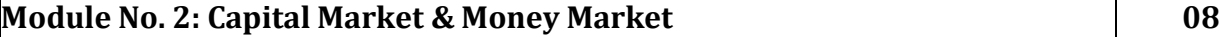

**Capital Market:** Meaning –Structure, Importance – Functions – Players in the Capital Market – Instruments of Capital Market – Components of Capital Market – Recent trends in Capital Market.

**Money Market:** Meaning-Structure, functions Importance – Functions – Instrument of Money Market – Recent trends in Money Market.

**Module No. 3: Primary Market & Secondary Market 10**

**Primary Market:** Meaning, features, players of primary market, Instruments in primary market, Merits and Demerits of primary markets–- Methods of floating new issues: Public issue–Offer forsale – Right Issue – Private placement – Problems of Indian Primary Markets; **Secondary Market**: Meaning, structure, functions, players in Stock Market, Merits and Demerits of stock markets. Methods in Stock Markets - Recognition of stock exchanges – Function of stock exchanges of BSE- NSE – OTCI – Listing of securities – Trading and Settlement Procedure in the Stock Market - Problems of Indian Stock Market; SEBI: Objectives - functions –Role and Reforms in Secondary Market.

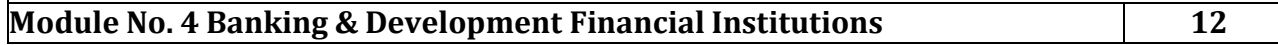

Banking: Introduction – Meaning – Role and functions – Types of Banks; Development Financial Institutions: History – Management - Role & Functions of EXIM Bank –NABARD SIDBI – MUDRA –NHB – LIC & GIC - UTI – SFCs.

**ModuleNo. 5:Non-Banking Financial Companies (NBFCs) & Forex Market 07** Introduction – Meaning- Role – Importance – Types of NBFCs – Insurance Companies - Loan

Companies - Investment Companies — Leasing & Hire Purchase - Housing Finance,— Chit Funds - Mutual funds -Venture Capital Funds - Factors & Forfeiting - Credit Rating - Depository and Custodial Services; Forex market- Concept- Meaning- Importance-Merits of forex market- Fluctuations in foreign exchange rates- Causes and Effects.

### **Skill Developments Activities:**

- 1. List out any five recent Financial Sectors Reforms and analyse them.
- 2. Collect Share Application Forms of any five different companies who have offered IPO inthe last or present financial year.
- 3. Collect data on last financial year price rigging and insider trading cases reported as perSEBI.
- 4. Visit website of Development Financial Institutions (DFIs) and prepare report on thehistory/milestone and functions of the DFIs
- 5. Identify the Different types of Venture capital firms operating in Karnataka and theirinvestment.
- 6. Any other activities, which are relevant to the course.

### **Books for Reference:**

- 1. Livingston, Miles; Financial Intermediaries; Blackwell
- 2. Sudhindra Bhat, Financial Institutes and Markets, Excel Books.
- 3. Niti Bhasin; Banking and Financial Markets in India 1947 To 2007; New Century.
- 4. Khan M.Y, Indian Financial Systems, Tata McGraw Hill, New Delhi.
- 5. E Gordon, K.Natarajan (2010). Financial Markets and Services. Himalaya PublishingHouse, New Delhi
- 6. Shashi k Guptha, Nisha Aggarwal & Neeti Guptha (2008), Financial Markets. KalyaniPublishers, New Delhi
- 7. Vasanth Desai (2009). Financial Markets and Services. Himalaya Publishing House.

**Note: Latest edition of books may be used.**

### **Name of the Program:** Bachelor of Commerce (B.Com.) **Course Code:** COM H1

### **Name of the Course: Human Resources Development**

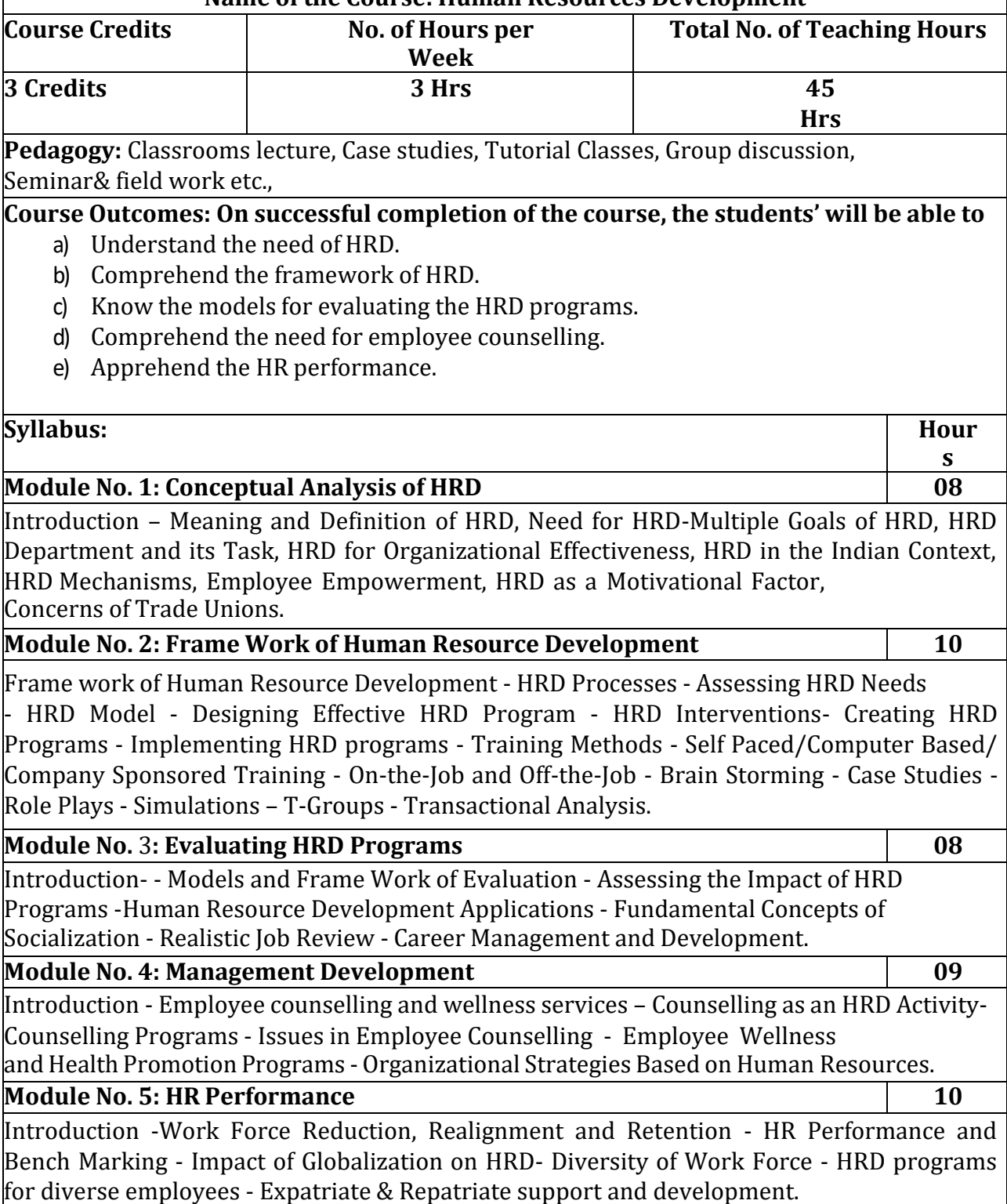

### **Skill Development Activities:**

- 1. Discuss with HR manager on HRD and report on the same.
- 2. Visit any Organisation in your locality, collect information and report onemployee welfare facilities provided by the company.
- 3. Meet HR trainer, discuss their role and responsibilities.
- 4. Visit any Organisation, discuss with employees about effectiveness oftraining.
- 5. Any other activities, which are relevant to the course.

### **Books for Reference:**

- 1. Werner & Desimone, Human Resource Development, Cengage Learning.
- 2. William E. Blank, Handbook for Developing Competency Based TrainingProgrammes, Prentice -Hall, New Jerse
- 3. Uday Kumar Haldar, Human Resource Development, Oxford University Press.
- 4. Srinivas Kandula, Strategic Human Resource Development, PHI Learning.
- 5. Nadler, Leonard: Corporate Human Resource Development, Van NostrandReinhold, ASTD, New York.
- 6. Rao, T.V and Pareek, Udai: Designing and Managing Human Resource Systems, OxfordIBH Pub. Pvt. Ltd., New Delhi, 2005.
- 7. Rao, T.V: Readings in HRD, Oxford IBH Pub. Pvt. Ltd., New Delhi, 2004.
- 8. Viramani, B.R and Seth, Parmila: Evaluating Management Development, Vision Books,New Delhi.
- 9. Rao, T.V. (et.al): HRD in the New Economic Environment, Tata McGraw-Hill Pub.Pvt,Ltd., New Delhi, 2003.
- 10. Rao, T.V: HRD Audit, Sage Publications, New Delhi.
- 11. ILO, Teaching and Training Methods for Management Development Hand Book,McGraw-Hill, New York.
- 12. Rao, T.V: Human Resource Development, Sage Publications, New Delhi.
- 13. Kapur, Sashi: Human Resource Development and Training in Practice, Beacon Books,New Delhi.
- **Note: Latest Edition of books may be used.**

### **Name of the Program:** Bachelor of Commerce (B.Com.) **Course Code:** COM I1

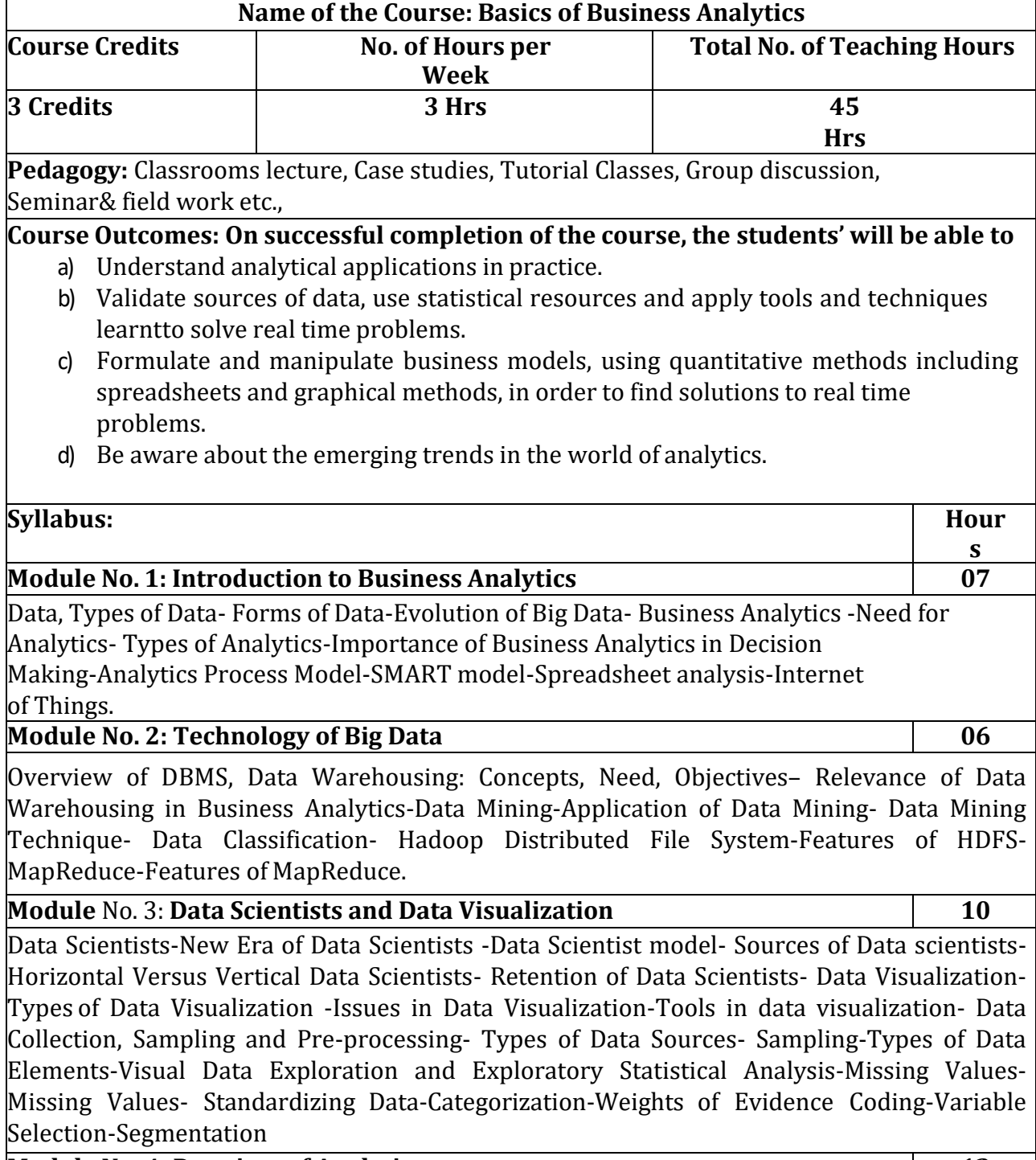

**Module No. 4: Practices of Analytics 12**

Predictive Analytics- Target Definition-Linear Regression -Logistic Regression -Decision Trees - Neural Networks -Support Vector Machines-Ensemble Methods -Multiclass Classification Techniques -Evaluating Predictive Models-Descriptive Analytics- Association Rules -Sequence Rules –Segmentation-Survival Analysis- Survival Analysis Measurements-Kaplan Meier Analysis- Parametric Survival Analysis-Proportional Hazards Regression-Extensions of Survival AnalysisModels-Evaluating Survival Analysis Models-Social Network Analytics-Social Network Definitions-Social Network Metrics-Social Network Learning-Relational Neighbor Classifier- Probabilistic Relational Neighbor Classifier -Relational Logistic Regression-Collective Inferencing

–Egonets- Mobile Analytics- Practices of analytics in - Google-General Electric-Microsoft-Kaggle-Facebook-Amazon.
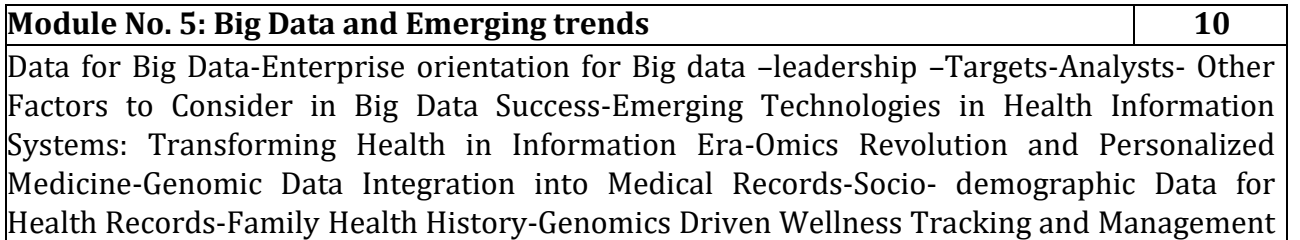

┑

System (GO-WELL)- Emerging trends of analytics in Education, Government, Finance &

**Skill Development Activities:**

Supply Chain Management.

**Course teacher can identify and give the skill development activities.**

#### **Books for Reference:**

- 1. Big Data Black Book, DT Editorial Services, Dreamtech Press, 2015.
- 2. Big Data at Work, Thomas H. Davenport, Harvard Business Review Press, Boston,Massachusetts, 2014.
- 3. Analytics in a Big Data World, John Wiley & Sons, Inc., Hoboken, NewJersey,2014.
- 4. Big Data and Internet of Things: A Roadmap for smart Environments, Nik Bessis CiprianDobre Editors, Springer International Publishing Switzerland 2014

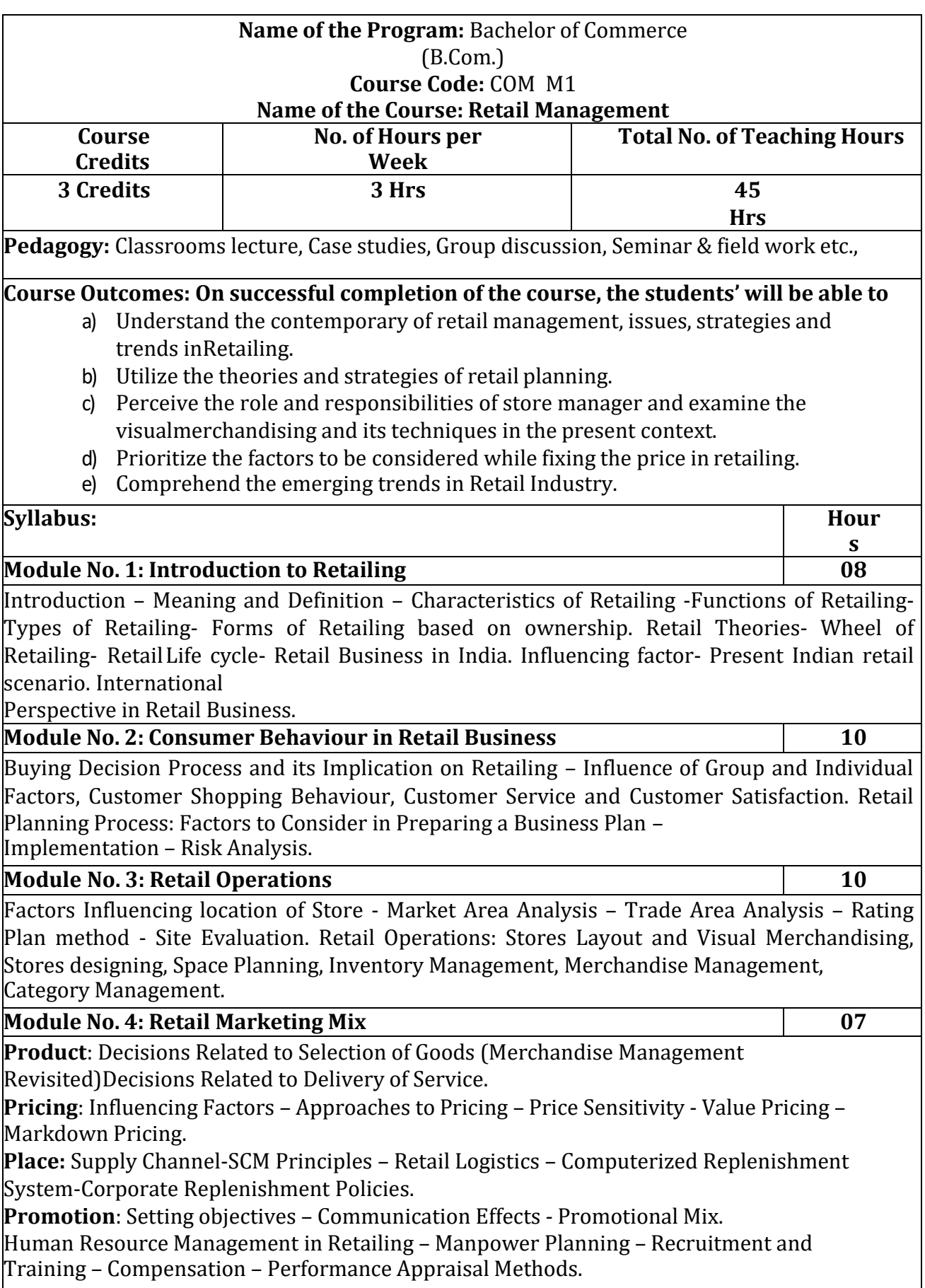

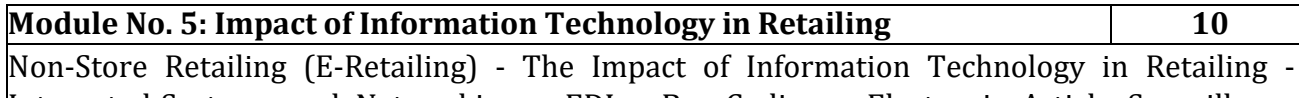

Integrated Systems and Networking – EDI – Bar Coding – Electronic Article Surveillance Electronic ShelfLabels – Customer Database Management System. Legal Aspects in Retailing, Social Issues in Retailing, Ethical Issues in Retailing. Artificial Intelligence in Retailing.

## **Skill Developments Activities:**

- 1) Identify any 10 Retail Business Stores at you Conveniences
- 2) Visit any Established Retail Mall and Draw a Chart of Product Segmentation
- 3) Make a list of factor influence on choice of retail stores
- 4) Conduct a survey after sale service of any retail outlet
- 5) Contact any retailer, collect the information on factors influencing on retail pricing.
- 6) Any other activities, which are relevant to the course.

## **Books for Reference:**

- **1.** Barry Bermans and Joel Evans: "Retail Management A Strategic Approach", PHI NewDelhi,
- **2.** A.J.Lamba, "The Art of Retailing", Tata McGrawHill, New Delhi,
- **3.** Swapna Pradhan: Retailing Management, , TMH
- **4.** James R. Ogden & Denise T: Integrated Retail Management
- **5.** Levy & Weitz: Retail Management -TMH
- **6.** Rosemary Varley, Mohammed Rafiq-: Retail Management
- **7.** Chetan Bajaj: Retail Management -Oxford Publication.
- **8.** Uniyal & Sinha: Retail Management Oxford Publications.
- **9.** Suja Nair: Retail Management
- **10.** R.S Tiwari: Retail Management, HPH, New Delhi

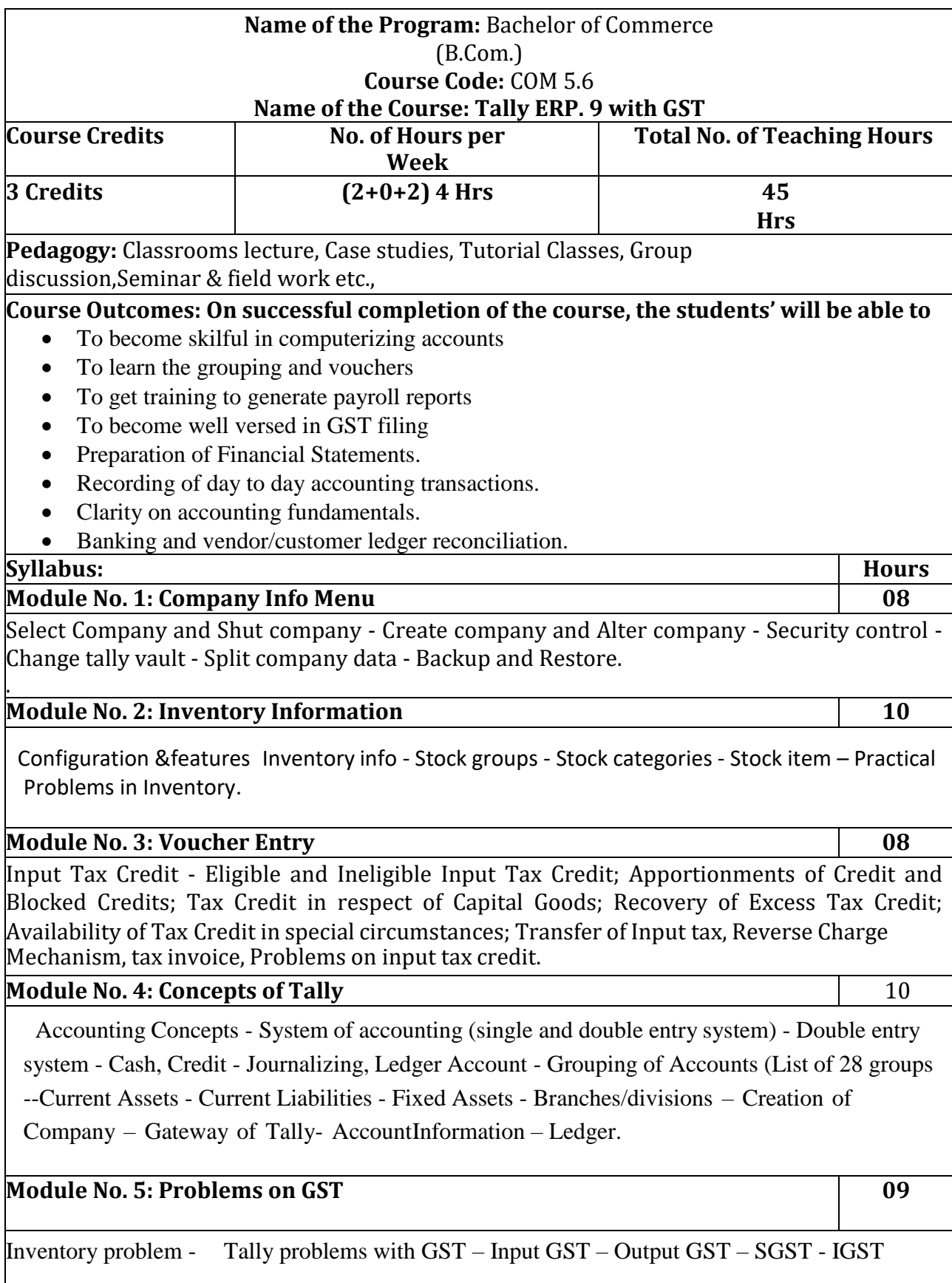

#### **Skill Development Activities:**

- Handle all Accounting of Any Company Independently
- You can create any MIS related to business
- You can Handle Payroll includes payroll register, salary processing
- You can handle Project Accounting

## **Books for Reference:**

- 1. Shraddha Singh and Navneet Mehra Tally ERP.9 (Power of Simplicity) V & S Publishers
- 2. Mr.RavindraParmar (2018) Tally ERP 9 GST Computer World Publications

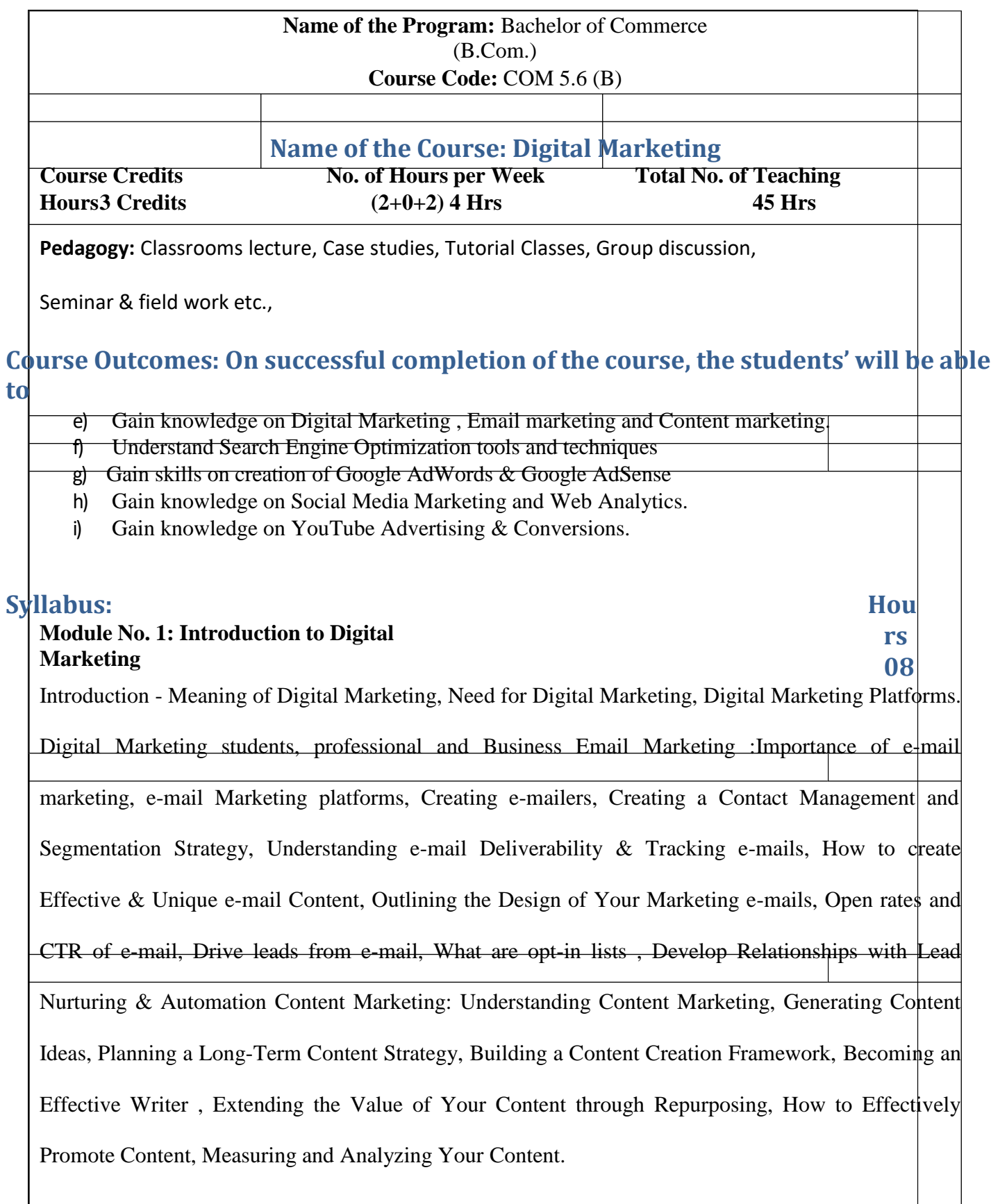

#### **Module No. 2: Search Engine Optimization (SEO) 10**

Search Engine Optimization (SEO):Meaning of SEO, Importance and Its Growth in recent years, Ecosystem of a search Engine, kinds of traffic, Keyword Research & Analysis (Free and Paid tool & Extension), Recent Google Updates & How Google Algorithms works On Page Optimization (OPO), Off-Page Optimization Misc SEO Tools: Google Webmaster Tools, Site Map Creators, Browser-based analysis tools, Page Rank tools, Pinging & indexing tools, Dead links identification tools, Open site explorer, Domain information/who is tools, Quick sprout, Google My Business.

#### **Module No. 3: Google AdWords & Google AdSense 08**

Google AdWords: Google Ad-Words Fundamentals, Google AdWords Account Structure, Key

terminologies in Google AdWords, How to Create an AdWords account, Different Types of AdWords and its Campaign & Ads creation process, Ad approval process, Keyword Match types , Keyword targeting & selection (Keyword planner), Display Planner, Different types of extensions , Creating location extensions, Creating call extensions, Create Review extensions, Bidding techniques – Manual / Auto , Demographic Targeting / Bidding, CPC-based, CPAbased & CPM-based accounts., Google Analytics Individual Qualification (GAIQ), Google AdSense : Understanding ad networks and AdSense's limitations, Learning which situations are best for using AdSense, Setting up an AdSense account, Creating new ad units, Displaying ads on a website, Configuring channels and ad styles, Allowing and blocking ads , Reviewing the AdSense dashboard, Running AdSense reports and custom reports, Exporting data, Reviewing payee and account settings.

**Module No. 4: Social Media Marketing (SMM) & Web Analytics 10**

116

Social Media Marketing (SMM) Facebook Marketing, Twitter Marketing, Linkedin Markenng, Google plus Marketing, YouTube Marketing, Pinterest Marketing, Snapchat Marketing, Instagam Marketing, Social Media Automation Tools, Social Media Ad Specs The ROI in Social Mdia Marketing, Tools and Dashboards, Reputation management Web Analytics: The need & importnce of Web Analytics, Introducing Google Analytics, The Google Analytics layout, Basic Repornig, Basic Campaign and Conversion Tracking, GoogleTag Manager, Social Media Analytics, Sqial CRM & Analytics, Other Web analytics tools, Making better decisions, Common mistakes anal|sts make.

**Module No. 5: Youtube Advertising (Video Ads) & Conversions 09**

Youtube Advertising (Video Ads): Youtube advertising? , Why should one advertise on youtule? Creating youtube campaigns, Choose the audience for video ads, Instream ads, Invideo ads, In-s ads, In-display ads, Measuring your YouTube ad performance, Drive leads and sales from YouTube ads Conversions: Understanding Conversion Tracking, Types of Conversions, Setting up Conve Tracking, Optimizing Conversions, Track offline conversions, Analyzing conversion data, Conve optimizer. earch rsion rsion

#### **Skill Development Activities:**

- 1. Explain the key digital marketing activities needed for competitive success.
- 2. Examine the concept of Digital Media and benefits to be derived.
- 3. Recognise the core features of CRM and retention programmes
- 4. Identify the metrics used in digital marketing.
- 5. Organise how we can limit the marketing materials we get through e-mail.

#### **Books for Reference:**

1.Understanding DIGITAL Marketing, Marketing strategies for engaging the digital generation Damian Ryan & Calvin Jones

2. The Art of Digital Marketing: The Definitive Guide to Creating Strategic By Ian Dodson

**3.**. Internet Marketing: a practical approach By Alan Charlesworth

4. Social Media Marketing: A Strategic Approach By Melissa Barker, Donald I. Barker, Nicholas F. Bormann, Krista E Neher

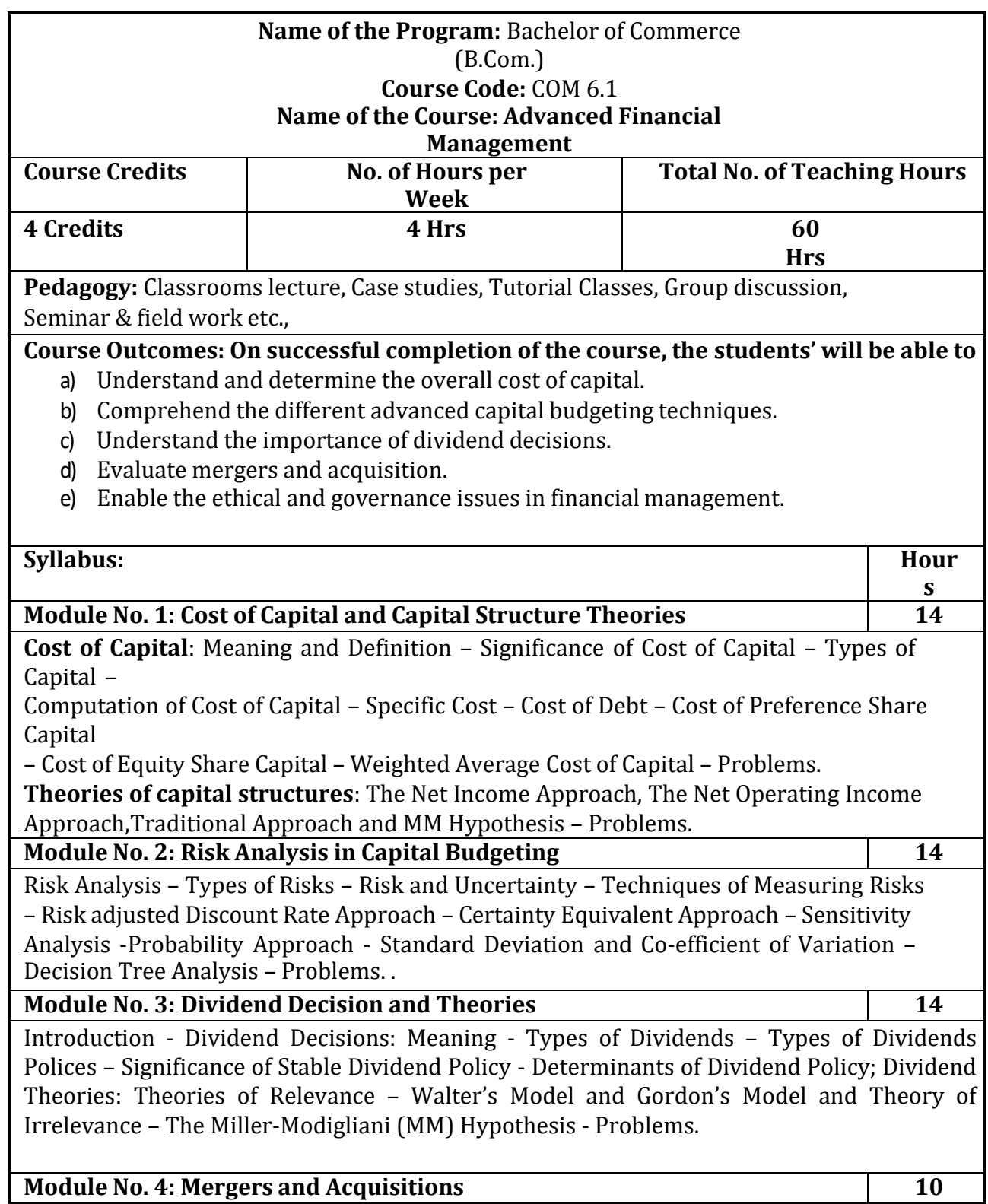

Meaning - Reasons – Types of Combinations - Types of Merger – Motives and Benefits of Merger

– Financial Evaluation of a Merger - Merger Negotiations – Leverage buyout, Management Buyout Meaning and Significance of P/E Ratio. Problems on Exchange Ratios based on Assets Approach, Earnings Approach and Market Value Approach and Impact of Merger on EPS

,Market Price and Market capitalization.

**Module No. 5: Ethical and Governance Issues 08**

Introduction to Ethical and Governance Issues: Fundamental Principles, Ethical Issues in Financial Management, Agency Relationship, Transaction Cost Theory, Governance Structures and Policies, Social and Environmental Issues, Purpose and Content of an Integrated Report.

### **Skill Development Activities:**

- 1. Visit an organization in your town and collect data about the financialobjectives.
- 2. Compute the specific cost and Weighted average cost of capital of an Organization, you havevisited.
- 3. Case analysis of some live merger reported in business magazines.
- 4. Meet the financial manager of any company, discuss ethical issues in financialmanagement.
- 5. Collect the data relating to dividend policies practices by any two companies.
- 6. Any other activities, which are relevant to the course.

## **Books for Reference:**

- 1. I M Pandey, Financial management, Vikas publications, New Delhi.
- 2. Abrish Guptha, Financial management, Pearson.
- 3. Khan & Jain, Basic Financial Management, TMH, New Delhi.
- 4. S N Maheshwari, Principles of Financial Management, Sulthan Chand & Sons, New Delhi.
- 5. Chandra & Chandra D Bose, Fundamentals of Financial Management, PHI, New Delhi.
- 6. B.Mariyappa, Advanced Financial Management, Himalaya Publishing House, New Delhi.
- 7. Ravi M Kishore, Financial Management, Taxman Publications
- 8. Prasanna Chandra, Financial Management, Theory and Practice, Tata McGraw Hill.

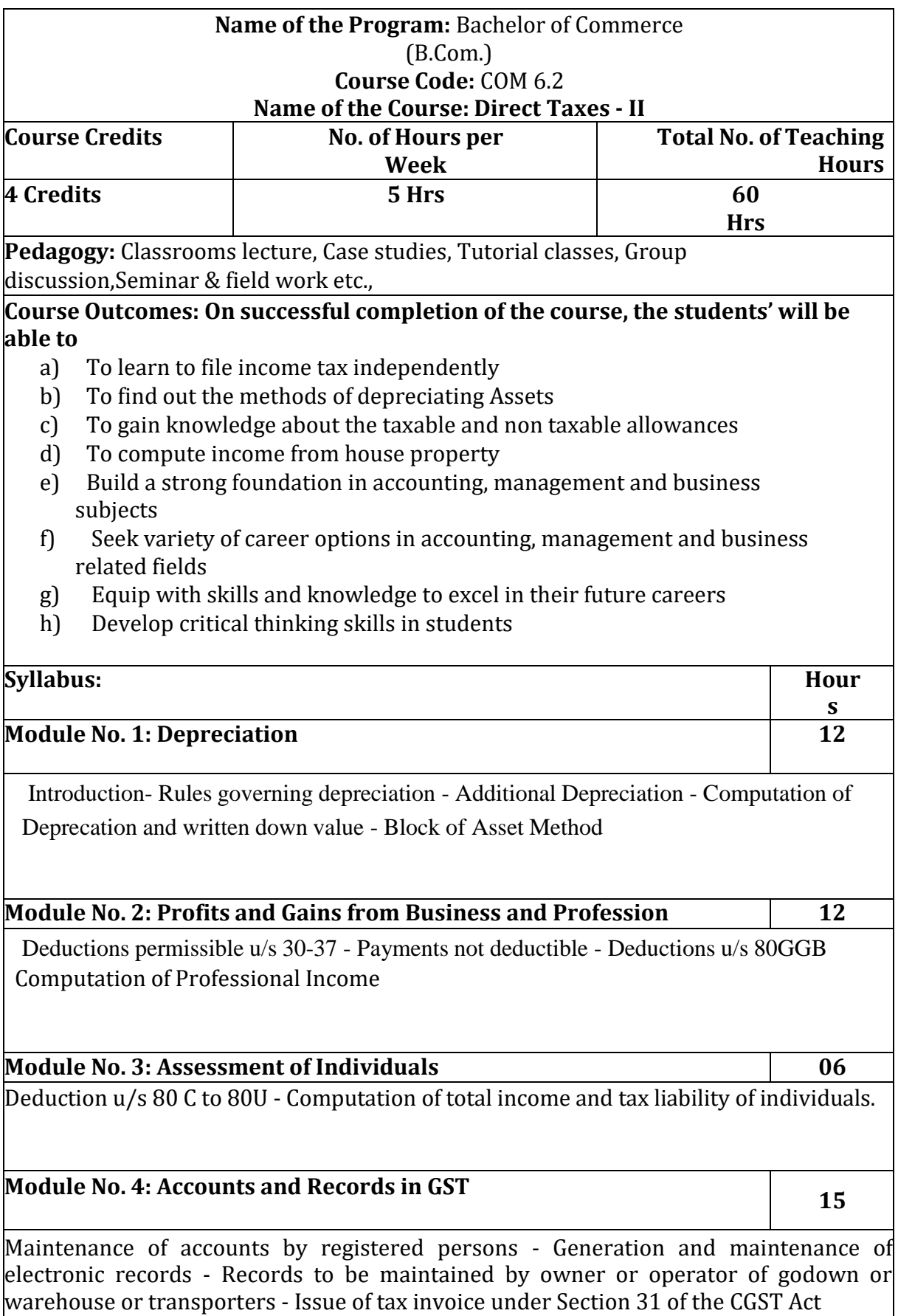

Components of a Tax invoice - Time Limit for issuing tax invoice - Manner of issuing

#### invoice

Bill of supply – Receipt voucher - Refund voucher - Revised tax invoice - Transportation of goods without issue of invoice - Credit notes and debit notes

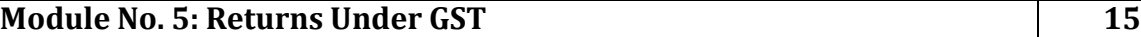

Time limits -Form and manner of furnishing details of outward supplies - Form and manner of furnishing details of Inward Supplies - Concept of Form GSTR-1A and GSTR-2A - Furnishing of returns under Section 39 of the CGST Act - Claim of input tax credit and provisional acceptance thereof matching, reversal and reclaim of input tax credit-Annual return

#### **Skill Development activities:**

- 1)Able to make projections, calculate percentages and interest and account for profit and losses is vital to the role of a tax consultant.
- 2)Apply their knowledge and provide the best possible solution
- 3)Engaging offering the best advice
- 4) Helping a working professional cut down their tax liability with the right investment or

5)Filing the GST returns for a business

#### **Books for Reference:**

- 1. Mehrotra H.C and T.S.Goyal, Direct taxes, Sahithya Bhavan Publication,Agra.
- 2. Vinod K. Singhania, Direct Taxes, Taxman Publication Private Ltd, NewDelhi
- 3. Gaur and Narang, Law and practice of Income Tax, Kalyani Publicat Ludhiana. io

.

N

- 4. Bhagawathi Prasad, Direct Taxes.
- 5. B.Mariyappa, Income tax Law and Practice-II, Himalaya Publishing House. Delhi.s
- 6. Dr. Saha, Law and Practice of Income Tax, Himalaya Publishing House.

# **Name of the Program:** Bachelor of Commerce (B.Com.) **Course Code:** COM 6.3

# **Name of the Course: Management Accounting**

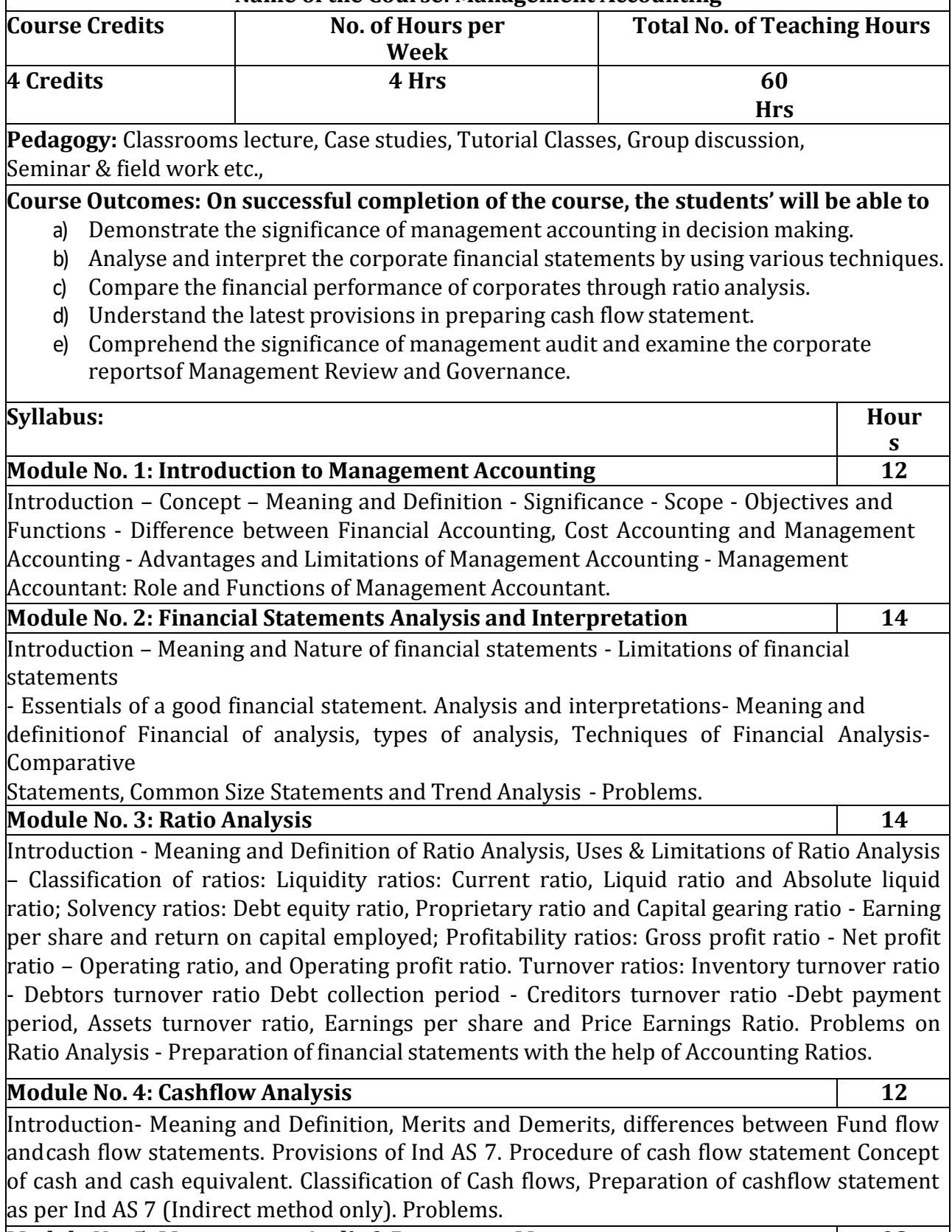

**Module No. 5: Management Audit & Reports on Management 08**

Introduction – Meaning –Nature – Scope - Importance – Need - Objectives of management audit - Differences between Financial Audit and Management Audit - Steps involved in Management Audit. Reports on Management Review and Governance: Introduction - Report of Board of

Directors - Management discussion analysis- Annual Report on CSR –

Business Responsibility Report – Corporate Governance Report – Secretarial Audit Report. **Skill Development Activities:**

- 1. Meet Management accountant and discuss his role in decision making in an Enterprise.
- 2. Collect financial statements of any one corporate entity for two year and prepare acomparative statement and analyse the financial position.
- 3. Collect financial statements of any one corporate entity, analyse the same by using ratioanalysis.
- 4. Prepare a cash flow statement
- 5. Meet the management accountant, discuss the steps involved in management audit.
- 6. Collect reports of any two corporates, analyse the management review and governanceof the same.
- 7. Any other activities, which are relevant to the course.

## **Books for Reference:**

- 1. Study Materials of ICAI on Management Accounting (Updated)
- 2. Study Materials of ICMAI on Management Accounting
- 3. Charles T. Horngren, Gary L. Sundem, Dave Burgstahler, Jeff O. Schatzberg, Introductionto Management Accounting, Pearson Education.
- 4. B Mariyappa Management Accounting Himalaya Publishing House New Delhi
- 5. Khan, M.Y. and Jain, P.K. Management Accounting. McGraw Hill Education.
- 6. Arora, M.N. Management Accounting, Vikas Publishing House, New Delhi
- 7. Maheshwari, S.N. and S.N. Mittal, Management Accounting. Shree Mahavir Book Depot,New Delhi.

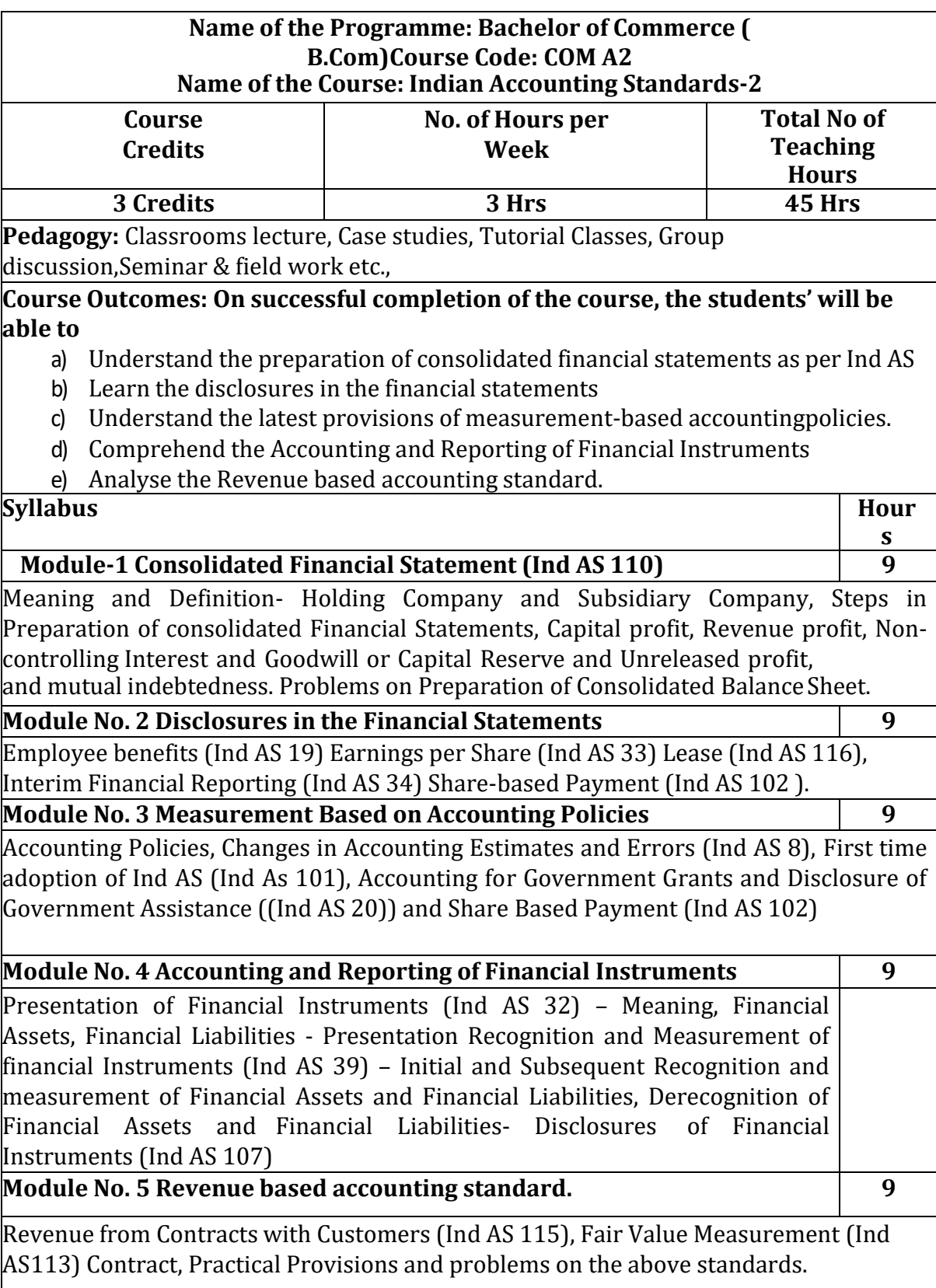

#### **Skill Development Activities:**

- 1. Prepare consolidated Balance sheet with imaginary figures.
- 2. Make a list of Indian Accounting Standards
- 3. Make disclosures of any five Indian Accounting Standards.
- 4. Study the compliance with the requirements of Indian Accounting standards as disclosed in the Notes to Accounts in Annual Reports.

#### **Books for Reference:**

- **1.** Study material of the Institute of Chartered Accountants of India
- **2.** Anil Kumar, Rajesh Kumar and Mariyappa, Indian Accounting Standards, HPH
- **3.** Miriyala, Ravikanth, Indian Accounting Standards Made Easy, Commercial LawPublishers
- **4.** Dr.A.L.Saini IFRS for India, , Snow white publications.
- **5.** CA Shibarama Tripathy Roadmap to IFRS and Indian AccountingStandards
- **6.** Ghosh T P, IFRS for Finance Executives Taxman Allied Services PrivateLimited.

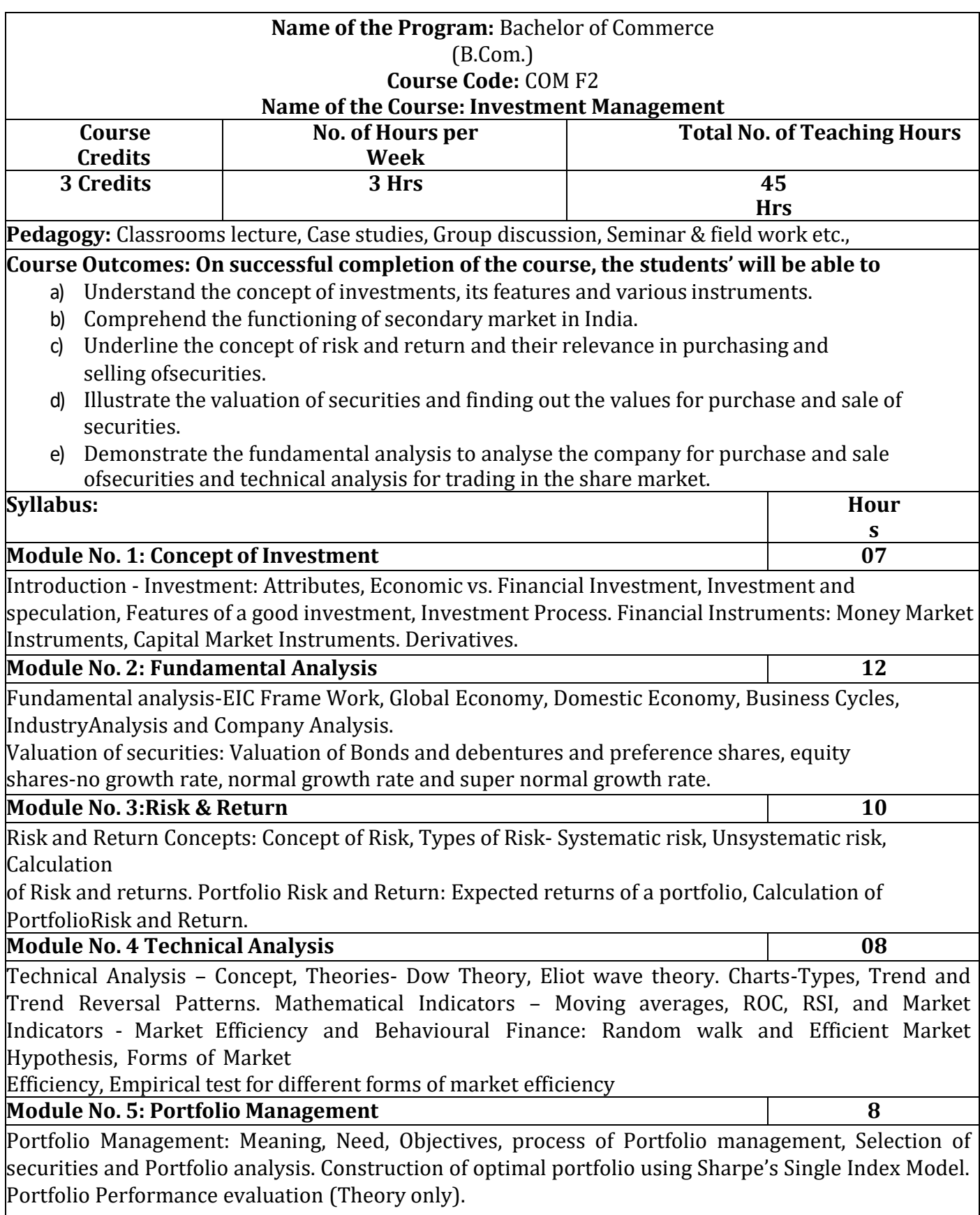

## **Skill Developments Activities:**

- 1. Collect and compare the data on financial instruments selected for investment from any fiveinvestors.
- 2. Open Demat account, learn how to trade in stock market and submit the report on prospectusand challenges of stock trading.
- 3. Discuss with investors on systematic and unsystematic risk analysis, submit report on the same.
- 4. Calculate the intrinsic value of any five bonds listed on BSE / NSE, making necessaryassumptions.
- 5. Summarise the parameters of 'Economy Analysis' of any five countries and give your inference.
- 6. Any other activities, which are relevant to the course.

#### **Books for Reference:**

- 1. Bodie ZVI, Kane Alex, Marcus J Alan and Mohanty Pitabas., Investments, Tata McGraw HillPublishing Company Limited, New Delhi.
- 2. Sharpe F. William, Alexander J Gordon and Bailey V Jeffery, Investments, Prentice Hall of IndiaPrivate Limited, New Delhi.
- 3. Fischer E Donald and Jordan J Ronald., Security Analysis and Portfolio Management, Prentice Hallof India Private Limited, New Delhi.
- 4. Kevin S., Portfolio Management, PHI, New Delhi.
- 5. Punithavathy Pandian, Security Analysis and Portfolio Management, Vikas Publishing HousePrivate Limited, New Delhi.
- 6. Prasanna Chandra, Investment Analysis and Portfolio Management, Tata McGraw Hill PublishingCompany Limited, New Delhi.

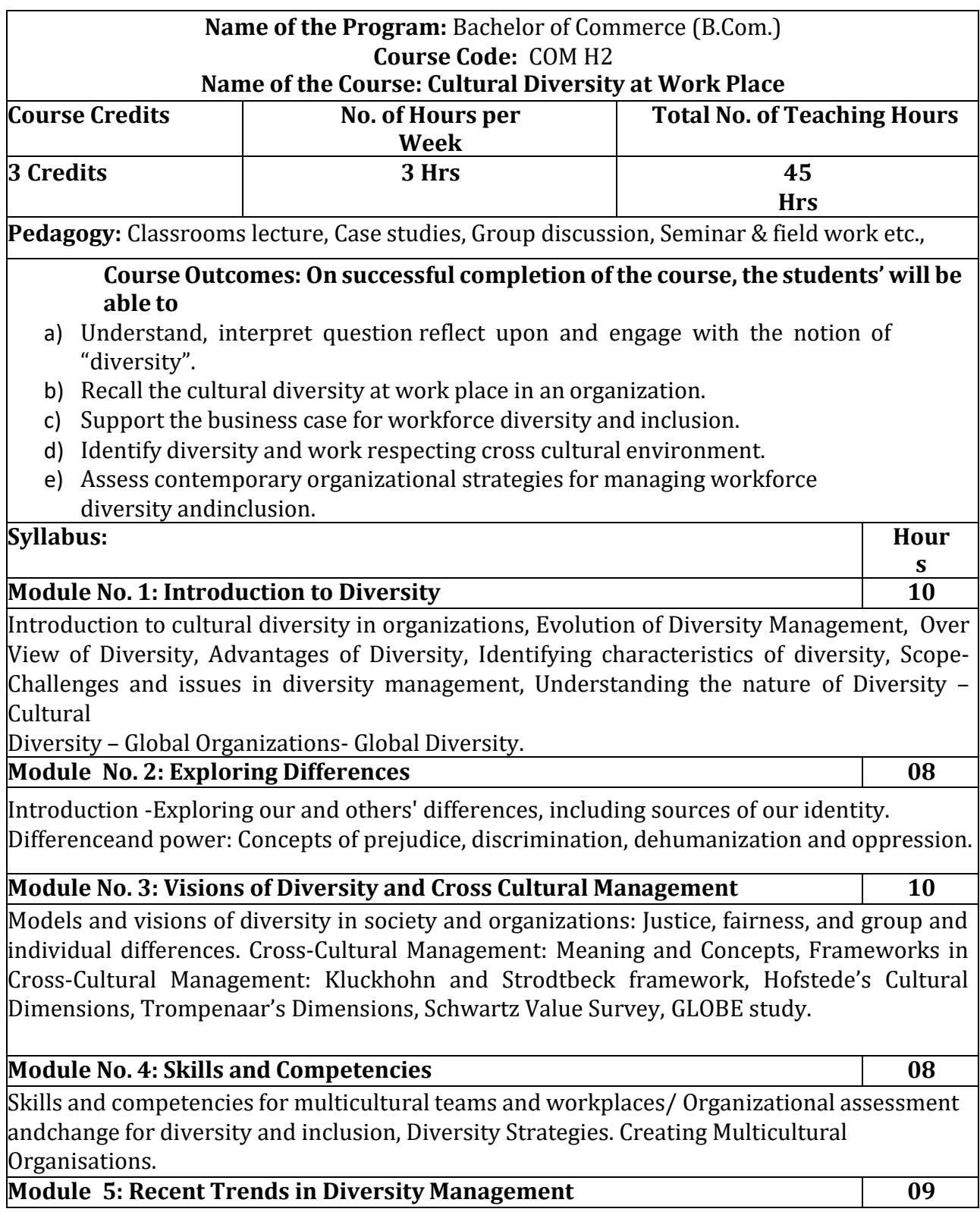

Emerging workforce trends–Dual-career couples–Cultural issues in international working on work-life balance–Managing multi-cultural teams: Issues and challenges, Global demographic trends: Impact on diversity management, Social psychological perspective on workforce diversity, Diversity Management in IT organizations Contemporary Issues in Workplace

Diversity.

## **Skill Development Activities:**

- 1. Visit any MNCs, identify and report on the cultural diversity in an organization.
- 2. Interact and List out the ways in which dehumanization done in public/private sector organization.
- 3. Interact with HR Manager of any MNCs, explore and report on cross culturalmanagement.
- 4. Explore the benefits of multi-cultural organizations.
- 5. Examine and report on diversity management in select IT organizations.
- 6. Any other activities, which are relevant to the course.

## **Books for Reference:**

- 1. Bell, M.P. (2012). Diversity in organizations (2nd Ed.). Mason, OH: Cengage.
- 2. Harvey, C.P. & Allard, M.J. (2015). Understanding and managing diversity:Readings, cases, and exercises (6th Ed.). Upper Saddle River, NJ: Pearson.

# **Name of the Program:** Bachelor of Commerce (B.Com.) **Course Code:** COM I2

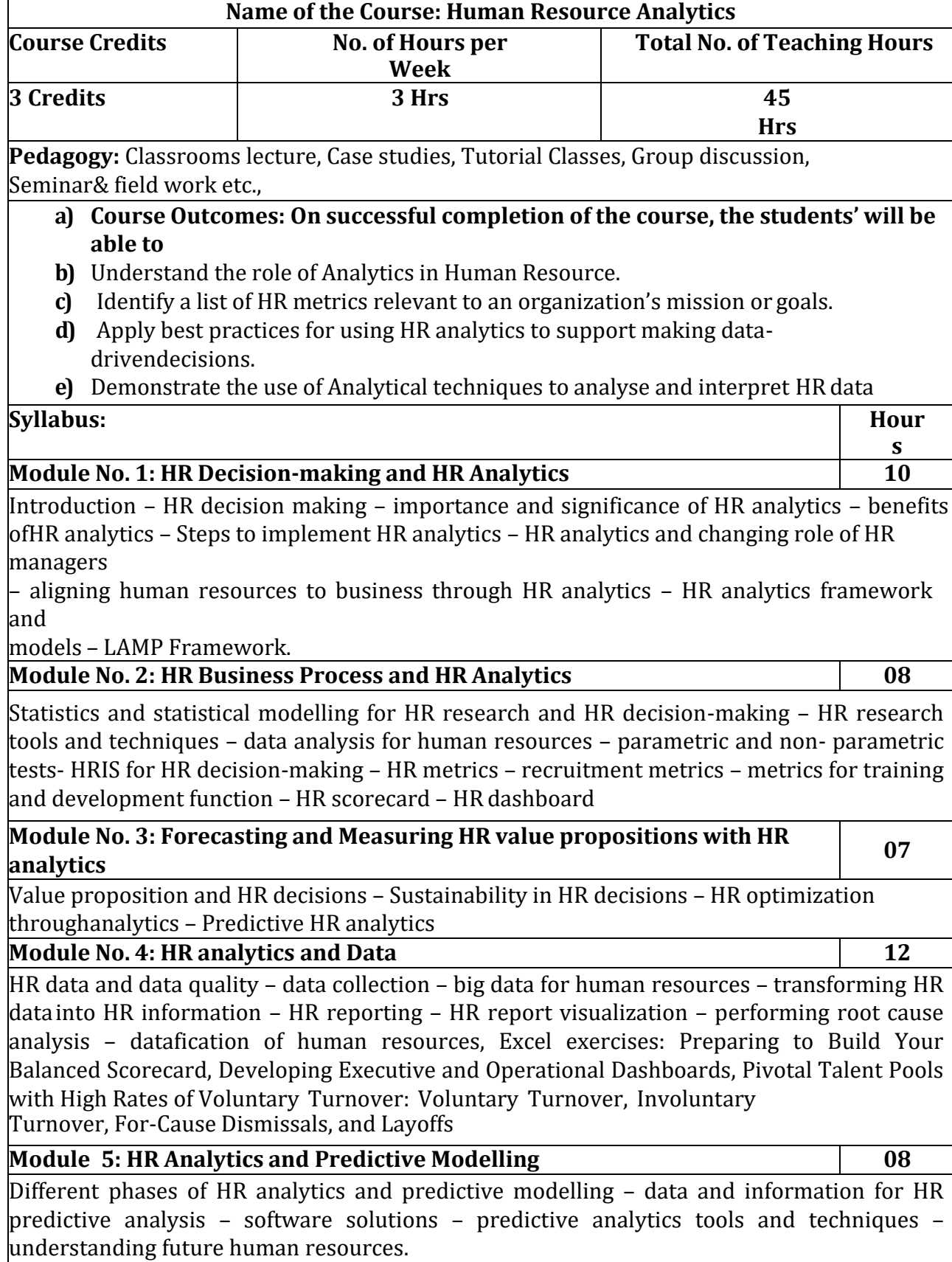

### **Skill Development Activities: Course teacher can identify and give the skill development activities.**

## **Books for Reference:**

- 1. Dipak Kumar Bhattacharya, HR Analytics: Understanding Theories andApplications, SAGE publications, 2017
- 2. Ron Person, Balanced Scorecards & Operational Dashboards with MicrosoftExcel, Wiley Publications.
- 3. Jac Fitz-enz, The New HR Analytics- Predicting the Economic Value of Your Company's Human Capital Investments, AMACOM.
- 4. Jac Fitz-enz ,John R. Mattox II, Predictive Analytics for Human Resources, Wiley & SASBusiness Series.

# **Name of the Program:** Bachelor of Commerce (B.Com.) **Course Code:** COM .M2

# **Name of the Course: Customer Relationship Management**

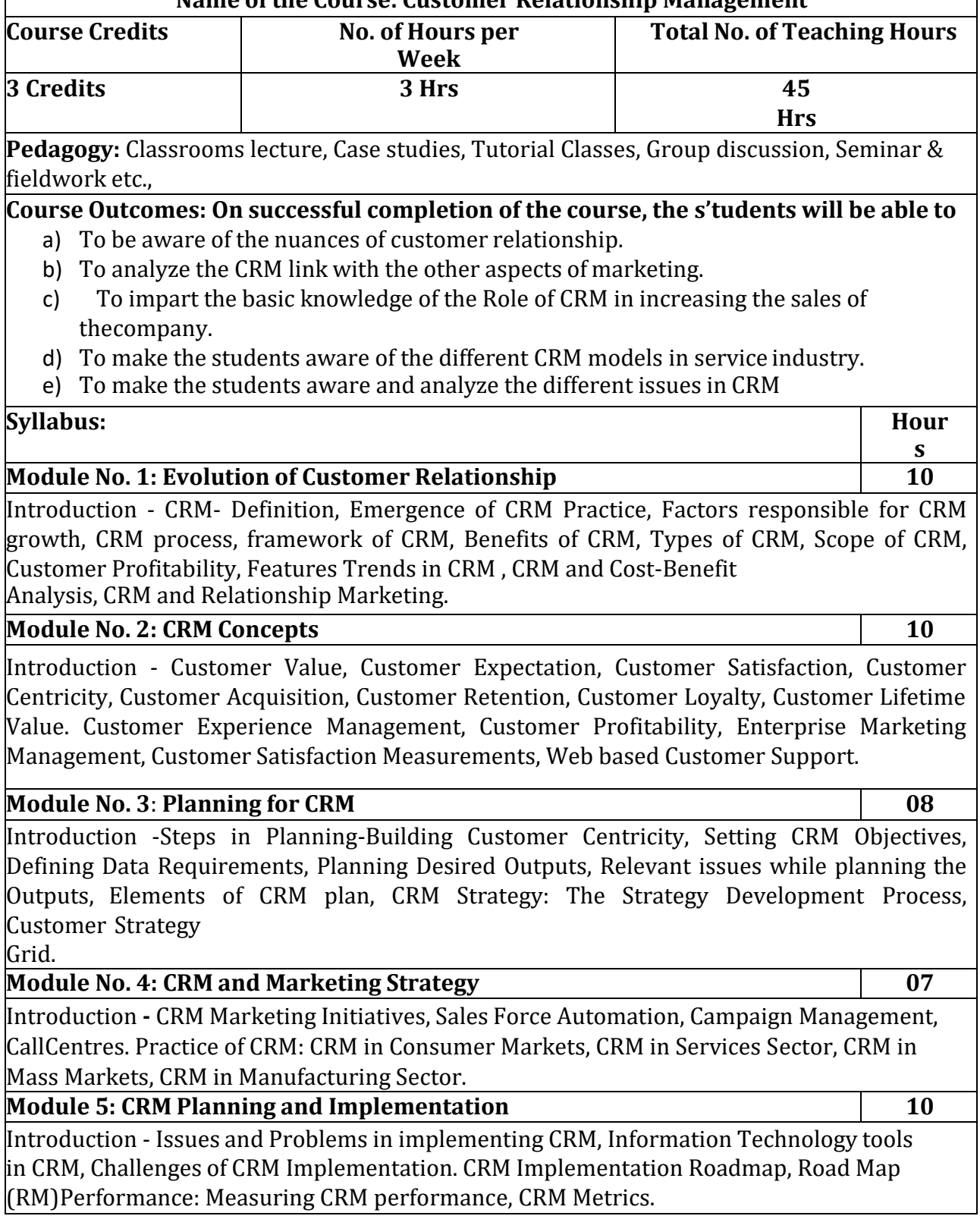

#### **Skill Development Activities:**

- **1.** Visit any bank, identify and note customer relationship management by banker.
- **2.** Conduct online survey on customer satisfaction of insurance products ofanycompany.
- **3.** Visit any telecommunication retail service outlet, discuss CRM related aspects withCRM manager.
- **4.** Discuss from any five call centre employees on how their work helps to maintain customer relationship.
- 6. Prepare report how technology impacts on CRM.
- 7. Any other activities, which are relevant to the course.

### **Books for Reference:**

- **1.** Francis Buttle, Stan Maklan, Customer Relationship Management: Concepts andTechnologies, 3rd edition, Routledge Publishers, 2015
- **2.** Kumar, V., Reinartz, Werner Customer Relationship Management Concept,Strategy and Tools, 1st edition, Springer Texts, 2014.
- **3.** Jagdish N.Sheth, Atul Parvatiyar & G.Shainesh, "Customer Relationship Management", Emerging Concepts, Tools and Application", 2010, TMH
- **4.** Dilip Soman & Sara N-Marandi," Managing Customer Value" 1st edition, 2014,Cambridge.
- **5.** Alok Kumar Rai, "Customer Relationship Management: Concepts and Cases", 2008, PHI.
- **6.** Ken Burnett, the Handbook of Key "Customer Relationship Management", 2010,PearsonEducation.
- **7.** Mukesh Chaturvedi, Abinav Chaturvedi, "Customer Relationship Management- An Indian Perspective", 2010 Excel Books, 2nd edition

# **Name of the Program:** Bachelor of Commerce (B.Com.) **Course Code:** COM 6.6 **Name of the Course: Global Marketing Course Credits No. of Hours per Week Total No. of Teaching Hours 3 Credits (2+0+2) 4 Hrs 45 Hrs Pedagogy:** Classrooms lecture, Case studies, Tutorial Classes, Group discussion, Seminar& field work etc., **Course Outcomes: On successful completion of the course, the students' will be able to** Gain knowledge of social media platforms such as Twitter, Facebook and Instagram Get to know pay-per-click (PPC) marketing, including Google AdWords Know about online advertising such as ad networks and behavioural targeting Understand everything about search engine optimization (SEO) **Learn about email marketing and content marketing Syllabus: Hour s Module No. 1: Global Marketing 08** Introduction to Global Marketing – Meaning and Definition - Need for Global Marketing – Customizing Global Marketing - Importance of Global Marketing – Principles of Global Marketing **Module No. 2: Media Marketing 10** Inbound Marketing – Native Marketing-Branded Content-Custom Publishing – Storytelling for business- Owned Media – Customer Centric Marketing **Module No. 3: Content Creation 10** Need to promote your content – Where to promote your content – Creating a Content promotion plan – Measuring the success of your content marketing – KPI's for content marketing – Identifying opportunities to maximizes results – Written Content – Videos – Social Platform - Audio **Module No. 4: Product Launch 12** Logo Designing - Designing Advertisement - Video Campaigning - Creating a Web Page (Practicals) **Module No. 5: Internet Marketing 05** Introduction - Advantages and Disadvantages - Newsletters. Blogs and Opinion Pieces B2B Relationships

## **Skill Development Activities:**

- 1) Write a mission statement of Content Marketing
- 2) Set content marketing goals for an organization.
- 3) Product launch, logo designing, creating advertisement
- 4) Students should able to write contents of marketing
- 5) Any other activities, which are relevant to the course

#### **Books for Reference:**

- 1. Harold Koontz and Heinz Weihrich (2017), Essentials of Management: An International and Leadership Perspective, McGraw Hill Education, 10th Edition.
- 2. Stephen P Robbins and Madhushree Nanda Agrawal (2009), Fundamentals of Management: Essential Concepts and Applications, Pearson Education, 6th Edition.
- 3. James H. Donnelly, (1990) Fundamentals of Management, Pearson Education, 7th Edition.
- 4. B.P. Singh and A.K.Singh (2002), Essentials of Management, Excel Books
- 5. P C Tripathi & P N Reddy (2005), Principles of Management, TMH Publications, 3rd Edition.
- 6. Koontz Harold (2004), Essentials of Management, Tata McGraw Hill. **Note: Latest edition of text books may be used.**

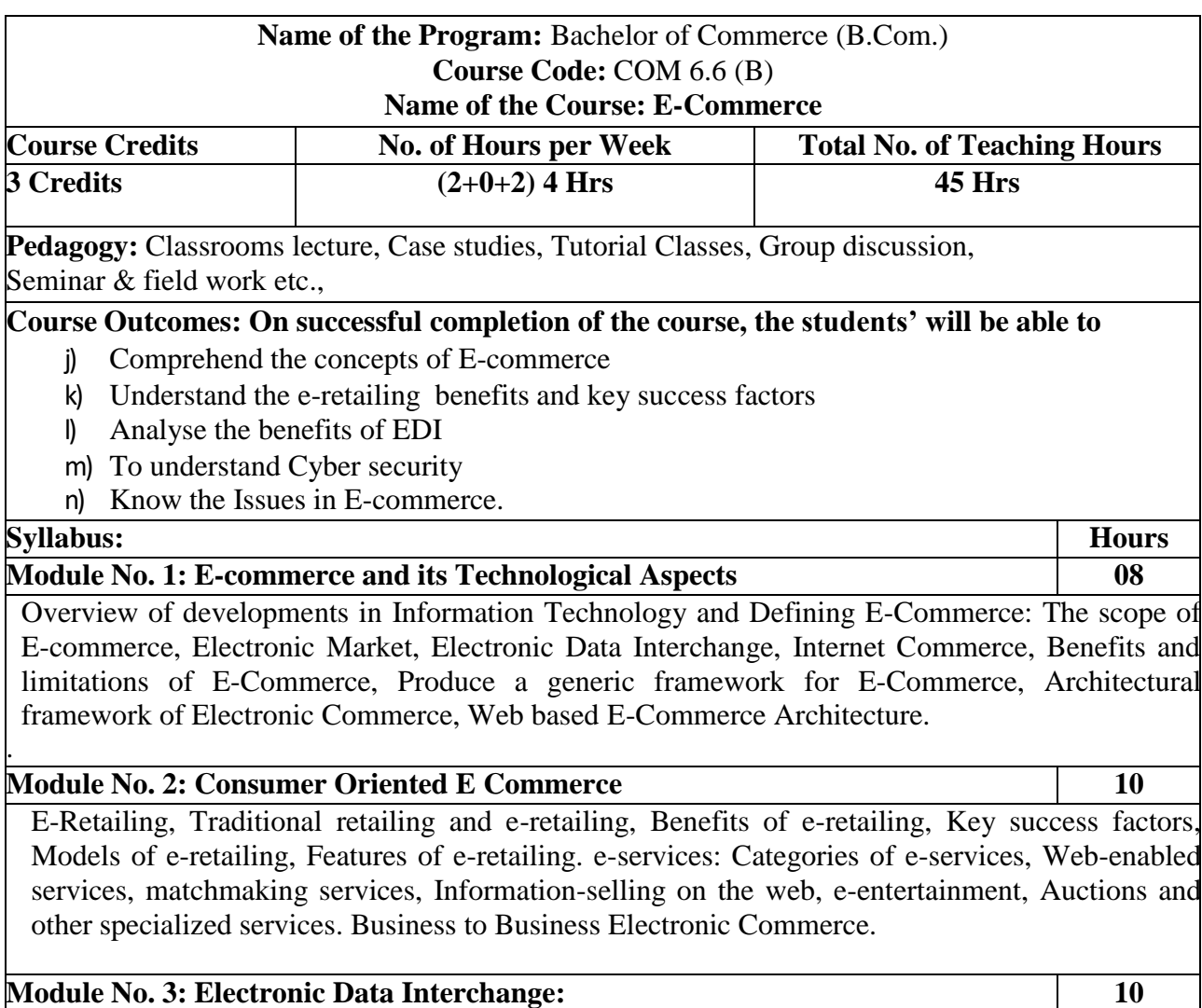
Benefits of EDI, EDI technology, EDI standards, EDI communications, EDI Implementation, EDI Agreements, EDI Security. Electronic Payment Systems, Need of Electronic Payment System: Study and examine the use of Electronic Payment system and the protocols used, Electronic Fund Transfer and secure electronic transaction protocol for credit card payment. Digital economy: Identify the methods of payments on the net – Electronic Cash,cheque and credit cards on the Internet.

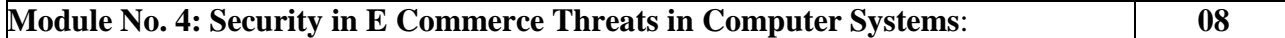

Virus, Cyber Crime Network Security: Encryption, Protecting Web server with a Firewall, Firewall and the Security Policy, Network Firewalls and Application Firewalls, Proxy Server.

**Module No. 5: Issues in E-Commerce 09**

Understanding Ethical, Social and Political issues in E-Commerce: A model for Organizing the issues, Basic Ethical Concepts, Analyzing Ethical Dilemmas, Candidate Ethical Principles Privacy and Information Rights: Information collected at E-Commerce Websites, The Concept of Privacy, Legal protections Intellectual Property Rights: Types of Intellectual Property Protection, Governance.

### **Internship /Company Analysis report/Field work**

### **Guidelines and format**

#### **Mangalore University BOS in Commerce**

### **Guidelines for Compulsory Field Work**

Following important points are to be considered

- 1. Field Work will be for a minimum period of 4/5 weeks
- 2. Students are expected to put in a **minimum of 80 hours** in the institution which will provide such opportunities.
- 3. Total marks for **Field Work Report + Presentation & Viva will be (60+40) 100 marks**.
- 4. Field Work can begin **soon after the completion of V Semester Exams.**
- 5. At the end of the Field Work, students are expected to prepare a **Report on the same and submit a draft copy** to the teacher incharge **within a period of 5 weeks from the completion of Field Work during the VI Semester**. Concerned teacher will suggest corrections in the report and taking into account the same, **the students will prepare a final report within 10 weeks of the VI Semester**, in the **FORMAT as prescribed by the BoS in Commerce**.
- 6. **Report will be evaluated** for 60 marks **by both internal and external examiner** keeping in mind the guidelines for the same.**Presentation will be made by every student to an external examiner with a teaching experience of 5 years and more**who will be selected by the concerned teacher/s from the nearby colleges. Similar support can be extended by the college teacher to their nearby colleges.
- 7. **Presentation & Viva will be for (20+20) marks. Same will be allocated equally between internal and external examiner.**
- 8. **Presentation and Viva should be completed before the 14th week of the VI semester** and marks should be made available to the stakeholders and ready for upload on UUCMS as and when it is called for.
- 9. **Plagiarism of any kind must be strictly avoided.**

### **Format for submitting of Field Work Report**

- 1. Every Field Work report should be either Spiral bound or Hard Cover Page bound (**3 copies in all** – One for the Organisation/Institution under study, one for the student and other to be submitted to the department.
- 2. The cover page of the Hard Cover bound (Spiral bound First Inner cover page must contain details of the students:
	- Logo of Mangalore University
	- Title of the Field Work in Times New Roman Font 16 size, bold and centre.
	- Name of the Student (Capital & 14 Times New roman font size and bold& centre)
	- UUCMS register Number (12 Size Times New Roman Font)
	- College name & details (12 Size Times New roman Font)
	- Submitted to Guide Teacher Name (12 Size Times New Roman font).

### **For clarity follow the format of preparation of Field Work report.**

### **Entire report will be presented in 11 size Times New Roman Font.**

- 3. Report will be prepared on the following lines:
	- $\bullet$  Index page of contents  $-1$  page
	- Permission Letter for pursuing Field work signed by Principal & HoD.
	- Certificate of Completion from the organisation/institution.
	- $\bullet$  Introduction 1 page
	- Importance/Scope of the study  $-2$  pages
	- Methodology of study  $-1$  page
	- Objectives of the Study  $-$  3 to 4 objectives maximum
	- Analysis and Interpretation (not less than 10 pages inclusive of maps, charts, tables, etc.)
	- Findings, suggestions & Conclusion (minimum 3 pages)
	- Learning Outcome of the Internship– 1 page
	- References in APA Style.
- 4. The Field Work report will be retained by the department for a period of not less than 2 years from the year of completion.

### **Format of Internship Report Cover page for Hard Cover Bound/ Spiral Bind – First Inner Cover Page (Don't type this on Cover Page)**

**Title of the Internship project/Company Analysis Report (CAR)/ Field Work in Times New Roman Font 16 size, bold and centre in fulfillment of BCom Programme under Mangalore University for the Academic year 2023 – 24.**

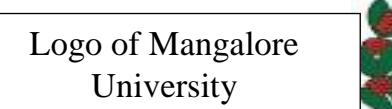

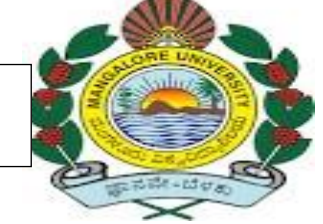

### **Name of the Student (Capital & 16 Times New Roman font size and bold & centre)**

- UUCMS register Number (14 Size Times New Roman Font)
	- College name & details (14 Size Times New roman Font)
- Submitted to Guide Teacher Name (15 Size Times New Roman font).

**Entire report will be presented in 11 size Times New Roman Fontwith 1.5 spacing**

5. Report will be prepared on the following lines:

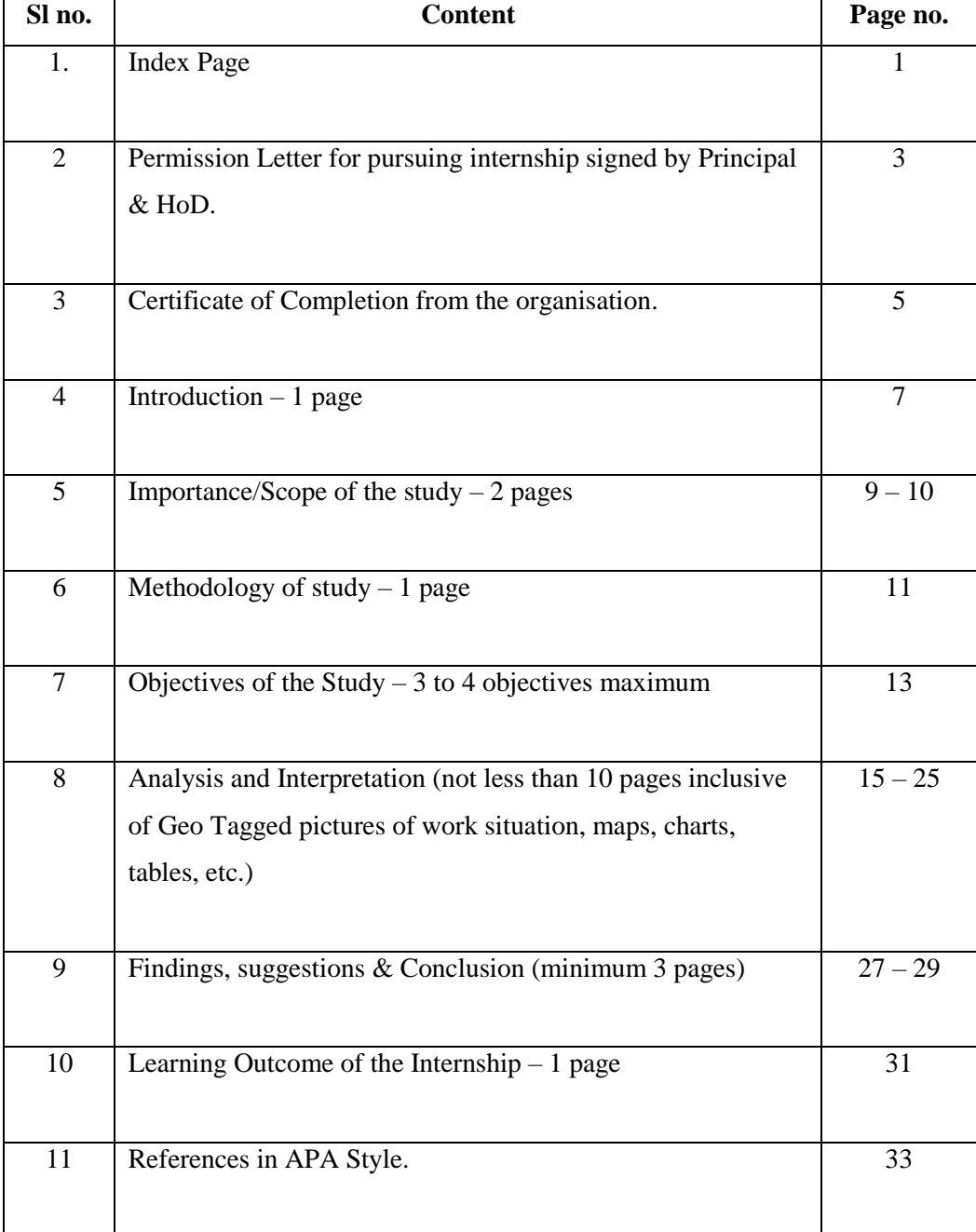

### **Index page of contents – 1 st Page**

Pg no 1.

# Leave Blank

Pg no 2

Permission Letter Signed by the Principal and Head of the Department

Permission Letter

This is to Certify that \_\_\_\_STUDENT NAME\_\_\_\_\_\_\_\_\_\_\_\_\_\_ of III BCom bearing

UUCMS no. \_\_\_\_\_\_\_\_\_\_\_\_\_\_\_\_\_\_\_\_\_\_\_ has been allotted the title of Internship

project/CAR/Field Work as

\_\_\_\_\_\_\_\_\_\_\_\_\_\_\_\_\_\_\_\_\_\_\_\_\_\_\_\_\_\_\_\_\_\_\_\_\_\_\_\_\_\_\_\_\_\_\_\_\_\_\_\_\_\_\_\_\_\_\_\_\_\_\_\_\_\_\_\_\_\_\_\_\_\_\_

\_\_\_\_\_\_\_\_\_\_\_\_\_\_\_\_\_\_\_\_\_\_\_\_\_\_\_\_\_\_\_\_ in completion of the BCom Programme during the

academic year 2023-24.

Principal Name & signature

**College Seal** 

HoD Name & Signature

Pg no 3

Certificate of Completion

Pg no 4

### **(This page is not required in case of Company Analysis Report)**

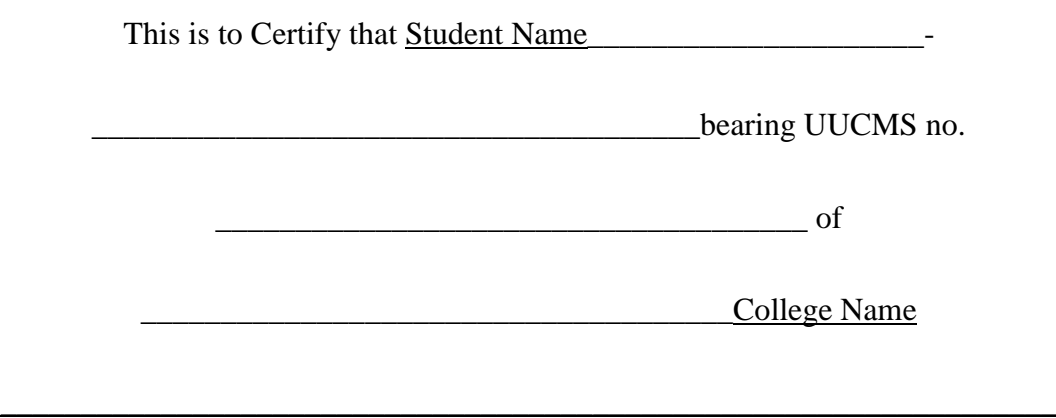

has completed his/her Internship/Field Work in our organisation.

Organisation name & address Seal of the Organisation

## Leave Blank

Pg no 6

Introduction

Importance/Scope of study

Pg no 9

Importance/Scope of study \_\_\_\_\_\_ Contd.....

Or else Leave this page Blank

Methodology of Study

## Leave Blank

Pg no 12

Objectives of the Study – 3 to 4 objectives

Analysis & Interpretation (Write on both sides of the pages from here) – not less than 10 pages

Inclusive of (Geo Tagged photos of work situation in case of Internship/ Field Work only), maps, charts, tables, etc.

Pg no. 15 to Pg no.25

Findings, Suggestions & Conclusion (minimum 3 pages) write on both sides of the pages here

Pg no 27 to Pg no 29

## Leave Blank

Pg no 30

Learning outcome of the Internship

References in APA Style

Pg no 33

### **Mangalore University BOS in Commerce Guidelines for Compulsory Internship Programme**

Following important points are to be considered Internship will be for a minimum period of 4/5 weeks

Students are expected to put in a **minimum of 80 hours** in the institution which will provide internship opportunities.

#### Total marks for **Internship Report + Presentation & Viva will be (60+40) 100 marks**.

Internship can begin **soon after the completion of V Semester Exams.**

At the end of the Internship programme, students are expected to prepare a **Report on the same and submit a draft copy** to the teacher in-charge **within a period of 5 weeks from the completion of Internship during the VI Semester**. Concerned teacher will suggest corrections in the report and taking into account the same, **the students will prepare a final report within 10 weeks of the VI Semester**, in the **FORMAT as prescribed by the BoS in Commerce**.

**Report will be evaluated** for 60 marks **by both internal and external examiner** keeping in mind the guidelines for the same.**Presentation will be made by every student to an external examiner with a teaching experience of 5 years and more**who will be selected by the concerned teacher/s from the nearby colleges. Similar support can be extended by the college teacher to their nearby colleges.

### **Presentation & Viva will be for (20+20) marks. Same will be allocated equally between internal and external examiner.**

**Presentation and Viva should be completed before the 14th week of the VI semester** and marks should be made available to the stakeholders and ready for upload on UUCMS as and when it is called for.

**Plagiarism of any kind must be strictly avoided.**

### **Format for submitting of Internship Report**

Every Project report should be either Spiral bound or Hard Cover Page bound (**3 copies in all** – One for the Organisation under study, one for the student and other to be submitted to the department.

The cover page of the Hard Cover bound (Spiral bound – First Inner cover page must contain details of the students:

- Logo of Mangalore University
- Title of the Internship project in Times New Roman Font 16 size, bold and centre.
- Name of the Student (Capital & 16 Times New roman font size and bold& centre)
- UUCMS register Number (14 Size Times New Roman Font)
- College name & details (14 Size Times New roman Font)
- Submitted to Guide Teacher Name (15 Size Times New Roman font).

### **For clarity follow the format of preparation of Internship Report**

### **Entire report will be presented in 11 size Times New Roman Font.**

Report will be prepared on the following lines:

- $\bullet$  Index page of contents 1 page
- Permission Letter for pursuing internship signed by Principal & HoD.
- Certificate of Completion from the organisation.
- $\bullet$  Introduction 1 page
- Importance/Scope of the study  $-2$  pages
- Methodology of study  $-1$  page
- Objectives of the Study  $-$  3 to 4 objectives maximum
- Analysis and Interpretation (not less than 10 pages inclusive of Geo Tagged pictures of work situation, maps, charts, tables, etc.)
- Findings, suggestions & Conclusion (minimum 3 pages)
- Learning Outcome of the Internship– 1 page
- References in APA Style.

The Internship report will be retained by the department for a period of not less than 2 years from the year of completion.

#### **Mangalore University BOS in Commerce Guidelines for Company Analysis Report (CAR)** Following important points are to be considered CAR will be done for a period of 4/5 weeks

Total marks for **Company Analysis Report + Presentation & Viva will be (60+40) 100 marks**.

Company Analysis can begin **soon after the completion of V Semester Exams.**

#### **No two students will be allotted the same company in a College.**

At the end of the Company Analysis, students are expected to prepare a **Report on the same and submit a draft copy** to the teacher in-charge **within a period of 5 weeks during the VI Semester.** Concerned teacher will suggest corrections in the report and taking into account the same, **the students will prepare a final report within 10 weeks of the VI Semester**, in the **FORMAT as prescribed by the BoS in Commerce**.

**Report will be evaluated** for 60 marks **by both internal and external examiner** keeping in mind the guidelines for the same.**Presentation will be made by every student to an external examiner with a teaching experience of 5 years and more**who will be selected by the concerned teacher/s from the nearby colleges. Similar support can be extended by the college teacher to their nearby colleges.

### **Presentation & Viva will be for (20+20) marks. Same will be allocated equally between internal and external examiner.**

**Presentation and Viva should be completed before the 14th week of the VI semester** and marks should be made available to the stakeholders and ready for upload on UUCMS as and when it is called for.

**Plagiarism of any kind must be strictly avoided.** 

### **Format for submitting of Company Analysis Report (CAR)**

Every report should be either Spiral bound or Hard Cover Page bound (**2 copies in all)** – One for the student and other to be submitted to the department.

The cover page of the Hard Cover bound (Spiral bound – First Inner cover page must contain details of the students:

- Logo of Mangalore University
- Title of the Company under Analysis in Times New Roman Font 16 size, bold and centre.
- Name of the Student (Capital & 14 Times New roman font size and bold& centre)
- UUCMS register Number (12 Size Times New Roman Font)
- College name & details (12 Size Times New roman Font)
- Submitted to Guide Teacher Name (12 Size Times New Roman font).

### **For clarity follow the format of preparation of CAR.**

#### **Entire report will be presented in 11 size Times New Roman Font.**

Report will be prepared on the following lines:

- $\bullet$  Index page of contents 1 page
- Permission Letter for doing CAR signed by the Principal & HoD.
- Certificate of Completion from the organisation.
- $\bullet$  Introduction 1 page
- Importance/Scope of the study  $-2$  pages
- Methodology of study  $-1$  page
- Objectives of the Study  $-3$  to 4 objectives maximum
- Analysis and Interpretation (not less than 10 pages inclusive of maps, charts, tables, etc.)
- Findings, suggestions & Conclusion (minimum 3 pages)
- Learning Outcome of the Company Analysis 1 page
- References in APA Style.

The Report will be retained by the department for a period of not less than 2 years from the year of completion.

### **Mangalore University BOS in Commerce Guidelines for Company Analysis Report (CAR)**

Following important points are to be considered CAR will be done for a period of 4/5 weeks

Total marks for **Company Analysis Report + Presentation & Viva will be (60+40) 100 marks**.

Company Analysis can begin **soon after the completion of V Semester Exams.**

**No two students will be allotted the same company in a College.**

At the end of the Company Analysis, students are expected to prepare a **Report on the same and submit a draft copy** to the teacher in-charge **within a period of 5 weeks during the VI Semester.** Concerned teacher will suggest corrections in the report and taking into account the same, **the students will prepare a final report within 10 weeks of the VI Semester**, in the **FORMAT as prescribed by the BoS in Commerce**.

**Report will be evaluated** for 60 marks **by both internal and external examiner** keeping in mind the guidelines for the same.**Presentation will be made by every student to an external examiner with a teaching experience of 5 years and more**who will be selected by the concerned teacher/s from the nearby colleges. Similar support can be extended by the college teacher to their nearby colleges.

**Presentation & Viva will be for (20+20) marks. Same will be allocated equally between internal and external examiner.**

**Presentation and Viva should be completed before the 14th week of the VI semester** and marks should be made available to the stakeholders and ready for upload on UUCMS as and when it is called for.

**Plagiarism of any kind must be strictly avoided.**

### **Format for submitting of Company Analysis Report (CAR)**

Every report should be either Spiral bound or Hard Cover Page bound (**2 copies in all)** – One for the student and other to be submitted to the department.

The cover page of the Hard Cover bound (Spiral bound – First Inner cover page must contain details of the students:

- Logo of Mangalore University
- Title of the Company under Analysis in Times New Roman Font 16 size, bold and centre.
- Name of the Student (Capital & 14 Times New roman font size and bold& centre)
- UUCMS register Number (12 Size Times New Roman Font)
- College name & details (12 Size Times New roman Font)
- Submitted to Guide Teacher Name (12 Size Times New Roman font).

### **For clarity follow the format of preparation of CAR.**

#### **Entire report will be presented in 11 size Times New Roman Font.**

Report will be prepared on the following lines:

- $\bullet$  Index page of contents 1 page
- Permission Letter for doing CAR signed by the Principal & HoD.
- Certificate of Completion from the organisation.
- $\bullet$  Introduction 1 page
- Importance/Scope of the study 2 pages
- Methodology of study 1 page
- Objectives of the Study  $-3$  to 4 objectives maximum
- Analysis and Interpretation (not less than 10 pages inclusive of maps, charts, tables, etc.)
- Findings, suggestions & Conclusion (minimum 3 pages)
- Learning Outcome of the Company Analysis 1 page
- References in APA Style.

The Report will be retained by the department for a period of not less than 2 years from the year of completion.